# IAR Embedded Workbench®

## IAR C/C++ Compiler User Guide

for the 8051

## **Microcontroller Architecture**

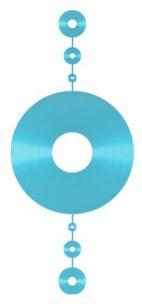

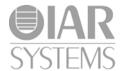

### **COPYRIGHT NOTICE**

© 1991–2013 IAR Systems AB.

No part of this document may be reproduced without the prior written consent of IAR Systems AB. The software described in this document is furnished under a license and may only be used or copied in accordance with the terms of such a license.

#### **DISCLAIMER**

The information in this document is subject to change without notice and does not represent a commitment on any part of IAR Systems. While the information contained herein is assumed to be accurate, IAR Systems assumes no responsibility for any errors or omissions.

In no event shall IAR Systems, its employees, its contractors, or the authors of this document be liable for special, direct, indirect, or consequential damage, losses, costs, charges, claims, demands, claim for lost profits, fees, or expenses of any nature or kind.

#### **TRADEMARKS**

IAR Systems, IAR Embedded Workbench, C-SPY, visualSTATE, The Code to Success, IAR KickStart Kit, IAR, and the logotype of IAR Systems are trademarks or registered trademarks owned by IAR Systems AB. J-Link and J-Trace are trademarks licensed to IAR Systems AB.

Microsoft and Windows are registered trademarks of Microsoft Corporation.

Intel® is a registered trademark of Intel Corporation.

Adobe and Acrobat Reader are registered trademarks of Adobe Systems Incorporated.

All other product names are trademarks or registered trademarks of their respective owners.

### **EDITION NOTICE**

Sixth edition: July 2013

Part number: C8051-6

This guide applies to version 8.x of IAR Embedded Workbench® for 8051.

Internal reference: M14, Too6.5, csrct2010.1, V 110411, ISUD.

## **Brief contents**

| Tables                                     | 27  |
|--------------------------------------------|-----|
| Preface                                    | 29  |
| Part I. Using the compiler                 | 37  |
| Getting started                            | 39  |
| Understanding memory architecture          | 49  |
| Data storage                               | 57  |
| Functions                                  | 83  |
| Banked functions                           | 93  |
| Placing code and data                      | 105 |
| The DLIB runtime environment               | 125 |
| The CLIB runtime environment               | 159 |
| Assembler language interface               | 169 |
| Using C                                    | 197 |
| Using C++                                  | 205 |
| Efficient coding for embedded applications | 223 |
| Part 2. Reference information              | 241 |
| External interface details                 | 243 |
| Compiler options                           | 249 |
| Data representation                        | 285 |
| Extended keywords                          | 297 |
| Pragma directives                          | 321 |

| ntrinsic functions                            | 339 |
|-----------------------------------------------|-----|
| The preprocessor                              | 343 |
| Library functions                             | 351 |
| Segment reference                             | 361 |
| mplementation-defined behavior for Standard C | 397 |
| mplementation-defined behavior for C89        | 413 |
| ndex                                          | 427 |

## **Contents**

| 27                   |
|----------------------|
| 29                   |
| 29                   |
| 29                   |
| 29                   |
| 30                   |
| 30                   |
| 31                   |
| 31                   |
| 32                   |
| 32                   |
| 33                   |
| 33                   |
| 34                   |
|                      |
| 34                   |
| 34                   |
| 37                   |
| 37<br>39             |
| 37                   |
| 37<br>39<br>40       |
| 37<br>39<br>40       |
| 37<br>39<br>40<br>40 |
| 37<br>39<br>40<br>41 |
| 3739404141           |
| 373940414142         |
| 37394041414242       |
| 3739404141424242     |
|                      |

|      | Runtime environment                                      | 44           |
|------|----------------------------------------------------------|--------------|
|      | Special support for embedded systems                     | 46           |
|      | Extended keywords                                        | 46           |
|      | Pragma directives                                        | 46           |
|      | Predefined symbols                                       | 46           |
|      | Special function types                                   | 46           |
|      | Accessing low-level features                             | 47           |
| Unde | rstanding memory architecture                            | 49           |
|      | The 8051 microcontroller memory configuration            | 49           |
|      | Code memory space                                        | 49           |
|      | Internal data memory space                               | 50           |
|      | External data memory space                               | 50           |
|      | Run-time model concepts for memory configuration         | 50           |
|      | Compiler concepts                                        | 50           |
|      | Linker concepts                                          | 51           |
|      | Basic project settings for hardware memory configuration | <b>on</b> 51 |
|      | Classic 8051/8052 devices                                | 52           |
|      | Maxim (Dallas Semiconductor) 390 and similar devices     | 52           |
|      | Devices based on Mentor Graphics M8051W/M8051EW core     | 53           |
|      | Using the DPTR register                                  | 53           |
|      | Location in memory                                       | 54           |
|      | Selecting the active data pointer                        | 55           |
| Data | storage                                                  | 57           |
|      | Different ways to store data                             | 57           |
|      | Data models                                              |              |
|      | Specifying a data model                                  |              |
|      | Memory types                                             |              |
|      | Memory types for internal data memory space              |              |
|      | Memory types for external data memory space              |              |
|      | Memory types for code memory space                       |              |
|      | Using data memory attributes                             |              |
|      | Pointers and memory types                                | 68           |
|      | Structures and memory types                              | 69           |

|           | More examples                                         | 69           |
|-----------|-------------------------------------------------------|--------------|
| C++       | and memory types                                      | 70           |
| Con       | stants and strings                                    | 71           |
|           | Placing constants and strings in code memory          | 71           |
| Auto      | o variables—on the stack or in a static overlay ar    | <b>ea</b> 72 |
|           | Choosing a calling convention                         | 72           |
|           | The stack                                             | 77           |
|           | Static overlay                                        | 79           |
| Dyn       | amic memory on the heap                               | 79           |
|           | Potential problems                                    | 79           |
|           | Alternative memory allocation functions               | 80           |
| Virt      | ual registers                                         | 81           |
|           | The virtual bit register                              | 81           |
| Functions |                                                       | 83           |
| Fund      | ction-related extensions                              | 83           |
|           | e models and memory attributes for function sto       |              |
|           | nitives for interrupts, concurrency, and OS-relate    | •            |
|           | gramming                                              |              |
|           | Interrupt functions                                   |              |
|           | Monitor functions                                     |              |
|           | C++ and special function types                        | 90           |
| Inlin     | ing functions                                         | 90           |
|           | C versus C++ semantics                                | 90           |
|           | Features controlling function inlining                | 91           |
| Banked fu | nctions                                               | 93           |
|           | oduction to the banking system                        |              |
|           | Code models for banked systems                        |              |
|           | The memory layout for the banked code model           |              |
|           | The memory layout for the banked extended2 code model |              |
|           | Setting up the compiler for banked mode               |              |
|           | Setting up the linker for banked mode                 |              |
| Wri       | ting source code for banked memory                    |              |
|           | C/C++ language considerations                         |              |

| Bank size and code size                                 | 97  |
|---------------------------------------------------------|-----|
| Banked versus non-banked function calls                 | 97  |
| Code that cannot be banked                              | 99  |
| Bank switching                                          | 100 |
| Accessing banked code                                   | 100 |
| Bank switching in the Banked code model                 | 100 |
| Bank switching in the Banked extended2 code model       | 101 |
| Modifying the default bank-switching routine            | 102 |
| Downloading to memory                                   | 102 |
| Debugging banked applications                           | 103 |
| Banked mode debugging with other debuggers              | 103 |
| Placing code and data                                   | 105 |
| Segments and memory                                     | 105 |
| What is a segment?                                      | 105 |
| Placing segments in memory                              | 106 |
| Customizing the linker configuration file               | 107 |
| Data segments                                           | 110 |
| Static memory segments                                  | 110 |
| The stacks                                              | 114 |
| The heap                                                | 117 |
| Located data                                            | 119 |
| User-defined segments                                   | 119 |
| Code segments                                           | 119 |
| Startup code                                            | 119 |
| Normal code                                             | 120 |
| Interrupt vectors                                       | 121 |
| C++ dynamic initialization                              | 121 |
| Verifying the linked result of code and data placement. | 121 |
| Segment too long errors and range errors                | 121 |
| Linker map file                                         | 122 |
| Managing multiple memory spaces                         | 122 |
|                                                         |     |

| OLIB runtime environment               | 125              |
|----------------------------------------|------------------|
| Introduction to the runtime environ    | nment125         |
| Runtime environment functionality      |                  |
| Setting up the runtime environment     | 126              |
| Using a prebuilt library               | 127              |
| Choosing a library                     | 128              |
| Customizing a prebuilt library without | t rebuilding129  |
| Choosing formatters for printf and     | scanf130         |
| Choosing a printf formatter            |                  |
| Choosing a scanf formatter             |                  |
| Application debug support              | 132              |
| Including C-SPY debugging support .    |                  |
| The debug library functionality        |                  |
| The C-SPY Terminal I/O window          |                  |
| Low-level functions in the debug libra | nry135           |
| Adapting the library for target hard   | lware135         |
| Library low-level interface            |                  |
| Overriding library modules             | 136              |
| Building and using a customized libi   | rary137          |
| Setting up a library project           |                  |
| Modifying the library functionality    |                  |
| Using a customized library             |                  |
| System startup and termination         | 138              |
| System startup                         |                  |
| System termination                     | 141              |
| Customizing system initialization      |                  |
| low_level_init                         | 142              |
| Modifying the file cstartup.s51        |                  |
| Library configurations                 |                  |
| Choosing a runtime configuration       | 143              |
| Standard streams for input and out     | <b>put</b> 144   |
| Implementing low-level character input | ut and output144 |

| Cor      | nfiguration symbols for printf and scanf | 146 |
|----------|------------------------------------------|-----|
|          | Customizing formatting capabilities      | 147 |
| File     | e input and output                       | 148 |
| Loc      | cale                                     | 148 |
|          | Locale support in prebuilt libraries     | 149 |
|          | Customizing the locale support           | 149 |
|          | Changing locales at runtime              | 150 |
| Env      | vironment interaction                    | 151 |
|          | The getenv function                      | 151 |
|          | The system function                      | 151 |
| Sigi     | nal and raise                            | 152 |
| Tin      | ne                                       | 152 |
| Str      | tod                                      | 152 |
| Mat      | th functions                             | 153 |
|          | Smaller versions                         | 153 |
|          | More accurate versions                   | 154 |
| Ass      | sert                                     | 155 |
| Hea      | aps                                      | 155 |
| Che      | ecking module consistency                | 156 |
|          | Runtime model attributes                 | 156 |
|          | Using runtime model attributes           | 157 |
|          | Predefined runtime attributes            | 157 |
| The CLIE | 3 runtime environment                    | 159 |
| Usi      | ing a prebuilt library                   | 159 |
|          | Choosing a library                       | 160 |
| Inp      | ut and output                            | 161 |
|          | Character-based I/O                      | 162 |
|          | Formatters used by printf and sprintf    | 162 |
|          | Formatters used by scanf and sscanf      | 164 |
| Sys      | stem startup and termination             | 164 |
| -        | System startup                           | 165 |
|          | System termination                       | 166 |

| Over      | rriding default library modules                   | 167 |
|-----------|---------------------------------------------------|-----|
| Cust      | omizing system initialization                     | 167 |
| C-SP      | PY runtime interface                              | 167 |
|           | The debugger Terminal I/O window                  | 167 |
|           | Termination                                       | 167 |
| Hear      | os                                                | 168 |
| Chec      | cking module consistency                          | 168 |
| Assembler | · language interface                              | 169 |
| Mixir     | ng C and assembler                                | 169 |
|           | Intrinsic functions                               | 169 |
|           | Mixing C and assembler modules                    | 170 |
|           | Inline assembler                                  | 171 |
| Calli     | ng assembler routines from C                      | 172 |
|           | Creating skeleton code                            | 173 |
|           | Compiling the code                                | 174 |
| Calli     | ng assembler routines from C++                    | 175 |
| Calli     | ng convention                                     | 176 |
|           | Choosing a calling convention                     |     |
|           | Function declarations                             | 177 |
|           | Using C linkage in C++ source code                | 177 |
|           | Preserved versus scratch registers                | 178 |
|           | Function entrance                                 | 179 |
|           | Function exit                                     | 181 |
|           | Examples                                          | 183 |
|           | Function directives                               | 185 |
| Calli     | ng functions                                      | 185 |
|           | Assembler instructions used for calling functions | 185 |
| Mem       | nory access methods                               | 187 |
|           | Data access method                                | 187 |
|           | Idata access method                               | 187 |
|           | Pdata access method                               | 188 |
|           | Xdata access method                               | 188 |
|           | For 22 for and huge access methods                | 199 |

|           | Generic access methods                      | 189 |
|-----------|---------------------------------------------|-----|
| Call f    | frame information                           | 189 |
|           | CFI directives                              | 190 |
|           | Creating assembler source with CFI support  | 192 |
| Using C   |                                             | 197 |
| C lan     | nguage overview                             | 197 |
| Exte      | nsions overview                             | 198 |
|           | Enabling language extensions                | 199 |
| IAR       | C language extensions                       | 199 |
|           | Extensions for embedded systems programming | 200 |
|           | Relaxations to Standard C                   | 202 |
| Using C++ |                                             | 205 |
| Over      | view                                        | 205 |
|           | Embedded C++                                | 205 |
|           | Extended Embedded C++                       | 206 |
| Enab      | ling support for C++                        | 206 |
| EC+       | feature descriptions                        | 207 |
|           | Using IAR attributes with classes           | 207 |
|           | Function types                              | 211 |
|           | New and Delete operators                    | 212 |
|           | Using static class objects in interrupts    | 213 |
|           | Using New handlers                          | 214 |
|           | Templates                                   | 214 |
|           | Debug support in C-SPY                      | 214 |
| EEC-      | ++ feature description                      | 214 |
|           | Templates                                   | 214 |
|           | Variants of cast operators                  | 218 |
|           | Mutable                                     | 218 |
|           | Namespace                                   | 218 |
|           | The STD namespace                           | 218 |
|           | Pointer to member functions                 | 219 |

| C++         | language extensions                               | 219 |
|-------------|---------------------------------------------------|-----|
| Efficient c | oding for embedded applications                   | 223 |
| Sele        | ecting data types                                 | 223 |
|             | Using efficient data types                        | 223 |
|             | Floating-point types                              | 224 |
|             | Using the best pointer type                       | 224 |
|             | Anonymous structs and unions                      | 224 |
| Con         | ntrolling data and function placement in memory . | 226 |
|             | Data placement at an absolute location            | 227 |
|             | Data and function placement in segments           | 228 |
| Con         | ntrolling compiler optimizations                  | 230 |
|             | Scope for performed optimizations                 | 230 |
|             | Multi-file compilation units                      | 230 |
|             | Optimization levels                               | 231 |
|             | Speed versus size                                 | 232 |
|             | Fine-tuning enabled transformations               | 232 |
| Faci        | ilitating good code generation                    | 234 |
|             | Writing optimization-friendly source code         | 234 |
|             | Saving stack space and RAM memory                 |     |
|             | Calling conventions                               | 235 |
|             | Function prototypes                               | 236 |
|             | Integer types and bit negation                    | 237 |
|             | Protecting simultaneously accessed variables      | 237 |
|             | Accessing special function registers              | 238 |
|             | Non-initialized variables                         | 239 |
|             |                                                   |     |
| Part 2.     | Reference information                             | 241 |
| External i  | nterface details                                  | 243 |
| Invo        | ocation syntax                                    | 243 |
|             | Compiler invocation syntax                        | 243 |
|             | Passing options                                   | 243 |
|             | Environment variables                             | 244 |

| Ir     | nclude file search procedure    | 244 |
|--------|---------------------------------|-----|
| C      | Compiler output                 | 245 |
|        | Error return codes              | 246 |
| D      | Piagnostics                     | 247 |
|        | Message format                  | 247 |
|        | Severity levels                 | 247 |
|        | Setting the severity level      | 248 |
|        | Internal error                  | 248 |
| Compil | ler options                     | 249 |
| C      | Pptions syntax                  | 249 |
|        | Types of options                | 249 |
|        | Rules for specifying parameters | 249 |
| S      | ummary of compiler options      | 251 |
| D      | escriptions of compiler options | 254 |
|        | c89                             | 255 |
|        | calling_convention              | 255 |
|        | char_is_signed                  | 256 |
|        | char_is_unsigned                | 256 |
|        | clib                            | 256 |
|        | code_model                      | 256 |
|        | core                            | 257 |
|        | -D                              | 257 |
|        | data_model                      | 258 |
|        | debug, -r                       | 259 |
|        | dependencies                    | 259 |
|        | diag_error                      | 260 |
|        | diag_remark                     | 261 |
|        | diag_suppress                   | 261 |
|        | diag_warning                    | 261 |
|        | diagnostics_tables              | 262 |
|        | discard_unused_publics          | 262 |
|        | dlib                            | 262 |
|        | dlib_config                     | 263 |

| dptr                                                                             | 264                                       |
|----------------------------------------------------------------------------------|-------------------------------------------|
| -e                                                                               | 265                                       |
| ec++                                                                             | 265                                       |
| eec++                                                                            | 266                                       |
| enable_multibytes                                                                | 266                                       |
| error_limit                                                                      | 266                                       |
| extended_stack                                                                   | 267                                       |
| -f                                                                               | 267                                       |
| guard_calls                                                                      | 268                                       |
| has_cobank                                                                       | 268                                       |
| header_context                                                                   | 268                                       |
| -I                                                                               | 268                                       |
| -1                                                                               | 269                                       |
| library_module                                                                   | 270                                       |
| macro_positions_in_diagnostics                                                   | 270                                       |
| mfc                                                                              | 270                                       |
| module_name                                                                      | 271                                       |
| no_code_motion                                                                   | 271                                       |
| no_cse                                                                           | 271                                       |
| no_inline                                                                        | 272                                       |
| no_path_in_file_macros                                                           | 272                                       |
| no_size_constraints                                                              | 272                                       |
| no_static_destruction                                                            | 273                                       |
| no_system_include                                                                | 273                                       |
| .i                                                                               | 272                                       |
| no_tbaa                                                                          | 213                                       |
| no_tbaa<br>no_typedefs_in_diagnostics                                            |                                           |
|                                                                                  | 273                                       |
| no_typedefs_in_diagnostics                                                       | 273<br>274                                |
| no_typedefs_in_diagnostics<br>no_unroll                                          | . 273<br>. 274<br>. 274                   |
| no_typedefs_in_diagnosticsno_unrollno_warnings                                   | . 273<br>. 274<br>. 274<br>. 275          |
| no_typedefs_in_diagnosticsno_unrollno_warningsno_wrap_diagnostics                | . 273<br>. 274<br>. 274<br>. 275<br>. 275 |
| no_typedefs_in_diagnosticsno_unrollno_warningsno_wrap_diagnosticsnr_virtual_regs | . 273<br>. 274<br>. 274<br>. 275<br>. 275 |
| no_typedefs_in_diagnosticsno_unrollno_warningsno_wrap_diagnosticsnr_virtual_regs | . 273<br>. 274<br>. 275<br>. 275<br>. 275 |

|            | place_constants                       | 277   |
|------------|---------------------------------------|-------|
|            | predef_macros                         | . 278 |
|            | preinclude                            | . 278 |
|            | preprocess                            | . 278 |
|            | public_equ                            | 279   |
|            | relaxed_fp                            | . 279 |
|            | remarks                               | . 280 |
|            | require_prototypes                    | . 280 |
|            | rom_mon_bp_padding                    | . 281 |
|            | silent                                | 281   |
|            | strict                                | 281   |
|            | system_include_dir                    | . 282 |
|            | use_c++_inline                        | 282   |
|            | vla                                   | . 282 |
|            | warnings_affect_exit_code             | . 283 |
|            | warnings_are_errors                   | . 283 |
| Data repre | esentation                            | . 285 |
| Align      | nment                                 | . 285 |
|            | Alignment on the 8051 microcontroller | 285   |
| Basic      | data types                            | . 285 |
|            | Integer types                         | 286   |
|            | Floating-point types                  | 289   |
| Point      | ter types                             | 290   |
|            | Function pointers                     | . 290 |
|            | Data pointers                         | . 290 |
|            | Casting                               | . 292 |
| Struc      | cture types                           | . 293 |
|            | General layout                        | . 293 |
| Туре       | qualifiers                            | 293   |
|            | Declaring objects volatile            | 293   |
|            | Declaring objects volatile and const  | . 295 |
|            | Declaring objects const               | 295   |
|            |                                       |       |

| Data types in C++                          | 295 |
|--------------------------------------------|-----|
| Extended keywords                          | 297 |
| General syntax rules for extended keywords | 297 |
| Type attributes                            | 297 |
| Object attributes                          | 300 |
| Summary of extended keywords               | 301 |
| Descriptions of extended keywords          | 302 |
| banked_func                                | 302 |
| banked_func_ext2                           | 303 |
| bdata                                      | 304 |
| bit                                        | 304 |
| code                                       | 305 |
| data                                       | 305 |
| data_overlay                               | 306 |
| ext_stack_reentrant                        | 306 |
| far                                        | 306 |
| far_code                                   | 307 |
| far_func                                   | 307 |
| far_rom                                    | 308 |
| far22                                      | 308 |
| far22_code                                 | 309 |
| far22_rom                                  | 309 |
| generic                                    | 310 |
| huge                                       |     |
| huge_code                                  | 311 |
| huge_rom                                   | 311 |
| idata                                      |     |
| idata_overlay                              |     |
| idata_reentrant                            |     |
| ixdata                                     |     |
| interrupt                                  |     |
| intrinsic                                  | 314 |
| monitor                                    | 314 |

|             | near_func                     | 315 |
|-------------|-------------------------------|-----|
|             | no_init                       | 315 |
|             | noreturn                      | 315 |
|             | overlay_near_func             | 316 |
|             | pdata                         | 316 |
|             | pdata_reentrant               | 316 |
|             | root                          | 316 |
|             | sfr                           | 317 |
|             | task                          | 317 |
|             | xdata                         | 318 |
|             | xdata_reentrant               | 318 |
|             | xdata_rom                     | 318 |
| Pragma dire | ectives                       | 321 |
|             |                               |     |
|             | mary of pragma directives     |     |
| Desci       | riptions of pragma directives |     |
|             | basic_template_matching       |     |
|             | bitfields                     |     |
|             | constseg                      |     |
|             | data_alignment                |     |
|             | dataseg                       |     |
|             | diag_default                  |     |
|             | diag_error                    |     |
|             | diag_remark                   |     |
|             | diag_suppress                 |     |
|             | diag_warning                  | 327 |
|             | error                         | 327 |
|             | include_alias                 |     |
|             | inline                        | 328 |
|             | language                      | 329 |
|             | location                      | 329 |
|             | message                       | 330 |
|             | object_attribute              | 331 |
|             | optimize                      | 331 |

|              | printf_args                                 | 332  |
|--------------|---------------------------------------------|------|
|              | register_bank                               | 333  |
|              | required                                    | 333  |
|              | rtmodel                                     | 334  |
|              | scanf_args                                  | 334  |
|              | segment                                     | 335  |
|              | STDC CX_LIMITED_RANGE                       | 336  |
|              | STDC FENV_ACCESS                            | 336  |
|              | STDC FP_CONTRACT                            | 336  |
|              | type_attribute                              | 337  |
|              | vector                                      | 337  |
| Intrinsic fu | ınctions                                    | 339  |
| Sum          | mary of intrinsic functions                 | 339  |
|              | riptions of intrinsic functions             |      |
|              | disable_interrupt                           |      |
|              | enable_interrupt                            |      |
|              | get_interrupt_state                         |      |
|              | no_operation                                | 340  |
|              | parity                                      | 340  |
|              | set_interrupt_state                         | 341  |
|              | tbac                                        | 341  |
| The prepr    | ocessor                                     | 343  |
|              | rview of the preprocessor                   |      |
|              | cription of predefined preprocessor symbols |      |
|              | BASE_FILE                                   |      |
|              | BUILD_NUMBER                                |      |
|              | CALLING_CONVENTION                          |      |
|              | CODE_MODEL                                  | 344  |
|              | CONSTANT_LOCATION                           |      |
|              | CORE                                        | 345  |
|              | cplusplus                                   |      |
|              | DATA_MODEL                                  |      |
|              | DATE                                        | 3/15 |

|             | DOUBLE3                                                     | 45 |
|-------------|-------------------------------------------------------------|----|
|             | embedded_cplusplus3                                         | 45 |
|             | EXTENDED_DPTR3                                              | 46 |
|             | EXTENDED_STACK3                                             | 46 |
|             | FILE3                                                       | 46 |
|             | func3                                                       | 46 |
|             | FUNCTION3                                                   | 46 |
|             | IAR_SYSTEMS_ICC3                                            | 47 |
|             | ICC80513                                                    | 47 |
|             | INC_DPSEL_SELECT3                                           | 47 |
|             | LINE3                                                       | 47 |
|             | NUMBER_OF_DPTRS3                                            | 47 |
|             | PRETTY_FUNCTION3                                            | 47 |
|             | STDC3                                                       | 48 |
|             | STDC_VERSION3                                               | 48 |
|             | SUBVERSION3                                                 | 48 |
|             | TIME                                                        | 48 |
|             | VER3                                                        | 48 |
|             | XOR_DPSEL_SELECT3                                           | 48 |
| Desci       | riptions of miscellaneous preprocessor extensions $\dots$ 3 |    |
|             | NDEBUG                                                      | 49 |
|             | #warning message                                            | 49 |
| _ibrary fun | ctions 3                                                    | 51 |
| Libra       | ry overview3                                                | 51 |
|             | Header files                                                | 51 |
|             | Library object files                                        | 52 |
|             | Alternative more accurate library functions                 |    |
|             | Reentrancy                                                  | 52 |
|             | The longjmp function                                        | 53 |
| IAR D       | OLIB Library3                                               | 53 |
|             | C header files                                              | 53 |
|             | C++ header files                                            |    |
|             | Library functions as intrinsic functions                    | 57 |

| Added C functionality                  | 357 |
|----------------------------------------|-----|
| Symbols used internally by the library | 358 |
| IAR CLIB Library                       | 359 |
| Library definitions summary            | 359 |
| 8051-specific CLIB functions           | 360 |
| Specifying read and write formatters   | 360 |
| Segment reference                      | 361 |
| Summary of segments                    | 361 |
| Descriptions of segments               | 365 |
| BANKED_CODE                            | 365 |
| BANKED_CODE_EXT2_AC                    | 365 |
| BANKED_CODE_EXT2_AN                    | 366 |
| BANKED_CODE_EXT2_C                     | 366 |
| BANKED_CODE_EXT2_N                     | 366 |
| BANKED_CODE_INTERRUPTS_EXT2            | 367 |
| BANKED_EXT2                            | 367 |
| BANK_RELAYS                            | 367 |
| BDATA_AN                               | 367 |
| BDATA_I                                | 368 |
| BDATA_ID                               | 368 |
| BDATA_N                                | 368 |
| BDATA_Z                                | 369 |
| BIT_N                                  | 369 |
| BREG                                   | 369 |
| CHECKSUM                               | 369 |
| CODE_AC                                | 370 |
| CODE_C                                 | 370 |
| CODE_N                                 | 370 |
| CSTART                                 | 371 |
| DATA_AN                                | 371 |
| DATA_I                                 | 371 |
| DATA_ID                                | 372 |
| DATA N                                 | 372 |

| DATA_Z        | 372 |
|---------------|-----|
| DIFUNCT       | 373 |
| DOVERLAY      | 373 |
| EXT_STACK     | 373 |
| FAR_AN        | 373 |
| FAR_CODE      | 374 |
| FAR_CODE_AC   | 374 |
| FAR_CODE_C    | 374 |
| FAR_CODE_N    | 375 |
| FAR_HEAP      | 375 |
| FAR_I         | 375 |
| FAR_ID        | 376 |
| FAR_N         | 376 |
| FAR_ROM_AC    | 376 |
| FAR_ROM_C     | 377 |
| FAR_Z         | 377 |
| FAR22_AN      | 377 |
| FAR22_CODE    | 378 |
| FAR22_CODE_AC | 378 |
| FAR22_CODE_C  | 378 |
| FAR22_CODE_N  | 378 |
| FAR22_HEAP    | 379 |
| FAR22_I       | 379 |
| FAR22_ID      | 379 |
| FAR22_N       | 380 |
| FAR22_ROM_AC  | 380 |
| FAR22_ROM_C   | 380 |
| FAR22_Z       | 381 |
| HUGE_AN       | 381 |
| HUGE_CODE_AC  | 381 |
| HUGE_CODE_C   | 381 |
| HUGE_CODE_N   | 382 |
| HUGE_HEAP     | 382 |
| HUGE I        | 382 |

| HUGE_ID     | . 383 |
|-------------|-------|
| HUGE_N      | . 383 |
| HUGE_ROM_AC | . 383 |
| HUGE_ROM_C  | . 384 |
| HUGE_Z      | . 384 |
| IDATA_AN    | . 384 |
| IDATA_I     | . 385 |
| IDATA_ID    | . 385 |
| IDATA_N     | . 385 |
| IDATA_Z     | . 386 |
| INTVEC      | . 386 |
| INTVEC_EXT2 | . 386 |
| IOVERLAY    | . 387 |
| ISTACK      | .387  |
| IXDATA_AN   | .387  |
| IXDATA_I    | . 387 |
| IXDATA_ID   | . 388 |
| IXDATA_N    | .388  |
| IXDATA_Z    | . 388 |
| NEAR_CODE   | . 389 |
| PDATA_AN    | . 389 |
| PDATA_I     | . 389 |
| PDATA_ID    | . 390 |
| PDATA_N     | . 390 |
| PDATA_Z     | . 390 |
| PSP         | . 391 |
| PSTACK      | . 391 |
| RCODE       | . 391 |
| SFR_AN      | . 392 |
| VREG        | . 392 |
| XDATA_AN    | . 392 |
| XDATA_HEAP  | . 392 |
| XDATA_I     | . 393 |
| ΧΝΔΤΔ ΙΝ    | 303   |

| XDATA_N                                               | 393 |
|-------------------------------------------------------|-----|
| XDATA_ROM_AC                                          | 394 |
| XDATA_ROM_C                                           | 394 |
| XDATA_Z                                               | 394 |
| XSP                                                   | 395 |
| XSTACK                                                | 395 |
| Implementation-defined behavior for Standard C        | 397 |
| Descriptions of implementation-defined behavior       | 397 |
| J.3.1 Translation                                     | 397 |
| J.3.2 Environment                                     | 398 |
| J.3.3 Identifiers                                     | 399 |
| J.3.4 Characters                                      | 399 |
| J.3.5 Integers                                        | 401 |
| J.3.6 Floating point                                  | 401 |
| J.3.7 Arrays and pointers                             | 402 |
| J.3.8 Hints                                           | 403 |
| J.3.9 Structures, unions, enumerations, and bitfields | 403 |
| J.3.10 Qualifiers                                     | 404 |
| J.3.11 Preprocessing directives                       | 404 |
| J.3.12 Library functions                              | 406 |
| J.3.13 Architecture                                   | 410 |
| J.4 Locale                                            | 411 |
| Implementation-defined behavior for C89               | 413 |
| Descriptions of implementation-defined behavior       | 413 |
| Translation                                           | 413 |
| Environment                                           | 413 |
| Identifiers                                           | 414 |
| Characters                                            | 414 |
| Integers                                              | 415 |
| Floating point                                        |     |
| Arrays and pointers                                   | 417 |
| Registers                                             |     |
| Structures, unions, enumerations, and bitfields       | 417 |

|       | Qualifiers                 | 418 |
|-------|----------------------------|-----|
|       | Declarators                | 418 |
|       | Statements                 | 418 |
|       | Preprocessing directives   | 418 |
|       | IAR DLIB Library functions | 420 |
|       | IAR CLIB Library functions | 423 |
| Indov |                            | 427 |

## **Tables**

| 1. Typographic conventions used in this guide                      |     |
|--------------------------------------------------------------------|-----|
| 2: Naming conventions used in this guide                           | 34  |
| 3: Possible combinations of compiler options for core Plain        | 52  |
| 4: Possible combinations of compiler options for core Extended 1   | 52  |
| 5: Possible combinations of compiler options for core Extended 2   | 53  |
| 6: Data model characteristics                                      | 59  |
| 7: Memory types and pointer type attributes                        | 62  |
| 8: Memory types for ROM memory in external data memory space       | 65  |
| 9: Calling conventions                                             | 72  |
| 10: Data models and calling convention                             | 74  |
| 11: Code models                                                    | 84  |
| 12: XLINK segment memory types                                     | 106 |
| 13: Memory layout of a target system (example)                     | 107 |
| 14: Memory types with corresponding memory groups                  | 111 |
| 15: Segment name suffixes                                          | 112 |
| 16: Summary of stacks                                              | 117 |
| 17: Customizable items                                             | 130 |
| 18: Formatters for printf                                          | 131 |
| 19: Formatters for scanf                                           | 132 |
| 20: Levels of debugging support in runtime libraries               | 133 |
| 21: Functions with special meanings when linked with debug library | 135 |
| 22: Library configurations                                         | 143 |
| 23: Descriptions of printf configuration symbols                   | 147 |
| 24: Descriptions of scanf configuration symbols                    | 147 |
| 25: Low-level I/O files                                            | 148 |
| 26: Heaps and memory types                                         | 155 |
| 27: Example of runtime model attributes                            | 156 |
| 28: Runtime model attributes                                       | 157 |
| 29: CLIB heaps and memory types                                    | 168 |
| 30: Registers used for passing parameters                          | 180 |
| 31: Registers used for returning values                            | 181 |

| 32: | Registers used for returning values             | 182 |
|-----|-------------------------------------------------|-----|
| 33: | Resources for call-frame information            | 190 |
| 34: | Language extensions                             | 199 |
| 35: | Compiler optimization levels                    | 231 |
| 36: | Compiler environment variables                  | 244 |
| 37: | Error return codes                              | 246 |
| 38: | Compiler options summary                        | 251 |
| 39: | Integer types                                   | 286 |
| 40: | Floating-point types                            | 289 |
| 41: | Function pointers                               | 290 |
| 42: | Data pointers                                   | 290 |
| 43: | Extended keywords summary                       | 301 |
| 44: | Pragma directives summary                       | 321 |
| 45: | Intrinsic functions summary                     | 339 |
| 46: | Traditional Standard C header files—DLIB        | 353 |
| 47: | C++ header files                                | 355 |
| 48: | Standard template library header files          | 355 |
| 49: | New Standard C header files—DLIB                | 356 |
| 50: | IAR CLIB Library header files                   | 359 |
| 51: | Segment summary                                 | 361 |
| 52: | Message returned by strerror()—IAR DLIB library | 412 |
| 53: | Message returned by strerror()—IAR DLIB library | 423 |
| 54: | Message returned by strerror()—IAR CLIB library | 426 |

## **Preface**

Welcome to the *IAR C/C++ Compiler User Guide for 8051*. The purpose of this guide is to provide you with detailed reference information that can help you to use the compiler to best suit your application requirements. This guide also gives you suggestions on coding techniques so that you can develop applications with maximum efficiency.

## Who should read this guide

Read this guide if you plan to develop an application using the C or C++ language for the 8051 microcontroller and need detailed reference information on how to use the compiler. You should have working knowledge of:

- The architecture and instruction set of the 8051 microcontroller. Refer to the documentation from chip manufacturer for information about the 8051 microcontroller
- The C or C++ programming language
- Application development for embedded systems
- The operating system of your host computer.

## How to use this guide

When you start using the IAR C/C++ Compiler for 8051, you should read *Part 1. Using the compiler* in this guide.

When you are familiar with the compiler and have already configured your project, you can focus more on *Part 2. Reference information*.

If you are new to using the IAR Systems build tools, we recommend that you first study the *IDE Project Management and Building Guide*. This guide contains a product overview, conceptual and user information about the IDE and the IAR C-SPY® Debugger, and corresponding reference information.

## What this guide contains

Below is a brief outline and summary of the chapters in this guide.

### PART I. USING THE COMPILER

- Getting started gives the information you need to get started using the compiler for efficiently developing your application.
- Understanding memory architecture gives an overview of the 8051 microcontroller memory configuration in terms of the different memory spaces available. The chapter also gives an overview of the concepts related to memory available in the compiler and the linker.
- Data storage describes how to store data in memory, focusing on the different data models and data memory type attributes.
- Functions gives a brief overview of function-related extensions—mechanisms for controlling functions—and describes some of these mechanisms in more detail.
- Banked functions introduces the banking technique; when to use it, what it does, and how it works
- Placing code and data describes the concept of segments, introduces the linker configuration file, and describes how code and data are placed in memory.
- The DLIB runtime environment describes the DLIB runtime environment in which
  an application executes. It covers how you can modify it by setting options,
  overriding default library modules, or building your own library. The chapter also
  describes system initialization introducing the file cstartup, how to use modules
  for locale, and file I/O.
- The CLIB runtime environment gives an overview of the CLIB runtime libraries and how to customize them. The chapter also describes system initialization and introduces the file cstartup.
- Assembler language interface contains information required when parts of an
  application are written in assembler language. This includes the calling convention.
- Using C gives an overview of the two supported variants of the C language and an overview of the compiler extensions, such as extensions to Standard C.
- *Using C++* gives an overview of the two levels of C++ support: The industry-standard EC++ and IAR Extended EC++.
- Efficient coding for embedded applications gives hints about how to write code that compiles to efficient code for an embedded application.

#### **PART 2. REFERENCE INFORMATION**

• External interface details provides reference information about how the compiler interacts with its environment—the invocation syntax, methods for passing options to the compiler, environment variables, the include file search procedure, and the different types of compiler output. The chapter also describes how the compiler's diagnostic system works.

- *Compiler options* explains how to set options, gives a summary of the options, and contains detailed reference information for each compiler option.
- Data representation describes the available data types, pointers, and structure types.
   This chapter also gives information about type and object attributes.
- Extended keywords gives reference information about each of the 8051-specific keywords that are extensions to the standard C/C++ language.
- Pragma directives gives reference information about the pragma directives.
- *Intrinsic functions* gives reference information about functions to use for accessing 8051-specific low-level features.
- The preprocessor gives a brief overview of the preprocessor, including reference information about the different preprocessor directives, symbols, and other related information.
- Library functions gives an introduction to the C or C++ library functions, and summarizes the header files.
- Segment reference gives reference information about the compiler's use of segments.
- *Implementation-defined behavior for Standard C* describes how the compiler handles the implementation-defined areas of Standard C.
- Implementation-defined behavior for C89 describes how the compiler handles the implementation-defined areas of the C language standard C89.

## Other documentation

User documentation is available as hypertext PDFs and as a context-sensitive online help system in HTML format. You can access the documentation from the Information Center or from the **Help** menu in the IAR Embedded Workbench IDE. The online help system is also available via the F1 key.

## **USER AND REFERENCE GUIDES**

The complete set of IAR Systems development tools is described in a series of guides. For information about:

- System requirements and information about how to install and register the IAR Systems products, refer to the booklet Quick Reference (available in the product box) and the *Installation and Licensing Guide*.
- Getting started using IAR Embedded Workbench and the tools it provides, see the guide Getting Started with IAR Embedded Workbench®.
- Using the IDE for project management and building, see the IDE Project Management and Building Guide.

- Using the IAR C-SPY® Debugger, see the C-SPY® Debugging Guide for 8051.
- Programming for the IAR C/C++ Compiler for 8051, is available in the IAR C/C++ Compiler User Guide for 8051.
- Using the IAR XLINK Linker, the IAR XAR Library Builder, and the IAR XLIB Librarian, see the IAR Linker and Library Tools Reference Guide.
- Programming for the IAR Assembler for 8051, see the IAR Assembler Reference Guide for 8051.
- Using the IAR DLIB Library, see the DLIB Library Reference information, available in the online help system.
- Using the IAR CLIB Library, see the IAR C Library Functions Reference Guide, available in the online help system.
- Developing safety-critical applications using the MISRA C guidelines, see the IAR Embedded Workbench® MISRA C:2004 Reference Guide or the IAR Embedded Workbench® MISRA C:1998 Reference Guide.

**Note:** Additional documentation might be available depending on your product installation.

#### THE ONLINE HELP SYSTEM

The context-sensitive online help contains:

- Information about project management and building in the IDE
- Information about debugging using the IAR C-SPY® Debugger
- Information about using the editor
- Reference information about the menus, windows, and dialog boxes in the IDE
- Compiler reference information
- Keyword reference information for the DLIB library functions. To obtain reference
  information for a function, select the function name in the editor window and press
  F1. Note that if you select a function name in the editor window and press F1 while
  using the CLIB library, you will get reference information for the DLIB library.

#### **FURTHER READING**

These books might be of interest to you when using the IAR Systems development tools:

- Barr, Michael, and Andy Oram, ed. *Programming Embedded Systems in C and C++*. O'Reilly & Associates.
- Harbison, Samuel P. and Guy L. Steele (contributor). C: A Reference Manual. Prentice Hall.
- Josuttis, Nicolai M. The C++ Standard Library: A Tutorial and Reference.
   Addison-Wesley.

- Kernighan, Brian W. and Dennis M. Ritchie. The C Programming Language. Prentice Hall.
- Labrosse, Jean J. Embedded Systems Building Blocks: Complete and Ready-To-Use Modules in C. R&D Books.
- Lippman, Stanley B. and Josée Lajoie. C++ Primer. Addison-Wesley.
- Mann, Bernhard. C für Mikrocontroller. Franzis-Verlag. [Written in German.]
- Meyers, Scott. Effective C++: 50 Specific Ways to Improve Your Programs and Designs. Addison-Wesley.
- Meyers, Scott. *More Effective C++*. Addison-Wesley.
- Meyers, Scott. Effective STL. Addison-Wesley.
- Stroustrup, Bjarne. *The C++ Programming Language*. Addison-Wesley.
- Stroustrup, Bjarne. Programming Principles and Practice Using C++. Addison-Wesley.
- Sutter, Herb. Exceptional C++: 47 Engineering Puzzles, Programming Problems, and Solutions. Addison-Wesley.

#### **WEB SITES**

Recommended web sites:

- The IAR Systems web site, www.iar.com, that holds application notes and other product information.
- The web site of the C standardization working group, www.open-std.org/jtc1/sc22/wg14.
- The web site of the C++ Standards Committee, www.open-std.org/jtc1/sc22/wg21.
- Finally, the Embedded C++ Technical Committee web site,
   www.caravan.net/ec2plus, that contains information about the Embedded C++ standard.

## **Document conventions**

When, in this text, we refer to the programming language C, the text also applies to C++, unless otherwise stated.

When referring to a directory in your product installation, for example 8051\doc, the full path to the location is assumed, for example c:\Program Files\IAR Systems\Embedded Workbench  $6.n\8051\doc$ .

### **TYPOGRAPHIC CONVENTIONS**

This guide uses the following typographic conventions:

| Style     | Used for                                                                                                    |  |  |
|-----------|----------------------------------------------------------------------------------------------------|--|--|
| computer  | Source code examples and file paths.                                                                                      |  |  |
|           | • Text on the command line.                                                                                               |  |  |
|           | Binary, hexadecimal, and octal numbers.                                                                                   |  |  |
| parameter | A placeholder for an actual value used as a parameter, for example                                                        |  |  |
|           | filename.h where filename represents the name of the file.                                                                |  |  |
| [option]  | An optional part of a command.                                                                                            |  |  |
| [a b c]   | An optional part of a command with alternatives.                                                                          |  |  |
| {a b c}   | A mandatory part of a command with alternatives.                                                                          |  |  |
| bold      | Names of menus, menu commands, buttons, and dialog boxes that appear on the screen.                                       |  |  |
| italic    | <ul><li>A cross-reference within this guide or to another guide.</li><li>Emphasis.</li></ul>                              |  |  |
|           | An ellipsis indicates that the previous item can be repeated an arbitrary number of times.                                |  |  |
| X         | Identifies instructions specific to the IAR Embedded Workbench $\! \! \! \! \! \! \! \! \! \! \! \! \! \! \! \! \! \! \!$ |  |  |
|           | Identifies instructions specific to the command line interface.                                                           |  |  |
| <u></u>   | Identifies helpful tips and programming hints.                                                                            |  |  |
| <u>•</u>  | Identifies warnings.                                                                                                    |  |  |

Table 1: Typographic conventions used in this guide

### **NAMING CONVENTIONS**

The following naming conventions are used for the products and tools from IAR Systems® referred to in this guide:

| Brand name                           | Generic term            |
|--------------------------------------|-------------------------|
| IAR Embedded Workbench® for 8051     | IAR Embedded Workbench® |
| IAR Embedded Workbench® IDE for 8051 | the IDE                 |
| IAR C-SPY® Debugger for 8051         | C-SPY, the debugger     |
| IAR C-SPY® Simulator                 | the simulator           |
| IAR C/C++ Compiler™ for 8051         | the compiler            |

Table 2: Naming conventions used in this guide

| Brand name               | Generic term        |
|--------------------------|---------------------|
| IAR Assembler™ for 8051  | the assembler       |
| IAR XLINK Linker™        | XLINK, the linker   |
| IAR XAR Library Builder™ | the library builder |
| IAR XLIB Librarian™      | the librarian       |
| IAR DLIB Library™        | the DLIB library    |
| IAR CLIB Library™        | the CLIB library    |

Table 2: Naming conventions used in this guide (Continued)

In this guide, 8051 microcontroller refers to all microcontrollers compatible with the 8051 microcontroller architecture.

Document conventions

# Part I. Using the compiler

This part of the IAR C/C++ Compiler User Guide for 8051 includes these chapters:

- Getting started
- Understanding memory architecture
- Data storage
- Functions
- Banked functions
- Placing code and data
- The DLIB runtime environment
- The CLIB runtime environment
- Assembler language interface
- Using C
- Using C++
- Efficient coding for embedded applications.

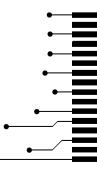

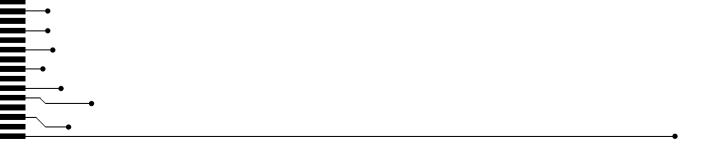

# **Getting started**

This chapter gives the information you need to get started using the compiler for efficiently developing your application.

First you will get an overview of the supported programming languages, followed by a description of the steps involved for compiling and linking an application.

Next, the compiler is introduced. You will get an overview of the basic settings needed for a project setup, including an overview of the techniques that enable applications to take full advantage of the 8051 microcontroller. In the following chapters, these techniques are studied in more detail.

## IAR language overview

There are two high-level programming languages you can use with the IAR C/C++ Compiler for 8051

- C, the most widely used high-level programming language in the embedded systems industry. You can build freestanding applications that follow these standards:
  - Standard C—also known as C99. Hereafter, this standard is referred to as *Standard C* in this guide.
  - C89—also known as C94, C90, C89, and ANSI C. This standard is required when MISRA C is enabled.
- C++, a modern object-oriented programming language with a full-featured library well suited for modular programming. Any of these standards can be used:
  - Embedded C++ (EC++)—a subset of the C++ programming standard, which is intended for embedded systems programming. It is defined by an industry consortium, the Embedded C++ Technical committee. See the chapter *Using* C++.
  - IAR Extended Embedded C++ (EEC++)—EC++ with additional features such as full template support, namespace support, the new cast operators, as well as the Standard Template Library (STL).

Each of the supported languages can be used in *strict* or *relaxed* mode, or relaxed with IAR extensions enabled. The strict mode adheres to the standard, whereas the relaxed mode allows some common deviations from the standard.

For more information about C, see the chapter Using C.

For more information about Embedded C++ and Extended Embedded C++, see the chapter Using C++.

For information about how the compiler handles the implementation-defined areas of the languages, see the chapter *Implementation-defined behavior for Standard C*.

It is also possible to implement parts of the application, or the whole application, in assembler language. See the *IAR Assembler Reference Guide for 8051*.

## Supported 8051 devices

The IAR C/C++ Compiler for 8051 supports all devices based on the standard 8051 microcontroller architecture. The following extensions are also supported:

- Multiple data pointers (DPTRs). Support for up to eight data pointers is integrated in the code generator
- Extended code memory, up to 16 Mbytes. (Used for example in Maxim (Dallas Semiconductors) DS80C390/DS80C400 devices.)
- Extended data memory, up to 16 Mbytes. (Used for example in the Analog Devices ADuC812 device and in Maxim DS80C390/DS80C400 devices.)
- Maxim DS80C390/DS80C400 devices and similar devices, including support for the extended instruction set, multiple data pointers, and extended stack (a call stack located in xdata memory)
- Mentor Graphics M8051W/M8051EW core and devices based on this, including support for the banked LCALL instruction, banked MOVC A, @A+DPTR, and for placing interrupt service routines in banked memory.

To read more about how to set up your project depending on the device you are using, see *Basic project configuration*, page 42.

## Building applications—an overview

A typical application is built from several source files and libraries. The source files can be written in C, C++, or assembler language, and can be compiled into object files by the compiler or the assembler.

A library is a collection of object files that are added at link time only if they are needed. A typical example of a library is the compiler library containing the runtime environment and the C/C++ standard library. Libraries can also be built using the IAR XAR Library Builder, the IAR XLIB Librarian, or be provided by external suppliers.

The IAR XLINK Linker is used for building the final application. XLINK normally uses a linker configuration file, which describes the available resources of the target system.

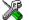

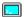

Below, the process for building an application on the command line is described. For information about how to build an application using the IDE, see the *IDE Project Management and Building Guide*.

#### COMPILING

In the command line interface, the following line compiles the source file myfile.c into the object file myfile.r51 using the default settings:

```
icc8051 myfile.c
```

You must also specify some critical options, see *Basic project configuration*, page 42.

#### **LINKING**

The IAR XLINK Linker is used for building the final application. Normally, XLINK requires the following information as input:

- One or more object files and possibly certain libraries
- The standard library containing the runtime environment and the standard language functions
- A program start label
- A linker configuration file that describes the placement of code and data into the memory of the target system
- Information about the output format.

On the command line, the following line can be used for starting XLINK:

```
xlink myfile.r51 myfile2.r51 -s __program_start -f lnk51.xcl
cl-pli-nsid-1e16x01.r51 -o aout.a51 -r
```

In this example, myfile.r51 and myfile2.r51 are object files, lnk51.xcl is the linker configuration file, and cl-pli-nsid-le16x01.r51 is the runtime library. The option -s specifies the label where the application starts. The option -o specifies the name of the output file, and the option -r is used for specifying the output format UBROF, which can be used for debugging in C-SPY®.

The IAR XLINK Linker produces output according to your specifications. Choose the output format that suits your purpose. You might want to load the output to a debugger—which means that you need output with debug information. Alternatively, you might want to load the output to a flash loader or a PROM programmer—in which case you need output without debug information, such as Intel hex or Motorola S-records. The option -F can be used for specifying the output format. (The default output format is Intel-extended.)

## **Basic project configuration**

This section gives an overview of the basic settings for the project setup that are needed to make the compiler and linker generate the best code for the 8051 device you are using. You can specify the options either from the command line interface or in the IDE.

You need to make settings for:

- Core
- Data model
- Code model
- Calling convention
- DPTR setup
- Optimization settings
- Runtime environment

In addition to these settings, many other options and settings can fine-tune the result even further. For information about how to set options and for a list of all available options, see the chapter *Compiler options* and the *IDE Project Management and Building Guide*, respectively.

#### CORE

To make the compiler generate optimum code, you should configure it for the 8051 microcontroller you are using.

The compiler supports the classic Intel 8051 microcontroller core, the Maxim (Dallas Semiconductor) DS80C390 core, the Mentor Graphics M8051W/M8051EW core, as well as similar devices.

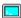

Use the <code>--core={plain|extended1|extended2}</code> option to select the core for which the code will be generated. This option reflects the addressing capability of your target microcontroller. For information about the cores, see *Basic project settings for hardware memory configuration*, page 51.

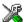

In the IDE, choose **Project>Options>General Options>Target** and choose the correct core from the **Core** drop-down list. Default options will then be automatically selected, together with device-specific configuration files for the linker and the debugger.

#### **DATA MODEL**

One of the characteristics of the 8051 microcontroller is a trade-off in how memory is accessed, ranging from cheap access to small memory areas, up to more expensive access methods that can access external data. For more information, see the chapter *Understanding memory architecture*.

Use the --data\_model compiler option to specify (among other things) the default memory placement of static and global variables, which also implies a default memory access method.

The chapter *Data storage* covers data models in greater detail. The chapter also covers how to override the default access method for individual variables.

#### **CODE MODEL**

The compiler supports code models that you can set on file- or function-level to specify the default placement of functions, which also implies the default function calling method.

For detailed information about the code models, see the chapter Functions.

#### **CALLING CONVENTION**

Use the --calling\_convention compiler option to control whether the compiler by default should use a stack model or an overlay model for local data and in which memory the stack or overlay frame should be placed. In other words, whether local variables and parameters should be placed on the stack or via an overlay memory area, and where in memory the stack/memory area should be placed. For more information, see *Choosing a calling convention*, page 72.

#### **DPTR SETUP**

Some devices provide up to 8 data pointers. Using them can improve the execution of some library routines.

Use the --dptr compiler option to specify the number of data pointers to use, the size of the data pointers, and where the data pointers should be located. The memory addresses for data pointers are specified in the linker configuration file or in the IDE.

#### **OPTIMIZATION FOR SPEED AND SIZE**

The compiler's optimizer performs, among other things, dead-code elimination, constant propagation, inlining, common sub-expression elimination, and precision reduction. It also performs loop optimizations, such as unrolling and induction variable elimination.

You can decide between several optimization levels and for the highest level you can choose between different optimization goals—*size*, *speed*, or *balanced*. Most optimizations will make the application both smaller and faster. However, when this is not the case, the compiler uses the selected optimization goal to decide how to perform the optimization.

The optimization level and goal can be specified for the entire application, for individual files, and for individual functions. In addition, some individual optimizations, such as function inlining, can be disabled.

For information about compiler optimizations and for more information about efficient coding techniques, see the chapter *Efficient coding for embedded applications*.

#### **RUNTIME ENVIRONMENT**

To create the required runtime environment you should choose a runtime library and set library options. You might also need to override certain library modules with your own customized versions.

Two different sets of runtime libraries are provided:

- The IAR DLIB Library, which supports Standard C and C++. This library also supports floating-point numbers in IEEE 754 format and it can be configured to include different levels of support for locale, file descriptors, multibyte characters, etc. (This library is used by default for the C/C++ language).
- The IAR CLIB Library is a light-weight library. It is not fully compliant with Standard C. does not fully support floating-point numbers in IEEE 754 format, and it does not support Embedded C++. (This library is used by default for the C language).

The runtime library contains the functions defined by the C and the C++ standards, and include files that define the library interface (the system header files).

The runtime library you choose can be one of the prebuilt libraries, or a library that you customized and built yourself. The IDE provides a library project template for both libraries, that you can use for building your own library version. This gives you full control of the runtime environment. If your project only contains assembler source code, you do not need to choose a runtime library.

For more information about the runtime environment, see the chapter *The DLIB runtime environment* and *The CLIB runtime environment*, respectively.

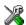

#### Setting up for the runtime environment in the IDE

The library is automatically chosen according to the settings you make in **Project>Options>General Options**, on the pages **Target**, **Library Configuration**, **Library Options**. A correct include path is automatically set up for the system header files and for the device-specific include files.

Note that for the DLIB library there are different configurations—Tiny, Normal and Full—which include different levels of support for locale, file descriptors, multibyte characters, etc. See *Library configurations*, page 143, for more information.

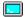

#### Setting up for the runtime environment from the command line

On the compiler command line, specify whether you want the system header files for DLIB or CLIB by using the --dlib option or the --clib option. If you use the DLIB library, you can use the --dlib\_config option instead if you also want to explicitly define which library configuration to be used.

On the linker command line, you must specify which runtime library object file to be used. The linker command line can for example look like this:

```
dl-pli-nlxd-1e16x01n.r51
```

A library configuration file that matches the library object file is automatically used. To explicitly specify a library configuration, use the --dlib\_config option.

In addition to these options you might want to specify any application-specific linker options or the include path to application-specific header files by using the -I option, for example:

```
-I MyApplication\inc
```

For information about the prebuilt library object files, see *Using a prebuilt library*, page 127 (DLIB) and *Using a prebuilt library*, page 159 (CLIB). Make sure to use the object file that matches your other project options.

#### Setting library and runtime environment options

You can set certain options to reduce the library and runtime environment size:

- The formatters used by the functions printf, scanf, and their variants, see *Choosing formatters for printf and scanf*, page 130 (DLIB) and *Input and output*, page 161 (CLIB).
- The size of the stack and the heap, see *The stacks*, page 114, and *The heap*, page 117, respectively.

#### **Building your own library**

Only a few prebuilt runtime libraries are delivered. When you need a compiler configuration for which there is no prebuilt library, you can build your own library. This is simple, as the IAR Embedded Workbench IDE provides a library project template which can be used for customizing the runtime environment configuration according to your needs. However, most combinations are not possible.

For more information, see *Using a prebuilt library*, page 127 and *Building and using a customized library*, page 137.

## Special support for embedded systems

This section briefly describes the extensions provided by the compiler to support specific features of the 8051 microcontroller.

#### **EXTENDED KEYWORDS**

The compiler provides a set of keywords that can be used for configuring how the code is generated. For example, there are keywords for controlling the memory type for individual variables as well as for declaring special function types.

By default, language extensions are enabled in the IDE.

The command line option -e makes the extended keywords available, and reserves them so that they cannot be used as variable names. See, -e, page 265 for additional information.

For more information about the extended keywords, see the chapter Extended keywords.

#### PRAGMA DIRECTIVES

The pragma directives control the behavior of the compiler, for example how it allocates memory, whether it allows extended keywords, and whether it issues warning messages.

The pragma directives are always enabled in the compiler. They are consistent with standard C, and are very useful when you want to make sure that the source code is portable.

For more information about the pragma directives, see the chapter *Pragma directives*.

#### PREDEFINED SYMBOLS

With the predefined preprocessor symbols, you can inspect your compile-time environment, for example the code and data models.

For more information about the predefined symbols, see the chapter *The preprocessor*.

#### **SPECIAL FUNCTION TYPES**

The special hardware features of the 8051 microcontroller are supported by the compiler's special function types: interrupt, monitor, and task. You can write a complete application without having to write any of these functions in assembler language.

For more information, see *Primitives for interrupts, concurrency, and OS-related programming*, page 84.

#### **ACCESSING LOW-LEVEL FEATURES**

For hardware-related parts of your application, accessing low-level features is essential. The compiler supports several ways of doing this: intrinsic functions, mixing C and assembler modules, and inline assembler. For information about the different methods, see *Mixing C and assembler*, page 169.

Special support for embedded systems

# Understanding memory architecture

This chapter gives an overview of the 8051 microcontroller memory configuration in terms of the different memory spaces available. To use memory efficiently you also need to be familiar with the concepts related to memory available in the compiler and the linker.

Finally, for each type of supported device you will get a brief overview about basic project settings to get started setting up the tools for the device you are using.

## The 8051 microcontroller memory configuration

The 8051 microcontroller has three separate *memory spaces*: code memory, internal data memory, and external data memory.

The different memory spaces are accessed in different ways. Internal data memory can always be efficiently accessed, whereas external data memory and code memory cannot always be accessed in the same efficient way.

#### **CODE MEMORY SPACE**

In a classic 8051, the code memory space is a 64-Kbyte address area of ROM memory that is used for storing program code, including all functions and library routines, but also constants. Depending on the device you are using and your hardware design, code memory can be internal (on-chip), external, or both.

For classic 8051/8052 devices, code memory can be expanded with up to 256 banks of additional ROM memory. The compiler uses 2-byte pointers to access the different banks. Silabs C8051F12x and Texas Instruments CC2430 are examples of this device type.

Furthermore, some devices have *extended code memory* which means they can have up to 16 Mbytes of linear code memory (used for example in the Maxim DS80C390/DS80C400 devices). The compiler uses 3-byte pointers to access this area.

Devices based on the Mentor Graphics M8051W/M8051EW core divide their code memory in 16 memory banks where each bank is 64 Kbytes. The compiler uses 3-byte pointers to access the different banks.

#### **INTERNAL DATA MEMORY SPACE**

Depending on the device, internal data memory consists of up to 256 bytes of on-chip read and write memory that is used for storing data, typically frequently used variables. In this area, memory accesses use either the direct addressing mode or the indirect addressing mode of the MOV instruction. However, in the upper area (0x80-0xFF), direct addressing accesses the dedicated SFR area, whereas indirect addressing accesses the IDATA area.

The SFR area is used for memory-mapped registers, such as DPTR, A, the serial port destination register SBUF, and the user port P0. Standard peripheral units are defined in device-specific I/O header files with the filename extension h. For more information about these files, see *Accessing special function registers*, page 238.

The area between 0x20 and 0x2F is bit-addressable, as well as 0x80, 0x88, 0x90, 0x98...0xF0, and 0xF8. Note that the compiler reserves one byte of the bit-addressable memory for internal use, see *Virtual registers*, page 81.

#### **EXTERNAL DATA MEMORY SPACE**

External data can consist of up to 64 Kbytes of read and write memory, which can be addressed only indirectly via the MOVX instruction. For this reason, external memory is slower than internal memory.

Many modern devices provide on-chip XDATA (external data) in the external data memory space. For example, the Texas Instruments CC2430 device has 8 Kbytes on-chip XDATA.

Some devices extend the external data memory space to 16 Mbytes. In this case, the compiler uses 3-byte pointers to access this area.

## Run-time model concepts for memory configuration

To use memory efficiently you must be familiar with the basic concepts relating to memory in the compiler and the linker.

#### **COMPILER CONCEPTS**

The compiler associates each part of memory area with a *memory type*. By mapping different memories—or part of memories—to memory types, the compiler can generate code that can access data or functions efficiently.

For each memory type, the compiler provides a keyword—a *memory attribute*—that you can use directly in your source code. These attributes let you explicitly specify a memory type for individual objects, which means the object will reside in that memory.

You can specify a default memory type to be used by the compiler by selecting a *data model*. It is possible to override this for individual variables and pointers by using the memory attributes. Conversely, you can select a *code model* for default placement of code.

For detailed information about available data models, memory types and corresponding memory attributes, see *Data models*, page 58 and *Memory types*, page 60, respectively.

#### LINKER CONCEPTS

The compiler generates a number of *segments*. A segment is a logical entity containing a piece of data or code that should be mapped to a physical location in memory.

The compiler has a number of predefined segments for different purposes. Each segment has a name that describes the contents of the segment, and a *segment memory type* that denotes the type of content. In addition to the predefined segments, you can define your own segments.

At compile time, the compiler assigns each segment its contents. For example, the segment DATA\_Z holds zero-initialized static and global variables.

The IAR XLINK Linker is responsible for placing the segments in the physical memory range, in accordance with the rules specified in the *linker configuration file*.

To read more about segments, see *Placing code and data*, page 105.

## Basic project settings for hardware memory configuration

Depending on the device you are using and its memory configuration, there are basic project settings required for:

- Core
- Code model
- Data model
- Calling convention
- DPTR setup.

Not all combinations of these are possible. The following paragraphs provide you with information about which settings that can be used for a specific type of device.

If you make these basic project settings in the IDE, only valid combinations are possible to choose.

#### **CLASSIC 8051/8052 DEVICES**

For classic 8051/8052 devices, there are three main categories of hardware memory configurations:

- No external RAM (single chip, with or without external ROM)
- External RAM present (from 0 to 64 Kbytes)
- Banked mode (more than 64 Kbytes of ROM).

A combination of the following compiler settings can be used:

| core  | code_model  | data_model | calling_convention   | dptr    |
|-------|-------------|------------|----------------------|---------|
| plain | near        | tiny small | do io                | 16   24 |
| plain | near banked | tiny small | ir                   | 16   24 |
| plain | near banked | far        | pr xrtt ert          | 24      |
| plain | near banked | large      | pr xrtt ert          | 16      |
| plain | near banked | generic    | do io ir pr xrtt ert | 16      |

Table 3: Possible combinations of compiler options for core Plain

If you use the Banked code model, you can explicitly place individual functions in the root bank by using the \_\_near\_func memory attribute.

You can use the \_\_code memory attribute to place constants and strings in the code memory space.

The following memory attributes are available for placing individual data objects in different data memory than the default: \_\_sfr, \_\_bit, \_\_bdata, \_\_data, \_\_idata, \_\_pdata, \_\_xdata, \_\_xdata\_rom, \_\_ixdata, \_\_generic.

## MAXIM (DALLAS SEMICONDUCTOR) 390 AND SIMILAR DEVICES

This type of devices can have memory extended up to 16 Mbytes of external continuous data memory and code memory.

A combination of the following compiler settings can be used:

| core      | code_model | data_model            | calling_convention | dptr |
|-----------|------------|-----------------------|--------------------|------|
| extended1 | far        | far far_generic large | pr ert xrtt        | 24   |
| extended1 | far        | tiny small            | ir                 | 24   |

Table 4: Possible combinations of compiler options for core Extended 1

<sup>†</sup> Requires that the extended stack compiler option is used (--extended\_stack).

<sup>††</sup> Requires that the extended stack compiler option is not used (--extended\_stack).

† Requires an extended stack, which means the compiler option --extended\_stack must be used.

†† Requires that the compiler option --extended\_stack is not used.

You can use the \_\_far\_code and \_\_huge\_code memory attributes to place constants and strings in the code memory space.

The following memory attributes are available for placing individual data objects in a non-default data memory: \_\_sfr, \_\_bit, \_\_bdata, \_\_data, \_\_idata, \_\_pdata.

For the Tiny and Large data models also: \_\_xdata, \_\_xdata\_rom, \_\_ixdata, \_\_generic.

For the Far Generic data model also: \_\_far, \_\_far\_rom, \_\_far22, \_\_far22\_rom, \_\_generic, \_\_huge, \_\_huge\_rom.

For the Far data model also: \_\_far, \_\_far\_rom, \_\_huge, \_\_huge\_rom.

**Note:** Although the compiler supports the code and data memory extension model of the Maxim (Dallas Semiconductor) DS80C390 device, it does *not* support the 40-bit accumulator of the device.

# DEVICES BASED ON MENTOR GRAPHICS M8051W/M8051EW CORE

The Mentor Graphics M8051W/M8051EW core and devices based on it, provide an extended addressing mechanism which means you can extend your code memory with up to 16 banks where each bank is 64 Kbytes.

The following combination of compiler settings can be used:

| core      | code_model  | data_model | calling_convention | dptr |  |
|-----------|-------------|------------|--------------------|------|--|
| extended2 | banked_ext2 | large      | xdata_reentrant    | 16   |  |

Table 5: Possible combinations of compiler options for core Extended 2

The following memory attributes are available for placing individual data objects in different data memory than the default: \_\_sfr, \_\_bit, \_\_bdata, \_\_data, \_\_idata, \_\_pdata.

For the Tiny and Large data models also: \_\_xdata, \_\_xdata\_rom, \_\_ixdata, \_\_generic.

## Using the DPTR register

Some devices have up to 8 data pointers that can be used for speeding up memory accesses. Devices that support extended memory must use 24-bit data pointers, whereas classic devices that do not support extended memory use 16-bit data pointers.

The compiler supports up to 8 data pointers using the DPTR register. Using the DPTR register can in some cases generate more compact and efficient code. In many applications, the data pointer is a heavily used resource that often has to be saved on the stack or in a register, and later restored. If the application can use more than one data pointer, the overhead can be considerably reduced.

If you use the DPTR register you must specify:

- The number of data pointers to use
- The size of the data pointers
- Where the data pointers are located
- How to select a data pointer.

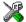

To set options for the DPTR register in the IDE, choose **Project>Options>General Options>Data Pointer**.

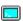

On the command line, use the compiler option --dptr to specify the necessary options, see --dptr, page 264.

#### **LOCATION IN MEMORY**

Different 8051 devices represent the DPTR register in different ways. One of two methods is used for locating the data pointer register in memory.

Use the one that is supported by the device you are using.

- Shadowed visibility
  - The same SFR (DPL and DPH) addresses are used for all data pointers; the data pointer select register (DPS) specifies which data pointer is visible at that address.
- Separate visibility

Different locations DPL0, DPL1, etc and DPH0, DPH1 etc are used for the different data pointers. If you use this method, the DPS register specifies which data pointer is currently active.

If the data pointers have different locations in memory, these memory locations must be individually specified. For most devices, these addresses are set up automatically by IAR Embedded Workbench. If this information is missing for your device, you can easily specify these addresses.

#### Specifying the location in memory

The memory addresses used for the data pointers are specified in the linker command file.

The following lines exemplify a setup for a device that uses two 24-bit data pointers located at different addresses:

- -D?DPS=86 -D?DPX=93
- -D?DPL1=84 -D?DPH1=85
- -D?DPX1=95

The symbol ?DPS specifies where the DPS register is located. ?DPX specifies the location of extended byte of the first data pointer. (The low and high address of the first data pointer is always located at the addresses 0x82 and 0x83, respectively.) ?DPL1, ?DPH1, and ?DPX1 specify the location of the second data pointer.

#### **SELECTING THE ACTIVE DATA POINTER**

If you are using more than one DPTR, there are two different ways of switching active data pointers: incremention or XOR.

#### The incrementation method

The *incrementation* method (INC) is the more efficient method, but it is not supported by all 8051 devices. Using this method, the bits in the DPS register can be incremented to select the active data pointer. This is only possible if the contents of the DPS register that is not relevant for the data pointer selection can be destroyed during the switch operation, or if bits that must not be destroyed are guarded by a *dead bit* that prevents the switch operation to overflow into them. The selection bits in the DPS register must also be located in sequence and start with the least significant bit.

|          |                           | Dead bit |  |  |  |  |
|----------|---------------------------|----------|--|--|--|--|
| 0        | 1                         | ×        |  |  |  |  |
| DPS bits | DPS bits Not used for DPS |          |  |  |  |  |

The number of DPTRs that can be used together with the INC method depends on the location of the dead bit. If, for example, four data pointers are available and bit 0 and 1 in the DPS register are used for data pointer selection and bit 2 is a dead bit, the INC method can only be used when all four data pointers are used. If only two of the four data pointers are used, the XOR selection method must be used instead.

If on the other hand bit 0 and 2 are used for data pointer selection and bit 1 is a dead bit, the INC method can be used when two data pointers are used, but if all four data pointers are used, the XOR method must be used instead.

#### The XOR method

The *XOR* method is not always as efficient but it can always be used. Only the bits used for data pointer selection are affected by the XOR selection operation. The bits are specified in a bit mask that must be specified if this method is used. The selection bits are marked as a *set bit* in the bit mask. For example, if four data pointers are used and the selection bits are bit 0 and bit 2, the selection mask should be  $0 \times 05$  (00000101 in binary format).

The XOR data pointer select method can thus always be used regardless of any dead bits, of which bits are used for the selection, or of other bits used in the DPS register.

**Note:** INC is the default switching method for the Extended1 core. For other cores XOR is the default method. The default mask depends on the number of data pointers specified. Furthermore, it is assumed that the least significant bits are used, for example, if 6 data pointers are used, the default mask will be 0x07.

# **Data storage**

This chapter gives a brief introduction to the memory layout of the 805 I microcontroller and the fundamental ways data can be stored in memory: on the stack, in static (global) memory, or in heap memory. For efficient memory usage, the compiler provides a set of data models and data memory attributes, allowing you to fine-tune the access methods, resulting in smaller code size. The concepts of data models and memory types are described in relation to pointers, structures, Embedded C++ class objects, and non-initialized memory. Finally, detailed information about data storage on the stack and the heap is provided.

## Different ways to store data

In a typical application, data can be stored in memory in three different ways:

Auto variables

All variables that are local to a function, except those declared static, are stored either in registers or in the local frame of each function. These variables can be used as long as the function executes. When the function returns to its caller, the memory space is no longer valid. For more information, see *Auto variables—on the stack or in a static overlay area*, page 72.

The local frame can either be allocated at runtime from the stack—stack frame—or be statically allocated at link time—static overlay frame. Functions that use static overlays for their frame are usually not reentrant and do not support recursive calls. For more information, see *Auto variables—on the stack or in a static overlay area*, page 72.

- Global variables, module-static variables, and local variables declared static
   In this case, the memory is allocated once and for all. The word static in this context means that the amount of memory allocated for this kind of variables does not change while the application is running. For more information, see *Data models*, page 58 and *Memory types*, page 60.
- Dynamically allocated data.

An application can allocate data on the *heap*, where the data remains valid until it is explicitly released back to the system by the application. This type of memory is useful when the number of objects is not known until the application executes. Note that there are potential risks connected with using dynamically allocated data in

systems with a limited amount of memory, or systems that are expected to run for a long time. For more information, see *Dynamic memory on the heap*, page 79.

#### Data models

Use *data models* to specify in which part of memory the compiler should place static and global variables by default. This means that the data model controls:

- The default memory type
- The default placement of static and global variables, and constant literals
- Dynamically allocated data, for example data allocated with malloc, or, in C++, the operator new
- The default pointer type

The data model only specifies the default memory type. It is possible to override this for individual variables and pointers. For information about how to specify a memory type for individual objects, see *Using data memory attributes*, page 67.

The data model you use might restrict the calling conventions and the location of constants and strings. When you compile non-typed ANSI C or C++ code, including the standard C libraries, the default pointer in the chosen data model must be able to reach all default data objects. Thus, the default pointer must be able to reach variables located on the stack as well as constant and strings objects. Therefore, not all combinations of data model, calling convention, and constant location are permitted, see *Calling conventions and matching data models*, page 73.

#### SPECIFYING A DATA MODEL

There are six data models: Tiny, Small, Large, Generic, Far Generic, and Far. The data models range from Tiny, which is suitable for applications—with less than 128 bytes of data—to Far, which supports up to 16 Mbytes of data. These models are controlled by the --data\_model option. Each model has a default memory type and a default pointer size.

Your project can only use one data model at a time, and the same model must be used by all user modules and all library modules. However, you can override the default memory type for individual data objects by explicitly specifying a memory attribute, see *Using data memory attributes*, page 67.

This table summarizes the different data models:

| Data model  | Default data     | Default data pointer | Default in |
|-------------|------------------|----------------------|------------|
| Data model  | memory attribute | Delauit data pointer | Core       |
| Tiny        | data             | idata                | _          |
| Small       | idata            | idata                | Plain      |
| Large       | xdata            | xdata                | _          |
| Generic     | xdata            | generic              | _          |
| Far Generic | far22            | generic              | _          |
| Far         | far              | far                  | Extended1  |

Table 6: Data model characteristics

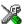

See the *IDE Project Management and Building Guide* for information about setting options in the IDE.

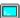

Use the --data\_model option to specify the data model for your project; see --data\_model, page 258.

#### The Tiny data model

The Tiny data model uses Tiny memory by default, which is located in the first 128 bytes of the internal data memory space. This memory can be accessed using direct addressing. The advantage is that only 8 bits are needed for pointer storage. The default pointer type passed as a parameter will use one register or one byte on the stack.

#### The Small data model

The Small data model uses the first 256 bytes of internal data memory by default. This memory can be accessed using 8-bit pointers. The advantage is that only 8 bits are needed for pointer storage. The default pointer type passed as a parameter will use one register or one byte on the stack.

#### The Large data model

The Large data model uses the first 64 Kbytes of external data memory by default. This memory can be accessed using 16-bit pointers. The default pointer type passed as a parameter will use two registers or two bytes on the stack.

#### The Generic data model

The Generic data model uses 64 Kbytes of the code memory space, 64 Kbytes of the external data memory space, and 256 bytes of the internal data memory space. The default pointer type passed as a parameter will use three registers or 3 bytes on the stack.

#### The Far Generic data model

The Far Generic data model uses 4 Mbytes of the code memory space, 4 Mbytes of the external data memory space, and 256 bytes of the internal data memory space. The default pointer type passed as a parameter will use three registers or 3 bytes on the stack.

Requires that you use 24-bit data pointers, which you set explicitly using the --dptr compiler option.

#### The Far data model

The Far data model uses the 16 Mbytes of the external data memory space. This is the only memory that can be accessed using 24-bit pointers. The default pointer type passed as a parameter will use three registers or 3 bytes on the stack.

Requires that you use 24-bit data pointers, which you set explicitly using the --dptr compiler option.

## **Memory types**

This section describes the concept of *memory types* used for accessing data by the compiler. It also discusses pointers in the presence of multiple memory types. For each memory type, the capabilities and limitations are discussed.

The compiler uses different memory types to access data that is placed in different areas of the memory. There are different methods for reaching memory areas, and they have different costs when it comes to code space, execution speed, and register usage. The access methods range from generic but expensive methods that can access the full memory space, to cheap methods that can access limited memory areas. Each memory type corresponds to one memory access method. If you map different memories—or part of memories—to memory types, the compiler can generate code that can access data efficiently.

For example, the memory accessed using the xdata addressing method is called xdata memory.

To choose a default memory type that your application will use, select a *data model*. However, it is possible to specify—for individual variables or pointers—different memory types. This makes it possible to create an application that can contain a large amount of data, and at the same time make sure that variables that are used often are placed in memory that can be efficiently accessed.

For more information about memory access methods, see *Memory access methods*, page 187.

This figure illustrates the different memory types and how they are associated with the different parts of memory:

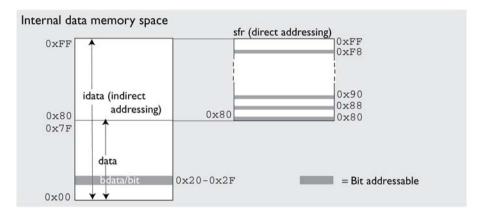

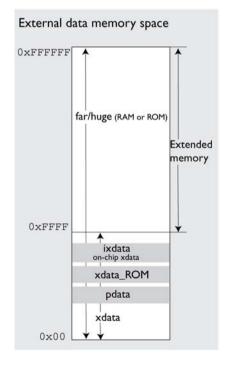

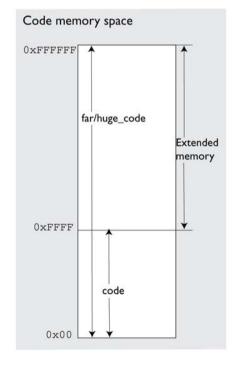

The following table summarizes the available memory types and their corresponding keywords:

| Memory     | Memory  | Memory type | type<br>Address range        |           | Pointer type |
|------------|---------|-------------|------------------------------|-----------|--------------|
| type       | space * | attribute   | Address range                | size      | attribute    |
| Data       | IDATA   | data        | 0x0-0x7F                     | 128 bytes | idata        |
| SFR        | IDATA   | sfr         | 0x80-0xFF                    | 128 bytes | n/a          |
| Idata      | IDATA   | idata       | 0x0-0xFF                     | 256 bytes | idata        |
| Bit        | IDATA   | bit         | 0x0-0xFF                     | l bit     | n/a          |
| Bdata      | IDATA   | bdata       | 0x20-0x2F                    | 16 bytes  | n/a          |
| Pdata      | XDATA   | pdata       | 0x0-0xFF                     | 256 bytes | pdata        |
| Ixdata     | XDATA   | ixdata      | 0x0-0xFFFF                   | 64 Kbytes | xdata        |
| Xdata      | XDATA   | xdata       | $0 \times 0 - 0 \times FFFF$ | 64 Kbytes | xdata        |
| Far        | XDATA   | far         | 0x0-0xffffff                 | 64 Kbytes | far          |
| Far22      | XDATA   | far22       | 0x0-0x3FFFFF                 | 64 Kbytes | far22        |
| Huge       | XDATA   | huge        | 0x0-0xffffff                 | 16 Mbytes | huge         |
| Xdata ROM  | XDATA   | xdata_rom   | 0x0-0xFFFF                   | 64 Kbytes | xdata        |
| Far ROM    | XDATA   | far_rom     | 0x0-0xffffff                 | 64 Kbytes | far          |
| Far22 ROM  | XDATA   | far22_rom   | 0x0-0x3FFFFF                 | 64 Kbytes | far22        |
| Huge ROM   | XDATA   | huge_rom    | 0x0-0xffffff                 | 16 Mbytes | huge         |
| Code       | CODE    | code        | $0 \times 0 - 0 \times FFFF$ | 64 Kbytes | code         |
| Far code   | CODE    | far_code    | 0x0-0xffffff                 | 64 Kbytes | far_code     |
| Far22 code | CODE    | far22_code  | 0x0-0x3FFFFF                 | 64 Kbytes | far22        |
| Huge code  | CODE    | huge_code   | 0x0-0xffffff                 | 16 Mbytes | huge_code    |

Table 7: Memory types and pointer type attributes

All memory types are not always available; for more information, see *Basic project* settings for hardware memory configuration, page 51. For more information about the pointers that can be used, see *Pointer types*, page 290.

#### **MEMORY TYPES FOR INTERNAL DATA MEMORY SPACE**

In the internal data memory space, the following memory types are available:

data

<sup>\*</sup> In this table, the term IDATA refers to the internal data memory space, XDATA refers to the external data memory space, CODE refers at the code memory space. See *The 8051 microcontroller memory configuration*, page 49 for more information about the memory spaces.

- idata
- bit/bdata
- sfr.

#### data

The data memory covers the first 128 bytes (0x0-0x7F) of the internal data memory space. To place a variable in this memory, use the \_\_data memory attribute. This means the variable will be directly addressed using MOV A, 10, which is the most compact access to variables possible. The size of such an object is limited to 128 bytes-8 bytes (the register area). This memory is default in the Tiny data model.

#### idata

The idata memory covers all 256 bytes of internal data memory space (0x0-0xFF). An idata object can be placed anywhere in this range, and the size of such an object is limited to 256 bytes-8 (the register area). To place a variable in this memory, use the \_\_\_idata memory attribute. Such an object will be accessed with indirect addressing using the following construction MOV RO, H10 and MOV A, @RO, which is slower compared to objects accessed directly in the data memory. Idata memory is default in the Small data model.

#### bit/bdata

The bit/bdata memory covers the 32-byte bit-addressable memory area  $(0 \times 20 - 0 \times 2F)$  and all SFR addresses that start on  $0 \times 0$  and  $0 \times 08$ ) in the internal data memory space. The \_\_bit memory attribute can access individual bits in this area, whereas the \_\_bdata attribute can access 8 bits with the same instruction.

#### sfr

The sfr memory covers the 128 upper bytes (0x80-0xFF) of the internal data memory space and is accessed using direct addressing. Standard peripheral units are defined in device-specific I/O header files with the filename extension h. For more details about these files, see *Accessing special function registers*, page 238.

Use the \_\_sfr memory attribute to define your own SFR definitions.

#### **MEMORY TYPES FOR EXTERNAL DATA MEMORY SPACE**

In the external data memory space, the following memory types are available:

- xdata
- pdata
- ixdata

- far
- far22
- huge
- Memory types for ROM memory in the external data memory space.

#### xdata

The xdata memory type refers to the 64-Kbyte memory area (0x0-0xFFFF) in the external data memory space. Use the \_\_xdata memory attribute to place an object in this memory area, which will be accessed using MOVX A, @DPTR. This memory type is default in the Large and Generic data models.

#### pdata

The pdata memory type refers to a 256-byte area placed anywhere in the memory range  $0 \times 0 - 0 \times FFFF$  of the external data memory space. Use the \_\_pdata memory attribute to place an object in this memory area. The object which will be accessed using MOVX A, QRi, which is more efficient compared to using the xdata memory type.

#### ixdata

Some devices provide on-chip xdata (external data) memory that is accessed faster than normal external data memory.

If available, this on-chip data memory is placed anywhere in the memory range  $0 \times 0 - 0 \times FFFF$  of the external data memory space. Use the \_\_ixdata memory attribute to access objects in this on-chip memory.

If used, this memory is enabled in the system startup code (cstartup.s51). You should verify that it is set up according to your requirements.

#### far

The far memory type refers to the whole 16-Mbyte memory area (0x0-0xFFFFFF) in the external data memory space. Use the \_\_far memory attribute to place an object in this memory area, which will be accessed using MOVX. This memory type is only available when the Far data model is used, and in that case it is used by default.

Note that the size of such an object is limited to 64 Kbytes-1. For details about placement restrictions, see *Data pointers*, page 290.

#### far22

The far22 memory type refers to the lower 4 Mbytes (0x0-0x3FFFFF) of the external data memory space. Use the \_\_far22 memory attribute to place an object in this

memory area, which will be accessed using MOVX. This memory type is only available when the Far Generic data model is used, and in that case it is used by default.

Note that the size of such an object is limited to 64 Kbytes-1. For details about placement restrictions, see *Data pointers*, page 290.

#### huge

The huge memory type refers to the whole 16-Mbyte memory area (0x0-0xFFFFFF) in the external data memory space. Use the \_\_huge memory attribute to place an object in this memory area, which will be accessed using MOVX.

The drawback of the huge memory type is that the code generated to access the memory is larger and slower than that of any of the other memory types. In addition, the code uses more processor registers, which may force local variables to be stored on the stack rather than being allocated in registers.

# Memory types for ROM memory in the external data memory space

Some devices provide ROM memory in the external data memory space that is accessed in the same way as other external data memory. Depending on where in the 16-Mbyte address space this ROM memory is available, different memory types are associated with the ROM memory:

| Memory type | Attribute | Address range | Comments                                                                                                    |
|-------------|-----------|---------------|----------------------------------------------------------------------------------------------------|
| Xdata ROM   | xdata_rom | 0x0-0xFFFF    | The size of such an object is limited to 64 Kbytes-I, and it cannot cross a 64-Kbyte physical segment boundary.                                                                                                    |
| Far ROM     | far_rom   | 0x0-0xFFFFFF  | The size of such an object is limited to 64 Kbytes-I. For details about placement restrictions, see <i>Data pointers</i> , page 290.                                                                                                    |
| Far22 ROM   | far22_rom | 0x0-0x3FFFFF  | The size of such an object is limited to 64 Kbytes-I. For details about placement restrictions, see <i>Data pointers</i> , page 290.                                                                                                    |
| Huge ROM    | huge_rom  | 0x0-0xffffff  | The code generated to access the memory is larger and slower than that of any of the other memory types. In addition, the code uses more processor registers, which may force local variables to be stored on the stack rather than being allocated in registers. |

Table 8: Memory types for ROM memory in external data memory space

Use this memory for constants and strings, as this memory can only be read from not written to.

#### MEMORY TYPES FOR CODE MEMORY SPACE

In the code data memory space, the following memory types are available:

- code
- far code
- far22 code
- huge code.

#### code

The code memory type refers to the 64-Kbyte memory area (0x0-0xFFFF) in the code memory space. Use the \_\_code memory attribute to place constants and strings in this memory area, which will be accessed using MOVC.

#### far code

The far code memory type refers to the whole 16-Mbyte memory area ( $0 \times 0 - 0 \times FFFFFFF$ ) in the code memory space. Use the \_\_far\_code memory attribute to place constants and strings in this memory area, which will be accessed using MOVC.

Note that the size of such an object is limited to 64 Kbytes-1. For details about placement restrictions, see *Data pointers*, page 290.

This memory type is only available when the Far data model is used.

#### far22 code

The far22 code memory type refers to the lower 4 Mbytes ( $0 \times 0 - 0 \times 3$ FFFFF) of the code memory space. Use the \_\_far22\_code memory attribute to place constants and strings in this memory area, which will be accessed using MOVC.

Note that the size of such an object is limited to 64 Kbytes-1. For details about placement restrictions, see *Data pointers*, page 290.

This memory type is only available when the Far Generic data model is used.

#### huge code

The huge code memory type refers to the whole 16-Mbyte memory area (0x0-0xFFFFFF) in the external data memory space. Use the \_\_huge\_code memory attribute to place an object in this memory area, which will be accessed using MOVC.

The drawback of the huge memory type is that the code generated to access the memory is larger and slower than that of any of the other memory types. In addition, the code uses more processor registers, which may force local variables to be stored on the stack rather than being allocated in registers.

This memory type is only available when the Far data model is used.

#### **USING DATA MEMORY ATTRIBUTES**

The compiler provides a set of *extended keywords*, which can be used as *data memory attributes*. These keywords let you override the default memory type for individual data objects, which means that you can place data objects in other memory areas than the default memory. This also means that you can fine-tune the access method for each individual data object, which results in smaller code size.

The keywords are only available if language extensions are enabled in the compiler.

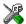

In the IDE, language extensions are enabled by default.

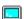

Use the -e compiler option to enable language extensions. See -e, page 265 for additional information.

For more information about each keyword, see *Descriptions of extended keywords*, page 302.

#### **Syntax**

The keywords follow the same syntax as the type qualifiers const and volatile. The memory attributes are *type attributes* and therefore they must be specified both when variables are defined and in the declaration, see *General syntax rules for extended keywords*, page 297.

The following declarations place the variables i and j in pdata memory. The variables k and 1 will also be placed in pdata memory. The position of the keyword does not have any effect in this case:

```
__pdata int i, j;
int __pdata k, 1;
```

Note that the keyword affects both identifiers. If no memory type is specified, the default memory type is used.

The #pragma type\_attribute directive can also be used for specifying the memory attributes. The advantage of using pragma directives for specifying keywords is that it offers you a method to make sure that the source code is portable. Refer to the chapter *Pragma directives* for details about how to use the extended keywords together with pragma directives.

#### Type definitions

Storage can also be specified using type definitions. These two declarations are equivalent:

```
/* Defines via a typedef */
typedef char __idata Byte;
typedef Byte *BytePtr;
Byte aByte;
BytePtr aBytePointer;

/* Defines directly */
__idata char aByte;
char __idata *aBytePointer;
```

#### POINTERS AND MEMORY TYPES

In the compiler, a pointer also points to some type of memory. The memory type is specified using a keyword before the asterisk. For example, a pointer that points to an integer stored in pdata memory is declared by:

```
int pdata * MyPtr;
```

Note that the location of the pointer variable MyPtr is not affected by the keyword. In the following example, however, the pointer variable MyPtr2 is placed in pdata memory. Like MyPtr, MyPtr2 points to a character in xdata memory.

```
char __xdata * __pdata MyPtr2;
```

#### Differences between pointer types

A pointer must contain information needed to specify a memory location of a certain memory type. This means that the pointer sizes are different for different memory types. In the IAR C/C++ Compiler for 8051, a smaller pointer can be implicitly converted to a pointer of a larger type if they both point to the same type of memory. For example, a \_\_pdata pointer can be implicitly converted to an \_\_xdata pointer. A pointer cannot be implicitly converted to a pointer that points to an incompatible memory area (that is, a code pointer cannot be implicitly converted to a data pointer and vice versa) and a larger pointer cannot be implicitly converted to a smaller pointer if it means that precision is being lost.

Whenever possible, pointers should be declared without memory attributes. For example, the functions in the standard library are all declared without explicit memory types.

For more information about pointers, see *Pointer types*, page 290.

#### STRUCTURES AND MEMORY TYPES

For structures, the entire object is placed in the same memory type. It is not possible to place individual structure members in different memory types.

In the example below, the variable gamma is a structure placed in pdata memory.

```
struct MyStruct
{
   int mAlpha;
   int mBeta;
};

__pdata struct MyStruct gamma;

This declaration is incorrect:
struct MyStruct
{
   int mAlpha;
   __pdata int mBeta; /* Incorrect declaration */
};
```

#### **MORE EXAMPLES**

The following is a series of examples with descriptions. First, some integer variables are defined and then pointer variables are introduced. Finally, a function accepting a pointer to an integer in pdata memory is declared. The function returns a pointer to an integer

in xdata memory. It makes no difference whether the memory attribute is placed before or after the data type.

| int MyA;                                         | A variable defined in default memory determined by the data model in use.                                                                                                    |
|--------------------------------------------------|----------------------------------------------------------------------------------------------------|
| intpdata MyB;                                    | A variable in pdata memory.                                                                                                    |
| xdata int MyC;                                   | A variable in xdata memory.                                                                                                    |
| int * MyD;                                       | A pointer stored in default memory. The pointer points to an integer in default memory.                                                                                          |
| intpdata * MyE;                                  | A pointer stored in default memory. The pointer points to an integer in pdata memory.                                                                                            |
| <pre>intpdata *xdata MyF;</pre>                  | A pointer stored in xdata memory pointing to an integer stored in pdata memory.                                                                                                  |
| <pre>intxdata * MyFunction(   intpdata *);</pre> | A declaration of a function that takes a parameter which is a pointer to an integer stored in pdata memory. The function returns a pointer to an integer stored in xdata memory. |

## C++ and memory types

Instances of C++ classes are placed into a memory (just like all other objects) either implicitly, or explicitly using memory type attributes or other IAR language extensions. Non-static member variables, like structure fields, are part of the larger object and cannot be placed individually into specified memories.

In non-static member functions, the non-static member variables of a C++ object can be referenced via the this pointer, explicitly or implicitly. The this pointer is of the default data pointer type unless class memory is used, see *Using IAR attributes with classes*, page 207.

Static member variables can be placed individually into a data memory in the same way as free variables.

All member functions except for constructors and destructors can be placed individually into a code memory in the same way as free functions.

For more information about C++ classes, see *Using IAR attributes with classes*, page 207.

## **Constants and strings**

The placement of constants and strings can be handled in one of three ways:

- Constants and strings are copied from ROM (non-volatile memory) to RAM at system initialization
  - Strings and constants will be handled in the same way as initialized variables. This is the default behavior and all prebuilt libraries delivered with the product use this method. If the application only uses a small amount of constants and strings and the microcontroller does not have non-volatile memory in the external data memory space, this method should be selected. Note that this method requires space for constants and strings in both non-volatile and volatile memory.
- Constants are placed in ROM (non-volatile memory) located in the external data memory space
  - Constants and strings are accessed using the same access method as ordinary external data memory. This is the most efficient method but only possible if the microcontroller has non-volatile memory in the external data memory space. To use this method, you should explicitly declare the constant or string with the memory attribute \_\_xdata\_rom, \_\_far22\_rom, \_\_far\_rom, or \_\_huge\_rom. This is also the default behavior if the option --place\_constants=data\_rom has been used. Note that this option can be used if one of the data models Far, Far Generic, Generic, or Large is used.
- Constants and strings are located in code memory and are not copied to data memory.

This method occupies memory in the external data memory space. However, constants and strings located in code memory can only be accessed through the pointers \_\_code, \_\_far22\_code, \_\_far\_code, \_\_huge\_code, or \_\_generic. This method should only be considered if a large amount of strings and constants are used and neither of the other two methods are appropriate. There are some complications when using the runtime library together with this method, see *Placing constants and strings in code memory*.

#### PLACING CONSTANTS AND STRINGS IN CODE MEMORY

If you want to locate constants and strings in the code memory space, you must compile your project with the option --place\_constants=code. It is important to note that standard runtime library functions that take constant parameters as input, such as sscanf and sprintf, will still expect to find these parameters in data memory rather than in code memory. Instead, there are some 8051-specific CLIB library functions declared in pgmspace. h that allow access to strings in code memory.

## Auto variables—on the stack or in a static overlay area

Variables that are defined inside a function—and not declared static—are named auto variables by the C standard. A few of these variables are placed in processor registers; the rest are placed either on the stack or in a static overlay area. From a semantic point of view, this is equivalent. The main differences are that accessing registers is faster, and that less memory is required compared to when variables are located on the stack or the static overlay area. The stack is dynamically allocated at runtime, whereas the static overlay area is statically allocated at link time. For information about choosing between using the stack or the static overlay area for storing variables, see *Choosing a calling convention*, page 72.

Auto variables can only live as long as the function executes; when the function returns, the memory allocated on the stack is released.

#### **CHOOSING A CALLING CONVENTION**

The IAR C/C++ Compiler for 8051 provides six different *calling conventions* that control how memory is used for parameters and locally declared variables. You can specify a default calling convention or you can explicitly declare the calling convention for each individual function.

The following table lists the available calling conventions:

| Calling convention       | Function attribute  | Stack<br>pointer | Description                                                                      |
|--------------------------|---------------------|------------------|----------------------------------------------------------------------------------|
| Data overlay             | data_overlay        |                  | An overlay frame in data memory is used for local data and parameters.           |
| Idata overlay            | idata_overlay       |                  | An overlay frame in idata memory is used for local data and parameters.          |
| Idata reentrant          | idata_reentrant     | SP               | The idata stack is used for local data and parameters.                           |
| Pdata reentrant          | pdata_reentrant     | PSP              | An emulated stack located in pdata memory is used for local data and parameters. |
| Xdata reentran           | txdata_reentrant    | XSP              | An emulated stack located in xdata memory is used for local data and parameters. |
| Extended stack reentrant | ext_stack_reentrant | t ESP:SP         | The extended stack is used for local data and parameters.                        |

Table 9: Calling conventions

Only the reentrant models adhere strictly to Standard C. The overlay calling conventions do not allow recursive functions and they are not reentrant, but they adhere to Standard C in all other respects.

Choosing a calling convention also affects how a function calls another function. The compiler handles this automatically, but if you write a function in the assembler language you must know where and how its parameter can be found and how to return correctly. For detailed information, see *Calling convention*, page 176.

### Specifying a default calling convention

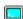

You can choose a default calling convention by using the command line option --calling\_convention=convention, see --calling\_convention, page 255.

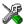

To specify the calling convention in the IDE, choose **Project>Options>General Options>Target>Calling convention**.

### Specifying a calling convention for individual functions

In your source code, you can declare individual functions to use, for example, the Idata reentrant calling convention by using the \_\_idata\_reentrant function attribute, for example:

extern \_\_idata\_reentrant void doit(int arg);

### Calling conventions and matching data models

The choice of calling convention is closely related to the default pointer used by the application (specified by the data model). An application written without specific memory attributes or pragma directives will only work correctly if the default pointer can access the stack or static overlay area used by the selected calling convention.

The following table shows which data models and calling conventions you can combine without having to explicitly type-declare pointers and parameters:

| Data model  | Default pointer | Calling convention            | Memory for stack or overlay frame |
|-------------|-----------------|-------------------------------|-----------------------------------|
| Tiny        | Idata           | Data overlay<br>Idata overlay | Data<br>Idata                     |
|             |                 | Idata reentrant               | Idata                             |
| Small       | Idata           | Data overlay                  | Data                              |
|             |                 | Idata overlay                 | Idata                             |
|             |                 | Idata reentrant               | Idata                             |
| Large       | Xdata           | Pdata reentrant               | Pdata                             |
|             |                 | Xdata reentrant               | Xdata                             |
|             |                 | Extended stack reentrant      | Xdata                             |
| Generic     | Generic         | Data overlay                  | Data                              |
|             |                 | Idata overlay                 | Idata                             |
|             |                 | Idata reentrant               | Idata                             |
|             |                 | Pdata reentrant               | Pdata                             |
|             |                 | Xdata reentrant               | Xdata                             |
|             |                 | Extended stack reentrant      | Xdata                             |
| Far         | Far             | Pdata reentrant               | Pdata                             |
|             |                 | Xdata reentrant               | Xdata                             |
|             |                 | Extended stack reentrant      | Far                               |
| Far Generic | Generic         | Pdata reentrant               | Pdata                             |
|             |                 | Xdata reentrant               | Xdata                             |
|             |                 | Extended stack reentrant      | Far                               |

Table 10: Data models and calling convention

The compiler will not permit inconsistent default models, but if any functions have been explicitly declared to use a non-default calling convention, you might have to explicitly specify the pointer type when you declare pointers.

### Example

```
__idata_reentrant void f(void)
{
  int x;
  int * xp = &x;
}
```

If the above example is compiled using the Small data model, the compilation will succeed. In the example, the pointer xp will be of the default pointer type, which is idata. An idata pointer can be instantiated by the address of the local variable x, located on the idata stack.

If on the other hand the application is compiled using the Large data model, the compilation will fail. The variable x will still be located on the idata stack, but the pointer xp, of the default type, will be an xdata pointer which is incompatible with an idata address. The compiler will generate the following error message:

```
Error[Pe144]: a value of type "int \_idata *" cannot be used to initialize an entity of type "int *"
```

Here, the int \* pointer is of the default type, that is, it is in practice int \_\_xdata \*. However, if the pointer xp is explicitly declared as an \_\_idata pointer, the application can be successfully compiled using the Large data model. The source code would then look like this:

```
__idata_reentrant void f(void)
{
  int x;
  int __idata * xp = &x;
}
```

### Mixing calling conventions

Not all calling conventions can coexist in the same application, and passing local pointers and returning a struct can only be performed in a limited way if you use more than one calling convention.

Only one internal stack—the stack used by, for example, PUSH and CALL instructions—can be used at the same time. Most 8051 devices only support an internal stack located in IDATA. A notable exception is the extended devices which allow the internal stack to be located in XDATA if you use the extended stack option. This means that the idata reentrant and the extended stack reentrant calling conventions cannot be combined in the same application. Furthermore, the xdata reentrant calling convention cannot be combined with the extended stack reentrant calling convention, because there can be only one stack located in XDATA at the same time.

Mixing calling conventions can also place restrictions on parameters and return values. These restrictions only apply to locally declared pointers passed as parameters and when returning a struct-declared variable. The problem occurs if the default pointer (specified by the data model) cannot refer to the stack implied by the calling convention in use. If the default pointer can refer to an object located on the stack, the calls are not restricted

### Example

```
__xdata_reentrant void foo(int *ptr)
{
    *ptr = 20;
}

__idata_reentrant void bar(void)
{
    int value;
    foo(&value);
}
```

The application will be successfully compiled if the Small data model is used and the variable value will be located on the idata stack. The actual argument &value, referring to the variable value, will become an \_\_idata \* pointer when it refers to an object located on the idata stack. The formal argument to the function foo will be of the default pointer type, that is, \_\_idata, which is the same type as the actual argument used when the function is called.

The same reasoning applies to return values of a structure type. The calling function will reserve space on the calling function's stack and pass a hidden parameter to the called function. This hidden parameter is a pointer referring to the location on the caller's stack where the return value should be located.

Applications are thus restricted in how functions using different calling convention can call each other. Functions using a stack which is reachable with the default pointer type can call all other functions regardless of the calling convention used by the called function.

### Functions calling other functions

This is how functions can call each other:

### Idata default pointer

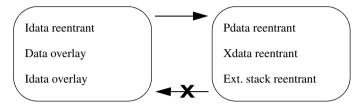

### Xdata/far default pointer

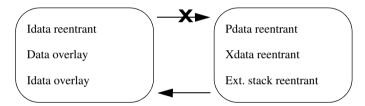

The arrow means that a call is possible. The X means that a call is not possible unless the source code has been explicitly type-declared using function attributes or pragma directives.

Thus, if an application is compiled using the Small data model, an \_\_idata\_reentrant function can call an \_\_xdata\_reentrant function. But an \_\_xdata\_reentrant function cannot call an \_\_idata\_reentrant function. However, all applications can be explicitly type-declared so that they work as intended.

Using the extended stack excludes the possibility to use the idata and xdata stacks; extended stack reentrant functions can only coexist with pdata reentrant functions. The extended stack is located in xdata memory and can be viewed in the same way as the xdata stack in the context of calling convention compatibility.

### THE STACK

The stack can contain:

- Local variables and parameters not stored in registers
- Temporary results of expressions
- The return value of a function (unless it is passed in registers)

- Processor state during interrupts
- Processor registers that should be restored before the function returns (callee-save registers)
- Registers saved by the calling function (caller-save registers).

The stack is a fixed block of memory, divided into two parts. The first part contains allocated memory used by the function that called the current function, and the function that called it, etc. The second part contains free memory that can be allocated. The borderline between the two areas is called the top of stack and is represented by the stack pointer, which for the idata and extended stack is a dedicated processor register. Memory is allocated on the stack by moving the stack pointer.

A function should never refer to the memory in the area of the stack that contains free memory. The reason is that if an interrupt occurs, the called interrupt function can allocate, modify, and—of course—deallocate memory on the stack.

### **Advantages**

The main advantage of the stack is that functions in different parts of the program can use the same memory space to store their data. Unlike a heap, a stack will never become fragmented or suffer from memory leaks.

It is possible for a function to call itself either directly or indirectly—a recursive function—and each invocation can store its own data on the stack.

### Potential problems

The way the stack works makes it impossible to store data that is supposed to live after the function returns. The following function demonstrates a common programming mistake. It returns a pointer to the variable x, a variable that ceases to exist when the function returns.

```
int *MyFunction()
{
  int x;
  /* Do something here. */
  return &x; /* Incorrect */
}
```

Another problem is the risk of running out of stack. This will happen when one function calls another, which in turn calls a third, etc., and the sum of the stack usage of each function is larger than the size of the stack. The risk is higher if large data objects are stored on the stack, or when recursive functions are used.

### **STATIC OVERLAY**

Static overlay is a system where local data and function parameters are stored at static locations in memory. Each function is associated with an overlay frame that has a fixed size and contains space for local variables, function parameters and temporary data.

Static overlay can produce very efficient code on the 8051 microcontroller because it has good support for direct addressing. However, the amount of directly accessible memory is limited, so static overlay systems are only suitable for small applications.

There is a *problem* with the static overlay system, though; it is difficult to support recursive and reentrant applications. In reentrant and recursive systems, several instances of the same function can be alive at the same time, so it is not enough to have one overlay frame for each function; instead the compiler must be able to handle multiple overlay frames for the same function. Therefore, the static overlay system is restricted and does not support recursion or reentrancy.

For information about the function directives used by the static overlay system, see the *IAR Assembler Reference Guide for 8051*.

## Dynamic memory on the heap

Memory for objects allocated on the heap will live until the objects are explicitly released. This type of memory storage is very useful for applications where the amount of data is not known until runtime.

In C, memory is allocated using the standard library function malloc, or one of the related functions calloc and realloc. The memory is released again using free.

In C++, a special keyword, new, allocates memory and runs constructors. Memory allocated with new must be released using the keyword delete.

The compiler supports heaps for 8051 devices with external memory. When the CLIB library is used, the heap can be located in xdata, far22, and far memory. When the DLIB library is used, the heap can also be located in huge memory. The use of heaps is depending on the selected data model. For more information about this, see *The heap*, page 117.

### POTENTIAL PROBLEMS

Applications that are using heap-allocated objects must be designed very carefully, because it is easy to end up in a situation where it is not possible to allocate objects on the heap.

The heap can become exhausted if your application uses too much memory. It can also become full if memory that no longer is in use was not released.

For each allocated memory block, a few bytes of data for administrative purposes is required. For applications that allocate a large number of small blocks, this administrative overhead can be substantial.

There is also the matter of fragmentation; this means a heap where small sections of free memory is separated by memory used by allocated objects. It is not possible to allocate a new object if no piece of free memory is large enough for the object, even though the sum of the sizes of the free memory exceeds the size of the object.

Unfortunately, fragmentation tends to increase as memory is allocated and released. For this reason, applications that are designed to run for a long time should try to avoid using memory allocated on the heap.

### **ALTERNATIVE MEMORY ALLOCATION FUNCTIONS**

Because the internal memory is very limited on the 8051 microcontroller, the compiler only supports a heap located in the external data memory space. To fully support this heap when you use the CLIB runtime library, additional functions are included in the library:

```
void __xdata *__xdata_malloc(unsigned int)
void __xdata *__xdata_realloc(void __xdata *, unsigned int)
void __xdata *__xdata_calloc(unsigned int, unsigned int)
void __xdata_free(void __xdata *)
void __far *__far_malloc(unsigned int)
void __far *__far_realloc(void __far *, unsigned int)
void __far *__far_calloc(unsigned int, unsigned int)
void __far_free(void __far *)
void __far_22 *__far_22_malloc(unsigned int)
void __far_22 *__far_22_realloc(void __far_22 *, unsigned int)
void __far_22 *__far_22_calloc(unsigned int, unsigned int)
void __far_22_free(void __far_22 *)
```

It is recommended that these alternative functions are used instead of the standard C library functions malloc, calloc, realloc, and free. The \_\_xdata versions of the functions are available when 16-bit data pointers (DPTRs) are used and the \_\_far versions when 24-bit data pointers are used.

The standard functions can be used together with the Far, Far Generic, Generic, and Large data models; they will call the corresponding \_\_xdata or \_\_far alternative function, depending on the size of the DPTRs you are using. However, if the Tiny or Small data model is used, the standard malloc, calloc, realloc, and free functions cannot be used at all. In these cases, you must explicitly use the corresponding alternative functions to use a heap in external memory.

The difference between the alternative \_\_xdata and \_\_far memory allocation functions and the standard functions is the pointer type of the return value and the

pointer type of the arguments. The functions malloc, calloc, and realloc return a pointer to the allocated memory area and the free and realloc functions take a pointer argument to a previously allocated area. These pointers must be a pointer of the same type as the memory that the heap is located in, independent of the default memory and pointer attributes.

**Note:** The corresponding functionality is also available in the DLIB runtime environment.

## Virtual registers

The compiler uses a set of virtual registers—located in data memory—to be used like any other registers. A minimum of 8 virtual registers are required by the compiler, but as many as 32 can be used. A larger set of virtual registers makes it possible for the compiler to allocate more variables into registers. However, a larger set of virtual registers also requires a larger data memory area. In the Large data model you should probably use a larger number of virtual registers, for example 32, to help the compiler generate better code.

In the IDE, choose **Project>Options>General Options>Target>Number of virtual registers**.

On the command line, use the option --nr\_virtual\_regs to specify the number of virtual registers. See --nr\_virtual\_regs, page 275.

### THE VIRTUAL BIT REGISTER

The compiler reserves one byte of bit-addressable memory to be used internally, for storing locally declared bool variables. The virtual bit register can be located anywhere in the bit-addressable memory area (0x20-0x2F). It is recommended that you use the first or last byte in this area.

Specify the location of the virtual bit register in the linker command file by defining ?VB to the appropriate value, for instance:

-D?VB=2F

Virtual registers

## **Functions**

This chapter contains information about functions. It gives a brief overview of function-related extensions—mechanisms for controlling functions—and describes some of these mechanisms in more detail.

For details about extensions related to banked functions, see the chapter Banked functions.

### **Function-related extensions**

In addition to supporting Standard C, the compiler provides several extensions for writing functions in C. Using these, you can:

- Control the storage of functions in memory
- Use primitives for interrupts, concurrency, and OS-related programming
- Set up and use the banking system
- Inline functions
- Facilitate function optimization
- Access hardware features.

The compiler uses compiler options, extended keywords, pragma directives, and intrinsic functions to support this.

For more information about optimizations, see *Efficient coding for embedded applications*, page 223. For information about the available intrinsic functions for accessing hardware operations, see the chapter *Intrinsic functions*.

## Code models and memory attributes for function storage

Use *code models* to specify in which part of memory the compiler should place functions by default. Technically, the code models control the following:

- The default memory range for storing the function, which implies a default memory attribute
- The maximum module size
- The maximum application size

Your project can only use one code model at a time, and the same model must be used by all user modules and all library modules. These code models are available:

| Code model          | Default for core | Pointer size | Description                                                                                                    |
|---------------------|------------------|--------------|----------------------------------------------------------------------------------------------------|
| Near                | Plain            | 2 bytes      | Supports up to 64 Kbytes ROMable code, can access the entire 16-bit address space                                                                                                    |
| Banked              | -                | 2 bytes      | Supports banked function calls, see Code models for banked systems, page 94. Functions can be explicitly placed in the root bank by using thenear_func memory attribute, seenear_func, page 315. |
| Banked<br>Extended2 | Extended2        | 3 bytes      | Supports banked function calls, see Code models for banked systems, page 94.                                                                                                    |
| Far                 | Extended1        | 3 bytes      | Supports true 24-bit calls; only to be used for devices with extended code memory and true 24-bit instructions                                                                                   |

Table 11: Code models

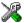

See the *IDE Project Management and Building Guide* for information about specifying a code model in the IDE.

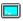

Use the --code\_model option to specify the code model for your project; see --code\_model, page 256.

Pointers with function memory attributes have restrictions in implicit and explicit casts between pointers and between pointers and integer types. For information about the restrictions, see *Casting*, page 292.

For syntax information and for more information about each attribute, see the chapter *Extended keywords*.

In the chapter *Assembler language interface*, the generated code is studied in more detail when we describe how to call a C function from assembler language and vice versa.

## Primitives for interrupts, concurrency, and OS-related programming

The IAR C/C++ Compiler for 8051 provides the following primitives related to writing interrupt functions, concurrent functions, and OS-related functions:

- The extended keywords \_\_interrupt, \_\_task, and \_\_monitor
- The pragma directives #pragma vector
- The intrinsic functions \_\_enable\_interrupt, \_\_disable\_interrupt, \_\_get\_interrupt\_state, and \_\_set\_interrupt\_state.

### INTERRUPT FUNCTIONS

In embedded systems, using interrupts is a method for handling external events immediately; for example, detecting that a button was pressed.

### Interrupt service routines

In general, when an interrupt occurs in the code, the microcontroller immediately stops executing the code it runs, and starts executing an interrupt routine instead. It is important that the environment of the interrupted function is restored after the interrupt is handled (this includes the values of processor registers and the processor status register). This makes it possible to continue the execution of the original code after the code that handled the interrupt was executed.

The 8051 microcontroller supports many interrupt sources. For each interrupt source, an interrupt routine can be written. Each interrupt routine is associated with a vector number, which is specified in the 8051 microcontroller documentation from the chip manufacturer. If you want to handle several different interrupts using the same interrupt routine, you can specify several interrupt vectors.

### Interrupt vectors and the interrupt vector table

The interrupt vector is the offset into the interrupt vector table.

If a vector is specified in the definition of an interrupt function, the processor interrupt vector table is populated. It is also possible to define an interrupt function without a vector. This is useful if an application is capable of populating or changing the interrupt vector table at runtime.

The header file iodevice.h, where device corresponds to the selected device, contains predefined names for the existing interrupt vectors.

### Defining an interrupt function—an example

To define an interrupt function, the \_\_interrupt keyword and the #pragma vector directive can be used. For example:

```
#pragma vector = IEO_int /* Symbol defined in I/O header file */
__interrupt void MyInterruptRoutine(void)
{
    /* Do something */
}
```

**Note:** An interrupt function must have the return type void, and it cannot specify any parameters.

### Register banks

The basic 8051 microcontroller supports four register banks. If you have specified a register bank to be used by an interrupt, the registers R0–R7 are not saved on the stack when the interrupt function is entered. Instead the application switches to the bank you have specified and then switches back when the interrupt function exits. This is a useful way to speed up important interrupts.

One register bank, usually bank 0, is used internally by the runtime system of the compiler. You can change the default register bank used by the runtime system by redefining the value of the symbol REGISTER\_BANK in the linker command file. Other register banks can be associated with an interrupt routine by using the #pragma register\_bank directive.

**Note:** The bank used by the runtime system of the compiler must not be used for interrupts, and different interrupts that can interrupt each other must not use the same register bank.

### Example

```
#pragma register_bank=1
#pragma vector=0xIE0_int
__interrupt void my_interrupt_routine(void)
{
    /* Do something */
}
```

In the linker command file it can look like this:

```
-D?REGISTER_BANK=1 /* Default register bank (0,1,2,3) */
-D_REGISTER_BANK_START=08 /* Start address for default register bank (00,08,10,18) */
-Z(DATA)REGISTERS+8=_REGISTER_BANK_START
```

If you use a register bank together with interrupt routines, the space occupied by the register bank cannot be used for other data.

### **MONITOR FUNCTIONS**

A monitor function causes interrupts to be disabled during execution of the function. At function entry, the status register is saved and interrupts are disabled. At function exit, the original status register is restored, and thereby the interrupt status that existed before the function call is also restored.

To define a monitor function, you can use the \_\_monitor keyword. For more information, see \_\_monitor, page 314.

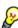

Avoid using the \_\_monitor keyword on large functions, since the interrupt will otherwise be turned off for too long.

### Example of implementing a semaphore in C

In the following example, a binary semaphore—that is, a mutex—is implemented using one static variable and two monitor functions. A monitor function works like a critical region, that is no interrupt can occur and the process itself cannot be swapped out. A semaphore can be locked by one process, and is used for preventing processes from simultaneously using resources that can only be used by one process at a time, for example a USART. The \_\_monitor keyword assures that the lock operation is atomic; in other words it cannot be interrupted.

```
/* This is the lock-variable. When non-zero, someone owns it. */
static volatile unsigned int sTheLock = 0;
/* Function to test whether the lock is open, and if so take it.
 * Returns 1 on success and 0 on failure.
 monitor int TryGetLock(void)
 if (sTheLock == 0)
    /* Success, nobody has the lock. */
    sTheLock = 1;
   return 1;
 }
 else
    /* Failure, someone else has the lock. */
   return 0;
 }
/* Function to unlock the lock.
 * It is only callable by one that has the lock.
__monitor void ReleaseLock(void)
 sTheLock = 0;
```

```
/* Function to take the lock. It will wait until it gets it. */
void GetLock(void)
{
  while (!TryGetLock())
  {
     /* Normally, a sleep instruction is used here. */
  }
}
/* An example of using the semaphore. */
void MyProgram(void)
{
  GetLock();
  /* Do something here. */
  ReleaseLock();
}
```

### Example of implementing a semaphore in C++

In C++, it is common to implement small methods with the intention that they should be inlined. However, the compiler does not support inlining of functions and methods that are declared using the \_\_monitor keyword.

In the following example in C++, an auto object is used for controlling the monitor block, which uses intrinsic functions instead of the \_\_monitor keyword.

```
#include <intrinsics.h>
/* Class for controlling critical blocks. */
class Mutex
{
public:
    Mutex()
    {
        // Get hold of current interrupt state.
        mState = __get_interrupt_state();
        // Disable all interrupts.
        __disable_interrupt();
}
```

```
~Mutex()
    // Restore the interrupt state.
   __set_interrupt_state(mState);
private:
 __istate_t mState;
};
class Tick
public:
 // Function to read the tick count safely.
  static long GetTick()
    long t;
    // Enter a critical block.
     Mutex m;
      // Get the tick count safely,
      t = smTickCount;
    // and return it.
   return t;
  }
private:
  static volatile long smTickCount;
volatile long Tick::smTickCount = 0;
extern void DoStuff();
void MyMain()
  static long nextStop = 100;
 if (Tick::GetTick() >= nextStop)
   nextStop += 100;
   DoStuff();
 }
}
```

### C++ AND SPECIAL FUNCTION TYPES

C++ member functions can be declared using special function types. However, one restriction applies:

 Interrupt member functions must be static. When a non-static member function is called, it must be applied to an object. When an interrupt occurs and the interrupt function is called, there is no object available to apply the member function to.

## **Inlining functions**

Function inlining means that a function, whose definition is known at compile time, is integrated into the body of its caller to eliminate the overhead of the function call. This optimization, which is performed at optimization level High, normally reduces execution time, but might increase the code size. The resulting code might become more difficult to debug. Whether the inlining actually occurs is subject to the compiler's heuristics.

The compiler heuristically decides which functions to inline. Different heuristics are used when optimizing for speed, size, or when balancing between size and speed. Normally, code size does not increase when optimizing for size.

### C VERSUS C++ SEMANTICS

In C++, all definitions of a specific inline function in separate translation units must be exactly the same. If the function is not inlined in one or more of the translation units, then one of the definitions from these translation units will be used as the function implementation.

In C, you must manually select one translation unit that includes the non-inlined version of an inline function. You do this by explicitly declaring the function as extern in that translation unit. If you declare the function as extern in more than one translation unit, the linker will issue a *multiple definition* error. In addition, in C, inline functions cannot refer to static variables or functions.

### For example:

```
// In a header file.
static int sX;
inline void F(void)
{
    //static int sY; // Cannot refer to statics.
    //sX; // Cannot refer to statics.
}

// In one source file.
// Declare this F as the non-inlined version to use.
extern inline void F();
```

### FEATURES CONTROLLING FUNCTION INLINING

There are several mechanisms for controlling function inlining:

- The inline keyword advises the compiler that the function defined immediately
  after the directive should be inlined.
  - If you compile your function in C or C++ mode, the keyword will be interpreted according to its definition in Standard C or Standard C++, respectively.
  - The main difference in semantics is that in Standard C you cannot (in general) simply supply an inline definition in a header file. You must supply an external definition in one of the compilation units, by designating the inline definition as being external in that compilation unit.
- #pragma inline is similar to the inline keyword, but with the difference that the compiler always uses C++ inline semantics.
  - By using the #pragma inline directive you can also disable the compiler's heuristics to either force inlining or completely disable inlining. For more information, see *inline*, page 328.
- --use\_c++\_inline forces the compiler to use C++ semantics when compiling a Standard C source code file.
- --no\_inline, #pragma optimize=no\_inline, and #pragma inline=never all disable function inlining. By default, function inlining is enabled at optimization level High.

The compiler can only inline a function if the definition is known. Normally, this is restricted to the current translation unit. However, when the --mfc compiler option for multi-file compilation is used, the compiler can inline definitions from all translation units in the multi-file compilation unit. For more information, see *Multi-file compilation units*, page 230.

For more information about the function inlining optimization, see *Function inlining*, page 233.

## **Banked functions**

This chapter introduces the banking technique. It is important to know when to use it, what it does, and how it works. More specifically, this chapter contains the following:

- Introduction to the banking system, which introduces the code models available for banked systems, exemplifies standard bank memory layouts, and describes how to set up the compiler and linker
- Writing source code for banked memory, which describes how to write and partition source code and interrupt service routines for banked applications
- Bank switching, which describes this mechanism in detail
- Downloading to memory, which discusses linker output formats suitable for handling banked addresses and methods for downloading to multiple PROMs
- Debugging banked applications, which describes how to set up the C-SPY debugger and gives some hints for debugging.

Note that when you read this chapter, you should already be familiar with the other concepts described in *Part 1. Using the compiler*.

## Introduction to the banking system

If you are using an 8051 microcontroller with a natural address range of 64 Kbytes of memory, it has a 16-bit addressing capability. *Banking* is a technique for extending the amount of memory that can be accessed by the processor beyond the limit set by the size of the natural addressing scheme of the processor. In other words, more code can be accessed.

Banked memory is used in projects which require such a large amount of executable code that the natural 64 Kbytes address range of a basic 8051 microcontroller is not sufficient to contain it all.

### **CODE MODELS FOR BANKED SYSTEMS**

The IAR C/C++ Compiler for 8051 provides two code models for banking your code allowing for up to 16 Mbytes of ROM memory:

- The Banked code model
  - allows the code memory area of the 8051 microcontroller to be extended with up to 256 banks of additional ROM memory. Each bank can be up to 64 Kbytes, minus the size of a root bank.
- The Banked extended2 code model allows the code memory area of the 8051 microcontroller to be extended with up to 16 banks of additional ROM memory. Each bank can be up to 64 Kbytes. You do not need to reserve space for a traditional root bank.

Your hardware must provide these additional physical memory banks, as well as the logic required to decode the high address bits which represent the *bank number*.

Because a basic 8051 microcontroller cannot handle more than 64 Kbytes of memory at any single time, the extended memory range introduced by banking implies that special care must be taken. Only one bank at a time is visible for the CPU, and the remaining banks must be brought into the 64 Kbytes address range before they can be used.

### THE MEMORY LAYOUT FOR THE BANKED CODE MODEL

You can place the banked area anywhere in code memory, but there must always be a *root area* for holding the runtime environment code and relay functions for bank switches.

The following illustration shows an example of a 8051 banked code memory layout:

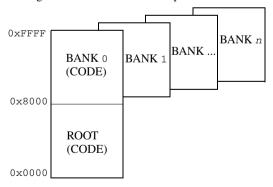

It is practical to place the root area at address 0 and upwards. For information about how to explicitly place functions in the root area, see *Banked versus non-banked function calls*, page 97.

# THE MEMORY LAYOUT FOR THE BANKED EXTENDED2 CODE MODEL

Devices based on the Mentor Graphics M8051EW core—which implies that you are using the --core=extended2 compiler option—use a different banked mechanism than the classic 8051 microcontroller.

The following illustration shows an example of a 8051 banked code memory layout:

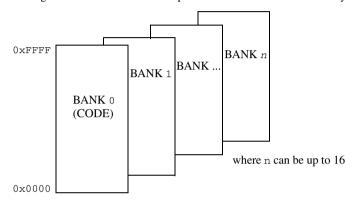

Bank 0 holds the runtime environment code.

#### SETTING UP THE COMPILER FOR BANKED MODE

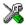

To specify the banked code model in the IDE, choose **Project>Options>General Options>Target>Code model**. Choose either **Banked** or, if you are using the **Extended2** core option, **Banked extended2**.

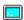

To compile your modules for banked mode, use the compiler option with the appropriate parameter:

--code\_model={banked|banked\_ext2}

**Note:** The Banked code model is available when using the core Plain (classic 8051) and the Banked extended 2 code model is available when using the core Extended2 (for the Mentor Graphics M8051EW core).

### SETTING UP THE LINKER FOR BANKED MODE

When linking a banked application, you must place your code segments into banks corresponding to the available physical banks in your hardware. However, the physical bank size and location depends on the size of your root bank which in turn depends on your source code.

The simplest way to set up the code banks for the linker is to use the IAR Embedded Workbench IDE. However, if your hardware memory configuration is very unusual, you can instead use the linker command file to set up the bank system for the linker.

To set code bank options in the IAR Embedded Workbench IDE; choose **Project>Options>General Options>Code Bank**.

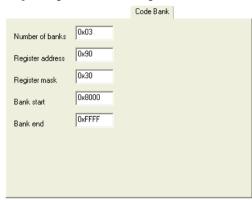

Use the text boxes to set up for banking according to your memory configuration.

- I Specify the number of banks in the **Number of banks** text box.
- The bank-switching routine is based on an SFR port being used for the bank switching. By default, P1 is used. To set up a different SFR port, add the required port in the Register address text box.
- **3** If the entire SFR is not used for selecting the active bank, specify the appropriate bitmask in the **Register mask** text box to indicate the bits used. For example, specify 0x03 if only bits 0 and 1 are used.
- 4 In the **Bank start** text box, type the start address of the banked area. Correspondingly, type the end address in the **Bank End** text box.

In the predefined linker command file, a set of symbols is predefined:

If the values are not appropriate, you can simply change them to match your hardware memory configuration. However, if the symbols are not appropriate for your configuration, you must adapt them according to your needs.

As a result, you might need to make a few trial passes through the linking process to determine the optimal memory configuration setup.

### Writing source code for banked memory

Writing source code to be used in banked memory is not much different from writing code for standard memory, but there are a few issues to be aware of. These primarily concern partitioning your code into functions and source modules so that they can be most efficiently placed into banks by the linker, and the distinction between banked versus non-banked code.

### **C/C++ LANGUAGE CONSIDERATIONS**

From the C/C++ language standpoint, any arbitrary C/C++ program can be compiled for banked memory. The only restriction is the size of the function, as it cannot be larger than the size of a bank.

### **BANK SIZE AND CODE SIZE**

Each banked C/C++ source function that you compile will generate a separate *segment part*, and all segment parts generated from banked functions will be located in the BANKED\_CODE segment. The code contained in a segment part is an indivisible unit, that is, the linker cannot break up a segment part and place part of it in one bank and part of it in another bank. Thus, the code produced from a banked function must always be smaller than the bank size.

However, some optimizations require that all segment parts produced from banked functions in the same module (source file) must be linked together as a unit. In this case, the combined size of *all* banked functions in the same module must be smaller than the bank size.

This means that you have to consider the size of each C/C++ source file so that the generated code will fit into your banks. If any of your code segments is larger than the specified bank size, the linker will issue an error.

If you need to specify the location of any code individually, you can rename the code segment for each function to a distinct name that will allow you to refer to it individually. To assign a function to a specific segment, use the @ operator or the #pragma location directive. See *Data and function placement in segments*, page 228.

For more information about segments, see the chapter Placing code and data.

### **BANKED VERSUS NON-BANKED FUNCTION CALLS**

In the Banked code model, differentiating between the non-banked versus banked function calls is important because non-banked function calls are faster and take up less

code space than banked function calls. Therefore, it is useful to be familiar with which types of function declarations that result in non-banked function calls.

**Note:** In the Banked extended2 code model, all code is banked which means there is no need to differentiate between non-banked versus banked function calls

In this context, a *function call* is the sequence of machine instructions generated by the compiler whenever a function in your C/C++ source code calls another C/C++ function or library routine. This also includes saving the return address and then sending the new execution address to the hardware.

Assuming that you are using the Banked code model, there are two function call sequences:

- Non-banked function calls: The return address and new execution address are 16-bit values. Functions declared \_\_near\_func will have non-banked function calls.
- Banked function calls: The return address and new execution address are 24-bit (3 bytes) values (default in the Banked code model)

In the Banked code model, all untyped functions will be located in banked memory. However, it is possible to explicitly declare functions to be non-banked by using the \_\_near\_func memory attribute. Such functions will not generate banked calls and will be located in the NEAR\_CODE segment instead of in the BANKED\_CODE segment. The NEAR\_CODE segment must be located in the root bank when no banked call is produced.

It can often be a good idea to place frequently called functions in the root bank, to reduce the overhead of the banked call and return.

### Example

In this example you can see how the banked function £1 calls the non-banked function £2:

```
__near_func void f2(void) /* Non-banked function */
{
    / * code here ... */
}

void f1(void) /* Banked function in the Banked code model */
{
    f2();
}
```

The actual call to £2 from within £1 is performed in the same way as an ordinary function call (LCALL).

**Note:** There is a \_\_banked\_func memory attribute available, but you do not need to use it explicitly. The attribute is available for compiler-internal use only.

### **CODE THAT CANNOT BE BANKED**

In the Banked code model, code banking is achieved by dividing the address space used for program code into two parts: *non-banked* and *banked* code. In *The memory layout for the banked extended2 code model*, page 95, the part that contains the non-banked code is referred to as the *root bank*. There must always be a certain amount of code that is non-banked. For example, interrupt service routines must always be available, as interrupts can occur at any time.

The following selected parts must be located in non-banked memory:

- The cstartup routine, located in the CSTART segment
- Interrupt vectors, located in the INTVEC segment
- Interrupt service routines, located in the NEAR\_CODE segment
- Segments containing constants. These are all segments ending with \_AC, \_C, and \_N, see the chapter Segment reference
- Segments containing initial values for initialized variables can be located in the root bank or in bank 0 but in no other bank. These are all segments ending with \_ID, see the chapter Segment reference
- The assembler-written routines included in the runtime library. They are located in the RCODE segment
- Relay functions, located in the BANK\_RELAYS segment
- Bank-switching routines, that is, those routines that will perform the call and return
  to and from banked routines. They are located in the CSTART segment.

Banking is not supported for functions using one of the overlay calling conventions (\_\_data\_overlay or \_\_idata\_overlay) or for far functions (\_\_far\_func) because only one of the function type attributes \_\_far\_func and \_\_banked\_func can be used as keywords in the system at the same time.

Code located in non-banked memory will always be available to the processor, and will always be located at the same address.

**Note:** Even though interrupt functions cannot be banked, the interrupt routine itself can call a banked function.

### Calling banked functions from assembler language

In an assembler language program, calling a C/C++ function located in another bank requires using the same calling convention as the compiler. For information about this calling convention, see *Calling convention*, page 176. To generate an example of a banked function call, use the technique described in the section *Calling assembler routines from C*, page 172.

If you are writing banked functions using assembler language, you must also consider the calling convention.

## **Bank switching**

For banked systems written in C or C++, you normally do not need to consider the bank switch mechanism, as the compiler handles this for you. However, if you write banked functions in assembler language it might be necessary to pay attention to the bank switch mechanism in your assembler functions. Also, if you want to use a completely different solution for bank switching, you must implement your own bank-switching routine.

### **ACCESSING BANKED CODE**

To access code that resides in one of the memory banks, the compiler keeps track of the bank number of a banked function by maintaining a 3-byte pointer to it, which has the following form:

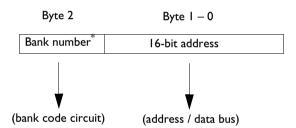

<sup>\*</sup> For the Banked extended2 code model, the upper four bits hold the number of the current bank, whereas the lower four bits hold the number of the next bank.

For further details of pointer representation, see *Pointer types*, page 290.

The default bank-switching code is available in the supplied assembler language source file iar\_banked\_code\_support.s51, which you can find in the directory 8051\src\lib.

The bank-switching mechanism differs between the two code models.

### BANK SWITCHING IN THE BANKED CODE MODEL

The default bank-switching routine is based on an SFR port (P1) being used for the bank switching. When a function—the *caller*—calls another function—the *callee*—a bank switch is performed. The compiler does not know in which bank a function will be placed by the linker.

More precisely, the following actions are performed:

- The caller function performs an LCALL to a relay function located in the root bank.
   The return address—the current PC (the program counter)—is pushed on the idata stack.
- The relay function performs an LCALL to a dispatch function. The relay function contains the address of the callee.
- The call to the dispatch function implies that the current bank number (caller's bank number) is saved on the idata stack. The next bank number is saved in P1 as the current bank. The address of the callee is moved to PC, which means the execution moves to the callee function. In other words, a bank switch has been performed.

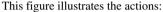

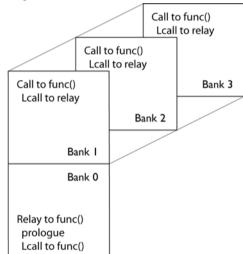

When the callee function has executed, it performs an ?LCALL to ?BRET. In ?BRET, the bank number of the caller function is popped from the idata stack and then a RET instruction is executed. The execution is now back in the caller function.

# BANK SWITCHING IN THE BANKED EXTENDED2 CODE MODEL

The default bank-switching uses the MEX register, the memory extension stack, and the MEXSP register as the stack pointer.

When a function—the *caller*—calls another function—the *callee*—a bank switch is performed. Before the bank switch, the following actions are performed in the caller function:

- The high byte of the 3-byte pointer—described in *Accessing banked code*, page 100—is placed in the MEX.NB register (the next bank register).
- An LCALL is performed, which implies that the following steps are performed in hardware:
  - The register MEX.CB (the current bank register) is placed on the memory extension stack.
  - The return address, that is the current PC, is placed on the idata stack.
  - The next bank MEX.NB is copied to the current bank MEX.CB.
  - The two low bytes of the 3-byte pointer is copied to PC, which means the execution moves to the callee function. In other words, a bank switch has been performed.

When the callee function has executed, the RET instruction performs the bank-switching procedure in reversed order, which means the execution is back in the caller function.

**Note:** The memory extension stack is limited to 128 bytes, which means the function call depth cannot exceed that limit.

### MODIFYING THE DEFAULT BANK-SWITCHING ROUTINE

The default bank-switching code is available in the supplied assembler language source file iar\_banked\_code\_support.s51, which you can find in the directory 8051\src\lib.

The bank-switching routine is based on an SFR port being used for the bank switching. By default P1 is used. The SFR port is defined in the linker command file by the line:

-D?CBANK=PORTADDRESS

As long as you use this solution, the only thing you must do is to define the appropriate SFR port address.

After you have modified the file, reassemble it and replace the object module in the runtime library you are using. Simply include it in your application project and it will be used instead of the standard module in the library.

## Downloading to memory

There is a wide choice of devices and memories to use, and depending on what your banked mode system looks like, different actions might be needed. For instance, the memory might be a single memory circuit with more than 64 Kbytes capacity, or several

smaller memory circuits. The memory circuits can be, for instance, EPROM or flash memory.

By default, the linker generates output in the Intel-extended format, but you can easily change this to use any available format required by the tools you are using. If you are using the IAR Embedded Workbench IDE, the default output format depends on the used build configuration—Release or Debug.

When you download the code into physical memory, special considerations might be needed

For instance, assume a banked system with two 32-Kbytes banks of ROM starting at  $0 \times 8000$ . If the banked code exceeds 32 Kbytes in size, when you link the project the result will be a single output file where the banked code starts at  $0 \times 8000$  and crosses the upper bank limit. A modern EPROM programmer does not require downloading one file to one EPROM at a time; it handles the download automatically by splitting the file and downloading it. However, older types of programmers do not always support relocation, or are unable to ignore the high byte of the 3-byte address. This means that you have to edit the file manually to set the high bytes of each address to 0 so that the programmer can locate them properly.

## **Debugging banked applications**

For the Banked code model, the C-SPY debugger supports banked mode debugging. To set banked mode debugging options in the IAR Embedded Workbench IDE, choose **Project>Options**, select the **General Options** category, and click the **Code Bank** tab. Type the appropriate values for the following options:

- Register address specifies the SFR address used as bank register
- Bank start specifies the bank start address
- Bank end specifies the bank end address
- Bank mask specifies the bits used for selecting the active bank
- Number of banks specifies the number of banks available on the hardware.

### BANKED MODE DEBUGGING WITH OTHER DEBUGGERS

If your emulator does not support banked mode, one common technique is to divide your source code in smaller parts that do not exceed the size of the bank. You can then compile, link, and debug each part using the Near or Far code model. Repeat this procedure for various groupings of functions. Then, when you actually test the final banked system on target hardware, many C/C++ programming-related issues will already have been resolved.

Debugging banked applications

# Placing code and data

This chapter describes how the linker handles memory and introduces the concept of segments. It also describes how they correspond to the memory and function types, and how they interact with the runtime environment. The methods for placing segments in memory, which means customizing a linker configuration file, are described.

The intended readers of this chapter are the system designers that are responsible for mapping the segments of the application to appropriate memory areas of the hardware system.

## Segments and memory

In an embedded system, there might be many different types of physical memory. Also, it is often critical *where* parts of your code and data are located in the physical memory. For this reason it is important that the development tools meet these requirements.

### WHAT IS A SEGMENT?

A *segment* is a container for pieces of data or code that should be mapped to a location in physical memory. Each segment consists of one or more *segment parts*. Normally, each function or variable with static storage duration is placed in a separate segment part. A segment part is the smallest linkable unit, which allows the linker to include only those segment parts that are referred to. A segment can be placed either in RAM or in ROM. Segments that are placed in RAM generally do not have any content, they only occupy space.

**Note:** Here, ROM memory means all types of read-only memory including flash memory.

The compiler has several predefined segments for different purposes. Each segment is identified by a name that typically describes the contents of the segment, and has a *segment memory type* that denotes the type of content. In addition to the predefined segments, you can also define your own segments.

At compile time, the compiler assigns code and data to the various segments. The IAR XLINK Linker is responsible for placing the segments in the physical memory range, in accordance with the rules specified in the linker configuration file. Ready-made linker configuration files are provided, but, if necessary, they can be modified according to the requirements of your target system and application. It is important to remember that,

from the linker's point of view, all segments are equal; they are simply named parts of memory.

### Segment memory type

Each segment always has an associated segment memory type. In some cases, an individual segment has the same name as the segment memory type it belongs to, for example CODE. Make sure not to confuse the segment name with the segment memory type in those cases.

By default, the compiler uses these XLINK segment memory types:

| Segment memory type | Description                                                                                                    |
|---------------------|----------------------------------------------------------------------------------------------------|
| BIT                 | For bit-addressable data placed in internal RAM                                                                 |
| CODE                | For executable code                                                                                             |
| CONST               | For data placed in ROM                                                                                          |
| DATA                | For data placed in internal RAM; address $0-75$ is the same as for IDATA, address $80-{\rm FF}$ is the SFR area |
| IDATA               | For data placed in internal RAM                                                                                 |
| XDATA               | For data placed in external RAM                                                                                 |

Table 12: XLINK segment memory types

XLINK supports several other segment memory types than the ones described above. However, they exist to support other types of microcontrollers.

For more information about individual segments, see the chapter Segment reference.

## Placing segments in memory

The placement of segments in memory is performed by the IAR XLINK Linker. It uses a linker configuration file that contains command line options which specify the locations where the segments can be placed, thereby assuring that your application fits on the target chip. To use the same source code with different devices, just rebuild the code with the appropriate linker configuration file.

In particular, the linker configuration file specifies:

- The placement of segments in memory
- The maximum stack size
- The maximum heap size (only for the IAR DLIB runtime environment).

This section describes the most common linker commands and how to customize the linker configuration file to suit the memory layout of your target system. For showing the methods, fictitious examples are used.

### **CUSTOMIZING THE LINKER CONFIGURATION FILE**

The config directory contains ready-made linker configuration files for all supported devices (filename extension xc1).

The IDE uses device-specific linker configuration files named after this pattern: lnk5lew\_device.xcl, where device is the name of the device.

There is also a basic set of linker configuration files to be used on the command line:

- lnk51.xcl is a basic, default linker configuration file
- lnk51b.xcl supports the banked code model
- lnk51e.xcl supports the extended1 core
- lnk51e2.xcl supports the extended2 core
- lnk51eb.xcl supports the extended1 core and the banked code model
- lnk510.xcl supports the overlay calling conventions.

These files include a device-specific linker configuration file for a generic device. Normally, you do not need to customize this included file.

The files contain the information required by the linker, and are ready to be used. The only change you will normally have to make to the supplied linker configuration file is to customize it so it fits the target system memory map. If, for example, your application uses additional external RAM, you must add details about the external RAM memory area.

As an example, we can assume that the target system has this memory layout:

| Range      | Туре         |
|------------|--------------|
| 0x0-0xFF   | Internal RAM |
| 0x0-0x7FFF | External RAM |
| 0x0-0xffff | ROM          |

Table 13: Memory layout of a target system (example)

The ROM can be used for storing CONST and CODE segment memory types. The RAM memory can contain segments of DATA type. The main purpose of customizing the linker configuration file is to verify that your application code and data do not cross the memory range boundaries, which would lead to application failure.

Do not modify the original file. We recommend that you make a copy of the file in the working directory, and modify and use the copy instead.

### The contents of the linker configuration file

Among other things, the linker configuration file contains three different types of XLINK command line options:

- The CPU used:
  - -cx51

This specifies your target microcontroller.

- Definitions of constants used in the file. These are defined using the XLINK option
   -D.
- The placement directives (the largest part of the linker configuration file). Segments can be placed using the ¬Z and ¬P options. The former will place the segment parts in the order they are found, while the latter will try to rearrange them to make better use of the memory. The ¬P option is useful when the memory where the segment should be placed is not continuous. However, if the segment needs to be initialized or set to zero at program startup, the ¬Z option is used.

In the linker configuration file, numbers are generally specified in hexadecimal format. However, neither the prefix 0x nor the suffix h is necessarily used.

**Note:** The supplied linker configuration file includes comments explaining the contents.

See the IAR Linker and Library Tools Reference Guide for more information.

### Using the -Z command for sequential placement

Use the -Z command when you must keep a segment in one consecutive chunk, when you must preserve the order of segment parts in a segment, or, more unlikely, when you must put segments in a specific order.

The following illustrates how to use the -z command to place the segment MYSEGMENTA followed by the segment MYSEGMENTB in CONST memory (that is, ROM) in the memory range 0x0-0x1FFF.

```
-Z (CONST) MYSEGMENTA, MYSEGMENTB=0-1FFF
```

To place two segments of different types consecutively in the same memory area, do not specify a range for the second segment. In the following example, the MYSEGMENTA segment is first located in memory. Then, the rest of the memory range could be used by MYCODE.

- -Z (CONST) MYSEGMENTA=0-1FFF
- -Z (CODE) MYCODE

Two memory ranges can partially overlap. This allows segments with different placement requirements to share parts of the memory space; for example:

```
-Z(CONST)MYSMALLSEGMENT=0-7FF
-Z(CONST)MYLARGESEGMENT=0-1FFF
```

Normally, when you place segments sequentially with the -Z option, each segment is placed entirely into one of the address ranges you have specified. If you use the modifier SPLIT-, each part of the segment is placed separately in sequence, allowing address gaps between different segment parts, for example:

```
-Z(SPLIT-XDATA)FAR Z=10000-1FFFF,20000-2FFFF
```

In most cases, using packed segment placement ( $\neg P$ ) is better. The only case where using  $\neg Z$  (SPLIT-type) is better is when the start and end addresses of the segment are important, for example, when the entire segment must be initialized to zero at program startup, and individual segment parts cannot be placed at arbitrary addresses.

Even though it is not strictly required, make sure to always specify the end of each memory range. If you do this, the IAR XLINK Linker will alert you if your segments do not fit in the available memory.

## Using the -P command for packed placement

The  $\neg P$  command differs from  $\neg Z$  in that it does not necessarily place the segments (or segment parts) sequentially. With  $\neg P$  it is possible to put segment parts into holes left by earlier placements.

The following example illustrates how the XLINK -P option can be used for making efficient use of the memory area. This command will place the data segment MYDATA in DATA memory (that is, in RAM) in a fictitious memory range:

```
-P(DATA)MYDATA=0-FF,1000-3FFF
```

If your application has an additional RAM area in the memory range 0xF000-0xF7FF, you can simply add that to the original definition:

```
-P(DATA)MYDATA=0-FF,1000-3FFF,F000-F7FF
```

The linker can then place some parts of the MYDATA segment in the first range, and some parts in the second range. If you had used the -z command instead, the linker would have to place all segment parts in the same range.

**Note:** Copy initialization segments—BASENAME\_I and BASENAME\_ID—and dynamic initialization segments must be placed using -Z.

## Using the -P command for banked placement

The -P command is useful for banked segment placement, that is, code that should be divided into several different memory banks. For instance, if your banked code uses the ROM memory area 0x8000-0x9FFF, the linker directives would look like this:

```
// First some defines for the banks
-D_CODEBANK_START=8000
-D_CODEBANK_END=9FFF
-D?CBANK=90
-P(CODE)BANKED_CODE=[_CODEBANK_START-_CODEBANK_END]*4+10000
```

This example divides the segment into four segment parts which are located at the addresses:

```
8000-9FFF // Bank number 0
18000-19FFF // Bank number 1
28000-29FFF // Bank number 2
38000-39FFF // Bank number 3
```

For more information about these symbols and how to configure for a banked system, see *Setting up the linker for banked mode*, page 95.

## Data segments

This section contains descriptions of the segments used for storing the different types of data: static, stack, heap, and located.

To get a clear understanding about how the data segments work, you must be familiar with the different memory types and the different data models available in the compiler. For information about these details, see the chapter *Data storage*.

#### STATIC MEMORY SEGMENTS

Static memory is memory that contains variables that are global or declared static, see the chapter *Data storage*. Variables declared static can be divided into these categories:

- Variables that are initialized to a non-zero value
- Variables that are initialized to zero
- Variables that are located by use of the @ operator or the #pragma location directive
- Variables that are declared as const and therefore can be stored in ROM
- Variables defined with the \_\_no\_init keyword, meaning that they should not be initialized at all.

For the static memory segments it is important to be familiar with:

- The segment naming
- How the memory types correspond to segment groups and the segments that are part of the segment groups
- Restrictions for segments holding initialized data
- The placement and size limitation of the segments of each group of static memory segments.

## Segment naming

The names of the segments consist of two parts—the segment group name and a *suffix*—for instance, PDATA\_Z. There is a segment group for each memory type, where each segment in the group holds different categories of declared data. The names of the segment groups are derived from the memory type and the corresponding keyword, for example PDATA and \_\_pdata. The following table summarizes the memory types and the corresponding segment groups:

| Memory type | Segment group | Segment memory type | Address range |
|-------------|---------------|---------------------|---------------|
| Data        | DATA          | DATA                | 0-7F          |
| SFR         | SFR           | DATA                | 80-FF         |
| Idata       | IDATA         | IDATA               | 0-FF          |
| Bdata       | BDATA         | DATA                | 20-2F         |
| Bit         | BIT           | BIT                 | 0-FF          |
| Pdata       | PDATA         | XDATA               | 0-FF          |
| lxdata      | IXDATA        | XDATA               | 0-FFFF        |
| Xdata       | XDATA         | XDATA               | 0-FFFF        |
| Far         | FAR           | XDATA               | 0-FFFFFF      |
| Far22       | FAR22         | XDATA               | 0-3FFFFF      |
| Huge        | HUGE          | XDATA               | 0-FFFFFF      |
| Code        | CODE          | CODE                | 0-FFFF        |
| Far code    | FAR_CODE      | CODE                | 0-FFFFFF      |
| Far22 code  | FAR22_CODE    | CODE                | 0-3FFFFF      |
| Huge code   | HUGE_CODE     | CODE                | 0-FFFFFF      |
| Xdata ROM   | XDATA_ROM     | CONST               | 0-FFFF        |
| Far ROM     | FAR_ROM       | CONST               | 0-FFFFFF      |
| Far22 ROM   | FAR22_ROM     | CONST               | 0-3FFFFF      |

Table 14: Memory types with corresponding memory groups

| Memory type | Segment group | Segment memory type | Address range |
|-------------|---------------|---------------------|---------------|
| Huge ROM    | HUGE_ROM      | CONST               | 0-FFFFFF      |

Table 14: Memory types with corresponding memory groups (Continued)

Some of the declared data is placed in non-volatile memory, for example ROM, and some of the data is placed in RAM. For this reason, it is also important to know the XLINK segment memory type of each segment. For more information about segment memory types, see *Segment memory type*, page 106.

This table summarizes the different suffixes, which XLINK segment memory type they are, and which category of declared data they denote:

| Categories of declared data           | Segment group                                                                               | Suffix |
|---------------------------------------|---------------------------------------------------------------------------------------------|--------|
| Zero-initialized non-located data     | BDATA/DATA/IDATA/XDATA/IXDATA/FAR/FAR22<br>/HUGE                                            | Z      |
| Non-zero initialized non-located data | BDATA/DATA/IDATA/XDATA/IXDATA/FAR/FAR22/HUGE                                                | I      |
| Initializers for the above            | BDATA/DATA/IDATA/XDATA/IXDATA/FAR/FAR22/HUGE                                                | ID     |
| Initialized located constants         | CODE/XDATA_ROM/FAR_CODE/FAR22_CODE/<br>FAR_ROM/FAR22_ROM/HUGE_CODE/HUGE_ROM                 | AC     |
| Initialized non-located constants     | CODE/XDATA_ROM/FAR_CODE/FAR22_CODE/<br>FAR_ROM/FAR22_ROM/HUGE_CODE/HUGE_ROM                 | С      |
| Non-initialized located data          | SFR/CODE/FAR_CODE/FAR22_CODE/HUGE_CODE/<br>BDATA/DATA/IDATA/XDATA/IXDATA/FAR/FAR22<br>/HUGE | AN     |
| Non-initialized non-located data      | BIT/CODE/FAR_CODE/FAR22_CODE/HUGE_CODE/<br>BDATA/DATA/IDATA/XDATA/IXDATA/FAR/FAR22<br>/HUGE | N      |

Table 15: Segment name suffixes

For information about all supported segments, see Summary of segments, page 361.

## Examples

These examples demonstrate how declared data is assigned to specific segments:

```
__pdata int j; The pdata variables that are to be initialized to zero when the system starts are placed in the segment PDATA_Z.
```

```
__no_init __pdata int j; The pdata non-initialized variables are placed in the segment PDATA_N.

__pdata int j = 4; The pdata non-zero initialized variables are placed in the segment PDATA_I in RAM, and the corresponding initializer data in the segment PDATA_ID in ROM.

__xdata_rom const int i The xdata_rom initialized constant will be placed in the segment XDATA_ROM_C.

__code const int i = 6; The initialized constant located in code memory space will be placed in the CODE C segment.
```

## Initialized data

When an application is started, the system startup code initializes static and global variables in these steps:

- It clears the memory of the variables that should be initialized to zero.
- 2 It initializes the non-zero variables by copying a block of ROM to the location of the variables in RAM. This means that the data in the ROM segment with the suffix ID is copied to the corresponding I segment.

This works when both segments are placed in continuous memory. However, if one of the segments is divided into smaller pieces, it is important that:

- The other segment is divided in exactly the same way
- It is legal to read and write the memory that represents the gaps in the sequence.

For example, if the segments are assigned these ranges, the copy might fail:

| PDATA_I  | 0x1000-0x10F2 and 0x1100-0x11E7 |
|----------|---------------------------------|
| PDATA_ID | 0x4000-0x41DA                   |

However, in the following example, the linker will place the content of the segments in identical order, which means that the copy will work appropriately:

```
PDATA_I 0x1000-0x10F2 and 0x1100-0x11E7
PDATA_ID 0x4000-0x40F2 and 0x4100-0x41E7
```

The ID segment can, for all segment groups, be placed anywhere in the code memory space, because it is not accessed using the corresponding access method. It is only used for initializing the corresponding I segment. Note that the gap between the ranges will also be copied.

**3** Finally, global C++ objects are constructed, if any.

# Data segments for static memory in the default linker configuration file

The IDATA segments must be placed in the theoretical memory range  $0 \times 1 - 0 \times FF$ . In the example below, these segments are placed in the available RAM area  $0 \times 30 - 0 \times 7F$ . The segment IDATA ID can be placed anywhere in ROM.

The segments in the XDATA segment type must be placed in the theoretical memory range 0x1-0xFFFFFF. In the example below, they are placed in the available RAM area, 0x1-0x7FFF. The segment XDATA\_ID can be placed anywhere in ROM.

The default linker configuration file contains the following directives to place the static data segments:

```
//The segments to be placed in ROM are defined:
-Z(CODE)IDATA_ID,XDATA_ID=0-FFFF

//The RAM data segments are placed in memory:
-Z(IDATA)IDATA_I,IDATA_Z,IDATA_N=30-FF
-Z(XDATA)XDATA_I,XDATA_Z,XDATA_N=1-FFFF
```

**Note:** Segments that contain data that can be pointed to cannot be placed on address 0, because a pointer cannot point at address 0 as that would be a NULL pointer.

## THE STACKS

You can configure the compiler to use three different stacks; one of two hardware stacks (supported internally by the processor and used by, for example, the PUSH, POP, CALL, and RET instructions) and two emulated stacks.

Only one hardware stack at a time is supported by the microcontroller. For standard 8051 devices this is the idata stack, located in idata memory. On extended 8051 devices there is an option to instead use an extended hardware stack located in xdata memory. The emulated xdata and pdata stacks have no support in the hardware; they are instead supported by the compiler software.

The stacks are used by functions to store variables and other information that is used locally by functions, see the chapter *Data storage*. They are a continuous blocks of memory pointed to by a stack pointer.

The data segment used for holding the stack is one of ISTACK, PSTACK, XSTACK, or EXT\_STACK. The system startup code initializes the stack pointer to point to the beginning or the end of the stack segment, depending on the stack type.

Allocating a memory area for the stack is done differently using the command line interface as compared to when using the IDE.

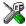

## Stack size allocation in the IDE

Choose Project>Options. In the General Options category, click the Stack/Heap tab.

Add the required stack size in the stack size text boxes.

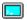

## Stack size allocation from the command line

The size of the stack segment is defined in the linker configuration file.

The default linker file sets up a constant representing the size of the stack, at the beginning of the linker file:

-D\_stackname\_SIZE=size

where stackname can be one of IDATA\_STACK, XDATA\_STACK, PDATA\_STACK, or EXTENDED STACK.

**Note:** Normally, this line is prefixed with the comment character //. To make the directive take effect, remove the comment character.

Specify an appropriate size for your application. Note that the size is written hexadecimally, but not necessarily with the  $0 \times$  notation.

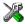

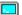

## Placement of stack segment

Further down in the linker file, the actual stack segment is defined in the memory area available for the stack:

-Z(IDATA)ISTACK+\_IDATA\_STACK\_SIZE=start-end -Z(XDATA)XSTACK+\_XDATA\_STACK\_SIZE=start-end

**Note:** This range does not specify the size of the stack; it specifies the range of the available memory

#### **Idata stack**

The idata stack is pointed to by the hardware register SP. The stack grows towards higher addresses and cstartup initializes SP to the beginning of the idata stack segment.

**Note:** The idata stack and the extended stack cannot exist at the same time.

## Example

 $\hbox{-Z(IDATA)ISTACK+\_IDATA\_STACK\_SIZE} = start-end$ 

## **Extended stack**

On some devices, you can use the option --extended\_stack to select the extended stack in xdata memory instead of the idata stack. The extended stack is pointed to by the register pair ?ESP:SP. The ?ESP register is defined in the linker command file. The stack grows towards higher addresses and cstartup initializes the register pair ?ESP:SP to the beginning of the extended stack segment.

**Note:** The extended stack cannot exist at the same time as an idata stack or xdata stack. It is possible, however, to use both an extended stack and a pdata stack.

## Example

-Z(XDATA)EXT\_STACK+\_EXTENDED\_STACK\_SIZE=start-end

#### Pdata stack

The pdata stack is pointed to by an 8-bit emulated stack pointer, PSP, and the stack grows towards lower addresses. The pdata stack must be located in the pdata range of xdata memory. The cstartup module initializes PSP to the end of the stack segment.

**Note:** The pdata stack can exist in parallel with all other types of stacks.

## Example

```
-Z(XDATA)PSTACK+_PDATA_STACK_SIZE=start-end
```

The pdata stack pointer is a segment in itself and must be located in data memory.

## Example

-Z (DATA) PSP=08-7F

### Xdata stack

The xdata stack is pointed to by a 16-bit emulated stack pointer, XSP, and the stack grows towards lower addresses. The xdata stack must be located in xdata memory. The cstartup module initializes XSP to the end of the stack segment.

Note: The xdata stack and the extended stack cannot both exist at the same time.

## Example

```
-Z(XDATA)XSTACK+_XDATA_STACK_SIZE=start-end
```

The xdata stack pointer is a segment in itself and must be located in data memory.

## Example

-Z (DATA) XSP=08-7F

## **Summary**

This table summarizes the different stacks:

| Stack    | Maximum size | Calling convention       | Description                                                                                                    |
|----------|--------------|--------------------------|----------------------------------------------------------------------------------------------------|
| Idata    | 256 bytes    | ldata reentrant          | Hardware stack. Grows towards higher memory.                                                                       |
| Pdata    | 256 bytes    | Pdata reentrant          | Emulated stack. Grows towards lower memory.                                                                        |
| Xdata    | 64 Kbytes    | Xdata reentrant          | Emulated stack. Grows towards lower memory.                                                                        |
| Extended | 64 Kbytes    | Extended stack reentrant | Hardware stack. Grows towards higher memory. Only for devices that have a stack in the external data memory space. |

Table 16: Summary of stacks

The stacks are used in different ways. The idata stack is always used for register spill (or the extended stack if you are using the <code>--extended\_stack</code> option). It is also used for parameters, local variables, and the return address when you use the idata or extended stack reentrant calling convention. Devices that support xdata memory can store function parameters, local variables and the return address on the pdata or xdata stack by using the pdata reentrant or xdata reentrant calling convention.

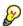

## Stack size considerations

The compiler uses the internal data stacks for a variety of user program operations, and the required stack size depends heavily on the details of these operations. If the given stack size is too large, RAM is wasted. If the given stack size is too small, two things can happen, depending on where in memory you located your stack. Both alternatives are likely to result in application failure. Either program variables will be overwritten, leading to undefined behavior, or the stack will fall outside of the memory area, leading to an abnormal termination of your application.

## THE HEAP

The heap contains dynamic data allocated by the C function malloc (or one of its relatives) or the C++ operator new.

If your application uses dynamic memory allocation, you should be familiar with:

Note: Only 8051 devices with external data memory can have a heap.

## Heap segments

To access a heap in a specific memory, use the appropriate memory attribute as a prefix to the standard functions malloc, free, calloc, and realloc, for example:

```
xdata malloc
```

If you use any of the standard functions without a prefix, the function will be mapped to the default memory type pdata.

Each heap will reside in a segment with the name \_HEAP prefixed by a memory attribute, for example XDATA\_HEAP.

For information about available heaps, see *Heaps*, page 155.

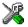

## Heap size allocation in the IDE

Choose **Project>Options**. In the **General Options** category, click the **Stack/Heap** tab.

Add the required heap size in the **Heap size** text box.

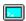

## Heap size allocation from the command line

The size of the heap segment is defined in the linker configuration file.

The default linker file sets up a constant, representing the size of the heap, at the beginning of the linker file:

- -D\_XDATA\_HEAP\_SIZE=size
- -D\_FAR\_HEAP\_SIZE=size
- -D\_FAR22\_HEAP\_SIZE=size
- $\verb|-D_HUGE_HEAP_SIZE| = size$

Normally, these lines are prefixed with the comment character // because the IDE controls the heap size allocation. To make the directive take effect, remove the comment character.

Specify the appropriate size for your application. If you use a heap, you must allocate at least 50 bytes for it. Note that the size is written hexadecimally, but not necessarily with the  $0 \times$  notation.

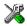

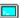

## Placement of heap segment

The actual heap segment is allocated in the memory area available for the heap:

**Note:** This range does not specify the size of the heap; it specifies the range of the available memory.

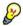

## Heap size and standard I/O

If your DLIB runtime environment is configured to use FILE descriptors, as in the Full configuration, input and output buffers for file handling will be allocated. In that case, be aware that the size of the input and output buffers is set to 512 bytes in the stdio library header file. If the heap is too small, I/O will not be buffered, which is considerably slower than when I/O is buffered. If you execute the application using the simulator driver of the IAR C-SPY® Debugger, you are not likely to notice the speed penalty, but it is quite noticeable when the application runs on an 8051 microcontroller. If you use the standard I/O library, you should set the heap size to a value which accommodates the needs of the standard I/O buffer.

### **LOCATED DATA**

A variable that is explicitly placed at an address, for example by using the #pragma location directive or the @ operator, is placed in a segment suffixed either \_AC or \_AN. The former is used for constant-initialized data, and the latter for items declared as \_\_no\_init. The individual segment part of the segment knows its location in the memory space, and it does not have to be specified in the linker configuration file.

#### **USER-DEFINED SEGMENTS**

If you create your own segments by using for example the #pragmalocation directive or the @ operator, these segments must also be defined in the linker configuration file using the -Z or -P segment control directives.

## **Code segments**

This section contains descriptions of the segments used for storing code, and the interrupt vector table. For information about all segments, see *Summary of segments*, page 361.

**Note:** The symbols used in the following examples for describing memory locations are defined in the linker configuration files.

## **STARTUP CODE**

The segment CSTART contains code used during system startup (cstartup), runtime initialization (cmain), and system termination (). The system startup code should be placed at the location where the chip starts executing code after a reset. For the 8051 microcontroller, this is at the address 0x1100. The segments must also be placed into one continuous memory space, which means that the -P segment directive cannot be used.

In the default linker configuration file, this line will place the CSTART segment at the address  $0 \times 0$ . The INTVEC segment starts with a jump instruction to the CSTART segment:

```
-Z (CODE) INTVEC=0
-Z (CODE) CSTART=_CODE_START-_CODE_END
```

## **NORMAL CODE**

Functions declared without a memory type attribute are placed in different segments, depending on which code model you are using. The segments are: NEAR\_CODE, BANKED\_CODE, and FAR\_CODE.

#### Near code

Near code—that is, all user-written code when you use the near code model, or functions explicitly typed with the memory attribute \_\_near\_func—is placed in the NEAR\_CODE segment.

In the linker command file it can look like this:

```
-Z (CODE) NEAR_CODE=_CODE_START-_CODE_END
```

### **Banked** code

When you use the banked code model, all user-written code is located in the BANKED\_CODE segment. Here, the -P linker directive is used for allowing XLINK to split up the segments and pack their contents more efficiently. This is useful here, because the memory range is non-consecutive.

In the linker command file it can look like this:

```
-P(CODE)BANKED_CODE=[_CODEBANK_START-_CODEBANK_END]*4+10000
```

Here four code banks are declared. If for example \_CODEBANK\_START is 4000 and \_CODEBANK\_END is 7FFF, the following banks are created: 0x4000-0x7FFF, 0x14000-0x17FFF, 0x24000-0x27FFF, 0x34000-0x37FFF.

### Far code

Far code—that is, all user-written code when you use the far code model, or functions explicitly typed with the memory attribute \_\_far\_func—is placed in the FAR\_CODE segment.

In the linker configuration file it can look like this:

```
-Z(CODE)FAR_CODE=_CODE_START-_CODE_END
-P(CODE)FAR CODE=[ FAR CODE START- FAR CODE END]/10000
```

## **INTERRUPT VECTORS**

The interrupt vector table contains pointers to interrupt routines, including the reset routine. The table is placed in the segment INTVEC. For the 8051 microcontroller, you must place this segment on the address  $0\times0$ . The linker directive would then look like this:

-Z (CODE) INTVEC=0

## C++ dynamic initialization

In C++, all global objects are created before the main function is called. The creation of objects can involve the execution of a constructor.

The DIFUNCT segment contains a vector of addresses that point to initialization code. All entries in the vector are called when the system is initialized.

## For example:

-Z(CODE)DIFUNCT=0000-1FFF

DIFUNCT must be placed using -Z. For additional information, see *DIFUNCT*, page 373.

## Verifying the linked result of code and data placement

The linker has several features that help you to manage code and data placement, for example, messages at link time and the linker map file.

### SEGMENT TOO LONG ERRORS AND RANGE ERRORS

All code or data that is placed in relocatable segments will have its absolute addresses resolved at link time. Note that it is not known until link time whether all segments will fit in the reserved memory ranges. If the contents of a segment do not fit in the address range defined in the linker configuration file, XLINK will issue a *segment too long* error.

Some instructions do not work unless a certain condition holds after linking, for example that a branch must be within a certain distance or that an address must be even. XLINK verifies that the conditions hold when the files are linked. If a condition is not satisfied, XLINK generates a *range error* or warning and prints a description of the error.

For more information about these types of errors, see the *IAR Linker and Library Tools Reference Guide*.

## **LINKER MAP FILE**

XLINK can produce an extensive cross-reference listing, which can optionally contain the following information:

- A segment map which lists all segments in dump order
- A module map which lists all segments, local symbols, and entries (public symbols) for every module in the program. All symbols not included in the output can also be listed
- A module summary which lists the contribution (in bytes) from each module
- A symbol list which contains every entry (global symbol) in every module.

Use the option **Generate linker listing** in the IDE, or the option -x on the command line, and one of their suboptions to generate a linker listing.

Normally, XLINK will not generate an output file if any errors, such as range errors, occur during the linking process. Use the option **Always generate output** in the IDE, or the option –B on the command line, to generate an output file even if a non-fatal error was encountered.

For more information about the listing options and the linker listing, see the *IAR Linker* and *Library Tools Reference Guide*, and the *IDE Project Management and Building Guide*.

## MANAGING MULTIPLE MEMORY SPACES

Output formats that do not support more than one memory space—like MOTOROLA and INTEL-HEX—might require up to one output file per memory space. This causes no problems if you are only producing output to one memory space (flash), but if you also are placing objects in EEPROM or an external ROM in DATA space, the output format cannot represent this, and the linker issues this error message:

Error[e133]: The output format Format cannot handle multiple address spaces. Use format variants (-y -0) to specify which address space is wanted.

To limit the output to flash memory, make a copy of the linker configuration file for the derivative and memory model you are using, and put it in the project directory. Add this line at the end of the file:

```
-v(CODE)
```

To produce output for the other memory space(s), you must generate one output file per memory space (because the output format you chose does not support more than one memory space). Use the XLINK option -0 for this purpose.

For each additional output file, you must specify format, XLINK segment type, and file name. For example:

```
-Omotorola,(XATA)=external_rom.a51
-Omotorola,(CODE)=eeprom.a51
```

**Note:** As a general rule, an output file is only necessary if you use non-volatile memory. In other words, output from the data space is only necessary if the data space contains external ROM.

Verifying the linked result of code and data placement

# The DLIB runtime environment

This chapter describes the runtime environment in which an application executes. In particular, the chapter covers the DLIB runtime library and how you can optimize it for your application.

DLIB can be used with both the C and the C++ languages. CLIB, on the other hand, can only be used with the C language. For more information, see the chapter *The CLIB runtime environment*.

## Introduction to the runtime environment

The runtime environment is the environment in which your application executes. The runtime environment depends on the target hardware, the software environment, and the application code.

## **RUNTIME ENVIRONMENT FUNCTIONALITY**

The *runtime environment* supports Standard C and C++, including the standard template library. The runtime environment consists of the *runtime library*, which contains the functions defined by the C and the C++ standards, and include files that define the library interface (the system header files).

The runtime library is delivered both as prebuilt libraries and (depending on your product package) as source files, and you can find them in the product subdirectories 8051\lib and 8051\src\lib, respectively.

The runtime environment also consists of a part with specific support for the target system, which includes:

- Support for hardware features:
  - Direct access to low-level processor operations by means of intrinsic functions, such as functions for interrupt mask handling
  - Peripheral unit registers and interrupt definitions in include files
- Runtime environment support, that is, startup and exit code and low-level interface to some library functions.
- A floating-point environment (fenv) that contains floating-point arithmetics support, see fenv.h, page 357.

 Special compiler support, for instance functions for switch handling or integer arithmetics.

For more information about the library, see the chapter *Library functions*.

### SETTING UP THE RUNTIME ENVIRONMENT

The IAR DLIB runtime environment can be used as is together with the debugger. However, to run the application on hardware, you must adapt the runtime environment. Also, to configure the most code-efficient runtime environment, you must determine your application and hardware requirements. The more functionality you need, the larger your code will become.

This is an overview of the steps involved in configuring the most efficient runtime environment for your target hardware:

- Choose which library to use—the DLIB or the CLIB library
   Use the compiler option --clib or --dlib, respectively. For more information about the libraries, see *Library overview*, page 351.
- Choose which runtime library object file to use
   The IDE will automatically choose a runtime library based on your project settings.
   If you build from the command line, you must specify the object file explicitly. See Using a prebuilt library, page 127.
- Choose which predefined runtime library configuration to use—Tiny, Normal, or Full
  - You can configure the level of support for certain library functionality, for example, locale, file descriptors, and multibyte characters. If you do not specify anything, a default library configuration file that matches the library object file is automatically used. To specify a library configuration explicitly, use the --dlib\_config compiler option. See *Library configurations*, page 143.
- Optimize the size of the runtime library
  - You can specify the formatters used by the functions printf, scanf, and their variants, see *Choosing formatters for printf and scanf*, page 130. You can also specify the size and placement of the stacks and the heaps, see *The stacks*, page 114, and *The heap*, page 117, respectively.
- Choose whether non-static auto variables should be placed on the stack or in a static overlay area.
  - The stack is dynamically allocated at runtime, whereas the static overlay area is statically allocated at link time. See *Auto variables—on the stack or in a static overlay area*, page 72.

• Include debug support for runtime and I/O debugging

The library offers support for mechanisms like redirecting standard input and output to the C-SPY Terminal I/O window and accessing files on the host computer, see *Application debug support*, page 132.

· Adapt the library for target hardware

The library uses a set of low-level functions for handling accesses to your target system. To make these accesses work, you must implement your own version of these functions. For example, to make printf write to an LCD display on your board, you must implement a target-adapted version of the low-level function \_\_write, so that it can write characters to the display. To customize such functions, you need a good understanding of the library low-level interface, see *Adapting the library for target hardware*, page 135.

Override library modules

If you have customized the library functionality, you need to make sure your versions of the library modules are used instead of the default modules. This can be done without rebuilding the entire library, see *Overriding library modules*, page 136.

• Customize system initialization

It is likely that you need to customize the source code for system initialization, for example, your application might need to initialize memory-mapped special function registers, or omit the default initialization of data segments. You do this by customizing the routine <code>\_\_low\_level\_init</code>, which is executed before the data segments are initialized. See *System startup and termination*, page 138 and *Customizing system initialization*, page 142.

• Configure your own library configuration files

In addition to the prebuilt library configurations, you can make your own library configuration, but that requires that you *rebuild* the library. This gives you full control of the runtime environment. See *Building and using a customized library*, page 137.

Check module consistency

You can use runtime model attributes to ensure that modules are built using compatible settings, see *Checking module consistency*, page 156.

## Using a prebuilt library

The prebuilt runtime libraries are configured for different combinations of these features:

- Core variant
- Stack location

- Code model
- Data model
- Calling convention
- Constant location
- Number of data pointers
- Data pointer visibility
- Data pointer size
- Data pointer selection method.
- Library configuration.

Note: A DLIB library cannot be built for the Tiny or Small data model.

#### **CHOOSING A LIBRARY**

The IDE will include the correct library object file and library configuration file based on the options you select. See the *IDE Project Management and Building Guide* for more information.

If you build your application from the command line, make the following settings:

- Specify which library object file to use on the XLINK command line, for instance: dl-pli-nlxd-1e16x01n.r51
- If you do not specify a library configuration, the default will be used. However, you
  can specify the library configuration explicitly for the compiler:

```
--dlib_config C:\...\dl8051Normal.h
```

**Note:** All modules in the library have a name that starts with the character ? (question mark).

You can find the library object files and the library configuration files in the subdirectory 8051\1ib\dlib.

## Library filename syntax

The names of the libraries are constructed in this way:

```
{lib}-{core}{stack}-{code_mod}{data_mod}{cc}{const_loc}-{#dptrs}{dptr_vis}{dptr_size}{dptr_select}{lib_config}.r51
```

The names of the libraries are constructed from these elements:

| {1ib}               | is dl for the IAR DLIB runtime environment. See the chapter <i>Library functions</i> .                                                                                                    |
|---------------------|----------------------------------------------------------------------------------------------------|
| {core}              | is p1 for the classic 8051 devices, e1 for the extended1 devices, or e2 for the extended2 devices. See $Basic\ project\ configuration$ , page 42.                                                                                                    |
| {stack}             | is where the machine stack is located; $\mathtt{i}$ for an idata stack and $\mathtt{e}$ for an extended stack.                                                                                                    |
| {code_mod}          | is n, b, 2, or f for the Near, Banked, Banked_extended2, or Far code model, respectively. See $\it Code models and memory attributes for function storage, page 83.$                                                                                                    |
| {data_mod}          | is $\tt s, 1, g, j, or f$ for the Small, Large, Generic, Far Generic, or Far data model, respectively. See <i>Data models</i> , page 58.                                                                                                    |
| {cc}                | is d, o, i, p, x, or e, representing one of the available calling conventions: data overlay (d), idata overlay (o), idata reentrant (i), pdata reentrant (p), xdata reentrant (x), or extended stack reentrant (e). See <i>Choosing a calling convention</i> , page 72.                                                                                                    |
| $\{const\_loc\}$    | is the location for constants and strings: d or c for data or code, respectively. See <i>Constants and strings</i> , page 71.                                                                                                    |
| {#dptrs}            | is a number from 1 to 8 that represents the number of data pointers used. See <i>Using the DPTR register</i> , page 53.                                                                                                    |
| {dptr_vis}          | is the ${\tt DPTR}$ visibility:<br>h (shadowed) or e (separate)                                                                                                    |
| {dptr_size}         | is the size of the data pointer in use; either 16 or 24.                                                                                                    |
| {dptr_select}       | is the DPTR selection method and the selection mask if the XOR selection method is used. In that case the value is $\times$ followed by the mask in hexadecimal representation, for example 01 for $0\times01$ , resulting in the selection field $\times01$ . If the INC selection method is used, the value of the field is inc. See <i>Using the DPTR register</i> , page 53. |
| $\{ lib\_config \}$ | is one of $t$ , $n$ , or $f$ for tiny, normal, and full, respectively.                                                                                                    |

## **CUSTOMIZING A PREBUILT LIBRARY WITHOUT REBUILDING**

The prebuilt libraries delivered with the compiler can be used as is. However, you can customize parts of a library without rebuilding it.

These items can be customized:

| Items that can be customized        | Described in                                       |
|-------------------------------------|----------------------------------------------------|
| Formatters for printf and scanf     | Choosing formatters for printf and scanf, page 130 |
| Startup and termination code        | System startup and termination, page 138           |
| Low-level input and output          | Standard streams for input and output, page 144    |
| File input and output               | File input and output, page 148                    |
| Low-level environment functions     | Environment interaction, page 151                  |
| Low-level signal functions          | Signal and raise, page 152                         |
| Low-level time functions            | Time, page 152                                     |
| Some library math functions         | Math functions, page 153                           |
| Size of heaps, stacks, and segments | Placing code and data, page 105                    |

Table 17: Customizable items

For information about how to override library modules, see *Overriding library modules*, page 136.

## Choosing formatters for printf and scanf

The linker automatically chooses an appropriate formatter for printf- and scanf-related function based on information from the compiler. If that information is missing or insufficient, for example if printf is used through a function pointer, if the object file is old, etc, then the automatic choice is the Full formatter. In this case you might want to choose a formatter manually.

To override the default formatter for all the printf- and scanf-related functions, except for wprintf and wscanf variants, you simply set the appropriate library options. This section describes the different options available.

**Note:** If you rebuild the library, you can optimize these functions even further, see *Configuration symbols for printf and scanf*, page 146.

#### **CHOOSING A PRINTF FORMATTER**

The printf function uses a formatter called \_Printf. The full version is quite large, and provides facilities not required in many embedded applications. To reduce the memory consumption, three smaller, alternative versions are also provided in the Standard C/EC++ library.

This table summarizes the capabilities of the different formatters:

| Formatting capabilities                                |      | Small/    | Large/    | Full/    |
|--------------------------------------------------------|------|-----------|-----------|----------|
| Formatting Capabilities                                | Tiny | SmallNoMb | LargeNoMb | FullNoMb |
| Basic specifiers c, d, i, o, p, s, u, X, x, and $%$    | Yes  | Yes       | Yes       | Yes      |
| Multibyte support                                      | No   | Yes/No    | Yes/No    | Yes/No   |
| Floating-point specifiers $a,$ and ${\mathbb A}$       | No   | No        | No        | Yes      |
| Floating-point specifiers e, E, f, F, g, and ${\rm G}$ | No   | No        | Yes       | Yes      |
| Conversion specifier n                                 | No   | No        | Yes       | Yes      |
| Format flag +, -, #, 0, and space                      | No   | Yes       | Yes       | Yes      |
| Length modifiers h, 1, L, s, t, and ${\tt Z}$          | No   | Yes       | Yes       | Yes      |
| Field width and precision, including *                 | No   | Yes       | Yes       | Yes      |
| long long support                                      | No   | No        | Yes       | Yes      |

Table 18: Formatters for printf

For information about how to fine-tune the formatting capabilities even further, see *Configuration symbols for printf and scanf*, page 146.

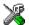

## Manually specifying the print formatter in the IDE

To specify a formatter manually, choose **Project>Options** and select the **General Options** category. Select the appropriate option on the **Library options** page.

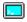

## Manually specifying the printf formatter from the command line

To specify a formatter manually, add one of these lines in the linker configuration file you are using:

- -e\_PrintfFull=\_Printf
- -e\_PrintfFullNoMb=\_Printf
- -e\_PrintfLarge=\_Printf
- -e\_PrintfLargeNoMb=\_Printf
- \_e\_PrintfSmall=\_Printf
- -e\_PrintfSmallNoMb=\_Printf
- -e\_PrintfTiny=\_Printf
- -e\_PrintfTinyNoMb=\_Printf

### **CHOOSING A SCANF FORMATTER**

In a similar way to the printf function, scanf uses a common formatter, called \_Scanf. The full version is quite large, and provides facilities that are not required in many embedded applications. To reduce the memory consumption, two smaller, alternative versions are also provided in the Standard C/C++ library.

This table summarizes the capabilities of the different formatters:

| Formatting capabilities                           | Small/<br>SmallNoMB | Large/<br>LargeNoMb | Full/<br>FullNoMb |
|---------------------------------------------------|---------------------|---------------------|-------------------|
| Basic specifiers c, d, i, o, p, s, u, X, x, and % | Yes                 | Yes                 | Yes               |
| Multibyte support                                 | Yes/No              | Yes/No              | Yes/No            |
| Floating-point specifiers a, and A                | No                  | No                  | Yes               |
| Floating-point specifiers e, E, f, F, g, and $G$  | No                  | No                  | Yes               |
| Conversion specifier n                            | No                  | No                  | Yes               |
| Scan set [ and ]                                  | No                  | Yes                 | Yes               |
| Assignment suppressing *                          | No                  | Yes                 | Yes               |
| long long support                                 | No                  | No                  | Yes               |

Table 19: Formatters for scanf

For information about how to fine-tune the formatting capabilities even further, see *Configuration symbols for printf and scanf*, page 146.

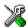

## Manually specifying the scanf formatter in the IDE

To specify a formatter manually, choose **Project>Options** and select the **General Options** category. Select the appropriate option on the **Library options** page.

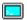

## Manually specifying the scanf formatter from the command line

To specify a formatter manually, add one of these lines in the linker configuration file you are using:

- -e\_ScanfFull=\_Scanf
- -e\_ScanfFullNoMb=\_Scanf
- -e\_ScanfLarge=\_Scanf
- -e\_ScanfLargeNoMb=\_Scanf
- \_e\_ScanfSmall=\_Scanf
- \_e\_ScanfSmallNoMb=\_Scanf

## **Application debug support**

In addition to the tools that generate debug information, there is a debug version of the library low-level interface (typically, I/O handling and basic runtime support). Using the debug library, your application can perform things like opening a file on the host computer and redirecting stdout to the debugger Terminal I/O window.

## **INCLUDING C-SPY DEBUGGING SUPPORT**

You can make the library provide different levels of debugging support—basic, runtime, and I/O debugging.

This table describes the different levels of debugging support:

| Debugging support     | Linker option in the IDE           | Linker<br>command line<br>option | Description                                                                                                    |
|-----------------------|------------------------------------|----------------------------------|----------------------------------------------------------------------------------------------------|
| Basic debugging       | Debug<br>information for<br>C-SPY  | -Fubrof                          | Debug support for C-SPY without any runtime support                                                                                                    |
| Runtime<br>debugging* | With runtime<br>control<br>modules | -r                               | The same as -Fubrof, but also includes debugger support for handling program abort, exit, and assertions.                                                                                                    |
| I/O debugging*        | With I/O<br>emulation<br>modules   | -rt                              | The same as -r, but also includes debugger support for I/O handling, which means that stdin and stdout are redirected to the C-SPY Terminal I/O window, and that it is possible to access files on the host computer during debugging. |

Table 20: Levels of debugging support in runtime libraries

<sup>\*</sup> If you build your application project with this level of debugging support, certain functions in the library are replaced by functions that communicate with C-SPY. For more information, see *The debug library functionality*, page 133.

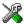

In the IDE, choose **Project>Options>Linker**. On the **Output** page, select the appropriate **Format** option.

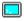

On the command line, use any of the linker options -r or -rt.

## THE DEBUG LIBRARY FUNCTIONALITY

The debug library is used for communication between the application being debugged and the debugger itself. The debugger provides runtime services to the application via the low-level DLIB interface; services that allow capabilities like file and terminal I/O to be performed on the host computer.

These capabilities can be valuable during the early development of an application, for example in an application that uses file I/O before any flash file system I/O drivers are implemented. Or, if you need to debug constructions in your application that use stdin

and stdout without the actual hardware device for input and output being available. Another use is producing debug printouts.

The mechanism used for implementing this feature works as follows:

The debugger will detect the presence of the function \_\_DebugBreak, which will be part of the application if you linked it with the XLINK option for C-SPY debugging support. In this case, the debugger will automatically set a breakpoint at the \_\_DebugBreak function. When the application calls, for example, open, the \_\_DebugBreak function is called, which will cause the application to break and perform the necessary services. The execution will then resume.

### THE C-SPY TERMINAL I/O WINDOW

To make the Terminal I/O window available, the application must be linked with support for I/O debugging. This means that when the functions \_\_read or \_\_write are called to perform I/O operations on the streams stdin, stdout, or stderr, data will be sent to or read from the C-SPY Terminal I/O window.

**Note:** The Terminal I/O window is not opened automatically just because \_\_read or \_\_write is called; you must open it manually.

For more information about the Terminal I/O window, see the *C-SPY*® *Debugging Guide for 8051*.

## Speeding up terminal output

On some systems, terminal output might be slow because the host computer and the target hardware must communicate for each character.

For this reason, a replacement for the \_\_write function called \_\_write\_buffered is included in the DLIB library. This module buffers the output and sends it to the debugger one line at a time, speeding up the output. Note that this function uses about 80 bytes of RAM memory.

To use this feature you can either choose **Project>Options>Linker>Output** and select the option **Buffered terminal output** in the IDE, or add this to the linker command line:

```
-e__write_buffered=__write
```

## LOW-LEVEL FUNCTIONS IN THE DEBUG LIBRARY

The debug library contains implementations of the following low-level functions:

| Function in DLIB<br>low-level interface | Response by C-SPY                                                                                                    |  |
|-----------------------------------------|----------------------------------------------------------------------------------------------------|--|
| abort                                   | Notifies that the application has called abort *                                                                     |  |
| clock                                   | Returns the clock on the host computer                                                                               |  |
| close                                   | Closes the associated host file on the host computer                                                                 |  |
| exit                                    | Notifies that the end of the application was reached $^{st}$                                                         |  |
| lseek                                   | Searches in the associated host file on the host computer                                                            |  |
| open                                    | Opens a file on the host computer                                                                                    |  |
| read                                    | Directs stdin, stdout, and stderr to the Terminal I/O window. All other files will read the associated host file     |  |
| remove                                  | Writes a message to the Debug Log window and returns $-1$                                                            |  |
| rename                                  | Writes a message to the Debug Log window and returns $-1$                                                            |  |
| _ReportAssert                           | Handles failed asserts *                                                                                             |  |
| system                                  | Writes a message to the Debug Log window and returns $-1$                                                            |  |
| time                                    | Returns the time on the host computer                                                                                |  |
| write                                   | Directs stdin, stdout, and stderr to the Terminal I/O window. All other files will write to the associated host file |  |

Table 21: Functions with special meanings when linked with debug library

**Note:** You should not use the low-level interface functions prefixed with \_ or \_ directly in your application. Instead you should use the high-level functions that use these functions. For more information, see *Library low-level interface*, page 136.

## Adapting the library for target hardware

The library uses a set of low-level functions for handling accesses to your target system. To make these accesses work, you must implement your own version of these functions. These low-level functions are referred to as the *library low-level interface*.

When you have implemented your low-level interface, you must add your version of these functions to your project. For information about this, see *Overriding library modules*, page 136.

<sup>\*</sup> The linker option With I/O emulation modules is not required for these functions.

## LIBRARY LOW-LEVEL INTERFACE

The library uses a set of low-level functions to communicate with the target system. For example, printf and all other standard output functions use the low-level function \_\_write to send the actual characters to an output device. Most of the low-level functions, like \_\_write, have no implementation. Instead, you must implement them yourself to match your hardware.

However, the library contains a debug version of the library low-level interface, where the low-level functions are implemented so that they interact with the host computer via the debugger, instead of with the target hardware. If you use the debug library, your application can perform tasks like writing to the Terminal I/O window, accessing files on the host computer, getting the time from the host computer, etc. For more information, see *The debug library functionality*, page 133.

Note that your application should not use the low-level functions directly. Instead you should use the corresponding standard library function. For example, to write to stdout, you should use standard library functions like printf or puts, instead of \_\_write.

The library files that you can override with your own versions are located in the 8051\src\lib directory.

The low-level interface is further described in these sections:

- Standard streams for input and output, page 144
- File input and output, page 148
- Signal and raise, page 152
- Time, page 152
- Assert, page 155.

## **Overriding library modules**

To use a library low-level interface that you have implemented, add it to your application. See *Adapting the library for target hardware*, page 135. Or, you might want to override a default library routine with your customized version. In both cases, follow this procedure:

- I Use a template source file—a library source file or another template—and copy it to your project directory.
- **2** Modify the file.
- **3** Add the customized file to your project, like any other source file.

Note: If you have implemented a library low-level interface and added it to a project that you have built with debug support, your low-level functions will be used and not the C-SPY debug support modules. For example, if you replace the debug support module \_\_write with your own version, the C-SPY Terminal I/O window will not be supported.

The library files that you can override with your own versions are located in the 8051\src\lib directory.

## Building and using a customized library

Building a customized library is a complex process. Therefore, consider carefully whether it is really necessary. You must build your own library when:

- There is no prebuilt library for the required combination of compiler options or hardware support
- You want to define your own library configuration with support for locale, file descriptors, multibyte characters, etc.

In those cases, you must:

- Set up a library project
- Make the required library modifications
- Build your customized library
- Finally, make sure your application project will use the customized library.

**Note:** To build IAR Embedded Workbench projects from the command line, use the IAR Command Line Build Utility (iarbuild.exe). However, no make or batch files for building the library from the command line are provided.

For information about the build process and the IAR Command Line Build Utility, see the *IDE Project Management and Building Guide*.

## **SETTING UP A LIBRARY PROJECT**

The IDE provides a library project template which can be used for customizing the runtime environment configuration. This library template uses the Normal library configuration, see Table 22, *Library configurations*.

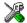

In the IDE, modify the generic options in the created library project to suit your application, see *Basic project configuration*, page 42.

**Note:** There is one important restriction on setting options. If you set an option on file level (file level override), no options on higher levels that operate on files will affect that file.

It is easiest to build customized runtime libraries in the IDE. It is however, also possible to build them using the compiler and linker from the command line.

### MODIFYING THE LIBRARY FUNCTIONALITY

You must modify the library configuration file and build your own library if you want to modify support for, for example, locale, file descriptors, and multibyte characters. This will include or exclude certain parts of the runtime environment.

The library functionality is determined by a set of *configuration symbols*. The default values of these symbols are defined in the file <code>DLib\_Defaults.h</code>. This read-only file describes the configuration possibilities. Your library also has its own library configuration file <code>dl8051libraryname.h</code> (where <code>libraryname</code> is either <code>Tiny</code>, <code>Normal</code>, or <code>Full</code>), which sets up that specific library with the required library configuration. For more information, see Table 17, <code>Customizable items</code>.

The library configuration file is used for tailoring a build of the runtime library, and for tailoring the system header files.

## Modifying the library configuration file

In your library project, open the file d180511ibraryname.h and customize it by setting the values of the configuration symbols according to the application requirements.

When you are finished, build your library project with the appropriate project options.

## **USING A CUSTOMIZED LIBRARY**

After you build your library, you must make sure to use it in your application project. In the IDE you must do these steps:

- Choose Project>Options and click the Library Configuration tab in the General Options category.
- **2** Choose **Custom DLIB** from the **Library** drop-down menu.
- 3 In the Library file text box, locate your library file.
- **4** In the **Configuration file** text box, locate your library configuration file.

## System startup and termination

This section describes the runtime environment actions performed during startup and termination of your application.

The code for handling startup and termination is located in the source files cstartup.s51, cmain.s51, cexit.s51, and low\_level\_init.c or low level init.s51 located in the 8051\src\lib directory.

For information about how to customize the system startup code, see *Customizing* system initialization, page 142.

## **SYSTEM STARTUP**

During system startup, an initialization sequence is executed before the main function is entered. This sequence performs initializations required for the target hardware and the C/C++ environment.

For the hardware initialization, it looks like this:

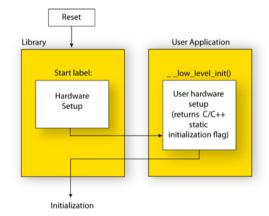

- When the CPU is reset it will jump to the program entry label \_\_program\_start
  in the system startup code.
- The register bank switch register is initialized to the number specified by the symbol ?REGISTER\_BANK in the linker command file
- If the idata stack is used, the stack pointer, SP, is initialized to the beginning of the ISTACK segment. If the extended stack is used, the extended stack pointer ?ESP:SP is initialized to the beginning of the EXT\_STACK segment
- If the xdata reentrant calling convention is available, the xdata stack pointer, XSP, is initialized to the end of the XSTACK segment
- If the pdata reentrant calling convention is available, the pdata stack pointer, PSP, is initialized to the end of the PSTACK segment
- If code banking is used, the bank register is initialized to zero
- The PDATA page is initialized

- If multiple data pointers are available, the DPTR selector register is initialized and the first data pointer (dptr0) is set to be the active data pointer
- The function \_\_low\_level\_init is called if you defined it, giving the application
  a chance to perform early initializations.

For the C/C++ initialization, it looks like this:

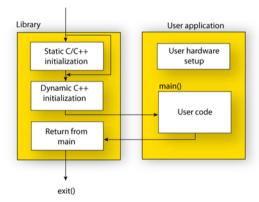

- Static and global variables are initialized. That is, zero-initialized variables are cleared and the values of other initialized variables are copied from ROM to RAM memory. This step is skipped if \_\_low\_level\_init returns zero. For more information, see *Initialized data*, page 113
- Static C++ objects are constructed
- The main function is called, which starts the application.

## **SYSTEM TERMINATION**

This illustration shows the different ways an embedded application can terminate in a controlled way:

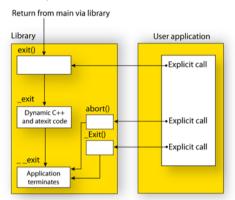

An application can terminate normally in two different ways:

- Return from the main function
- Call the exit function.

Because the C standard states that the two methods should be equivalent, the system startup code calls the exit function if main returns. The parameter passed to the exit function is the return value of main.

The default exit function is written in C. It calls a small assembler function <code>\_exit</code> that will perform these operations:

- Call functions registered to be executed when the application ends. This includes C++ destructors for static and global variables, and functions registered with the standard function atexit
- Close all open files
- Call \_\_exit
- When \_\_exit is reached, stop the system.

An application can also exit by calling the abort or the \_Exit function. The abort function just calls \_\_exit to halt the system, and does not perform any type of cleanup. The \_Exit function is equivalent to the abort function, except for the fact that \_Exit takes an argument for passing exit status information.

If you want your application to do anything extra at exit, for example resetting the system, you can write your own implementation of the \_\_exit(int) function.

## C-SPY interface to system termination

If your project is linked with the XLINK options **With runtime control modules** or **With I/O emulation modules**, the normal \_\_exit and abort functions are replaced with special ones. C-SPY will then recognize when those functions are called and can take appropriate actions to simulate program termination. For more information, see *Application debug support*, page 132.

## **Customizing system initialization**

It is likely that you need to customize the code for system initialization. For example, your application might need to initialize memory-mapped special function registers (SFRs), or omit the default initialization of data segments performed by cstartup.

You can do this by providing a customized version of the routine \_\_low\_level\_init, which is called from cmain before the data segments are initialized. Modifying the file cstartup.s51 directly should be avoided.

The code for handling system startup is located in the source files cstartup.s51 and low\_level\_init.c, located in the 8051\src\lib directory.

**Note:** Normally, you do not need to customize either of the files cmain.s51 or cexit.s51.

If you intend to rebuild the library, the source files are available in the template library project, see *Building and using a customized library*, page 137.

**Note:** Regardless of whether you modify the routine \_\_low\_level\_init or the file cstartup.s51, you do not have to rebuild the library.

## LOW LEVEL INIT

A skeleton low-level initialization file is supplied with the product: low\_level\_init.c. Note that static initialized variables cannot be used within the file, because variable initialization has not been performed at this point.

The value returned by \_\_low\_level\_init determines whether or not data segments should be initialized by the system startup code. If the function returns 0, the data segments will not be initialized.

## **MODIFYING THE FILE CSTARTUP.S51**

As noted earlier, you should not modify the file cstartup.s51 if a customized version of \_\_low\_level\_init is enough for your needs. However, if you do need to modify the file cstartup.s51, we recommend that you follow the general procedure for creating a modified copy of the file and adding it to your project, see *Overriding library modules*, page 136.

Note that you must make sure that the linker uses the start label used in your version of cstartup.s51. For information about how to change the start label used by the linker, read about the -s option in the *IAR Linker and Library Tools Reference Guide*.

## Library configurations

It is possible to configure the level of support for, for example, locale, file descriptors, multibyte characters.

The runtime library configuration is defined in the *library configuration file*. It contains information about what functionality is part of the runtime environment. The configuration file is used for tailoring a build of a runtime library, and tailoring the system header files used when compiling your application. The less functionality you need in the runtime environment, the smaller it becomes.

The library functionality is determined by a set of *configuration symbols*. The default values of these symbols are defined in the file DLib\_Defaults.h. This read-only file describes the configuration possibilities.

These predefined library configurations are available:

| Library configuration | Description                                                                                                    |
|-----------------------|----------------------------------------------------------------------------------------------------|
| Tiny DLIB             | No locale interface, C locale, no file descriptor support, no multibyte and wide characters, and no hexadecimal floating-point numbers in strtod. The two functions qsort and rand requires less memory than the standard functions. However, sorting large amounts of data is slower and the quality of the pseudo-random number sequence is not as good as when using the normal scheme. |
| Normal DLIB (default) | No locale interface, C locale, no file descriptor support, no multibyte characters in printf and scanf, and no hexadecimal floating-point numbers in strtod.                                                                                                    |
| Full DLIB             | Full locale interface, C locale, file descriptor support, multibyte characters in printf and scanf, and hexadecimal floating-point numbers in strtod.                                                                                                    |

Table 22: Library configurations

### **CHOOSING A RUNTIME CONFIGURATION**

To choose a runtime configuration, use one of these methods:

• Default prebuilt configuration—if you do not specify a library configuration explicitly you will get the default configuration. A configuration file that matches the runtime library object file will automatically be used.

- Prebuilt configuration of your choice—to specify a runtime configuration explicitly, use the --dlib\_config compiler option. See --dlib\_config, page 263.
- Your own configuration—you can define your own configurations, which means
  that you must modify the configuration file. Note that the library configuration file
  describes how a library was built and thus cannot be changed unless you rebuild the
  library. For more information, see *Building and using a customized library*, page
  137.

The prebuilt libraries are based on the default configurations, see Table 22, *Library configurations*.

## Standard streams for input and output

Standard communication channels (streams) are defined in stdio.h. If any of these streams are used by your application, for example by the functions printf and scanf, you must customize the low-level functionality to suit your hardware.

There are low-level I/O functions, which are the fundamental functions through which C and C++ performs all character-based I/O. For any character-based I/O to be available, you must provide definitions for these functions using whatever facilities the hardware environment provides. For more information about implementing low-level functions, see *Adapting the library for target hardware*, page 135.

# IMPLEMENTING LOW-LEVEL CHARACTER INPUT AND OUTPUT

To implement low-level functionality of the stdin and stdout streams, you must write the functions \_\_read and \_\_write, respectively. You can find template source code for these functions in the 8051\src\lib directory.

If you intend to rebuild the library, the source files are available in the template library project, see *Building and using a customized library*, page 137. Note that customizing the low-level routines for input and output does not require you to rebuild the library.

**Note:** If you write your own variants of \_\_read or \_\_write, special considerations for the C-SPY runtime interface are needed, see *Application debug support*, page 132.

# Example of using \_\_write

The code in this example uses memory-mapped I/O to write to an LCD display, whose port is assumed to be located at address 0x99:

```
#include <stddef.h>
__sfr __no_init volatile unsigned char lcdIO @ 0x99;
size_t __write(int handle,
               const unsigned char *buf,
               size_t bufSize)
 size_t nChars = 0;
  /* Check for the command to flush all handles */
 if (handle == -1)
   return 0;
 }
  /* Check for stdout and stderr
     (only necessary if FILE descriptors are enabled.) */
 if (handle != 1 && handle != 2)
   return -1;
 }
 for (/* Empty */; bufSize > 0; --bufSize)
   lcdIO = *buf;
   ++buf;
    ++nChars;
 }
 return nChars;
```

**Note:** When DLIB calls \_\_write, DLIB assumes the following interface: a call to \_\_write where buf has the value NULL is a command to flush the stream. When the handle is -1, all streams should be flushed.

## Example of using \_\_read

The code in this example uses memory-mapped I/O to read from a keyboard, whose port is assumed to be located at 0x99:

```
#include <stddef.h>
__sfr __no_init volatile unsigned char kbIO @ 0x99;
size_t __read(int handle,
              unsigned char *buf,
              size t bufSize)
 size_t nChars = 0;
  /* Check for stdin
     (only necessary if FILE descriptors are enabled) */
 if (handle != 0)
   return -1;
 for (/*Empty*/; bufSize > 0; --bufSize)
   unsigned char c = kbIO;
   if (c == 0)
     break;
    *buf++ = c:
    ++nChars;
 return nChars;
```

For information about the @ operator, see *Controlling data and function placement in memory, page 226*.

# Configuration symbols for printf and scanf

When you set up your application project, you typically need to consider what printf and scanf formatting capabilities your application requires, see *Choosing formatters* for printf and scanf, page 130.

If the provided formatters do not meet your requirements, you can customize the full formatters. However, that means you must rebuild the runtime library.

The default behavior of the printf and scanf formatters are defined by configuration symbols in the file DLib\_Defaults.h.

These configuration symbols determine what capabilities the function printf should have:

| Printf configuration symbols     | Includes support for                           |  |
|----------------------------------|------------------------------------------------|--|
| _DLIB_PRINTF_MULTIBYTE           | Multibyte characters                           |  |
| _DLIB_PRINTF_LONG_LONG           | Long long (11 qualifier)                       |  |
| _DLIB_PRINTF_SPECIFIER_FLOAT     | Floating-point numbers                         |  |
| _DLIB_PRINTF_SPECIFIER_A         | Hexadecimal floating-point numbers             |  |
| _DLIB_PRINTF_SPECIFIER_N         | Output count (%n)                              |  |
| _DLIB_PRINTF_QUALIFIERS          | Qualifiers h, 1, L, v, t, and $\boldsymbol{z}$ |  |
| _DLIB_PRINTF_FLAGS               | Flags -, +, #, and 0                           |  |
| _DLIB_PRINTF_WIDTH_AND_PRECISION | Width and precision                            |  |
| _DLIB_PRINTF_CHAR_BY_CHAR        | Output char by char or buffered                |  |

Table 23: Descriptions of printf configuration symbols

When you build a library, these configurations determine what capabilities the function scanf should have:

| Scanf configuration symbols        | Includes support for                    |
|------------------------------------|-----------------------------------------|
| _DLIB_SCANF_MULTIBYTE              | Multibyte characters                    |
| _DLIB_SCANF_LONG_LONG              | Long long (11 qualifier)                |
| _DLIB_SCANF_SPECIFIER_FLOAT        | Floating-point numbers                  |
| _DLIB_SCANF_SPECIFIER_N            | Output count (%n)                       |
| _DLIB_SCANF_QUALIFIERS             | Qualifiers h, j, 1, t, z, and ${\tt L}$ |
| _DLIB_SCANF_SCANSET                | Scanset ([*])                           |
| _DLIB_SCANF_WIDTH                  | Width                                   |
| _DLIB_SCANF_ASSIGNMENT_SUPPRESSING | Assignment suppressing ([*])            |

Table 24: Descriptions of scanf configuration symbols

## **CUSTOMIZING FORMATTING CAPABILITIES**

To customize the formatting capabilities, you must;

- I Set up a library project, see *Building and using a customized library*, page 137.
- **2** Define the configuration symbols according to your application requirements.

# File input and output

The library contains a large number of powerful functions for file I/O operations, such as fopen, fclose, fprintf, fputs, etc. All these functions call a small set of low-level functions, each designed to accomplish one particular task; for example, \_\_open opens a file, and \_\_write outputs characters. Before your application can use the library functions for file I/O operations, you must implement the corresponding low-level function to suit your target hardware. For more information, see *Adapting the library for target hardware*, page 135.

Note that file I/O capability in the library is only supported by libraries with the full library configuration, see *Library configurations*, page 143. In other words, file I/O is supported when the configuration symbol \_\_DLIB\_FILE\_DESCRIPTOR is enabled. If not enabled, functions taking a FILE \* argument cannot be used.

Template code for these I/O files is included in the product:

| I/O function | File     | Description                       |
|--------------|----------|-----------------------------------|
| close        | close.c  | Closes a file.                    |
| lseek        | lseek.c  | Sets the file position indicator. |
| open         | open.c   | Opens a file.                     |
| read         | read.c   | Reads a character buffer.         |
| write        | write.c  | Writes a character buffer.        |
| remove       | remove.c | Removes a file.                   |
| rename       | rename.c | Renames a file.                   |

Table 25: Low-level I/O files

The low-level functions identify I/O streams, such as an open file, with a file descriptor that is a unique integer. The I/O streams normally associated with stdin, stdout, and stderr have the file descriptors 0, 1, and 2, respectively.

**Note:** If you link your application with I/O debug support, C-SPY variants of the low-level I/O functions are linked for interaction with C-SPY. For more information, see *Application debug support*, page 132.

# Locale

Locale is a part of the C language that allows language- and country-specific settings for several areas, such as currency symbols, date and time, and multibyte character encoding.

Depending on what runtime library you are using you get different level of locale support. However, the more locale support, the larger your code will get. It is therefore necessary to consider what level of support your application needs.

The DLIB library can be used in two main modes:

- With locale interface, which makes it possible to switch between different locales during runtime
- Without locale interface, where one selected locale is hardwired into the application.

### LOCALE SUPPORT IN PREBUILT LIBRARIES

The level of locale support in the prebuilt libraries depends on the library configuration.

- All prebuilt libraries support the C locale only
- All libraries with *full library configuration* have support for the locale interface.
- Libraries with *normal library configuration* do not have support for the locale interface.

If your application requires a different locale support, you must rebuild the library.

# **CUSTOMIZING THE LOCALE SUPPORT**

If you decide to rebuild the library, you can choose between these locales:

- The Standard C locale
- The POSIX locale
- A wide range of European locales.

## Locale configuration symbols

The configuration symbol \_DLIB\_FULL\_LOCALE\_SUPPORT, which is defined in the library configuration file, determines whether a library has support for a locale interface or not. The locale configuration symbols \_LOCALE\_USE\_LANG\_REGION and \_ENCODING\_USE \_ENCODING define all the supported locales and encodings:

See DLib\_Defaults.h for a list of supported locale and encoding settings.

If you want to customize the locale support, you simply define the locale configuration symbols required by your application. For more information, see *Building and using a customized library*, page 137.

**Note:** If you use multibyte characters in your C or assembler source code, make sure that you select the correct locale symbol (the local host locale).

## Building a library without support for locale interface

The locale interface is not included if the configuration symbol \_\_DLIB\_FULL\_LOCALE\_SUPPORT is set to 0 (zero). This means that a hardwired locale is used—by default the Standard C locale—but you can choose one of the supported locale configuration symbols. The setlocale function is not available and can therefore not be used for changing locales at runtime.

## Building a library with support for locale interface

Support for the locale interface is obtained if the configuration symbol \_\_DLIB\_FULL\_LOCALE\_SUPPORT is set to 1. By default, the Standard C locale is used, but you can define as many configuration symbols as required. Because the setlocale function will be available in your application, it will be possible to switch locales at runtime.

#### **CHANGING LOCALES AT RUNTIME**

The standard library function setlocale is used for selecting the appropriate portion of the application's locale when the application is running.

The setlocale function takes two arguments. The first one is a locale category that is constructed after the pattern LC\_CATEGORY. The second argument is a string that describes the locale. It can either be a string previously returned by setlocale, or it can be a string constructed after the pattern:

lang\_REGION

or

lang\_REGION.encoding

The lang part specifies the language code, and the REGION part specifies a region qualifier, and encoding specifies the multibyte character encoding that should be used.

The <code>lang\_REGION</code> part matches the <code>\_LOCALE\_USE\_LANG\_REGION</code> preprocessor symbols that can be specified in the library configuration file.

## **Example**

This example sets the locale configuration symbols to Swedish to be used in Finland and UTF8 multibyte character encoding:

```
setlocale (LC_ALL, "sv_FI.Utf8");
```

# **Environment interaction**

According to the C standard, your application can interact with the environment using the functions geteny and system.

**Note:** The putenv function is not required by the standard, and the library does not provide an implementation of it.

### THE GETENV FUNCTION

The getenv function searches the string, pointed to by the global variable \_\_environ, for the key that was passed as argument. If the key is found, the value of it is returned, otherwise 0 (zero) is returned. By default, the string is empty.

To create or edit keys in the string, you must create a sequence of null terminated strings where each string has the format:

```
key=value\0
```

End the string with an extra null character (if you use a C string, this is added automatically). Assign the created sequence of strings to the \_\_environ variable.

#### For example:

```
const char MyEnv[] = "Key=Value\0Key2=Value2\0";
environ = MyEnv;
```

If you need a more sophisticated environment variable handling, you should implement your own getenv, and possibly putenv function. This does not require that you rebuild the library. You can find source templates in the files getenv.c and environ.c in the 8051\src\lib directory. For information about overriding default library modules, see Overriding library modules, page 136.

## THE SYSTEM FUNCTION

If you need to use the system function, you must implement it yourself. The system function available in the library simply returns -1.

If you decide to rebuild the library, you can find source templates in the library project template. For more information, see *Building and using a customized library*, page 137.

**Note:** If you link your application with support for I/O debugging, the functions getenv and system are replaced by C-SPY variants. For more information, see *Application debug support*, page 132.

# Signal and raise

Default implementations of the functions signal and raise are available. If these functions do not provide the functionality that you need, you can implement your own versions.

This does not require that you rebuild the library. You can find source templates in the files signal.c and raise.c in the 8051\src\lib directory. For information about overriding default library modules, see *Overriding library modules*, page 136.

If you decide to rebuild the library, you can find source templates in the library project template. For more information, see *Building and using a customized library*, page 137.

# Time

To make the \_\_time32, and date functions work, you must implement the functions clock, \_\_time32, and \_\_getzone..

To implement these functions does not require that you rebuild the library. You can find source templates in the files clock.c, time.c, and getzone.c in the 8051\src\lib directory. For information about overriding default library modules, see *Overriding library modules*, page 136.

If you decide to rebuild the library, you can find source templates in the library project template. For more information, see *Building and using a customized library*, page 137.

The default implementation of \_\_getzone specifies UTC (Coordinated Universal Time) as the time zone.

**Note:** If you link your application with support for I/O debugging, the functions clock and time are replaced by C-SPY variants that return the host clock and time respectively. For more information, see *Application debug support*, page 132.

# **Strtod**

The function strtod does not accept hexadecimal floating-point strings in libraries with the normal library configuration. To make strtod accept hexadecimal floating-point strings, you must:

- I Enable the configuration symbol \_DLIB\_STRTOD\_HEX\_FLOAT in the library configuration file.
- **2** Rebuild the library, see *Building and using a customized library*, page 137.

# **Math functions**

Some library math functions are also available size-optimized versions, and in more accurate versions.

#### **SMALLER VERSIONS**

The functions cos, exp, log, log10, pow, sin, tan, and \_\_iar\_Sin (a help function for sin and cos) exist in additional, smaller versions in the library. They are about 20% smaller and about 20% faster than the default versions. The functions handle INF and NaN values. The drawbacks are that they almost always lose some precision and they do not have the same input range as the default versions.

The names of the functions are constructed like:

```
__iar_xxx_small<f|1>
```

where f is used for float variants, 1 is used for long double variants, and no suffix is used for double variants.

To use these functions, the default function names must be redirected to these names when linking, using the following options:

```
-e__iar_sin_small=sin
-e__iar_cos_small=cos
-e__iar_tan_small=tan
-e__iar_log_small=log
-e__iar_log10_small=log10
-e__iar_exp_small=exp
-e__iar_pow_small=pow
-e__iar_Sin_small=__iar_Sin
```

```
-e__iar_sin_smallf=sinf
-e iar cos smallf=cosf
-e__iar_tan_smallf=tanf
-e__iar_log_smallf=logf
-e__iar_log10_smallf=log10f
-e__iar_exp_smallf=expf
-e iar pow smallf=powf
-e__iar_Sin_smallf=__iar_Sinf
-e iar sin smalll=sinl
-e__iar_cos_small1=cos1
-e__iar_tan_smalll=tanl
-e__iar_log_small1=log1
-e__iar_log10_small1=log101
-e__iar_exp_smalll=expl
-e__iar_pow_smalll=powl
-e__iar_Sin_smalll=__iar_Sinl
```

Note that if cos or sin is redirected, \_\_iar\_Sin must be redirected as well.

### MORE ACCURATE VERSIONS

The functions cos, pow, sin, and tan, and the help functions \_\_iar\_Sin and \_\_iar\_Pow exist in versions in the library that are more exact and can handle larger argument ranges. The drawback is that they are larger and slower than the default versions.

The names of the functions are constructed like:

```
__iar_xxx_accurate<f|1>
```

where f is used for float variants, l is used for long double variants, and no suffix is used for double variants.

To use these functions, the default function names must be redirected to these names when linking, using the following options:

```
-e__iar_sin_accurate=sin
-e__iar_cos_accurate=cos
-e__iar_tan_accurate=tan
-e__iar_pow_accurate=pow
-e__iar_Sin_accurate=__iar_Sin
-e__iar_Pow_accurate=__iar_Pow
```

```
-e__iar_sin_accuratef=sinf
-e__iar_cos_accuratef=cosf
-e__iar_tan_accuratef=tanf
-e__iar_pow_accuratef=powf
-e__iar_Sin_accuratef=__iar_Sinf
-e__iar_Pow_accuratef=__iar_Powf

-e__iar_sin_accuratel=sinl
-e__iar_cos_accuratel=cosl
-e__iar_tan_accuratel=tanl
-e__iar_pow_accuratel=powl
-e__iar_Sin_accuratel=__iar_Sinl
-e__iar_Pow_accuratel=__iar_Powl
```

Note that if cos or sin is redirected, \_\_iar\_Sin must be redirected as well. The same applies to pow and \_\_iar\_Pow.

# **Assert**

If you linked your application with support for runtime debugging, C-SPY will be notified about failed asserts. If this is not the behavior you require, you must add the source file xreportassert.c to your application project. Alternatively, you can rebuild the library. The \_\_ReportAssert function generates the assert notification. You can find template code in the 8051\src\lib directory. For more information, see Building and using a customized library, page 137. To turn off assertions, you must define the symbol NDEBUG.

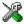

In the IDE, this symbol NDEBUG is by default defined in a Release project and *not* defined in a Debug project. If you build from the command line, you must explicitly define the symbol according to your needs. See *NDEBUG*, page 349.

# **Heaps**

The runtime environment supports heaps in these memory types:

| Memory type | Segment    | Memory attribute | Used by default in data model |
|-------------|------------|------------------|-------------------------------|
| Xdata       | XDATA_HEAP | xdata            | Large                         |
| Far22       | FAR22_HEAP | far22            | Far Generic                   |
| Far         | FAR_HEAP   | far              | Far                           |
| Huge        | HUGE_HEAP  | huge             |                               |

Table 26: Heaps and memory types

See *The heap*, page 117 for information about how to set the size for each heap. To use a specific heap, the prefix in the table is the memory attribute to use in front of malloc, free, calloc, and realloc, for example \_\_xdata\_malloc. The default functions will use one of the specific heap variants, depending on project settings such as data model. For information about how to use a specific heap in C++, see *New and Delete operators*, page 212.

# **Checking module consistency**

This section introduces the concept of runtime model attributes, a mechanism used by the tools provided by IAR Systems to ensure that modules that are linked into an application are compatible, in other words, are built using compatible settings. The tools use a set of predefined runtime model attributes. You can use these predefined attributes or define your own to ensure that incompatible modules are not used together.

For example, in the compiler, it is possible to write a module that only supports separate registers. If you write a routine that supports separate DPTR registers, you can check that the routine is not used in an application built for shadowed DPTR.

#### **RUNTIME MODEL ATTRIBUTES**

A runtime attribute is a pair constituted of a named key and its corresponding value. Two modules can only be linked together if they have the same value for each key that they both define.

There is one exception: if the value of an attribute is \*, then that attribute matches any value. The reason for this is that you can specify this in a module to show that you have considered a consistency property, and this ensures that the module does not rely on that property.

#### **Example**

In this table, the object files could (but do not have to) define the two runtime attributes color and taste:

| Object file | Color | Taste       |
|-------------|-------|-------------|
| file1       | blue  | not defined |
| file2       | red   | not defined |
| file3       | red   | *           |
| file4       | red   | spicy       |
| file5       | red   | lean        |

Table 27: Example of runtime model attributes

In this case, file1 cannot be linked with any of the other files, since the runtime attribute color does not match. Also, file4 and file5 cannot be linked together, because the taste runtime attribute does not match.

On the other hand, file2 and file3 can be linked with each other, and with either file4 or file5, but not with both.

#### **USING RUNTIME MODEL ATTRIBUTES**

To ensure module consistency with other object files, use the #pragma rtmodel directive to specify runtime model attributes in your C/C++ source code. For example, if you have a UART that can run in two modes, you can specify a runtime model attribute, for example uart. For each mode, specify a value, for example model and model. Declare this in each module that assumes that the UART is in a particular mode. This is how it could look like in one of the modules:

```
#pragma rtmodel="uart", "model"
```

Alternatively, you can also use the rtmodel assembler directive to specify runtime model attributes in your assembler source code. For example:

```
rtmodel "uart", "model"
```

Note that key names that start with two underscores are reserved by the compiler. For more information about the syntax, see *rtmodel*, page 334 and the *IAR Assembler Reference Guide for 8051*, respectively.

**Note:** The predefined runtime attributes all start with two underscores. Any attribute names you specify yourself should not contain two initial underscores in the name, to eliminate any risk that they will conflict with future IAR runtime attribute names.

At link time, the IAR XLINK Linker checks module consistency by ensuring that modules with conflicting runtime attributes will not be used together. If conflicts are detected, an error is issued.

## PREDEFINED RUNTIME ATTRIBUTES

The table below shows the predefined runtime model attributes that are available for the compiler. These can be included in assembler code or in mixed C/C++ and assembler code.

| Runtime model attribute | Value                                                                                                 | Description                                                                  |
|-------------------------|----------------------------------------------------------------------------------------------------|------------------------------------------------------------------------------|
| calling_convention      | data_overlay, idata_overlay, idata_reentrant, pdata_reentrant, xdata_reentrant or ext_stack_reentrant | Corresponds to the calling convention used in the project.                   |
| code_model              | near, banked,<br>banked_ext2, or far                                                                  | Corresponds to the code model used in the project.                           |
| core                    | plain, extended1, or extended2                                                                        | Corresponds to the core variant option used in the project.                  |
| data_model              | <pre>tiny, small, large, generic, far_generic or far</pre>                                            | Corresponds to the data model used in the project.                           |
| dptr_size               | 16 or 24                                                                                              | Corresponds to the size of the data pointers used in your application.       |
| dptr_visibility         | separate <b>or</b> shadowed                                                                           | Corresponds to the data pointer visibility.                                  |
| extended_stack          | enabled <b>or</b> disabled                                                                            | Corresponds to the extended stack option.                                    |
| location_for_constants  | code, data_rom, <b>or</b><br>data                                                                     | Corresponds to the option for specifying the default location for constants. |
| number_of_dptrs         | a number from 1-8                                                                                     | Corresponds to the number of data pointers available in your application.    |

Table 28: Runtime model attributes

| Runtime model attribute | Value | Description                     |
|-------------------------|-------|---------------------------------|
| rt_version              | n     | This runtime key is always      |
|                         |       | present in all modules          |
|                         |       | generated by the compiler. If a |
|                         |       | major change in the runtime     |
|                         |       | characteristics occurs, the     |
|                         |       | value of this key changes.      |

Table 28: Runtime model attributes (Continued)

The easiest way to find the proper settings of the RTMODEL directive is to compile a C or C++ module to generate an assembler file, and then examine the file.

If you are using assembler routines in the C or C++ code, see the chapter Assembler directives in the IAR Assembler Reference Guide for 8051.

## Example

For an example of using the runtime model attribute \_\_rt\_version for checking the module consistency as regards the used calling convention, see *Hints for using a calling convention*, page 177.

# The CLIB runtime environment

This chapter describes the runtime environment in which an application executes. In particular, it covers the CLIB runtime library and how you can optimize it for your application.

The standard library uses a small set of low-level input and output routines for character-based I/O. This chapter describes how the low-level routines can be replaced by your own version. The chapter also describes how you can choose printf and scanf formatters.

The chapter then describes system initialization and termination. It presents how an application can control what happens before the start function main is called, and the method for how you can customize the initialization. Finally, the C-SPY® runtime interface is covered.

Note that CLIB does not support any C99 functionality. For example, complex numbers and variable length arrays are not supported. CLIB can only be used with the C language. DLIB can be used with both the C and the C++ languages. see the chapter *The DLIB runtime environment*.

# Using a prebuilt library

The prebuilt runtime libraries are configured for different combinations of these features:

- Core variant
- Stack location
- Code model
- Data model
- Calling convention
- Constant location
- Number of data pointers
- Data pointer visibility

- Data pointer size
- Data pointer selection method.

The number of possible combinations is high, but not all combinations are equally likely to be useful. For this reason, only a subset of all possible runtime libraries is delivered prebuilt with the product. The larger variants of the prebuilt libraries are also provided for the DLIB library type. These are the libraries using the data models Large or Far. If you need a library which is not delivered prebuilt, you must build it yourself, see *Building and using a customized library*, page 137.

### **CHOOSING A LIBRARY**

The IDE includes the correct runtime library based on the options you select. See the *IDE Project Management and Building Guide* for more information.

Specify which runtime library object file to use on the XLINK command line, for instance:

```
cl-pli-nsid-1e16x01.r51
```

## Library filename syntax

The runtime library names are constructed in this way:

```
 \{type\} - \{core\} \{stack\} - \{code\_mod\} \{data\_mod\} \{cc\} \{const\_loc\} - \{\#dptrs\} \{dptr\_vis\} \{dptr\_size\} \{dptr\_select\} .r51
```

| where            |                                                                                                    |
|------------------|----------------------------------------------------------------------------------------------------|
| {1ib}            | is c1 for the IAR CLIB runtime environment.                                                                                                    |
| {core}           | is p1 for the classic 8051 devices, e1 for the extended1 devices, or e2 for the extended2 devices. See $Basic\ project\ configuration$ , page 42.                                                                                                    |
| {stack}          | is where the machine stack is located; $\pm$ for an idata stack and $\pm$ for an extended stack. All non-Maxim (Dallas Semiconductor) 390/400 devices should use $\pm$ , Maxim 390/400 devices can also use $\pm$ .                                                                                                    |
| {code_mod}       | is n, b, 2, or f for the Near, Banked, Banked_extended2, or Far code model, respectively. See $\it Code models and memory attributes for function storage, page 83.$                                                                                                    |
| $\{data\_mod\}$  | is s, 1, g, j, or f for the Small, Large, Generic, Far Generic, or Far data model, respectively. See $Data\ models$ , page 58.                                                                                                    |
| {cc}             | is d, o, i, p, x, or e, representing one of the available calling conventions: data overlay (d), idata overlay (o), idata reentrant (i), pdata reentrant (p), xdata reentrant (x), or extended stack reentrant (e). See <i>Choosing a calling convention</i> , page 72.                                                                                          |
| $\{const\_loc\}$ | is the location for constants and strings: d or e for data or code, respectively. See <i>Constants and strings</i> , page 71.                                                                                                    |
| {#dptrs}         | is a number from 1 to 8 that represents the number of data pointers used. See <i>Using the DPTR register</i> , page 53.                                                                                                    |
| $\{dptr\_vis\}$  | is the ${\tt DPTR}$ visibility: h (shadowed) or e (separate)                                                                                                    |
| $\{dptr\_size\}$ | is the size of the data pointer in use; either 16 or 24.                                                                                                    |
| {dptr_select}    | is the DPTR selection method and the selection mask if the XOR selection method is used. In that case the value is $\times$ followed by the mask in hexadecimal representation, for example 01 for 0x01, resulting in the selection field x01. If the INC selection method is used, the value of the field is inc. See <i>Using the DPTR register</i> , page 53. |

# Input and output

# You can customize:

• The functions related to character-based I/O

• The formatters used by printf/sprintf and scanf/sscanf. For information about how to choose a formatter for the 8051-specific functions printf\_P and scanf P, see 8051-specific CLIB functions, page 360.

#### CHARACTER-BASED I/O

The functions putchar and getchar are the fundamental C functions for character-based I/O. For any character-based I/O to be available, you must provide definitions for these two functions, using whatever facilities the hardware environment provides.

The creation of new I/O routines is based on these files:

- putchar.c, which serves as the low-level part of functions such as printf
- getchar.c, which serves as the low-level part of functions such as scanf.

The code example below shows how memory-mapped I/O could be used to write to a memory-mapped I/O device:

The exact address is a design decision. For example, it can depend on the selected processor variant.

For information about how to include your own modified version of putchar and getchar in your project build process, see *Overriding library modules*, page 136.

#### FORMATTERS USED BY PRINTF AND SPRINTF

The printf and sprintf functions use a common formatter, called \_formatted\_write. There are three variants of the formatter:

```
_large_write
_medium_write
_small_write
```

By default, the linker automatically uses the most appropriate formatter for your application.

### \_large\_write

The \_large\_write formatter supports the C89 printf format directives.

# \_medium\_write

The \_medium\_write formatter has the same format directives as \_large\_write, except that floating-point numbers are not supported. Any attempt to use a %f, %g, %G, %e, or %E specifier will produce a runtime error:

```
FLOATS? wrong formatter installed!
```

\_medium\_write is considerably smaller than the large version.

#### small write

The \_small\_write formatter works in the same way as \_medium\_write, except that it supports only the %%, %d, %o, %c, %s, and %x specifiers for integer objects, and does not support field width or precision arguments. The size of \_small\_write is 10–15% that of medium write.

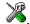

# Specifying the printf formatter in the IDE

- Choose Project>Options and select the General Options category. Click the Library Options tab.
- Choose the appropriate Printf formatter option, which can be either Auto, Small, Medium, or Large.

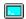

### Specifying the printf formatter from the command line

To explicitly specify and override the formatter used by default, add one of the following lines to the linker configuration file:

```
-e_small_write=_formatted_write
-e_medium_write=_formatted_write
-e_large_write=_formatted_write
```

## **Customizing printf**

For many embedded applications, sprintf is not required, and even printf with \_small\_write provides more facilities than are justified, considering the amount of memory it consumes. Alternatively, a custom output routine might be required to support particular formatting needs or non-standard output devices.

For such applications, a much reduced version of the printf function (without sprintf) is supplied in source form in the file intwri.c. This file can be modified to meet your requirements, and the compiled module inserted into the library in place of the original file; see *Overriding library modules*, page 136.

### FORMATTERS USED BY SCANF AND SSCANF

As with the printf and sprintf functions, scanf and sscanf use a common formatter, called \_formatted\_read. There are two variants of the formatter:

```
_large_read
medium read
```

By default, the linker automatically uses the most appropriate formatter for your application.

## \_large\_read

The \_large\_read formatter supports the C89 scanf format directives.

#### medium read

The \_medium\_read formatter has the same format directives as the large version, except that floating-point numbers are not supported. \_medium\_read is considerably smaller than the large version.

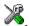

## Specifying the scanf formatter in the IDE

- Choose Project>Options and select the General Options category. Click the Library Options tab.
- Choose the appropriate Scanf formatter option, which can be either Auto, Medium or Large.

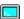

### Specifying the read formatter from the command line

To explicitly specify and override the formatter used by default, add one of the following lines to the linker configuration file:

```
-e_medium_read=_formatted_read
-e large read= formatted read
```

# System startup and termination

This section describes the actions the runtime environment performs during startup and termination of applications.

The code for handling startup and termination is located in the source files cstartup.s51, cmain.s51, cexit.s51, and low\_level\_init.c located in the 8051\src\lib directory.

**Note:** Normally, you do not need to customize either of the files cmain.s51 or cexit.s51.

#### **SYSTEM STARTUP**

When an application is initialized, several steps are performed:

For the hardware initialization, it looks like this:

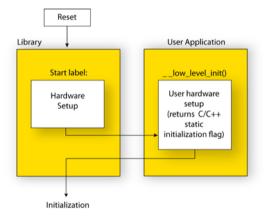

- When the cpu is reset a jump will be performed to the program entry label \_\_program\_start in the system startup code
- If the idata stack is used, the stack pointer, SP, is initialized to the beginning of the ISTACK segment. If the extended stack is used, the extended stack pointer ?ESP: SP is initialized to the beginning of the EXT\_STACK segment
- If the xdata reentrant calling convention is available, the xdata stack pointer, XSP, is
  initialized to the end of the XSTACK segment
- If the pdata reentrant calling convention is available, the pdata stack pointer, PSP, is
  initialized to the end of the PSTACK segment
- If code banking is used, the bank register is initialized to zero
- The register bank switch register is initialized to the number specified in the linker command file (?REGISTER\_BANK)
- The PDATA page is initialized
- If multiple data pointers are available, the DPTR selector register is initialized and the first data pointer (dptr0) is set to be the active data pointer

 The custom function \_\_low\_level\_init is called, giving the application a chance to perform early initializations

For the C initialization, it looks like this:

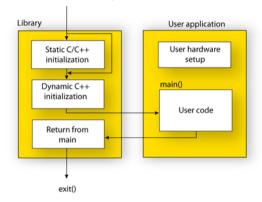

- Static variables are initialized; this includes clearing zero-initialized memory and copying the ROM image of the RAM memory of the remaining initialized variables
- The main function is called, which starts the application.

Note that the system startup code contains code for more steps than described here. The other steps are applicable to the DLIB runtime environment.

#### SYSTEM TERMINATION

An application can terminate normally in two different ways:

- Return from the main function
- Call the exit function.

Because the C standard states that the two methods should be equivalent, the cstartup code calls the exit function if main returns. The parameter passed to the exit function is the return value of main. The default exit function is written in assembler.

When the application is built in debug mode, C-SPY stops when it reaches the special code label ?C\_EXIT.

An application can also exit by calling the abort function. The default function just calls \_\_exit to halt the system, without performing any type of cleanup.

# Overriding default library modules

The IAR CLIB Library contains modules which you probably need to override with your own customized modules, for example for character-based I/O, without rebuilding the entire library. For information about how to override default library modules, see *Overriding library modules*, page 136, in the chapter *The DLIB runtime environment*.

# **Customizing system initialization**

For information about how to customize system initialization, see *Customizing system initialization*, page 142.

# **C-SPY** runtime interface

The low-level debugger interface is used for communication between the application being debugged and the debugger itself. The interface is simple: C-SPY will place breakpoints on certain assembler labels in the application. When code located at the special labels is about to be executed, C-SPY will be notified and can perform an action.

### THE DEBUGGER TERMINAL I/O WINDOW

When code at the labels ?C\_PUTCHAR and ?C\_GETCHAR is executed, data will be sent to or read from the debugger window.

For the ?C\_PUTCHAR routine, one character is taken from the output stream and written. If everything goes well, the character itself is returned, otherwise -1 is returned.

When the label ?C\_GETCHAR is reached, C-SPY returns the next character in the input field. If no input is given, C-SPY waits until the user types some input and presses the Return key.

To make the Terminal I/O window available, the application must be linked with the XLINK option **With I/O emulation modules** selected. See the *IDE Project Management and Building Guide*.

## **TERMINATION**

The debugger stops executing when it reaches the special label ?C\_EXIT.

# **Heaps**

The runtime environment supports heaps in these memory types:

| Memory type | Segment name | Extended keyword | Used by default in data model |
|-------------|--------------|------------------|-------------------------------|
| Xdata       | XDATA_HEAP   | xdata            | Large                         |
| Far22       | FAR22_HEAP   | far22            | Far Generic                   |
| Far         | FAR_HEAP     | far              | Far                           |
| Huge        | HUGE_HEAP    | huge             | Huge                          |

Table 29: CLIB heaps and memory types

For information about how to set the size for each heap, see *The heap*, page 117. To use a specific heap, the prefix in the table is the memory attribute to use in front of malloc, free, calloc, and realloc, for example \_\_near\_malloc. The default functions will use one of the specific heap variants, depending on project settings such as data model.

# **Checking module consistency**

For information about how to check module consistency, see *Checking module consistency*, page 156.

# Assembler language interface

When you develop an application for an embedded system, there might be situations where you will find it necessary to write parts of the code in assembler, for example when using mechanisms in the 8051 microcontroller that require precise timing and special instruction sequences.

This chapter describes the available methods for this and some C alternatives, with their advantages and disadvantages. It also describes how to write functions in assembler language that work together with an application written in C or C++.

Finally, the chapter covers how functions are called in the different code models, the different memory access methods corresponding to the supported memory types, and how you can implement support for call frame information in your assembler routines for use in the C-SPY® Call Stack window.

# Mixing C and assembler

The IAR C/C++ Compiler for 8051 provides several ways to access low-level resources:

- Modules written entirely in assembler
- Intrinsic functions (the C alternative)
- Inline assembler.

It might be tempting to use simple inline assembler. However, you should carefully choose which method to use.

#### INTRINSIC FUNCTIONS

The compiler provides a few predefined functions that allow direct access to low-level processor operations without having to use the assembler language. These functions are known as intrinsic functions. They can be very useful in, for example, time-critical routines.

An intrinsic function looks like a normal function call, but it is really a built-in function that the compiler recognizes. The intrinsic functions compile into inline code, either as a single instruction, or as a short sequence of instructions.

The advantage of an intrinsic function compared to using inline assembler is that the compiler has all necessary information to interface the sequence properly with register allocation and variables. The compiler also knows how to optimize functions with such sequences; something the compiler is unable to do with inline assembler sequences. The result is that you get the desired sequence properly integrated in your code, and that the compiler can optimize the result.

For more information about the available intrinsic functions, see the chapter *Intrinsic functions*.

#### MIXING C AND ASSEMBLER MODULES

It is possible to write parts of your application in assembler and mix them with your C or C++ modules. This gives several benefits compared to using inline assembler:

- The function call mechanism is well-defined
- The code will be easy to read
- The optimizer can work with the C or C++ functions.

This causes some overhead in the form of a function call and return instruction sequences, and the compiler will regard some registers as scratch registers. However, the compiler will also assume that all scratch registers are destroyed by an inline assembler instruction. In many cases, the overhead of the extra instructions can be removed by the optimizer.

An important advantage is that you will have a well-defined interface between what the compiler produces and what you write in assembler. When using inline assembler, you will not have any guarantees that your inline assembler lines do not interfere with the compiler generated code.

When an application is written partly in assembler language and partly in C or C++, you are faced with several questions:

- How should the assembler code be written so that it can be called from C?
- Where does the assembler code find its parameters, and how is the return value passed back to the caller?
- How should assembler code call functions written in C?
- How are global C variables accessed from code written in assembler language?
- Why does not the debugger display the call stack when assembler code is being debugged?

The first question is discussed in the section *Calling assembler routines from C*, page 172. The following two are covered in the section *Calling convention*, page 176.

For information about how data in memory is accessed, see *Memory access methods*, page 187.

The answer to the final question is that the call stack can be displayed when you run assembler code in the debugger. However, the debugger requires information about the call frame, which must be supplied as annotations in the assembler source file. For more information, see *Call frame information*, page 189.

The recommended method for mixing C or C++ and assembler modules is described in *Calling assembler routines from C*, page 172, and *Calling assembler routines from C*++, page 175, respectively.

## **INLINE ASSEMBLER**

Inline assembler can be used for inserting assembler instructions directly into a C or C++ function.

The asm extended keyword and its alias \_\_asm both insert assembler instructions. However, when you compile C source code, the asm keyword is not available when the option --strict is used. The \_\_asm keyword is always available.

**Note:** Not all assembler directives or operators can be inserted using these keywords.

The syntax is:

```
asm ("string");
```

The string can be a valid assembler instruction or a data definition assembler directive, but not a comment. You can write several consecutive inline assembler instructions, for example:

where \n (new line) separates each new assembler instruction. Note that you can define and use local labels in inline assembler instructions.

The following example demonstrates the use of the asm keyword. This example also shows the risks of using inline assembler.

```
__no_init __bit bool flag;

void foo(void)
{
   while (!flag)
   {
      asm("MOV C,0x98.0"); /* SCON.R1 */
      asm("MOV flag,C");
   }
}
```

In this example, the assignment of flag is not noticed by the compiler, which means the surrounding code cannot be expected to rely on the inline assembler statement.

The inline assembler instruction will simply be inserted at the given location in the program flow. The consequences or side-effects the insertion might have on the surrounding code are not taken into consideration. If, for example, registers or memory locations are altered, they might have to be restored within the sequence of inline assembler instructions for the rest of the code to work properly.

Inline assembler sequences have no well-defined interface with the surrounding code generated from your C or C++ code. This makes the inline assembler code fragile, and might also become a maintenance problem if you upgrade the compiler in the future. There are also several limitations to using inline assembler:

- The compiler's various optimizations will disregard any effects of the inline sequences, which will not be optimized at all
- In general, assembler directives will cause errors or have no meaning. Data definition directives will however work as expected
- Auto variables cannot be accessed.
- Labels cannot be declared.

Inline assembler is therefore often best avoided. If no suitable intrinsic function is available, we recommend that you use modules written in assembler language instead of inline assembler, because the function call to an assembler routine normally causes less performance reduction.

# Calling assembler routines from C

An assembler routine that will be called from C must:

• Conform to the calling convention

- Have a PUBLIC entry-point label
- Be declared as external before any call, to allow type checking and optional promotion of parameters, as in these examples:

```
extern int foo(void);
or
extern int foo(int i, int j);
```

One way of fulfilling these requirements is to create skeleton code in C, compile it, and study the assembler list file.

#### **CREATING SKELETON CODE**

The recommended way to create an assembler language routine with the correct interface is to start with an assembler language source file created by the C compiler. Note that you must create skeleton code for each function prototype.

The following example shows how to create skeleton code to which you can easily add the functional body of the routine. The skeleton source code only needs to declare the variables required and perform simple accesses to them. In this example, the assembler routine takes an int and a char, and then returns an int:

```
extern int gInt;
extern char gChar;

int Func(int arg1, char arg2) {
   int locInt = arg1;
   gInt = arg1;
   gChar = arg2;
   return locInt;
}

int main() {
   int locInt = gInt;
   gInt = Func(locInt, gChar);
   return 0;
}
```

**Note:** In this example we use a low optimization level when compiling the code to show local and global variable access. If a higher level of optimization is used, the required references to local variables could be removed during the optimization. The actual function declaration is not changed by the optimization level.

### **COMPILING THE CODE**

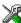

In the IDE, specify list options on file level. Select the file in the workspace window. Then choose **Project>Options**. In the **C/C++ Compiler** category, select **Override inherited settings**. On the **List** page, deselect **Output list file**, and instead select the **Output assembler file** option and its suboption **Include source**. Also, be sure to specify a low level of optimization.

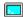

Use these options to compile the skeleton code:

icc8051 skeleton.c -lA .

The -1A option creates an assembler language output file including C or C++ source lines as assembler comments. The . (period) specifies that the assembler file should be named in the same way as the C or C++ module (skeleton), but with the filename extension s51. Also remember to specify the code model, data model, and calling convention you are using, a low level of optimization, and -e for enabling language extensions

The result is the assembler source output file skeleton.s51.

**Note:** The -1A option creates a list file containing call frame information (CFI) directives, which can be useful if you intend to study these directives and how they are used. If you only want to study the calling convention, you can exclude the CFI directives from the list file.

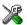

In the IDE, choose **Project>Options>C/C++ Compiler>List** and deselect the suboption **Include call frame information**.

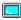

On the command line, use the option -1B instead of -lA. Note that CFI information must be included in the source code to make the C-SPY Call Stack window work.

# The output file

The output file contains the following important information:

- The calling convention
- The return values
- The global variables
- The function parameters
- How to create space on the stack (auto variables)
- Call frame information (CFI).

The CFI directives describe the call frame information needed by the Call Stack window in the debugger. For more information, see *Call frame information*, page 189.

# Calling assembler routines from C++

The C calling convention does not apply to C++ functions. Most importantly, a function name is not sufficient to identify a C++ function. The scope and the type of the function are also required to guarantee type-safe linkage, and to resolve overloading.

Another difference is that non-static member functions get an extra, hidden argument, the this pointer.

However, when using C linkage, the calling convention conforms to the C calling convention. An assembler routine can therefore be called from C++ when declared in this manner:

```
extern "C"
{
  int MyRoutine(int);
}
```

In C++, data structures that only use C features are known as PODs ("plain old data structures"), they use the same memory layout as in C. However, we do not recommend that you access non-PODs from assembler routines.

The following example shows how to achieve the equivalent to a non-static member function, which means that the implicit this pointer must be made explicit. It is also possible to "wrap" the call to the assembler routine in a member function. Use an inline member function to remove the overhead of the extra call—this assumes that function inlining is enabled:

```
class MyClass;
extern "C"
{
  void DoIt(MyClass *ptr, int arg);
}
class MyClass
{
public:
  inline void DoIt(int arg)
  {
    ::DoIt(this, arg);
  }
};
```

Note: Support for C++ names from assembler code is extremely limited. This means that:

 Assembler list files resulting from compiling C++ files cannot, in general, be passed through the assembler. • It is not possible to refer to or define C++ functions that do not have C linkage in assembler.

# **Calling convention**

A calling convention is the way a function in a program calls another function. The compiler handles this automatically, but, if a function is written in assembler language, you must know where and how its parameters can be found, how to return to the program location from where it was called, and how to return the resulting value.

It is also important to know which registers an assembler-level routine must preserve. If the program preserves too many registers, the program might be ineffective. If it preserves too few registers, the result would be an incorrect program.

This section describes the calling conventions used by the compiler. These items are examined:

- Choosing a calling convention
- Function declarations
- C and C++ linkage
- Preserved versus scratch registers
- Function entrance
- Function exit
- Return address handling.

At the end of the section, some examples are shown to describe the calling convention in practice.

#### **CHOOSING A CALLING CONVENTION**

The compiler supports different calling conventions that control how memory is used for parameters and locally declared variables. You can specify a default calling convention or you can explicitly declare the calling convention for each function.

The compiler supports six different calling conventions:

- Data overlay
- Idata overlay
- Idata reentrant
- Pdata reentrant
- Xdata reentrant
- Extended stack reentrant.

For information about choosing a specific calling convention and when to use a specific calling convention, see *Auto variables—on the stack or in a static overlay area*, page 72.

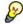

## Hints for using a calling convention

The calling convention can be very complex and if you intend to use it for your assembler routines, you should create a list file and see how the compiler assigns the different parameters to the available registers. For an example, see *Creating skeleton code*, page 173.

If you intend to use a certain calling convention, you should also specify a value to the runtime model attribute \_\_rt\_version using the RTMODEL assembler directive:

```
RTMODEL "__rt_version"="value"
```

The parameter value should have the same value as the one used internally by the compiler. For information about what value to use, see the generated list file. If the calling convention changes in future compiler versions, the runtime model value used internally by the compiler will also change. Using this method gives a module consistency check as the linker will produce an error if there is a mismatch between the values.

For more information about checking module consistency, see *Checking module consistency*, page 156.

#### **FUNCTION DECLARATIONS**

In C, a function must be declared in order for the compiler to know how to call it. A declaration could look as follows:

```
int MyFunction(int first, char * second);
```

This means that the function takes two parameters: an integer and a pointer to a character. The function returns a value, an integer.

In the general case, this is the only knowledge that the compiler has about a function. Therefore, it must be able to deduce the calling convention from this information.

### **USING C LINKAGE IN C++ SOURCE CODE**

In C++, a function can have either C or C++ linkage. To call assembler routines from C++, it is easiest if you make the C++ function have C linkage.

This is an example of a declaration of a function with C linkage:

```
extern "C"
{
  int F(int);
}
```

It is often practical to share header files between C and C++. This is an example of a declaration that declares a function with C linkage in both C and C++:

```
#ifdef __cplusplus
extern "C"
{
#endif
int F(int);
#ifdef __cplusplus
}
#endif
```

#### PRESERVED VERSUS SCRATCH REGISTERS

The general 8051 CPU registers are divided into three separate sets, which are described in this section.

# Scratch registers

Any function is permitted to destroy the contents of a scratch register. If a function needs the register value after a call to another function, it must store it during the call, for example on the stack.

The following registers are scratch registers for all calling conventions: A, B, R0-R5, and the carry flag.

In addition, the DPTR register (or the first DPTR register if there are more than one) is a scratch register for all calling conventions except the xdata reentrant calling convention and for banked routines. The DPTR register is also considered to be a scratch register if a function is called indirectly, that is, via a function pointer.

# Preserved registers

Preserved registers, on the other hand, are preserved across function calls. The called function can use the register for other purposes, but must save the value before using the register and restore it at the exit of the function.

For all calling conventions, all registers that are not scratch registers are preserved registers. These are R6, R7, all virtual registers (V0–Vn) used by the application, the bit register VB, and the DPTR register in the xdata reentrant calling convention and for banked functions. However, the DPTR register (or the first DPTR register if there are more than one) is not a preserved register if the function is called indirectly.

**Note:** If you are using multiple DPTR registers, all except the first one are *always* preserved.

# Special registers

For some registers, you must consider certain prerequisites:

- In the Banked code model, the default bank-switching routine uses the SFR port P1
  as a bank switch register. For more details, see Bank switching in the Banked code
  model, page 100.
- In the Banked extended2 code model, the default bank-switching routine uses the MEX1 register and the memory extension stack. For more details, see Bank switching in the Banked extended2 code model, page 101.

#### **FUNCTION ENTRANCE**

Parameters can be passed to a function using one of these basic methods:

- In registers
- On the stack
- In the overlay frame

It is much more efficient to use registers than to take a detour via memory, so all calling conventions are designed to use registers as much as possible. Only a limited number of registers can be used for passing parameters; when no more registers are available, the remaining parameters are passed on the stack or in the overlay frame. The parameters are also passed on the stack or in the overlay frame—depending on the calling convention—in these cases:

- Structure types: struct, union, and classes
- Unnamed parameters to variable length (variadic) functions; in other words, functions declared as foo (param1, ...), for example printf.

**Note:** Interrupt functions cannot take any parameters.

## Hidden parameters

In addition to the parameters visible in a function declaration and definition and independently of the used calling convention, there can be hidden parameters:

- If the function returns a structure, the memory location where to store the structure is passed as the last function parameter. The size of the hidden pointer depends on the calling convention used.
- If the function is a non-static Embedded C++ member function, then the this pointer is passed as the first parameter. The reason for the requirement that the member function must be non-static is that static member methods do not have a this pointer.

#### Register parameters

Independently of the used calling convention, the five registers R1-R5 are available for register parameters. Each register can contain an 8-bit value and a combination of the registers can contain larger values. Bit parameters are passed in register B, starting with B.0, B.1, etc. If more than eight bit parameters are required, up to eight more are passed in the VB register.

The parameters can be passed in the following registers and register combinations:

| Parameters    | Passed in registers                                                                       |  |
|---------------|-------------------------------------------------------------------------------------------|--|
| I-bit values  | B.0, B.1, B.2, B.3, B.4, B.5, B.6, B.7, VB.0, VB.1, VB.2, VB.3, VB.4, VB.5, VB.6, or VB.7 |  |
| 8-bit values  | R1, R2, R3, R4, or R5                                                                     |  |
| 16-bit values | R3:R2 or R5:R4                                                                            |  |
| 24-bit values | R3:R2:R1                                                                                  |  |
| 32-bit values | R5:R4:R3:R2                                                                               |  |

Table 30: Registers used for passing parameters

The assignment of registers to parameters is a straightforward process. Traversing the parameters in strict order from left to right, the first parameter is assigned to the first available register or registers. Should there be no suitable register available, the parameter is passed on the stack or overlay frame—depending on used calling convention.

#### Stack parameters and layout

Stack parameters are stored in memory starting at the location pointed to by the stack pointer specified by the calling convention. The first stack parameter is stored directly after the location pointed to by the stack pointer. The next one is stored directly after the first one, etc.

The idata and extended stacks grow towards a higher address and the pdata and xdata stacks grow towards a lower address.

When the stack parameters have been pushed on the stack, just before the LCALL instruction is executed, the stack looks like this:

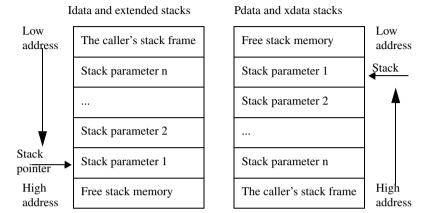

#### Note:

- Static overlay functions do not use a stack. Instead non-register parameters are stored on the overlay frame.
- For banked function calls in the Banked extended2 code model, the most significant byte of the return address is pushed on the memory extension stack. The two lower bytes are pushed on the idata stack. For more details, see *Bank switching in the Banked extended2 code model*, page 101.

#### **FUNCTION EXIT**

A function can return a value to the function or program that called it, or it can have the return type void.

The return value of a function, if any, can be scalar (such as integers and pointers), floating-point, or a structure.

#### Registers used for returning values

For all calling conventions, scalar return values are passed in registers or in the carry bit. The following registers or register combinations are used for the return value:

| Return values | Passed in registers |
|---------------|---------------------|
| I-bit values  | Carry               |
| 8-bit values  | R1                  |

Table 31: Registers used for returning values

| Return values | Passed in registers |
|---------------|---------------------|
| 16-bit values | R3:R2               |
| 24-bit values | R3:R2:R1            |
| 32-bit values | R5:R4:R3:R2         |

Table 31: Registers used for returning values (Continued)

#### **Returning structures**

If a structure is returned, the caller passes a pointer to a location where the called function should store the result. The pointer is passed as an implicit last argument to the function. The called function returns the pointer to the returned value in the same way as for other scalar results.

The location is allocated by the caller on the caller's stack—which depends on the current calling convention—and the called function refers to this location with a default pointer. The default pointer being used depends on the data model. For more information, see *Choosing a calling convention*, page 72.

#### Stack layout at function exit

It is the responsibility of the calling function to clean the stack.

For banked function calls, the return address passed on the stack, can be 3 bytes instead of 2 bytes. For more information, see *Bank switching*, page 100.

#### Return address handling

A function written in assembler language should, when finished, return to the caller. The location of a function's return address will vary with the calling convention of the function:

| Calling convention | Location of return address                                                                                                    | Returns using †                |
|--------------------|----------------------------------------------------------------------------------------------------|--------------------------------|
| Data overlay       | The 8051 call stack located in idata memory                                                                                                    | Assembler-written exit routine |
| Idata overlay      | The 8051 call stack located in idata memory                                                                                                    | Assembler-written exit routine |
| Idata reentrant    | The 8051 call stack located in idata memory                                                                                                    | Assembler-written exit routine |
| Pdata reentrant    | Moves the return address from the call stack to the emulated pdata stack. However, very simple exit rou pdata reentrant routines use the idata stack instead. Interrupt routines always use the idata stack for the return address. |                                |

Table 32: Registers used for returning values

| Calling convention       | Location of return address                                                                                                    | Returns using †                |
|--------------------------|----------------------------------------------------------------------------------------------------|--------------------------------|
| Xdata reentrant          | Moves the return address from the call stack to the emulated xdata stack. However, very simple xdata reentrant routines use the idata stack instead. Interrupt routines always use the idata stack for the return address. | Assembler-written exit routine |
| Extended stack reentrant | The extended call stack located in external memory,                                                                                                    | Assembler-written exit routine |

Table 32: Registers used for returning values (Continued)

#### **EXAMPLES**

The following section shows a series of declaration examples and the corresponding calling conventions. The complexity of the examples increases toward the end.

#### Example I

Assume this function declaration:

```
int add1(int);
```

This function takes one parameter in the register pair R3:R2, and the return value is passed back to its caller in the register pair.

This assembler routine is compatible with the declaration; it will return a value that is one number higher than the value of its parameter:

| return             |
|--------------------|
| CODE: CODE: NOROOT |
| A,#1               |
| A,R2               |
| R2,A               |
| A                  |
| A,R3               |
| R3,A               |
|                    |
|                    |
|                    |

<sup>†</sup> Functions declared \_\_monitor return in the same way as normal functions, depending on used calling convention. Interrupt routines always returns using the RETI instruction.

#### Example 2

This example shows how structures are passed on the stack. Assume these declarations:

```
struct MyStruct
{
    short a;
    short b;
    short c;
    short d;
    short e;
};
int MyFunction(struct MyStruct x, int y);
```

The calling function must reserve ten bytes on the top of the stack and copy the contents of the struct to that location. The integer parameter y is passed in the register R1. The return value is passed back to its caller in the register pair R3:R2.

#### Example 3

The function below will return a structure of type struct MyStruct.

```
struct MyStruct
{
  int mA;
};
struct MyStruct MyFunction(int x);
```

It is the responsibility of the calling function to allocate a memory location for the return value and pass a pointer to it as a hidden last parameter. The parameter  $\times$  will be passed in the register pair R3:R2 because  $\times$  is the first parameter and R3:R2 the first available register pair in the set used for 16-bit register parameters.

The hidden parameter is passed as a second argument to the function. The size of the argument depends on the size of the pointer that refers to the temporary stack location where the return value will be stored. For example, if the function uses the idata or pdata reentrant calling convention, the 8-bit pointer will be located in register R1. If instead the xdata reentrant calling convention is used, the 16-bit pointer will be passed in the register pair R5:R4. If the extended stack reentrant calling convention is used the pointer is passed on the stack, when some of the registers required to pass a 24-bit value (R3:R2:R1) are already occupied.

Assume that the function instead was declared to return a pointer to the structure:

```
struct MyStruct *MyFunction(int x);
```

In this case, the return value is a scalar, so there is no hidden parameter. The parameter x is passed in R3:R2, and the return value is returned in R1, R3:R2, or R3:R2:R1, depending on the data model used.

#### **FUNCTION DIRECTIVES**

The function directives FUNCTION, ARGFRAME, LOCFRAME, and FUNCALL are generated by the compiler to pass information about functions and function calls to the IAR XLINK Linker. These directives can be seen if you use the compiler option **Assembler file** (-1A) to create an assembler list file.

**Note:** This type of directive is primarily intended to support static overlay.

For more information about the function directives, see the *IAR Assembler Reference Guide for 8051*.

# **Calling functions**

Functions can be called in two fundamentally different ways—directly or via a function pointer. In this section we will discuss how both types of calls will be performed for each code model.

# ASSEMBLER INSTRUCTIONS USED FOR CALLING FUNCTIONS

This section presents the assembler instructions that can be used for calling and returning from functions on the 8051 microcontroller.

The normal function calling instruction is the LCALL instruction:

LCALL label

#### Near and Far code model

A direct call using these code models is simply:

LCALL function

**Note:** *function* is a 16-bit address in the Near code model and a 24-bit address in the Far code model.

When a function returns control to the caller, the RET instruction is used.

When a function call is made via a function pointer in the Near code model, the following assembler code is generated:

```
MOV DPL, #(func&0xFF) ; Low function address to DPL
MOV DPH, #((func>>8)&0xFF) ; High function address to DPH
LCALL ?CALL_IND ; Call library function in which
; the function call is made
```

When a function call is made via a function pointer in the Far code model, the following assembler code is generated:

```
MOV DPL,#(func&0xFF); Low function address to DPL
MOV DPH,#((func>>8)&0xFF); High function address to DPH
MOV DPX,#((func>>16)&0xFF); Highest function address to DPX
LCALL ?CALL_IND; Call library function in which; the function call is made
```

#### Banked code model

In the Banked code model, a direct call translates to the following assembler code:

```
LCALL ??function?relay
```

The call will also generate a relay function ??function?relay which has a 2-byte address:

```
??function?relay
    LCALL ?BDISPATCH ; Call library function in which
    ; the function call is made
    DATA
    DC24 function ; Full 3-byte function address
```

A banked indirect function call translates to the following assembler code:

```
MOV DPL,#(??function?relay&0xFF)
MOV DPH,#((??function?relay>>8)&0xFF)
LCALL ?CALL_IND ; Call library function in which
; the function call is made
```

#### Banked extended2 code model

When using the Banked extended2 code model, a direct call translates to the following assembler code:

```
MOV ?MEX1,((function>>16)&0xFF)
LCALL (function&0xFFFF)
```

An indirect function call looks like this:

```
MOV R1,(function&0xFF)
MOV R2,((function>>8)&0xFF)
MOV R3,((function>>16)&0xFF)
MOV DPL,R1
MOV DPH,R2
LCALL ?CALL_IND_EXT2 ; Call library function in which ; the function call is made
```

## Memory access methods

This section describes the different memory types presented in the chapter *Data storage*. In addition to just presenting the assembler code used for accessing data, this section will explain the reason behind the different memory types.

You should be familiar with the 8051 instruction set, in particular the different addressing modes used by the instructions that can access memory.

For each of the access methods described in the following sections, there are three examples:

- Accessing a global variable
- Accessing memory using a pointer. (This method is used when accessing local data.)

#### **DATA ACCESS METHOD**

The data memory is the first 128 bytes of the internal data memory. This memory can be accessed using both direct and indirect addressing modes.

#### **Examples**

Accessing the global variable x:

```
MOV A.2
```

Access through a pointer, where R0 contains a pointer referring to x:

```
MOV A, @RO
```

#### **IDATA ACCESS METHOD**

The idata memory consists of the whole internal data memory. This memory can only be accessed using the indirect addressing mode.

#### **Examples**

Accessing the global variable x:

```
MOV R0, \#x; R0 is loaded with the address of x MOV A.QR0
```

Access through a pointer, where R0 contains a pointer referring to x:

```
MOV A, @RO
```

#### PDATA ACCESS METHOD

The pdata memory consists of a 256-byte block of external memory (xdata memory). The data page that should be used—the high byte of the 2-byte address—can be specified in the linker command file by redefining the symbols <code>\_PDATAO\_START</code> and <code>\_PDATAO\_END</code>. The SFR register that contains the value of the data page can also be specified in the linker command file by changing the definition of the <code>?PBANK</code> symbol. Pdata accesses can only be made using the indirect addressing mode.

#### **Examples**

Accessing the global variable x:

```
MOV R0, #x
```

Access through a pointer, where R0 contains a pointer referring to x:

```
MOVX A, @RO
```

#### XDATA ACCESS METHOD

The xdata memory consists of up to 64 Kbytes of the external memory. Xdata accesses can only be made using the indirect addressing mode with the DPTR register:

```
MOV DPTR, #X
MOV A, @A+DPTR
```

#### FAR22, FAR, AND HUGE ACCESS METHODS

The far22, far, and huge memories consist of up to 16 Mbytes of external memory (extended xdata memory). Memory accesses are performed using 3-byte data pointers in the same way as the xdata accesses. A far22 or far pointer is restricted to a 2-byte offset; this restricts the maximum data object size to 64 Kbytes. The huge pointer has no restrictions; it is a 3-byte pointer with a 3-byte offset.

### Examples using the xdata, far, or huge access method

Accessing the global variable x:

MOV DPTR, #x MOVX A, @DPTR

Access through a pointer, where DPTR contains a pointer referring to x:

MOVX A, @DPTR

#### **GENERIC ACCESS METHODS**

The generic access methods only apply to pointers.

In the Generic data model:

- a \_\_generic attribute applied to a non-pointer data object it will be interpreted as \_\_xdata
- the default pointer is \_\_generic but the default data memory attribute is \_\_xdata.

In the Far Generic data model:

- a \_\_generic attribute applied to a non-pointer data object it will be interpreted as \_\_far22
- the default pointer is \_\_generic but the default data memory attribute is \_\_far22.

A generic pointer is 3 bytes in size. The most significant byte reveals if the pointer points to internal data, external data, or code memory.

Generic pointers are very flexible and easy to use, but this flexibility comes at the price of reduced execution speed and increased code size. Use generic pointers with caution and only in controlled environments.

The register triplets R3:R2:R1 and R6:R5:R4 are used for accessing and manipulating generic pointers.

Accesses to and manipulation of generic pointers are often performed by library routines. If, for example, the register triplet R3:R2:HR1 contains a generic pointer to the char variable x, the value of the variable is loaded into register A with a call to the library routine ?C\_GPRT\_LOAD. This routine decodes the memory that should be accessed and loads the contents into register A.

## Call frame information

When you debug an application using C-SPY, you can view the *call stack*, that is, the chain of functions that called the current function. To make this possible, the compiler

supplies debug information that describes the layout of the call frame, in particular information about where the return address is stored.

If you want the call stack to be available when debugging a routine written in assembler language, you must supply equivalent debug information in your assembler source using the assembler directive CFI. This directive is described in detail in the *IAR Assembler Reference Guide for 8051*.

#### **CFI DIRECTIVES**

The CFI directives provide C-SPY with information about the state of the calling function(s). Most important of this is the return address, and the value of the stack pointer at the entry of the function or assembler routine. Given this information, C-SPY can reconstruct the state for the calling function, and thereby unwind the stack.

A full description about the calling convention might require extensive call frame information. In many cases, a more limited approach will suffice. The cstartup routine and the assembler version of \_\_low\_level\_init both include basic call frame information sufficient to trace the call chain, but do not attempt to trace the values of registers in calling functions. The common definitions for the call frame information used by these routines can be found in the file iar\_cfi.h, which is provided as source code. These definitions can serve as an introduction and guide to providing call frame information for your own assembler routines.

For an example of a complete implementation of call frame information, you may write a C function and study the assembler language output file. See *Calling assembler routines from C*, page 172.

When describing the call frame information, the following three components must be present:

- A names block describing the available resources to be tracked
- A common block corresponding to the calling convention
- A data block describing the changes that are performed on the call frame. This
  typically includes information about when the stack pointer is changed, and when
  permanent registers are stored or restored on the stack.

This table lists all the resources defined in the names block used by the compiler:

| Resource         | Description                                                                                    |  |
|------------------|------------------------------------------------------------------------------------------------|--|
| A, B, PSW, DPS   | Resources located in SFR memory space                                                          |  |
| DPL0, DPH0, DPX0 | Parts of the ordinary $\mathtt{DPTR}$ register (DPX0 only if a 3-byte $\mathtt{DPTR}$ is used) |  |
| DPL1-DPL7        | The low part for additional DPTR registers                                                     |  |

Table 33: Resources for call-frame information

| Resource                                                                                         | Description                                                                                                    |  |
|--------------------------------------------------------------------------------------------------|----------------------------------------------------------------------------------------------------|--|
| DPH1-DPH7                                                                                        | The high part for additional DPTR registers                                                                                    |  |
| DPX1-DPX7                                                                                        | The extra part for additional $\mathtt{DPTR}$ registers if 3-byte $\mathtt{DPTRs}$ are used                                    |  |
| R0-R7                                                                                            | Register $\ensuremath{\mathtt{R0-R7}}.$ The locations for these registers might change at runtime                              |  |
| VB                                                                                               | Virtual register for holding 8-bit variables                                                                                   |  |
| V0-V31                                                                                           | Virtual registers located in DATA memory space                                                                                 |  |
| SP                                                                                               | Stack pointer to the stack in IDATA memory                                                                                     |  |
| ESP                                                                                              | Extended stack pointer to the stack in XDATA memory                                                                            |  |
| ESP16                                                                                            | A concatenation of $\mathtt{ESP}$ and $\mathtt{SP}$ where $\mathtt{SP}$ contains the low byte and $\mathtt{ESP}$ the high byte |  |
| PSP                                                                                              | Stack pointer to the stack in PDATA memory                                                                                     |  |
| XSP                                                                                              | Stack pointer to the stack in XDATA memory                                                                                     |  |
| ?RET_EXT                                                                                         | Third byte of the return address (for the Far code model)                                                                      |  |
| ?RET_HIGH                                                                                        | High byte of the return address                                                                                                |  |
| ?RET_LOW                                                                                         | Low byte of the return address                                                                                                 |  |
| ?RET                                                                                             | A concatenation of <code>?RET_LOW</code> , <code>?RET_HIGH</code> and—if the Far code model is used— <code>?RET_EXT</code>     |  |
| C, BR0, BR1, BR2, BR3,<br>BR4, BR5, BR6, BR7, BR8,<br>BR9, BR10, BR11, BR12,<br>BR13, BR14, BR15 | Bit registers                                                                                                    |  |

Table 33: Resources for call-frame information (Continued)

You should track at least ?RET, so that you can find your way back into the call stack. Track R0-R7, V0-V31, and all available stack pointers to see the values of local variables.

If your application uses more than one register bank, you must track PSW.

#### CREATING ASSEMBLER SOURCE WITH CFI SUPPORT

The recommended way to create an assembler language routine that handles call frame information correctly is to start with an assembler language source file created by the compiler.

I Start with suitable C source code, for example:

```
int F(int);
int cfiExample(int i)
{
   return i + F(i);
}
```

**2** Compile the C source code, and make sure to create a list file that contains call frame information—the CFI directives.

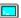

On the command line, use the option -lA.

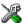

In the IDE, choose **Project>Options>C/C++ Compiler>List** and make sure the suboption **Include call frame information** is selected.

For the source code in this example, the list file looks like this:

```
NAME Cfi
RTMODEL "__SystemLibrary", "CLib"
RTMODEL "__calling_convention", "xdata_reentrant"
RTMODEL "__code_model", "near"
RTMODEL "__core", "plain"
RTMODEL " data model", "large"
RTMODEL "__dptr_size", "16"
RTMODEL "__extended_stack", "disabled"
RTMODEL "__location_for_constants", "data"
RTMODEL "__number_of_dptrs", "1"
RTMODEL "__rt_version", "1"
RSEG DOVERLAY: DATA: NOROOT (0)
RSEG IOVERLAY: IDATA: NOROOT(0)
RSEG ISTACK: IDATA: NOROOT (0)
RSEG PSTACK: XDATA: NOROOT (0)
RSEG XSTACK: XDATA: NOROOT (0)
EXTERN ?FUNC_ENTER_XDATA
EXTERN ?FUNC_LEAVE_XDATA
EXTERN ?V0
```

```
PUBLIC cfiExample
FUNCTION cfiExample, 021203H
ARGFRAME XSTACK, 0, STACK
LOCFRAME XSTACK, 9, STACK
CFI Names cfiNames0
CFI StackFrame CFA SP SP IDATA
CFI StackFrame CFA PSP16 PSP16 XDATA
CFI StackFrame CFA XSP16 XSP16 XDATA
CFI StaticOverlayFrame CFA IOVERLAY IOVERLAY
CFI StaticOverlayFrame CFA_DOVERLAY DOVERLAY
CFI Resource `PSW.CY`:1, `B.BR0`:1, `B.BR1`:1, `B.BR2`:1,
             `B.BR3`:1
CFI Resource `B.BR4`:1, `B.BR5`:1, `B.BR6`:1, `B.BR7`:1,
             `VB.BR8`:1
CFI Resource `VB.BR9`:1, `VB.BR10`:1, `VB.BR11`:1,
             `VB.BR12`:1
CFI Resource `VB.BR13`:1, `VB.BR14`:1, `VB.BR15`:1, VB:8,
            B:8, A:8
CFI Resource PSW:8, DPL0:8, DPH0:8, R0:8, R1:8, R2:8,
            R3:8, R4:8, R5:8
CFI Resource R6:8, R7:8, V0:8, V1:8, V2:8, V3:8, V4:8,
            V5:8, V6:8, V7:8
CFI Resource V8:8, V9:8, V10:8, V11:8, V12:8, V13:8,
            V14:8, V15:8
CFI Resource V16:8, V17:8, V18:8, V19:8, V20:8, V21:8,
            V22:8, V23:8
CFI Resource SP:8, PSPH:8, PSPL:8, PSP16:16, XSPH:8,
            XSPL:8, XSP16:16
CFI VirtualResource ?RET:16, ?RET_HIGH:8, ?RET_LOW:8
CFI ResourceParts PSP16 PSPH, PSPL
CFI ResourceParts XSP16 XSPH, XSPL
CFI ResourceParts ?RET_HIGH, ?RET_LOW
CFI EndNames cfiNames0
CFI Common cfiCommon0 Using cfiNames0
CFI CodeAlign 1
CFI DataAlign -1
CFI ReturnAddress ?RET CODE
CFI CFA DOVERLAY Used
CFI CFA_IOVERLAY Used
CFI CFA_SP SP+-2
CFI CFA_PSP16 PSP16+0
CFI CFA_XSP16 XSP16+0
CFI 'PSW.CY' SameValue
CFI `B.BR0` SameValue
CFI `B.BR1` SameValue
```

```
CFI `B.BR3` SameValue
CFI `B.BR4` SameValue
CFI `B.BR5` SameValue
CFI `B.BR6` SameValue
CFI `B.BR7` SameValue
CFI 'VB.BR8' SameValue
CFI 'VB.BR9' SameValue
CFI 'VB.BR10' SameValue
CFI 'VB.BR11' SameValue
CFI 'VB.BR12' SameValue
CFI 'VB.BR13' SameValue
CFI 'VB.BR14' SameValue
CFI 'VB.BR15' SameValue
CFI VB SameValue
CFI B Undefined
CFI A Undefined
CFI PSW SameValue
CFI DPL0 SameValue
CFI DPH0 SameValue
CFI R0 Undefined
CFI R1 Undefined
CFI R2 Undefined
CFI R3 Undefined
CFI R4 Undefined
CFI R5 Undefined
CFI R6 SameValue
CFI R7 SameValue
CFI V0 SameValue
CFI V1 SameValue
CFI V2 SameValue
CFI V3 SameValue
CFI V4 SameValue
CFI V5 SameValue
CFI V6 SameValue
CFI V7 SameValue
CFI V8 SameValue
CFI V9 SameValue
CFI V10 SameValue
CFI V11 SameValue
CFI V12 SameValue
CFI V13 SameValue
CFI V14 SameValue
CFI V15 SameValue
CFI V16 SameValue
CFI V17 SameValue
CFI V18 SameValue
```

CFI `B.BR2` SameValue

```
CFI V19 SameValue
        CFI V20 SameValue
        CFI V21 SameValue
        CFI V22 SameValue
        CFI V23 SameValue
        CFI PSPH Undefined
        CFI PSPL Undefined
        CFI XSPH Undefined
        CFI XSPL Undefined
        CFI ?RET Concat
        CFI ?RET_HIGH Frame (CFA_SP, 2)
        CFI ?RET LOW Frame (CFA SP, 1)
        CFI EndCommon cfiCommon0
        EXTERN F
        FUNCTION F,0202H
        ARGFRAME ISTACK, 0, STACK
        ARGFRAME PSTACK, 0, STACK
        ARGFRAME XSTACK, 9, STACK
        ARGFRAME IOVERLAY, 0, STATIC
        ARGFRAME DOVERLAY, 0, STATIC
        RSEG NEAR_CODE: CODE: NOROOT (0)
cfiExample:
        CFI Block cfiBlock0 Using cfiCommon0
        CFI Function cfiExample
        CODE
        FUNCALL cfiExample, F
        LOCFRAME ISTACK, 0, STACK
        LOCFRAME PSTACK, 0, STACK
        LOCFRAME XSTACK, 9, STACK
        LOCFRAME IOVERLAY, 0, STATIC
        LOCFRAME DOVERLAY, 0, STATIC
        ARGFRAME ISTACK, 0, STACK
        ARGFRAME PSTACK, 0, STACK
        ARGFRAME XSTACK, 9, STACK
        ARGFRAME IOVERLAY, 0, STATIC
        ARGFRAME DOVERLAY, 0, STATIC
        VOM
               A, \#-0x9
        LCALL ?FUNC_ENTER_XDATA
        CFI DPHO load(1, XDATA, add(CFA_XSP16, literal(-1)))
        CFI DPL0 load(1, XDATA, add(CFA_XSP16, literal(-2)))
        CFI ?RET_HIGH load(1, XDATA, add(CFA_XSP16, literal(-3)))
        CFI ?RET_LOW load(1, XDATA, add(CFA_XSP16, literal(-4)))
        CFI R7 load(1, XDATA, add(CFA_XSP16, literal(-5)))
        CFI V1 load(1, XDATA, add(CFA_XSP16, literal(-6)))
```

```
CFI V0 load(1, XDATA, add(CFA_XSP16, literal(-7)))
CFI VB load(1, XDATA, add(CFA_XSP16, literal(-8)))
CFI R6 load(1, XDATA, add(CFA_XSP16, literal(-9)))
CFI CFA_SP SP+0
CFI CFA_XSP16 add(XSP16, 9)
MOV
        A,R2
        R6,A
MOV
MOV
        A,R3
        R7,A
MOV
        F
LCALL
MOV
        ?V0,R2
MOV
        ?V1,R3
MOV
        A,R6
ADD
        A,?V0
MOV
        R2,A
MOV
        A,R7
        A,?V1
ADDC
VOM
        R3,A
MOV
        R7,#0x2
LJMP
        ?FUNC_LEAVE_XDATA
CFI EndBlock cfiBlock0
END
```

**Note:** The header file <code>iar\_cfi.m51</code> contains the macros <code>XCFI\_NAMES</code> and <code>XCFI\_COMMON</code>, which declare a typical names block and a typical common block. These two macros declare several resources, both concrete and virtual.

# **Using C**

This chapter gives an overview of the compiler's support for the C language. The chapter also gives a brief overview of the IAR C language extensions.

# C language overview

The IAR C/C++ Compiler for 8051 supports the ISO/IEC 9899:1999 standard (including up to technical corrigendum No.3), also known as C99. In this guide, this standard is referred to as *Standard C* and is the default standard used in the compiler. This standard is stricter than C89.

In addition, the compiler also supports the ISO 9899:1990 standard (including all technical corrigenda and addenda), also known as C94, C90, C89, and ANSI C. In this guide, this standard is referred to as C89. Use the --c89 compiler option to enable this standard.

The C99 standard is derived from C89, but adds features like these:

- The inline keyword advises the compiler that the function defined immediately
  after the keyword should be inlined
- Declarations and statements can be mixed within the same scope
- A declaration in the initialization expression of a for loop
- The bool data type
- The long long data type
- The complex floating-point type
- C++ style comments
- Compound literals
- Incomplete arrays at the end of structs
- · Hexadecimal floating-point constants
- Designated initializers in structures and arrays
- The preprocessor operator \_Pragma()
- Variadic macros, which are the preprocessor macro equivalents of printf style functions
- VLA (variable length arrays) must be explicitly enabled with the compiler option
   --vla
- Inline assembler using the asm or the \_\_asm keyword, see Inline assembler, page 171.

#### Note:

- Even though it is a C99 feature, the IAR C/C++ Compiler for 8051 does not support UCNs (universal character names).
- CLIB does not support any C99 functionality. For example, complex numbers and variable length arrays are not supported.

## **Extensions overview**

The compiler offers the features of Standard C and a wide set of extensions, ranging from features specifically tailored for efficient programming in the embedded industry to the relaxation of some minor standards issues.

This is an overview of the available extensions:

#### • IAR C language extensions

For information about available language extensions, see *IAR C language extensions*, page 199. For more information about the extended keywords, see the chapter *Extended keywords*. For information about C++, the two levels of support for the language, and C++ language extensions; see the chapter *Using C*++.

#### Pragma directives

The #pragma directive is defined by Standard C and is a mechanism for using vendor-specific extensions in a controlled way to make sure that the source code is still portable.

The compiler provides a set of predefined pragma directives, which can be used for controlling the behavior of the compiler, for example how it allocates memory, whether it allows extended keywords, and whether it outputs warning messages. Most pragma directives are preprocessed, which means that macros are substituted in a pragma directive. The pragma directives are always enabled in the compiler. For several of them there is also a corresponding C/C++ language extension. For information about available pragma directives, see the chapter *Pragma directives*.

#### Preprocessor extensions

The preprocessor of the compiler adheres to Standard C. The compiler also makes several preprocessor-related extensions available to you. For more information, see the chapter *The preprocessor*.

#### • Intrinsic functions

The intrinsic functions provide direct access to low-level processor operations and can be very useful in, for example, time-critical routines. The intrinsic functions compile into inline code, either as a single instruction or as a short sequence of instructions. For more information about using intrinsic functions, see *Mixing C and* 

assembler, page 169. For information about available functions, see the chapter *Intrinsic functions*.

• Library functions

The IAR DLIB Library provides the C and C++ library definitions that apply to embedded systems. For more information, see *IAR DLIB Library*, page 353.

**Note:** Any use of these extensions, except for the pragma directives, makes your source code inconsistent with Standard C.

#### **ENABLING LANGUAGE EXTENSIONS**

You can choose different levels of language conformance by means of project options:

| Command line | IDE*                         | Description                                                                                                    |
|--------------|------------------------------|----------------------------------------------------------------------------------------------------|
| strict       | Strict                       | All IAR C language extensions are disabled; errors are issued for anything that is not part of Standard C.                                                               |
| None         | Standard                     | All extensions to Standard C are enabled, but no extensions for embedded systems programming. For information about extensions, see IAR C language extensions, page 199. |
| -e           | Standard with IAR extensions | All IAR C language extensions are enabled.                                                                                                    |

Table 34: Language extensions

# IAR C language extensions

The compiler provides a wide set of C language extensions. To help you to find the extensions required by your application, they are grouped like this in this section:

- Extensions for embedded systems programming—extensions specifically tailored for efficient embedded programming for the specific microcontroller you are using, typically to meet memory restrictions
- Relaxations to Standard C—that is, the relaxation of some minor Standard C issues
  and also some useful but minor syntax extensions, see Relaxations to Standard C,
  page 202.

<sup>\*</sup> In the IDE, choose **Project>Options>C/C++ Compiler>Language>Language conformance** and select the appropriate option. Note that language extensions are enabled by default.

#### **EXTENSIONS FOR EMBEDDED SYSTEMS PROGRAMMING**

The following language extensions are available both in the C and the C++ programming languages and they are well suited for embedded systems programming:

- Memory attributes, type attributes, and object attributes
   For information about the related concepts, the general syntax rules, and for reference information, see the chapter Extended keywords.
- Placement at an absolute address or in a named segment

The @ operator or the directive #pragma location can be used for placing global and static variables at absolute addresses, or placing a variable or function in a named segment. For more information about using these features, see *Controlling data and function placement in memory, page 226*, and *location*, page 329.

• Alignment control

Each data type has its own alignment; for more information, see *Alignment*, page 285. If you want to change the alignment, the #pragma data\_alignment directive is available. If you want to check the alignment of an object, use the \_\_ALIGNOF\_\_() operator.

The \_\_ALIGNOF\_\_ operator is used for accessing the alignment of an object. It takes one of two forms:

- \_\_ALIGNOF\_\_ (type)
- \_\_ALIGNOF\_\_ (expression)

In the second form, the expression is not evaluated.

• Anonymous structs and unions

C++ includes a feature called anonymous unions. The compiler allows a similar feature for both structs and unions in the C programming language. For more information, see *Anonymous structs and unions*, page 224.

• Bitfields and non-standard types

In Standard C, a bitfield must be of the type int or unsigned int. Using IAR C language extensions, any integer type or enumeration can be used. The advantage is that the struct will sometimes be smaller. For more information, see *Bitfields*, page 287.

• static assert()

The construction static\_assert(const-expression, "message"); can be used in C/C++. The construction will be evaluated at compile time and if const-expression is false, a message will be issued including the message string.

#### Parameters in variadic macros

Variadic macros are the preprocessor macro equivalents of printf style functions. The preprocessor accepts variadic macros with no arguments, which means if no parameter matches the . . . parameter, the comma is then deleted in the ", ##\_\_VA\_ARGS\_\_" macro definition. According to Standard C, the . . . parameter must be matched with at least one argument.

#### **Dedicated segment operators**

The compiler supports getting the start address, end address, and size for a segment with these built-in segment operators:

```
__segment_begin Returns the address of the first byte of the named segment.

__segment_end Returns the address of the first byte after the named segment.

__segment_size Returns the size of the named segment in bytes.
```

The operators can be used on named segments defined in the linker configuration file.

These operators behave syntactically as if declared like:

```
void * __segment_begin(char const * segment)
void * __segment_end(char const * segment)
size_t * __segment_size(char const * segment)
```

When you use the @ operator or the #pragma location directive to place a data object or a function in a user-defined segment in the linker configuration file, the segment operators can be used for getting the start and end address of the memory range where the segments were placed.

The named <code>segment</code> must be a string literal and it must have been declared earlier with the <code>#pragma segment</code> directive. If the segment was declared with a memory attribute <code>memattr</code>, the type of the <code>\_\_segment\_begin</code> operator is a pointer to <code>memattr</code> void. Otherwise, the type is a default pointer to <code>void</code>. Note that you must enable language extensions to use these operators.

#### Example

```
In this example, the type of the __segment_begin operator is void __pdata *.
#pragma segment="MYSEGMENT" __pdata
...
segment_start_address = __segment_begin("MYSEGMENT");
See also segment, page 335, and location, page 329.
```

#### **RELAXATIONS TO STANDARD C**

This section lists and briefly describes the relaxation of some Standard C issues and also some useful but minor syntax extensions:

Arrays of incomplete types

An array can have an incomplete struct, union, or enum type as its element type. The types must be completed before the array is used (if it is), or by the end of the compilation unit (if it is not).

Forward declaration of enum types

The extensions allow you to first declare the name of an enum and later resolve it by specifying the brace-enclosed list.

Accepting missing semicolon at the end of a struct or union specifier
 A warning—instead of an error—is issued if the semicolon at the end of a struct or union specifier is missing.

• Null and void

In operations on pointers, a pointer to void is always implicitly converted to another type if necessary, and a null pointer constant is always implicitly converted to a null pointer of the right type if necessary. In Standard C, some operators allow this kind of behavior, while others do not allow it.

• Casting pointers to integers in static initializers

In an initializer, a pointer constant value can be cast to an integral type if the integral type is large enough to contain it. For more information about casting pointers, see *Casting*, page 292.

• Taking the address of a register variable

In Standard C, it is illegal to take the address of a variable specified as a register variable. The compiler allows this, but a warning is issued.

• long float means double

The type long float is accepted as a synonym for double.

• Repeated typedef declarations

Redeclarations of typedef that occur in the same scope are allowed, but a warning is issued.

• Mixing pointer types

Assignment and pointer difference is allowed between pointers to types that are interchangeable but not identical; for example, unsigned char \* and char \*. This includes pointers to integral types of the same size. A warning is issued.

Assignment of a string constant to a pointer to any kind of character is allowed, and no warning is issued.

• Non-top level const

Assignment of pointers is allowed in cases where the destination type has added type qualifiers that are not at the top level (for example, int \*\* to int const \*\*). Comparing and taking the difference of such pointers is also allowed.

• Non-lvalue arrays

A non-lvalue array expression is converted to a pointer to the first element of the array when it is used.

• Comments at the end of preprocessor directives

This extension, which makes it legal to place text after preprocessor directives, is enabled unless the strict Standard C mode is used. The purpose of this language extension is to support compilation of legacy code; we do not recommend that you write new code in this fashion.

An extra comma at the end of enum lists

Placing an extra comma is allowed at the end of an enum list. In strict Standard C mode, a warning is issued.

• A label preceding a }

In Standard C, a label must be followed by at least one statement. Therefore, it is illegal to place the label at the end of a block. The compiler allows this, but issues a warning.

Note that this also applies to the labels of switch statements.

• Empty declarations

An empty declaration (a semicolon by itself) is allowed, but a remark is issued (provided that remarks are enabled).

• Single-value initialization

Standard C requires that all initializer expressions of static arrays, structs, and unions are enclosed in braces.

Single-value initializers are allowed to appear without braces, but a warning is issued. The compiler accepts this expression:

```
struct str
{
   int a;
} x = 10;
```

#### • Declarations in other scopes

External and static declarations in other scopes are visible. In the following example, the variable y can be used at the end of the function, even though it should only be visible in the body of the if statement. A warning is issued.

```
int test(int x)
{
   if (x)
   {
     extern int y;
     y = 1;
   }
   return y;
}
```

• Expanding function names into strings with the function as context

Use any of the symbols \_\_func\_\_ or \_\_FUNCTION\_\_ inside a function body to make the symbol expand into a string that contains the name of the current function. Use the symbol \_\_PRETTY\_FUNCTION\_\_ to also include the parameter types and return type. The result might, for example, look like this if you use the \_\_PRETTY\_FUNCTION\_\_ symbol:

"void func(char)"

These symbols are useful for assertions and other trace utilities and they require that language extensions are enabled, see -e, page 265.

• Static functions in function and block scopes

Static functions may be declared in function and block scopes. Their declarations are moved to the file scope.

• Numbers scanned according to the syntax for numbers

Numbers are scanned according to the syntax for numbers rather than the pp-number syntax. Thus, 0x123e+1 is scanned as three tokens instead of one valid token. (If the --strict option is used, the pp-number syntax is used instead.)

# Using C++

IAR Systems supports the C++ language. You can choose between the industry-standard Embedded C++ and Extended Embedded C++. This chapter describes what you need to consider when using the C++ language.

## **Overview**

Embedded C++ is a proper subset of the C++ programming language which is intended for embedded systems programming. It was defined by an industry consortium, the Embedded C++ Technical Committee. Performance and portability are particularly important in embedded systems development, which was considered when defining the language. EC++ offers the same object-oriented benefits as C++, but without some features that can increase code size and execution time in ways that are hard to predict.

#### **EMBEDDED C++**

These C++ features are supported:

- Classes, which are user-defined types that incorporate both data structure and behavior; the essential feature of inheritance allows data structure and behavior to be shared among classes
- Polymorphism, which means that an operation can behave differently on different classes, is provided by virtual functions
- Overloading of operators and function names, which allows several operators or functions with the same name, provided that their argument lists are sufficiently different
- Type-safe memory management using the operators new and delete
- Inline functions, which are indicated as particularly suitable for inline expansion.

C++ features that are excluded are those that introduce overhead in execution time or code size that are beyond the control of the programmer. Also excluded are features added very late before Standard C++ was defined. Embedded C++ thus offers a subset of C++ which is efficient and fully supported by existing development tools.

Embedded C++ lacks these features of C++:

- Templates
- Multiple and virtual inheritance
- Exception handling
- Runtime type information

- New cast syntax (the operators dynamic\_cast, static\_cast, reinterpret\_cast, and const\_cast)
- Namespaces
- The mutable attribute.

The exclusion of these language features makes the runtime library significantly more efficient. The Embedded C++ library furthermore differs from the full C++ library in that:

- The standard template library (STL) is excluded
- Streams, strings, and complex numbers are supported without the use of templates
- Library features which relate to exception handling and runtime type information (the headers except, stdexcept, and typeinfo) are excluded.

**Note:** The library is not in the std namespace, because Embedded C++ does not support namespaces.

#### **EXTENDED EMBEDDED C++**

IAR Systems' Extended EC++ is a slightly larger subset of C++ which adds these features to the standard EC++:

- Full template support
- Namespace support
- The mutable attribute
- The cast operators static\_cast, const\_cast, and reinterpret\_cast.

All these added features conform to the C++ standard.

To support Extended EC++, this product includes a version of the standard template library (STL), in other words, the C++ standard chapters utilities, containers, iterators, algorithms, and some numerics. This STL is tailored for use with the Extended EC++ language, which means no exceptions, no multiple inheritance, and no support for runtime type information (rtti). Moreover, the library is not in the std namespace.

**Note:** A module compiled with Extended EC++ enabled is fully link-compatible with a module compiled without Extended EC++ enabled.

# **Enabling support for C++**

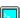

In the compiler, the default language is C.

To compile files written in Embedded C++, you must use the --ec++ compiler option. See --ec++, page 265.

To take advantage of *Extended* Embedded C++ features in your source code, you must use the --eec++ compiler option. See --eec++, page 266.

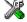

To enable EC++ or EEC++ in the IDE, choose **Project>Options>C/C++ Compiler>Language** and select the appropriate standard.

# **EC++** feature descriptions

When you write C++ source code for the IAR C/C++ Compiler for 8051, you must be aware of some benefits and some possible quirks when mixing C++ features—such as classes, and class members—with IAR language extensions, such as IAR-specific attributes.

#### **USING IAR ATTRIBUTES WITH CLASSES**

Static data members of C++ classes are treated the same way global variables are, and can have any applicable IAR type, memory, and object attribute.

Member functions are in general treated the same way free functions are, and can have any applicable IAR type, memory, and object attributes. Virtual member functions can only have attributes that are compatible with default function pointers, and constructors and destructors cannot have any such attributes.

The location operator @ and the #pragma location directive can be used on static data members and with all member functions.

## Example

```
class MyClass
{
public:
    // Locate a static variable in xdata memory at address 60
    static __xdata __no_init int mI @ 60;

    // Locate a static function in __near_func (code) memory
    static __near_func void F();

    // Locate a function in __near_func memory
    __near_func void G();

    // Locate a virtual function in __near_func memory
    virtual __near_func void H();

    // Locate a virtual function into SPECIAL
    virtual void M() const volatile @ "SPECIAL";
};
```

#### The this pointer

The this pointer used for referring to a class object or calling a member function of a class object will by default have the data memory attribute for the default data pointer type. This means that such a class object can only be defined to reside in memory from which pointers can be implicitly converted to a default data pointer. This restriction might also apply to objects residing on a stack, for example temporary objects and auto objects.

#### Class memory

To compensate for this limitation, a class can be associated with a *class memory type*. The class memory type changes:

- the this pointer type in all member functions, constructors, and destructors into a pointer to class memory
- the default memory for static storage duration variables—that is, not auto variables—of the class type, into the specified class memory
- the pointer type used for pointing to objects of the class type, into a pointer to class memory.

#### Example

**Note:** To place the C class in xdata memory is not allowed because a huge pointer cannot be implicitly converted into a \_\_xdata pointer.

Whenever a class type associated with a class memory type, like C, must be declared, the class memory type must be mentioned as well:

```
class __xdata C;
```

Also note that class types associated with different class memories are not compatible types.

A built-in operator returns the class memory type associated with a class, \_\_memory\_of(class). For instance, \_\_memory\_of(C) returns \_\_xdata.

When inheriting, the rule is that it must be possible to convert implicitly a pointer to a subclass into a pointer to its base class. This means that a subclass can have a *more* restrictive class memory than its base class, but not a *less* restrictive class memory.

```
class __xdata D : public C
{ // OK, same class memory
public:
 void MvG();
 int mJ;
}:
class __pdata E : public C
{ // OK, pdata memory is inside xdata
public:
 void MyG() // Has a this pointer pointing into pdata memory
   MyF(); // Gets a this pointer into xdata memory
 int mJ;
};
class F : public C
{ // OK, will be associated with same class memory as C
public:
 void MyG();
 int mJ;
};
```

Note that the following is not allowed because huge is not inside far memory:

```
class __huge G:public C
{
};
```

A new expression on the class will allocate memory in the heap associated with the class memory. A delete expression will naturally deallocate the memory back to the same heap. To override the default new and delete operator for a class, declare

```
void *operator new(size_t);
void operator delete(void *);
```

as member functions, just like in ordinary C++.

If a pointer to class memory cannot be implicitly casted into a default pointer type, no temporaries can be created for that class, for instance if you have an xdata default pointer, the following example will not work:

```
class __idata Foo {...}
void some_fun (Foo arg) {...}
Foo another_fun (int x) {...}
```

For more information about memory types, see *Memory types*, page 60.

#### **FUNCTION TYPES**

A function type with extern "C" linkage is compatible with a function that has C++ linkage.

#### **Example**

#### **NEW AND DELETE OPERATORS**

There are operators for new and delete for each memory that can have a heap, that is, xdata, far, and huge memory.

```
#include <stddef.h>
// Assumes that there is a heap in both __xdata and __far memory
#if ___DATA_MODEL___ >= 4
void __far *operator new __far(__far_size_t);
void operator delete(void __far *);
#else
void __xdata *operator new __xdata (__xdata_size_t);
void operator delete(void __xdata *);
#endif
// And correspondingly for array new and delete operators
#if __DATA_MODEL__ >= 4
void __far *operator new[] __far(__far_size_t);
void operator delete[](void __far *);
#else
void __xdata *operator new[] __xdata (__xdata_size_t);
void operator delete[](void __xdata *);
#endif
```

Use this syntax if you want to override both global and class-specific operator new and operator delete for any data memory.

Note that there is a special syntax to name the operator new functions for each memory, while the naming for the operator delete functions relies on normal overloading.

## New and delete expressions

A new expression calls the operator new function for the memory of the type given. If a class, struct, or union type with a class memory is used, the class memory will determine the operator new function called. For example,

```
void MyF()
 // Calls operator new __far(__far_size_t)
 int __far *p = new __far int;
 // Calls operator new __far(__far_size_t)
 int __far *q = new int __far;
 // Calls operator new[] __far(__far_size_t)
 int __far *r = new __far int[10];
 // Calls operator new __huge(__huge_size_t)
 class huge S
  {
 };
 S *s = new S;
 // Calls operator delete(void __far *)
 delete p;
  // Calls operator delete(void __huge *)
 delete s;
 int huge *t = new far int;
 delete t; // Error: Causes a corrupt heap
```

Note that the pointer used in a delete expression must have the correct type, that is, the same type as that returned by the new expression. If you use a pointer to the wrong memory, the result might be a corrupt heap.

## USING STATIC CLASS OBJECTS IN INTERRUPTS

If interrupt functions use static class objects that need to be constructed (using constructors) or destroyed (using destructors), your application will not work properly if the interrupt occurs before the objects are constructed, or, during or after the objects are destroyed.

To avoid this, make sure that these interrupts are not enabled until the static objects have been constructed, and are disabled when returning from main or calling exit. For information about system startup, see *System startup and termination*, page 138.

Function local static class objects are constructed the first time execution passes through their declaration, and are destroyed when returning from main or when calling exit.

#### **USING NEW HANDLERS**

To handle memory exhaustion, you can use the set\_new\_handler function.

#### New handlers in Embedded C++

If you do not call set\_new\_handler, or call it with a NULL new handler, and operator new fails to allocate enough memory, it will call abort. The nothrow variant of the new operator will instead return NULL.

If you call set\_new\_handler with a non-NULL new handler, the provided new handler will be called by operator new if operator new fails to allocate memory. The new handler must then make more memory available and return, or abort execution in some manner. The nothrow variant of operator new will never return NULL in the presence of a new handler.

#### **TEMPLATES**

Extended EC++ supports templates according to the C++ standard, but not the export keyword. The implementation uses a two-phase lookup which means that the keyword typename must be inserted wherever needed. Furthermore, at each use of a template, the definitions of all possible templates must be visible. This means that the definitions of all templates must be in include files or in the actual source file.

#### **DEBUG SUPPORT IN C-SPY**

C-SPY has built-in display support for the STL containers. The logical structure of containers is presented in the watch views in a comprehensive way that is easy to understand and follow.

For more information about this, see the C-SPY® Debugging Guide for 8051.

# **EEC++** feature description

This section describes features that distinguish Extended EC++ from EC++.

#### **TEMPLATES**

The compiler supports templates with the syntax and semantics as defined by Standard C++. However, note that the STL (standard template library) delivered with the product is tailored for Extended EC++, see *Extended Embedded C*++, page 206.

### Templates and data memory attributes

For data memory attributes to work as expected in templates, two elements of the standard C++ template handling were changed—class template partial specialization matching and function template parameter deduction.

In Extended Embedded C++, the class template partial specialization matching algorithm works like this:

When a pointer or reference type is matched against a pointer or reference to a template parameter type, the template parameter type will be the type pointed to, stripped of any data memory attributes, if the resulting pointer or reference type is the same.

#### Example

```
// We assume that __far is the memory type of the default
// pointer.
template<typename> class Z {};
template<typename T> class Z<T *> {};

Z<int __pdata *> Zn; // T = int __pdata
Z<int __far *> Zf; // T = int
Z<int __huge *> Zh; // T = int __huge
```

In Extended Embedded C++, the function template parameter deduction algorithm works like this:

When function template matching is performed and an argument is used for the deduction; if that argument is a pointer to a memory that can be implicitly converted to a default pointer, do the parameter deduction as if it was a default pointer.

When an argument is matched against a reference, do the deduction as if the argument and the parameter were both pointers.

For templates that are matched using this modified algorithm, it is impossible to get automatic generation of special code for pointers to "small" memory types. For "large" and "other" memory types (memory that cannot be pointed to by a default pointer) it is possible. To make it possible to write templates that are fully memory-aware—in the rare cases where this is useful—use the #pragma basic\_template\_matching directive in front of the template function declaration. That template function will then match without the modifications described above.

#### Example

```
// We assume that __pdata is the memory type of the default
// pointer.
#pragma basic_template_matching
template<typename T> void fun(T *);

void MyF()
{
   fun((int __pdata *) 0); // T = int __pdata
}
```

#### Non-type template parameters

It is allowed to have a reference to a memory type as a template parameter, even if pointers to that memory type are not allowed.

```
extern __no_init __sfr int X @0xf2;

template<__sfr int &y>
void Foo()
{
    y = 17;
}

void Bar()
{
    Foo<X>();
}
```

The containers in the STL, like vector and map, are memory attribute aware. This means that a container can be declared to reside in a specific memory type which has the following consequences:

- The container itself will reside in the chosen memory
- Allocations of elements in the container will use a heap for the chosen memory
- All references inside it use pointers to the chosen memory.

#### Example

```
#include <vector>
vector<int> D;
                                    // D placed in default
memory,
                                    // using the default heap,
                                    // uses default pointers
vector<int __far22> __far22 X;
                                    // X placed in far22 memory,
                                    // heap allocation from
                                    // far22, uses pointers to
                                    // far22 memory
vector<int __huge> __far22 Y;
                                    // Y placed in far22 memory,
                                    // heap allocation from
                                    // Huge, uses pointers to
                                    // Huge memory
```

#### Note that this is illegal:

```
vector<int __far22> __huge Z;
```

Note also that map<key, T>, multimap<key, T>, hash\_map<key, T>, and hash\_multimap<key, T> all use the memory of T. This means that the value\_type of these collections will be pair<key, const T> mem where mem is the memory type of T. Supplying a key with a memory type is not useful.

Note that two containers that only differ by the data memory attribute they use cannot be assigned to each other. Instead, the templated assign member method must be used.

```
#include <vector>
vector<int __far> X;
vector<int __huge> Y;

void MyF()
{
    // The templated assign member method will work
    X.assign(Y.begin(), Y.end());
    Y.assign(X.begin(), X.end());
}
```

#### **VARIANTS OF CAST OPERATORS**

In Extended EC++ these additional variants of C++ cast operators can be used:

```
const_cast<to>(from)
static_cast<to>(from)
reinterpret_cast<to>(from)
```

#### **MUTABLE**

The mutable attribute is supported in Extended EC++. A mutable symbol can be changed even though the whole class object is const.

#### **NAMESPACE**

The namespace feature is only supported in *Extended* EC++. This means that you can use namespaces to partition your code. Note, however, that the library itself is not placed in the std namespace.

#### THE STD NAMESPACE

The std namespace is not used in either standard EC++ or in Extended EC++. If you have code that refers to symbols in the std namespace, simply define std as nothing; for example:

```
#define std
```

You must make sure that identifiers in your application do not interfere with identifiers in the runtime library.

#### POINTER TO MEMBER FUNCTIONS

A pointer to a member function can only contain a default function pointer, or a function pointer that can implicitly be casted to a default function pointer. To use a pointer to a member function, make sure that all functions that should be pointed to reside in the default memory or a memory contained in the default memory.

#### Example

```
class X
{
public:
    __near_func void F();
};

void (__near_func X::*PMF)(void) = &X::F;
```

## C++ language extensions

When you use the compiler in any C++ mode and enable IAR language extensions, the following C++ language extensions are available in the compiler:

• In a friend declaration of a class, the class keyword can be omitted, for example:

• Constants of a scalar type can be defined within classes, for example:

According to the standard, initialized static data members should be used instead.

• In the declaration of a class member, a qualified name can be used, for example:

```
struct A
{
  int A::F(); // Possible when using IAR language extensions
  int G(); // According to the standard
};
```

It is permitted to use an implicit type conversion between a pointer to a function
with C linkage (extern "C") and a pointer to a function with C++ linkage
(extern "C++"), for example:

According to the standard, the pointer must be explicitly converted.

• If the second or third operands in a construction that contains the ? operator are string literals or wide string literals (which in C++ are constants), the operands can be implicitly converted to char \* or wchar\_t \*, for example:

- Default arguments can be specified for function parameters not only in the top-level function declaration, which is according to the standard, but also in typedef declarations, in pointer-to-function function declarations, and in pointer-to-member function declarations.
- In a function that contains a non-static local variable and a class that contains a non-evaluated expression (for example a sizeof expression), the expression can reference the non-static local variable. However, a warning is issued.
- An anonymous union can be introduced into a containing class by a typedef name.
   It is not necessary to first declare the union. For example:

```
typedef union
{
  int i,j;
} U; // U identifies a reusable anonymous union.

class A
{
public:
  U; // OK -- references to A::i and A::j are allowed.
}.
```

In addition, this extension also permits *anonymous classes* and *anonymous structs*, as long as they have no C++ features (for example, no static data members or member

functions, and no non-public members) and have no nested types other than other anonymous classes, structs, or unions. For example:

```
struct A
{
   struct
   {
    int i,j;
   }; // OK -- references to A::i and A::j are allowed.
};
```

• The friend class syntax allows nonclass types as well as class types expressed through a typedef without an elaborated type name. For example:

**Note:** If you use any of these constructions without first enabling language extensions, errors are issued.

C++ language extensions

# Efficient coding for embedded applications

For embedded systems, the size of the generated code and data is very important, because using smaller external memory or on-chip memory can significantly decrease the cost and power consumption of a system.

The topics discussed are:

- Selecting data types
- Controlling data and function placement in memory
- Controlling compiler optimizations
- Facilitating good code generation.

As a part of this, the chapter also demonstrates some of the more common mistakes and how to avoid them, and gives a catalog of good coding techniques.

## Selecting data types

For efficient treatment of data, you should consider the data types used and the most efficient placement of the variables.

#### **USING EFFICIENT DATA TYPES**

The data types you use should be considered carefully, because this can have a large impact on code size and code speed.

- Use small and unsigned data types, (unsigned char and unsigned short) unless your application really requires signed values.
- Bitfields with sizes other than 1 bit should be avoided because they will result in inefficient code compared to bit operations.
- Declaring a pointer parameter to point to const data might open for better optimizations in the calling function.

For information about representation of supported data types, pointers, and structures types, see the chapter *Data representation*.

#### **FLOATING-POINT TYPES**

Using floating-point types on a microprocessor without a math coprocessor is very inefficient, both in terms of code size and execution speed. Thus, you should consider replacing code that uses floating-point operations with code that uses integers, because these are more efficient.

The compiler only supports the 32-bit floating-point format. The 64-bit floating-point format is not supported. The double type will be treated as a float type.

For more information about floating-point types, see *Floating-point types*, page 289.

#### **USING THE BEST POINTER TYPE**

The generic pointers can point to all memory spaces, which makes them simple and also tempting to use. However, they carry a cost in that special code is needed before each pointer access to check which memory a pointer points to and taking the appropriate actions. Use the smallest pointer type you can, and avoid any generic pointers unless necessary.

#### **ANONYMOUS STRUCTS AND UNIONS**

When a structure or union is declared without a name, it becomes anonymous. The effect is that its members will only be seen in the surrounding scope.

Anonymous structures are part of the C++ language; however, they are not part of the C standard. In the IAR C/C++ Compiler for 8051 they can be used in C if language extensions are enabled.

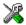

In the IDE, language extensions are enabled by default.

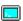

Use the -e compiler option to enable language extensions. See -e, page 265, for additional information.

In this example, the members in the anonymous union can be accessed, in function F, without explicitly specifying the union name:

```
struct S
{
   char mTag;
   union
   {
      long mL;
      float mF;
   };
} St;

void F(void)
{
   St.mL = 5;
}
```

The member names must be unique in the surrounding scope. Having an anonymous struct or union at file scope, as a global, external, or static variable is also allowed. This could for instance be used for declaring I/O registers, as in this example:

```
__no_init __sfr volatile
union
{
   unsigned char IOPORT;
   struct
   {
      unsigned char way: 1;
      unsigned char out: 1;
   };
} @ 0x90;

/* The variables are used here. */
void Test(void)
{
   IOPORT = 0;
   way = 1;
   out = 1;
}
```

This declares an I/O register byte IOPORT at address 0x90. The I/O register has 2 bits declared, Way and Out. Note that both the inner structure and the outer union are anonymous.

Anonymous structures and unions are implemented in terms of objects named after the first field, with a prefix \_A\_ to place the name in the implementation part of the namespace. In this example, the anonymous union will be implemented through an object named \_A\_IOPORT.

## Controlling data and function placement in memory

The compiler provides different mechanisms for controlling placement of functions and data objects in memory. To use memory efficiently, you should be familiar with these mechanisms to know which one is best suited for different situations. You can use:

#### Code and data models

Use the different compiler options for code and data models, respectively, to take advantage of the different addressing modes available for the microcontroller and thereby also place functions and data objects in different parts of memory. For more information about data and code models, see *Data models*, page 58, and *Code models and memory attributes for function storage*, page 83, respectively.

#### • Memory attributes

Use memory attributes to override the default addressing mode and placement of individual functions and data objects. For more information about memory attributes for data and functions, see *Using data memory attributes*, page 67, and *Code models and memory attributes for function storage*, page 83, respectively.

#### • Calling convention

The compiler provides six different *calling conventions* that control how memory is used for parameters and locally declared variables. You can specify a default calling convention or you can explicitly declare the calling convention for each individual function. To read more, see *Choosing a calling convention*, page 72.

#### Virtual registers

In larger data models, fine-tuning the number of virtual registers can result in more efficient code; see *Virtual registers*, page 81.

The @ operator and the #pragma location directive for absolute placement
 Use the @ operator or the #pragma location directive to place individual global
 and static variables at absolute addresses. The variables must be declared either
 \_\_no\_init or const.

This is useful for individual data objects that must be located at a fixed address to conform to external requirements, for example to populate interrupt vectors or other hardware tables. Note that it is not possible to use this notation for absolute placement of individual functions.

• The @ operator and the #pragma location directive for segment placement

Use the @ operator or the #pragma location directive to place groups of functions
or global and static variables in named segments, without having explicit control of
each object. The variables must be declared either \_\_no\_init or const. The
segments can, for example, be placed in specific areas of memory, or initialized or
copied in controlled ways using the segment begin and end operators. This is also
useful if you want an interface between separately linked units, for example an
application project and a boot loader project. Use named segments when absolute
control over the placement of individual variables is not needed, or not useful.

At compile time, data and functions are placed in different segments, see *Data segments*, page 110, and *Code segments*, page 119, respectively. At link time, one of the most important functions of the linker is to assign load addresses to the various segments used by the application. All segments, except for the segments holding absolute located data, are automatically allocated to memory according to the specifications of memory ranges in the linker configuration file, see *Placing segments in memory*, page 106.

#### DATA PLACEMENT AT AN ABSOLUTE LOCATION

The @ operator, alternatively the #pragma location directive, can be used for placing global and static variables at absolute addresses. The variables must be declared using the const keyword (with initializers).

To place a variable at an absolute address, the argument to the @ operator and the #pragma location directive should be a literal number, representing the actual address

**Note:** All declarations of variables placed at an absolute address are *tentative definitions*. Tentatively defined variables are only kept in the output from the compiler if they are needed in the module being compiled. Such variables will be defined in all modules in which they are used, which will work as long as they are defined in the same way. The recommendation is to place all such declarations in header files that are included in all modules that use the variables.

#### **Examples**

In this example, a \_\_no\_init declared variable is placed at an absolute address. This is useful for interfacing between multiple processes, applications, etc:

```
__no_init volatile char alpha @ 0xFF20;/* OK */
```

The next example contains two const declared objects. The first one is not initialized, and the second one is initialized to a specific value. Both objects are placed in ROM. This is useful for configuration parameters, which are accessible from an external

interface. Note that in the second case, the compiler is not obliged to actually read from the variable, because the value is known.

In the first case, the value is not initialized by the compiler; the value must be set by other means. The typical use is for configurations where the values are loaded to ROM separately, or for special function registers that are read-only.

This example shows incorrect usage:

#### C++ considerations

In C++, module scoped const variables are static (module local), whereas in C they are global. This means that each module that declares a certain const variable will contain a separate variable with this name. If you link an application with several such modules all containing (via a header file), for instance, the declaration:

the linker will report that more than one variable is located at address 0x100.

To avoid this problem and make the process the same in C and C++, you should declare these variables extern, for example:

```
/* The extern keyword makes x public. */
extern volatile const __no_init int x @ 0x100;
```

**Note:** C++ static member variables can be placed at an absolute address just like any other static variable.

#### **DATA AND FUNCTION PLACEMENT IN SEGMENTS**

The following method can be used for placing data or functions in named segments other than default:

• The @ operator, alternatively the #pragma location directive, can be used for placing individual variables or individual functions in named segments other than the default one. The named segment can either be a predefined segment, or a user-defined segment. The variables must be declared either \_\_no\_init or const. If declared const, they can have initializers.

C++ static member variables can be placed in named segments just like any other static variable.

If you use your own segments, in addition to the predefined segments, the segments must also be defined in the linker configuration file using the -z or the -P segment control directives.

**Note:** Take care when explicitly placing a variable or function in a predefined segment other than the one used by default. This is useful in some situations, but incorrect placement can result in anything from error messages during compilation and linking to a malfunctioning application. Carefully consider the circumstances; there might be strict requirements on the declaration and use of the function or variable.

The location of the segments can be controlled from the linker configuration file.

For more information about segments, see the chapter Segment reference.

#### Examples of placing variables in named segments

In the following examples, a data object is placed in a user-defined segment. If no memory attribute is specified, the variable will, like any other variable, be treated as if it is located in the default memory. Note that you must place the user-defined segment appropriately in the linker configuration file.

```
__no_init int alpha @ "MY_NOINIT"; /* OK */

#pragma location="MY_CONSTANTS"

const int beta = 42; /* OK */

const int gamma @ "MY_CONSTANTS" = 17;/* OK */
```

As usual, you can use memory attributes to select a memory for the variable. Note that you must as always place the segment appropriately in the linker configuration file.

```
__pdata __no_init int alpha @ "MY_PDATA_NOINIT";/* Placed in pdata*/
```

This example shows incorrect usage:

#### **Examples of placing functions in named segments**

```
void f(void) @ "MY_FUNCTIONS";

void g(void) @ "MY_FUNCTIONS"
{
}

#pragma location="MY_FUNCTIONS"
void h(void);
```

Specify a memory attribute to direct the function to a specific memory, and then modify the segment placement in the linker configuration file accordingly:

```
__near_func void f(void) @ "MY_near_func_FUNCTIONS";
```

## **Controlling compiler optimizations**

The compiler performs many transformations on your application to generate the best possible code. Examples of such transformations are storing values in registers instead of memory, removing superfluous code, reordering computations in a more efficient order, and replacing arithmetic operations by cheaper operations.

The linker should also be considered an integral part of the compilation system, because some optimizations are performed by the linker. For instance, all unused functions and variables are removed and not included in the final output.

#### SCOPE FOR PERFORMED OPTIMIZATIONS

You can decide whether optimizations should be performed on your whole application or on individual files. By default, the same types of optimizations are used for an entire project, but you should consider using different optimization settings for individual files. For example, put code that must execute very quickly into a separate file and compile it for minimal execution time, and the rest of the code for minimal code size. This will give a small program, which is still fast enough where it matters.

You can also exclude individual functions from the performed optimizations. The #pragma optimize directive allows you to either lower the optimization level, or specify another type of optimization to be performed. See *optimize*, page 331, for information about the pragma directive.

#### **MULTI-FILE COMPILATION UNITS**

In addition to applying different optimizations to different source files or even functions, you can also decide what a compilation unit consists of—one or several source code files.

By default, a compilation unit consists of one source file, but you can also use multi-file compilation to make several source files in a compilation unit. The advantage is that interprocedural optimizations such as inlining, cross call, and cross jump have more source code to work on. Ideally, the whole application should be compiled as one compilation unit. However, for large applications this is not practical because of resource restrictions on the host computer. For more information, see --mfc, page 270.

If the whole application is compiled as one compilation unit, it is very useful to make the compiler also discard unused public functions and variables before the interprocedural optimizations are performed. Doing this limits the scope of the optimizations to functions and variables that are actually used. For more information, see --discard\_unused\_publics, page 262.

Multi-file compilation should not be used with any of the banked code models; see *Writing source code for banked memory*, page 97.

#### **OPTIMIZATION LEVELS**

The compiler supports different levels of optimizations. This table lists optimizations that are typically performed on each level:

| Optimization level        | Description                                                                                                    |
|---------------------------|----------------------------------------------------------------------------------------------------|
| None (Best debug support) | Variables live through their entire scope                                                                                                    |
| Low                       | Same as above but variables only live for as long as they are needed, not necessarily through their entire scope, and: Dead code elimination Redundant label elimination Redundant branch elimination |
| Medium                    | Same as above, and: Live-dead analysis and optimization Code hoisting Register content analysis and optimization Common subexpression elimination                                                     |
| High (Balanced)           | Same as above, and: Peephole optimization Cross jumping Cross call (when optimizing for size) Loop unrolling Function inlining Code motion Type-based alias analysis                                  |

Table 35: Compiler optimization levels

**Note:** Some of the performed optimizations can be individually enabled or disabled. For more information about these, see *Fine-tuning enabled transformations*, page 232.

A high level of optimization might result in increased compile time, and will most likely also make debugging more difficult, because it is less clear how the generated code relates to the source code. For example, at the low, medium, and high optimization levels, variables do not live through their entire scope, which means processor registers used for storing variables can be reused immediately after they were last used. Due to this, the C-SPY Watch window might not be able to display the value of the variable throughout its scope. At any time, if you experience difficulties when debugging your code, try lowering the optimization level.

#### **SPEED VERSUS SIZE**

At the high optimization level, the compiler balances between size and speed optimizations. However, it is possible to fine-tune the optimizations explicitly for either size or speed. They only differ in what thresholds that are used; speed will trade size for speed, whereas size will trade speed for size. Note that one optimization sometimes enables other optimizations to be performed, and an application might in some cases become smaller even when optimizing for speed rather than size.

If you use the optimization level High speed, the --no\_size\_constraints compiler option relaxes the normal restrictions for code size expansion and enables more aggressive optimizations.

#### FINE-TUNING ENABLED TRANSFORMATIONS

At each optimization level you can disable some of the transformations individually. To disable a transformation, use either the appropriate option, for instance the command line option <code>--no\_inline</code>, alternatively its equivalent in the IDE **Function inlining**, or the <code>#pragma optimize</code> directive. These transformations can be disabled individually:

- Common subexpression elimination
- Loop unrolling
- Function inlining
- Code motion
- Type-based alias analysis

#### Common subexpression elimination

Redundant re-evaluation of common subexpressions is by default eliminated at optimization levels Medium and High. This optimization normally reduces both code size and execution time. However, the resulting code might be difficult to debug.

Note: This option has no effect at optimization levels None and Low.

For more information about the command line option, see --no\_cse, page 271.

#### Loop unrolling

Loop unrolling means that the code body of a loop, whose number of iterations can be determined at compile time, is duplicated. Loop unrolling reduces the loop overhead by amortizing it over several iterations.

This optimization is most efficient for smaller loops, where the loop overhead can be a substantial part of the total loop body.

Loop unrolling, which can be performed at optimization level High, normally reduces execution time, but increases code size. The resulting code might also be difficult to debug.

The compiler heuristically decides which loops to unroll. Only relatively small loops where the loop overhead reduction is noticeable will be unrolled. Different heuristics are used when optimizing for speed, size, or when balancing between size and speed.

Note: This option has no effect at optimization levels None, Low, and Medium.

To disable loop unrolling, use the command line option --no\_unroll, see --no\_unroll, page 274.

#### **Function inlining**

Function inlining means that a function, whose definition is known at compile time, is integrated into the body of its caller to eliminate the overhead of the call. This optimization normally reduces execution time, but might increase the code size.

For more information, see Inlining functions, page 90.

#### **Code motion**

Evaluation of loop-invariant expressions and common subexpressions are moved to avoid redundant re-evaluation. This optimization, which is performed at optimization level High, normally reduces code size and execution time. The resulting code might however be difficult to debug.

Note: This option has no effect at optimization levels None, and Low.

For more information about the command line option, see --no\_code\_motion, page 271.

#### Type-based alias analysis

When two or more pointers reference the same memory location, these pointers are said to be *aliases* for each other. The existence of aliases makes optimization more difficult because it is not necessarily known at compile time whether a particular value is being changed.

Type-based alias analysis optimization assumes that all accesses to an object are performed using its declared type or as a char type. This assumption lets the compiler detect whether pointers can reference the same memory location or not.

Type-based alias analysis is performed at optimization level High. For application code conforming to standard C or C++ application code, this optimization can reduce code size and execution time. However, non-standard C or C++ code might result in the compiler producing code that leads to unexpected behavior. Therefore, it is possible to turn this optimization off.

**Note:** This option has no effect at optimization levels None, Low, and Medium.

For more information about the command line option, see --no tbaa, page 273.

#### Example

```
short F(short *p1, long *p2)
{
    *p2 = 0;
    *p1 = 1;
    return *p2;
}
```

With type-based alias analysis, it is assumed that a write access to the short pointed to by p1 cannot affect the long value that p2 points to. Thus, it is known at compile time that this function returns 0. However, in non-standard-conforming C or C++ code these pointers could overlap each other by being part of the same union. If you use explicit casts, you can also force pointers of different pointer types to point to the same memory location.

## Facilitating good code generation

This section contains hints on how to help the compiler generate good code, for example:

- · Using efficient addressing modes
- Helping the compiler optimize
- Generating more useful error message.

#### WRITING OPTIMIZATION-FRIENDLY SOURCE CODE

The following is a list of programming techniques that will, when followed, enable the compiler to better optimize the application.

- Local variables—auto variables and parameters—are preferred over static or global variables. The reason is that the optimizer must assume, for example, that called functions can modify non-local variables. When the life spans for local variables end, the previously occupied memory can then be reused. Globally declared variables will occupy data memory during the whole program execution.
- Avoid taking the address of local variables using the & operator. This is inefficient
  for two main reasons. First, the variable must be placed in memory, and thus cannot
  be placed in a processor register. This results in larger and slower code. Second, the
  optimizer can no longer assume that the local variable is unaffected over function
  calls.

- Module-local variables—variables that are declared static—are preferred over global variables (non-static). Also avoid taking the address of frequently accessed static variables.
- The compiler is capable of inlining functions, see *Function inlining*, page 233. To maximize the effect of the inlining transformation, it is good practice to place the definitions of small functions called from more than one module in the header file rather than in the implementation file. Alternatively, you can use multi-file compilation. For more information, see *Multi-file compilation units*, page 230.
- Avoid using inline assembler. Instead, try writing the code in C/C++, use intrinsic functions, or write a separate module in assembler language. For more information, see Mixing C and assembler, page 169.

#### SAVING STACK SPACE AND RAM MEMORY

The following is a list of programming techniques that will, when followed, save memory and stack space:

- If stack space is limited, avoid long call chains and recursive functions.
- Avoid using large non-scalar types, such as structures, as parameters or return type.
   To save stack space, you should instead pass them as pointers or, in C++, as references.
- Use the smallest possible data type (and signed data types only when necessary)
- Declare variables with a short life span as auto variables. When the life spans for
  these variables end, the previously occupied memory can then be reused. Globally
  declared variables will occupy data memory during the whole program execution.
  Be careful with auto variables, though, as the stack size can exceed its limits.

#### **CALLING CONVENTIONS**

The compiler supports several calling conventions, using different types of stacks. Try to use the smallest possible calling convention. The data overlay, idata overlay, and idata reentrant calling conventions generate the most efficient code. Pdata reentrant and extended stack reentrant functions add some overhead and xdata reentrant functions even more.

Because the xdata stack pointer and the extended stack pointer are larger than 8 bits, they must be updated using two instructions. To make the system interrupt safe, interrupts must be disabled while the stack pointer is updated. This generates an overhead if you are using an xdata or extended stack.

Normally, it is enough to use the default calling convention. However, in some cases it is better to explicitly declare functions of another calling convention, for example:

- Some large and stack-intensive functions do not fit within the limited restrictions of a smaller calling convention. This function can then be declared to be of a larger calling convention
- A large system that uses a limited number of small and important routines can have these declared with a smaller calling convention for efficiency.

**Note:** Some restrictions apply when you mix different calling conventions. See *Mixing calling conventions*, page 75.

#### **FUNCTION PROTOTYPES**

It is possible to declare and define functions using one of two different styles:

- Prototyped
- Kernighan & Ritchie C (K&R C)

Both styles are valid C, however it is strongly recommended to use the prototyped style, and provide a prototype declaration for each public function in a header that is included both in the compilation unit defining the function and in all compilation units using it.

The compiler will not perform type checking on parameters passed to functions declared using K&R style. Using prototype declarations will also result in more efficient code in some cases, as there is no need for type promotion for these functions.

To make the compiler require that all function definitions use the prototyped style, and that all public functions have been declared before being defined, use the Project>Options>C/C++ Compiler>Language 1>Require prototypes compiler option (--require\_prototypes).

#### **Prototyped style**

In prototyped function declarations, the type for each parameter must be specified.

```
int Test(char, int); /* Declaration */
int Test(char ch, int i) /* Definition */
{
   return i + ch;
}
```

#### Kernighan & Ritchie style

In K&R style—pre-Standard C—it is not possible to declare a function prototyped. Instead, an empty parameter list is used in the function declaration. Also, the definition looks different.

#### For example:

#### INTEGER TYPES AND BIT NEGATION

In some situations, the rules for integer types and their conversion lead to possibly confusing behavior. Things to look out for are assignments or conditionals (test expressions) involving types with different size, and logical operations, especially bit negation. Here, *types* also includes types of constants.

In some cases there might be warnings (for example, for constant conditional or pointless comparison), in others just a different result than what is expected. Under certain circumstances the compiler might warn only at higher optimizations, for example, if the compiler relies on optimizations to identify some instances of constant conditionals. In this example an 8-bit character, a 16-bit integer, and two's complement is assumed:

```
void F1(unsigned char c1)
{
   if (c1 == ~0x80)
    ;
}
```

Here, the test is always false. On the right hand side, 0x80 is 0x0080, and ~0x0080 becomes 0xFF7F. On the left hand side, c1 is an 8-bit unsigned character, so it cannot be larger than 255. It also cannot be negative, which means that the integral promoted value can never have the topmost 8 bits set.

#### PROTECTING SIMULTANEOUSLY ACCESSED VARIABLES

Variables that are accessed asynchronously, for example by interrupt routines or by code executing in separate threads, must be properly marked and have adequate protection. The only exception to this is a variable that is always *read-only*.

To mark a variable properly, use the volatile keyword. This informs the compiler, among other things, that the variable can be changed from other threads. The compiler will then avoid optimizing on the variable (for example, keeping track of the variable in registers), will not delay writes to it, and be careful accessing the variable only the number of times given in the source code.

For sequences of accesses to variables that you do not want to be interrupted, use the \_\_monitor keyword. This must be done for both write *and* read sequences, otherwise you might end up reading a partially updated variable. Accessing a small-sized volatile variable can be an atomic operation, but you should not rely on it unless you continuously study the compiler output. It is safer to use the \_\_monitor keyword to ensure that the sequence is an atomic operation. For more information, see \_\_monitor, page 314.

For more information about the volatile type qualifier and the rules for accessing volatile objects, see *Declaring objects volatile*, page 293.

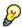

#### Protecting the eeprom write mechanism

A typical example of when it can be necessary to use the \_\_monitor keyword is when protecting the eeprom write mechanism, which can be used from two threads (for example, main code and interrupts). Servicing an interrupt during an EEPROM write sequence can in many cases corrupt the written data.

#### **ACCESSING SPECIAL FUNCTION REGISTERS**

Specific header files for several 8051 devices are included in the IAR product installation. The header files are named iodevice.h and define the processor-specific special function registers (SFRs).

**Note:** Each header file contains one section used by the compiler, and one section used by the assembler.

SFRs with bitfields are declared in the header file. This example is from io8051.h:

```
no init volatile union
 unsigned char PSW:
 struct
   unsigned char P: 1:
   unsigned char F1: 1;
   unsigned char OV: 1;
   unsigned char RS0 : 1;
   unsigned char RS1: 1;
   unsigned char F0 : 1;
   unsigned char AC: 1;
   unsigned char CY: 1;
 } PSW_bit;
} @ 0xD0;
/* By including the appropriate include file in your code,
 * it is possible to access either the whole register or any
 * individual bit (or bitfields) from C code as follows.
 * /
void Test()
  /* Whole register access */
 PSW = 0x12;
  /* Bitfield accesses */
 PSW_bit.AC = 1;
 PSW_bit.RS0 = 0;
}
```

You can also use the header files as templates when you create new header files for other 8051 devices. For information about the @ operator, see *Located data*, page 119.

#### **NON-INITIALIZED VARIABLES**

Normally, the runtime environment will initialize all global and static variables when the application is started.

The compiler supports the declaration of variables that will not be initialized, using the \_\_no\_init type modifier. They can be specified either as a keyword or using the #pragma object\_attribute directive. The compiler places such variables in a separate segment, according to the specified memory keyword. See the chapter *Placing code and data* for more information.

For \_\_no\_init, the const keyword implies that an object is read-only, rather than that the object is stored in read-only memory. It is not possible to give a \_\_no\_init object an initial value.

Variables declared using the \_\_no\_init keyword could, for example, be large input buffers or mapped to special RAM that keeps its content even when the application is turned off.

For more information, see \_\_no\_init, page 315. Note that to use this keyword, language extensions must be enabled; see -e, page 265. For more information, see also object\_attribute, page 331.

## Part 2. Reference information

This part of the IAR C/C++ Compiler User Guide for 8051 contains these chapters:

- External interface details
- Compiler options
- Data representation
- Extended keywords
- Pragma directives
- Intrinsic functions
- The preprocessor
- Library functions
- Segment reference
- Implementation-defined behavior for Standard C
- Implementation-defined behavior for C89.

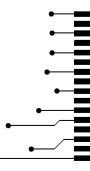

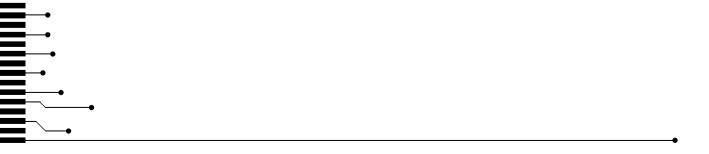

## External interface details

This chapter provides reference information about how the compiler interacts with its environment. The chapter briefly lists and describes the invocation syntax, methods for passing options to the tools, environment variables, the include file search procedure, and finally the different types of compiler output.

## **Invocation syntax**

You can use the compiler either from the IDE or from the command line. See the *IDE Project Management and Building Guide* for information about using the compiler from the IDE.

#### **COMPILER INVOCATION SYNTAX**

The invocation syntax for the compiler is:

```
icc8051 [options] [sourcefile] [options]
```

For example, when compiling the source file prog.c, use this command to generate an object file with debug information:

```
icc8051 prog.c --debug
```

The source file can be a C or C++ file, typically with the filename extension c or cpp, respectively. If no filename extension is specified, the file to be compiled must have the extension c.

Generally, the order of options on the command line, both relative to each other and to the source filename, is not significant. There is, however, one exception: when you use the -I option, the directories are searched in the same order as they are specified on the command line.

If you run the compiler from the command line without any arguments, the compiler version number and all available options including brief descriptions are directed to stdout and displayed on the screen.

#### **PASSING OPTIONS**

There are three different ways of passing options to the compiler:

Directly from the command line
 Specify the options on the command line after the icc8051 command, either before or after the source filename; see *Invocation syntax*, page 243.

Via environment variables

The compiler automatically appends the value of the environment variables to every command line; see *Environment variables*, page 244.

• Via a text file, using the -f option; see -f, page 267.

For general guidelines for the option syntax, an options summary, and a detailed description of each option, see the *Compiler options* chapter.

#### **ENVIRONMENT VARIABLES**

These environment variables can be used with the compiler:

| Environment variable | Description                                                                                  |  |
|----------------------|----------------------------------------------------------------------------------------------|--|
| C_INCLUDE            | Specifies directories to search for include files; for example:                              |  |
|                      | <pre>C_INCLUDE=c:\program files\iar systems\embedded workbench 6.n\8051\inc;c:\headers</pre> |  |
| QCCX51               | Specifies command line options; for example: QCCX51=-1A asm.lst                              |  |

Table 36: Compiler environment variables

## Include file search procedure

This is a detailed description of the compiler's #include file search procedure:

- If the name of the #include file is an absolute path specified in angle brackets or double quotes, that file is opened.
- If the compiler encounters the name of an #include file in angle brackets, such as: #include <stdio.h>

it searches these directories for the file to include:

- 1 The directories specified with the -⊥ option, in the order that they were specified, see -*I*, page 268.
- 2 The directories specified using the C\_INCLUDE environment variable, if any; see *Environment variables*, page 244.
- 3 The automatically set up library system include directories. See --clib, page 256, --dlib, page 262, and --dlib\_config, page 263.
- If the compiler encounters the name of an #include file in double quotes, for example:

```
#include "vars.h"
```

it searches the directory of the source file in which the #include statement occurs, and then performs the same sequence as for angle-bracketed filenames.

If there are nested #include files, the compiler starts searching the directory of the file that was last included, iterating upwards for each included file, searching the source file directory last. For example:

```
src.c in directory dir\src
    #include "src.h"
    ...
src.h in directory dir\include
    #include "config.h"
    ...
```

When dir\exe is the current directory, use this command for compilation:

```
icc8051 ..\src\src.c -I..\include -I..\debugconfig
```

Then the following directories are searched in the order listed below for the file config.h, which in this example is located in the dir\debugconfig directory:

dir\include Current file is src.h.

dir\src File including current file (src.c).

dir\include As specified with the first -I option.

dir\debugconfig As specified with the second -I option.

Use angle brackets for standard header files, like stdio.h, and double quotes for files that are part of your application.

**Note:** Both \ and / can be used as directory delimiters.

For information about the syntax for including header files, see *Overview of the preprocessor*, page 343.

## **Compiler output**

The compiler can produce the following output:

• A linkable object file

The object files produced by the compiler use a proprietary format called UBROF, which stands for Universal Binary Relocatable Object Format. By default, the object file has the filename extension r51.

Optional list files

Various kinds of list files can be specified using the compiler option -1, see -*l*, page 269. By default, these files will have the filename extension 1st.

• Optional preprocessor output files

A preprocessor output file is produced when you use the --preprocess option; by default, the file will have the filename extension i.

Diagnostic messages

Diagnostic messages are directed to the standard error stream and displayed on the screen, and printed in an optional list file. For more information about diagnostic messages, see *Diagnostics*, page 247.

Error return codes

These codes provide status information to the operating system which can be tested in a batch file, see *Error return codes*, page 246.

Size information

Information about the generated amount of bytes for functions and data for each memory is directed to the standard output stream and displayed on the screen. Some of the bytes might be reported as *shared*.

Shared objects are functions or data objects that are shared between modules. If any of these occur in more than one module, only one copy is retained. For example, in some cases inline functions are not inlined, which means that they are marked as shared, because only one instance of each function will be included in the final application. This mechanism is sometimes also used for compiler-generated code or data not directly associated with a particular function or variable, and when only one instance is required in the final application.

#### **ERROR RETURN CODES**

The compiler returns status information to the operating system that can be tested in a batch file.

These command line error codes are supported:

| Code | Description                                                              |  |
|------|--------------------------------------------------------------------------|--|
| 0    | Compilation successful, but there might have been warnings.              |  |
| I    | Warnings were produced and the optionwarnings_affect_exit_code was used. |  |
| 2    | Errors occurred.                                                         |  |
| 3    | Fatal errors occurred, making the compiler abort.                        |  |
| 4    | Internal errors occurred, making the compiler abort.                     |  |

Table 37: Error return codes

## **Diagnostics**

This section describes the format of the diagnostic messages and explains how diagnostic messages are divided into different levels of severity.

#### **MESSAGE FORMAT**

All diagnostic messages are issued as complete, self-explanatory messages. A typical diagnostic message from the compiler is produced in the form:

filename,linenumber level[tag]: message

with these elements:

filename The name of the source file in which the issue was encountered

1 inenumber The line number at which the compiler detected the issue

1evel The level of seriousness of the issue

tag A unique tag that identifies the diagnostic message

message An explanation, possibly several lines long

Diagnostic messages are displayed on the screen, as well as printed in the optional list file.

Use the option --diagnostics\_tables to list all possible compiler diagnostic messages.

#### **SEVERITY LEVELS**

The diagnostic messages are divided into different levels of severity:

#### Remark

A diagnostic message that is produced when the compiler finds a source code construct that can possibly lead to erroneous behavior in the generated code. Remarks are by default not issued, but can be enabled, see --remarks, page 280.

#### Warning

A diagnostic message that is produced when the compiler finds a potential programming error or omission which is of concern, but which does not prevent completion of the compilation. Warnings can be disabled by use of the command line option --no\_warnings, see page 274.

#### **Error**

A diagnostic message that is produced when the compiler finds a construct which clearly violates the C or C++ language rules, such that code cannot be produced. An error will produce a non-zero exit code.

#### Fatal error

A diagnostic message that is produced when the compiler finds a condition that not only prevents code generation, but which makes further processing of the source code pointless. After the message is issued, compilation terminates. A fatal error will produce a non-zero exit code.

#### SETTING THE SEVERITY LEVEL

The diagnostic messages can be suppressed or the severity level can be changed for all diagnostics messages, except for fatal errors and some of the regular errors.

See *Summary of compiler options*, page 251, for information about the compiler options that are available for setting severity levels.

See the chapter *Pragma directives*, for information about the pragma directives that are available for setting severity levels.

#### **INTERNAL ERROR**

An internal error is a diagnostic message that signals that there was a serious and unexpected failure due to a fault in the compiler. It is produced using this form:

```
Internal error: message
```

where *message* is an explanatory message. If internal errors occur, they should be reported to your software distributor or IAR Systems Technical Support. Include enough information to reproduce the problem, typically:

- The product name
- The version number of the compiler, which can be seen in the header of the list files generated by the compiler
- Your license number
- The exact internal error message text
- The source file of the application that generated the internal error
- A list of the options that were used when the internal error occurred.

## **Compiler options**

This chapter describes the syntax of compiler options and the general syntax rules for specifying option parameters, and gives detailed reference information about each option.

## **Options syntax**

Compiler options are parameters you can specify to change the default behavior of the compiler. You can specify options from the command line—which is described in more detail in this section—and from within the IDE.

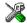

See the *online help system* for information about the compiler options available in the IDE and how to set them.

#### TYPES OF OPTIONS

There are two *types of names* for command line options, *short* names and *long* names. Some options have both.

- A short option name consists of one character, and it can have parameters. You specify it with a single dash, for example -e
- A long option name consists of one or several words joined by underscores, and it can have parameters. You specify it with double dashes, for example --char\_is\_signed.

For information about the different methods for passing options, see *Passing options*, page 243.

#### **RULES FOR SPECIFYING PARAMETERS**

There are some general syntax rules for specifying option parameters. First, the rules depending on whether the parameter is *optional* or *mandatory*, and whether the option has a short or a long name, are described. Then, the rules for specifying filenames and directories are listed. Finally, the remaining rules are listed.

#### Rules for optional parameters

For options with a short name and an optional parameter, any parameter should be specified without a preceding space, for example:

-0 or -0h

For options with a long name and an optional parameter, any parameter should be specified with a preceding equal sign (=), for example:

```
--misrac2004=n
```

#### Rules for mandatory parameters

For options with a short name and a mandatory parameter, the parameter can be specified either with or without a preceding space, for example:

```
-I..\src or -I ..\src\
```

For options with a long name and a mandatory parameter, the parameter can be specified either with a preceding equal sign (=) or with a preceding space, for example:

```
--diagnostics_tables=MyDiagnostics.lst
or
--diagnostics_tables MyDiagnostics.lst
```

#### Rules for options with both optional and mandatory parameters

For options taking both optional and mandatory parameters, the rules for specifying the parameters are:

- For short options, optional parameters are specified without a preceding space
- For long options, optional parameters are specified with a preceding equal sign (=)
- For short and long options, mandatory parameters are specified with a preceding space.

For example, a short option with an optional parameter followed by a mandatory parameter:

```
-lA MyList.1st
```

For example, a long option with an optional parameter followed by a mandatory parameter:

```
--preprocess=n PreprocOutput.1st
```

#### Rules for specifying a filename or directory as parameters

These rules apply for options taking a filename or directory as parameters:

Options that take a filename as a parameter can optionally take a file path. The path
can be relative or absolute. For example, to generate a listing to the file List.lst
in the directory ...\listings\:

```
icc8051 prog.c -1 ..\listings\List.lst
```

• For options that take a filename as the destination for output, the parameter can be specified as a path without a specified filename. The compiler stores the output in that directory, in a file with an extension according to the option. The filename will be the same as the name of the compiled source file, unless a different name was specified with the option -o, in which case that name is used. For example:

```
icc8051 prog.c -1 ..\listings\
```

The produced list file will have the default name ...\listings\prog.lst

• The *current directory* is specified with a period ( . ). For example:

```
icc8051 prog.c -1 .
```

- / can be used instead of \ as the directory delimiter.
- By specifying -, input files and output files can be redirected to the standard input and output stream, respectively. For example:

```
icc8051 prog.c -1 -
```

#### **Additional rules**

These rules also apply:

When an option takes a parameter, the parameter cannot start with a dash (-)
followed by another character. Instead, you can prefix the parameter with two
dashes; this example will create a list file called -r:

```
icc8051 prog.c -1 ---r
```

 For options that accept multiple arguments of the same type, the arguments can be provided as a comma-separated list (without a space), for example:

```
--diag warning=Be0001,Be0002
```

Alternatively, the option can be repeated for each argument, for example:

- --diag\_warning=Be0001
- --diag\_warning=Be0002

## **Summary of compiler options**

This table summarizes the compiler command line options:

| Command line option | Description                                        |
|---------------------|----------------------------------------------------|
| c89                 | Specifies the C89 dialect                          |
| calling_convention  | Specifies the calling convention                   |
| char_is_signed      | Treats char as signed                              |
| char_is_unsigned    | Treats char as unsigned                            |
| clib                | Uses the system include files for the CLIB library |

Table 38: Compiler options summary

| Command line option    | Description                                                                                                 |
|------------------------|----------------------------------------------------------------------------------------------------|
| code_model             | Specifies the code model                                                                                    |
| core                   | Specifies a CPU core                                                                                        |
| -D                     | Defines preprocessor symbols                                                                                |
| data_model             | Specifies the data model                                                                                    |
| debug                  | Generates debug information                                                                                 |
| dependencies           | Lists file dependencies                                                                                     |
| diag_error             | Treats these as errors                                                                                      |
| diag_remark            | Treats these as remarks                                                                                     |
| diag_suppress          | Suppresses these diagnostics                                                                                |
| diag_warning           | Treats these as warnings                                                                                    |
| diagnostics_tables     | Lists all diagnostic messages                                                                               |
| discard_unused_publics | Discards unused public symbols                                                                              |
| dlib                   | Uses the system include files for the DLIB library                                                          |
| dlib_config            | Uses the system include files for the DLIB library and determines which configuration of the library to use |
| dptr                   | Enables support for multiple data pointer                                                                   |
| -е                     | Enables language extensions                                                                                 |
| ec++                   | Specifies Embedded C++                                                                                      |
| ec++                   | Specifies Extended Embedded C++                                                                             |
| enable_multibytes      | Enables support for multibyte characters in source files                                                    |
| error_limit            | Specifies the allowed number of errors before compilation stops                                             |
| extended_stack         | Specifies the use of an extended stack                                                                      |
| -f                     | Extends the command line                                                                                    |
| guard_calls            | Enables guards for function static variable initialization                                                  |
| has_cobank             | Informs the compiler that the device has COBANK bits in the bank selection register for constants           |
| header_context         | Lists all referred source files and header files                                                            |
| -I                     | Specifies include file path                                                                                 |

Table 38: Compiler options summary (Continued)

| Command line option        | Description                                                                                                    |
|----------------------------|----------------------------------------------------------------------------------------------------|
| -1                         | Creates a list file                                                                                                    |
| library_module             | Creates a library module                                                                                                |
| macro_positions_in         | Obtains positions inside macros in diagnostic                                                                           |
| _diagnostics               | messages                                                                                                    |
| mfc                        | Enables multi-file compilation                                                                                          |
| misrac1998                 | Enables error messages specific to MISRA-C:1998.<br>See the IAR Embedded Workbench® MISRA C:1998<br>Reference Guide.    |
| misrac2004                 | Enables error messages specific to MISRA-C:2004.<br>See the IAR Embedded Workbench® MISRA C:2004<br>Reference Guide.    |
| misrac_verbose             | IAR Embedded Workbench® MISRA C:1998<br>Reference Guide or the IAR Embedded Workbench®<br>MISRA C:2004 Reference Guide. |
| module_name                | Sets the object module name                                                                                             |
| no_code_motion             | Disables code motion optimization                                                                                       |
| no_cse                     | Disables common subexpression elimination                                                                               |
| no_inline                  | Disables function inlining                                                                                              |
| no_path_in_file_macros     | Removes the path from the return value of the symbolsFILE andBASE_FILE                                                  |
| no_size_constraints        | Relaxes the normal restrictions for code size expansion when optimizing for speed.                                      |
| no_static_destruction      | Disables destruction of C++ static variables at program exit                                                            |
| no_system_include          | Disables the automatic search for system include files                                                                  |
| no_tbaa                    | Disables type-based alias analysis                                                                                      |
| no_typedefs_in_diagnostics | Disables the use of typedef names in diagnostics                                                                        |
| no_unroll                  | Disables loop unrolling                                                                                                 |
| no_warnings                | Disables all warnings                                                                                                   |
| no_wrap_diagnostics        | Disables wrapping of diagnostic messages                                                                                |
| nr_virtual_regs            | Sets the work area size                                                                                                 |
| -O                         | Sets the optimization level                                                                                             |
| -0                         | Sets the object filename. Alias foroutput.                                                                              |

Table 38: Compiler options summary (Continued)

253

| Command line option       | Description                                                                                  |  |
|---------------------------|----------------------------------------------------------------------------------------------|--|
| omit_types                | Excludes type information                                                                    |  |
| only_stdout               | Uses standard output only                                                                    |  |
| output                    | Sets the object filename                                                                     |  |
| place_constants           | Specifies the location of constants and strings                                              |  |
| predef_macros             | Lists the predefined symbols.                                                                |  |
| preinclude                | Includes an include file before reading the source file                                      |  |
| preprocess                | Generates preprocessor output                                                                |  |
| public_equ                | Defines a global named assembler label                                                       |  |
| -r                        | Generates debug information. Alias fordebug.                                                 |  |
| relaxed_fp                | Relaxes the rules for optimizing floating-point expressions                                  |  |
| remarks                   | Enables remarks                                                                              |  |
| require_prototypes        | Verifies that functions are declared before they are defined                                 |  |
| rom_mon_bp_padding        | Enables setting breakpoints on all C statements when debugging using the generic ROM-monitor |  |
| silent                    | Sets silent operation                                                                        |  |
| strict                    | Checks for strict compliance with Standard C/C++                                             |  |
| system_include_dir        | Specifies the path for system include files                                                  |  |
| use_c++_inline            | Uses C++ inline semantics in C99                                                             |  |
| vla                       | Enables C99 VLA support                                                                      |  |
| warnings_affect_exit_code | Warnings affect exit code                                                                    |  |
| warnings_are_errors       | Warnings are treated as errors                                                               |  |

Table 38: Compiler options summary (Continued)

# **Descriptions of compiler options**

The following section gives detailed reference information about each compiler option.

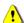

Note that if you use the options page **Extra Options** to specify specific command line options, the IDE does not perform an instant check for consistency problems like conflicting options, duplication of options, or use of irrelevant options.

### --c89

Syntax --c89

Description Use this option to enable the C89 C dialect instead of Standard C.

Note: This option is mandatory when the MISRA C checking is enabled.

See also *C language overview*, page 197.

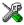

Project>Options>C/C++ Compiler>Language 1>C dialect>C89

# --calling\_convention

Syntax --calling\_convention=convention

Parameters convention is one of:

data\_overlay|do
idata\_overlay|io
idata\_reentrant|ir
pdata\_reentrant|pr
xdata\_reentrant|xr
ext\_stack\_reentrant|er

Description Use this option to specify the default calling convention for a module. All runtime

modules in an application must use the same calling convention. However, note that it

is possible to override this for individual functions, by using keywords.

See also *Calling convention*, page 176.

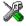

Project>Options>General Options>Target>Calling convention

# --char\_is\_signed

Syntax --char\_is\_signed

Description By default, the compiler interprets the plain char type as unsigned. Use this option to

make the compiler interpret the plain char type as signed instead. This can be useful when you, for example, want to maintain compatibility with another compiler.

**Note:** The runtime library is compiled without the --char\_is\_signed option and cannot be used with code that is compiled with this option.

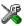

Project>Options>C/C++ Compiler>Language 2>Plain 'char' is

# --char\_is\_unsigned

Syntax --char\_is\_unsigned

the default interpretation of the plain char type.

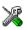

Project>Options>C/C++ Compiler>Language 2>Plain 'char' is

#### --clib

Syntax --clib

Description Use this option to use the system header files for the CLIB library; the compiler will

automatically locate the files and use them when compiling.

**Note:** The CLIB library is used by default for CLIB projects: To use the DLIB library,

use the --dlib or the --dlib\_config option instead.

See also --dlib, page 262 and --dlib\_config, page 263.

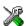

To set related options, choose:

Project>Options>General Options>Library Configuration

# --code\_model

Syntax --code\_model={near|n|banked|b|banked\_ext2|b2|far|f}

#### **Parameters**

near | n Allows for up to 64 Kbytes of ROM; default for the core variant

Plain.

banked|b Allows for up to 1 Mbyte of ROM via up to sixteen 64-Kbyte

banks and one root bank; supports banked 24-bit calls.

banked\_ext2|b2 Allows for up to 16 Mbytes of ROM via up to sixteen 1-Mbyte

banks; supports banked 24-bit calls. Default for the core variant

Extended2.

far | f Allows for up to 16 Mbytes of ROM and supports true 24-bit

calls. Default for the core variant Extended1.

Description Use this option to select the code model for which the code is generated. If you do not

select a code model, the compiler uses the default code model. Note that all modules of

your application must use the same code model.

See also Code models and memory attributes for function storage, page 83.

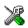

#### Project>Options>General Options>Target>

#### --core

Syntax --core={plain|pl|extended1|e1|extended2|e2}

Description

Use this option to select the processor core for which the code will be generated. If you do not use the option to specify a core, the compiler uses the Plain core as default. Note

that all modules of your application must use the same core.

The compiler supports the different 8051 microcontroller cores and devices based on these cores. The object code that the compiler generates for the different cores is not

binary compatible.

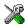

#### Project>Options>General Options>Target>Core

#### -D

Syntax -D symbol[=value]

**Parameters** 

symbol The name of the preprocessor symbol

value

The value of the preprocessor symbol

#### Description

Use this option to define a preprocessor symbol. If no value is specified, 1 is used. This option can be used one or more times on the command line.

The option -D has the same effect as a #define statement at the top of the source file:

 $-\mathtt{D} \mathit{symbol}$ 

is equivalent to:

#define symbol 1

To get the equivalence of:

#define FOO

specify the = sign but nothing after, for example:

-DFOO=

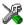

#### Project>Options>C/C++ Compiler>Preprocessor>Defined symbols

# --data\_model

Syntax --data\_model=

{tiny|t|small|s|large|1|far|f|far\_generic|fg|generic|g}

**Parameters** 

tiny|t Default memory attribute \_\_data

Default pointer attribute \_\_idata

small|s Default memory attribute \_\_idata

Default pointer attribute \_\_idata

Default for the core variant Plain

large | 1 Default memory attribute \_\_xdata

Default pointer attribute \_\_xdata

Default for the core variant Extended2

far|f Default memory attribute \_\_far

Default pointer attribute \_\_\_far

Default for the core variant Extended1

far generic|fg Default memory attribute \_\_far22

Default pointer attribute \_\_generic

Default memory attribute xdata generic|g

Default pointer attribute \_\_generic

Description Use this option to select the data model, which means a default placement of data

objects. If you do not select a data model, the compiler uses the default data model. Note

that all modules of your application must use the same data model.

See also Data models, page 58.

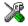

#### Project>Options>General Options>Target>Data model

# --debug, -r

Syntax --debug -r

Description Use the --debug or -r option to make the compiler include information in the object

modules required by the IAR C-SPY® Debugger and other symbolic debuggers.

**Note:** Including debug information will make the object files larger than otherwise.

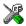

#### Project>Options>C/C++ Compiler>Output>Generate debug information

# --dependencies

Syntax --dependencies[=[i|m]] {filename|directory}

**Parameters** 

i (default) Lists only the names of files

Lists in makefile style m

For information about specifying a filename or a directory, see Rules for specifying a

filename or directory as parameters, page 250.

Description Use this option to make the compiler list the names of all source and header files opened

for input into a file with the default filename extension i.

#### Example

If --dependencies or --dependencies=i is used, the name of each opened input file, including the full path, if available, is output on a separate line. For example:

```
c:\iar\product\include\stdio.h
d:\myproject\include\foo.h
```

If --dependencies=m is used, the output is in makefile style. For each input file, one line containing a makefile dependency rule is produced. Each line consists of the name of the object file, a colon, a space, and the name of an input file. For example:

```
foo.r51: c:\iar\product\include\stdio.h
foo.r51: d:\myproject\include\foo.h
```

An example of using --dependencies with a popular make utility, such as gmake (GNU make):

**I** Set up the rule for compiling files to be something like:

```
%.r51 : %.c
     $(ICC) $(ICCFLAGS) $< --dependencies=m $*.d</pre>
```

That is, in addition to producing an object file, the command also produces a dependency file in makefile style (in this example, using the extension .d).

**2** Include all the dependency files in the makefile using, for example:

```
-include $(sources:.c=.d)
```

Because of the dash (-) it works the first time, when the .d files do not yet exist.

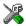

This option is not available in the IDE.

# --diag\_error

Syntax

--diag\_error=tag[,tag,...]

**Parameters** 

tag

The number of a diagnostic message, for example the message number Pe117

Description

Use this option to reclassify certain diagnostic messages as errors. An error indicates a violation of the C or C++ language rules, of such severity that object code will not be generated. The exit code will be non-zero. This option may be used more than once on the command line.

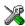

Project>Options>C/C++ Compiler>Diagnostics>Treat these as errors

# --diag\_remark

Syntax --diag\_remark=tag[,tag,...]

**Parameters** 

The number of a diagnostic message, for example the

message number Pe177

least severe type of diagnostic message and indicates a source code construction that may cause strange behavior in the generated code. This option may be used more than

once on the command line.

**Note:** By default, remarks are not displayed; use the --remarks option to display them.

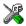

Project>Options>C/C++ Compiler>Diagnostics>Treat these as remarks

# --diag\_suppress

Syntax --diag\_suppress=tag[,tag,...]

**Parameters** 

The number of a diagnostic message, for example the

message number Pe117

Description Use this option to suppress certain diagnostic messages. These messages will not be

displayed. This option may be used more than once on the command line.

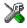

Project>Options>C/C++ Compiler>Diagnostics>Suppress these diagnostics

# --diag\_warning

Syntax --diag\_warning=tag[,tag,...]

**Parameters** 

The number of a diagnostic message, for example the

message number Pe826

Description Use this option to reclassify certain diagnostic messages as warnings. A warning

indicates an error or omission that is of concern, but which will not cause the compiler

to stop before compilation is completed. This option may be used more than once on the command line.

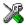

### Project>Options>C/C++ CompilerLinker>Diagnostics>Treat these as warnings

# --diagnostics\_tables

Syntax --diagnostics\_tables {filename | directory}

Parameters For information about specifying a filename or a directory, see *Rules for specifying a* 

filename or directory as parameters, page 250.

Description Use this option to list all possible diagnostic messages in a named file. This can be

convenient, for example, if you have used a pragma directive to suppress or change the

severity level of any diagnostic messages, but forgot to document why.

This option cannot be given together with other options.

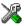

This option is not available in the IDE.

# --discard\_unused\_publics

Syntax --discard unused publics

Description Use this option to discard unused public functions and variables when compiling with

the --mfc compiler option.

**Note:** Do not use this option only on parts of the application, as necessary symbols

might be removed from the generated output.

See also --mfc, page 270 and Multi-file compilation units, page 230.

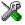

#### Project>Options>C/C++ Compiler>Discard unused publics

#### --dlib

Syntax --dlib

Description Use this option to use the system header files for the DLIB library; the compiler will

automatically locate the files and use them when compiling.

**Note:** The DLIB library is used by default: To use the CLIB library, use the --clib option instead.

See also

--dlib\_config, page 263, --no\_system\_include, page 273, --system\_include\_dir, page 282, and --clib, page 256.

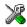

To set related options, choose:

#### Project>Options>General Options>Library Configuration

### --dlib\_config

Syntax --dlib\_config filename.h|config

**Parameters** 

filename A DLIB configuration header file. For information about

specifying a filename, see Rules for specifying a filename or

directory as parameters, page 250.

config The default configuration file for the specified configuration

will be used. Choose between:

none, no configuration will be used

tiny, the tiny library configuration will be used

normal, the normal library configuration will be used

(default)

full, the full library configuration will be used.

#### Description

Use this option to specify which library configuration to use, either by specifying an explicit file or by specifying a library configuration—in which case the default file for that library configuration will be used. Make sure that you specify a configuration that corresponds to the library you are using. If you do not specify this option, the default library configuration file will be used.

All prebuilt runtime libraries are delivered with corresponding configuration files. You can find the library object files and the library configuration files in the directory 8051\lib. For examples and information about prebuilt runtime libraries, see *Using a prebuilt library*, page 127.

If you build your own customized runtime library, you should also create a corresponding customized library configuration file, which must be specified to the compiler. For more information, see *Building and using a customized library*, page 137.

**Note:** This option only applies to the IAR DLIB runtime environment.

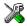

To set related options, choose:

#### Project>Options>General Options>Library Configuration

### --dptr

Syntax --dptr={[size][,number][,visibility][,select]}

**Parameters** 

size=16 | 24 The pointer size in bits. For the Extended1 core, the

default value is 24, for the other cores it is 16.

 $number=1 \mid 2 \mid 3 \mid 4 \mid 5 \mid 6 \mid 7 \mid 8$  The number of data pointers (DPTR registers). For the

Extended1 core, the default value is 2, for all other

cores it is 1.

visibility=separate

shadowed

If you are using 2 or more data pointers, the DPTRO register can either hide (shadow) the other registers, making them unavailable to the compiler, or they can all be visible in separate special function registers.

The default visibility is separate.

select=inc|xor(mask)

Specifies the method for selecting the active data

pointer.

XOR uses the ORL or ANL instruction to set the active pointer in the data pointer selection register. The bits used are specified in a bit mask. For example, if four data pointers are used and the selection bits are bit 0 and bit 2, the mask should be  $0 \times 05 \pmod{10000101}$  in binary format). Default  $(0 \times 01)$  for the Plain core.

INC increments the bits in the data pointer selection register to select the active data pointer. See *Selecting the active data pointer*, page 55. Default for the

Extended1 core.

Description

Use this option to enable support for more than one data pointer; a feature in many 8051 devices. You can specify the number of pointers, the size of the pointers, whether they are visible or not, and the method for switching between them.

To use multiple DPTRs, you must specify the location of the DPTR registers and the data pointer selection register (?DPS), either in the linker command file or in the IAR Embedded Workbench IDE.

Example

To use two 16-bit data pointers, use:

--dptr=2,16

In this case, the default value separate is used for DPTR visibility and xor(0x01) is used for DPTR selection.

To use four 24-bit pointers, all of them visible in separate registers, to be switched between using the XOR method, use:

--dptr=24,4,separate,xor(0x05)

or

--dptr=24 --dptr=4 --dptr=separate --dptr=xor(0x05)

See also

 $Code\ models\ and\ memory\ attributes\ for\ function\ storage,\ page\ 83.$ 

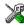

#### Project>Options>General Options>Target>Data Pointer

-е

Syntax -e

Description

In the command line version of the compiler, language extensions are disabled by default. If you use language extensions such as extended keywords and anonymous structs and unions in your source code, you must use this option to enable them.

**Note:** The -e option and the --strict option cannot be used at the same time.

See also

Enabling language extensions, page 199.

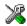

Project>Options>C/C++ Compiler>Language 1>Standard with IAR extensions

Note: By default, this option is selected in the IDE.

--ec++

Syntax --ec++

Description

In the compiler, the default language is C. If you use Embedded C++, you must use this option to set the language the compiler uses to Embedded C++.

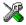

Project>Options>C/C++ Compiler>Language 1>C++

and

#### Project>Options>C/C++ Compiler>Language 1>C++ dialect>Embedded C++

--eec++

Syntax --eec++

Description In the compiler, the default language is C. If you take advantage of Extended Embedded

C++ features like namespaces or the standard template library in your source code, you must use this option to set the language the compiler uses to Extended Embedded C++.

See also Extended Embedded C++, page 206.

X

Project>Options>C/C++ Compiler>Language 1>C++

and

Project>Options>C/C++ Compiler>Language 1>C++ dialect>Extended Embedded C++

# --enable\_multibytes

Syntax --enable\_multibytes

Description By default, multibyte characters cannot be used in C or C++ source code. Use this option

to make multibyte characters in the source code be interpreted according to the host

computer's default setting for multibyte support.

Multibyte characters are allowed in C and C++ style comments, in string literals, and in

character constants. They are transferred untouched to the generated code.

X

Project>Options>C/C++ Compiler>Language 2>Enable multibyte support

--error\_limit

Syntax --error\_limit=n

n

**Parameters** 

The number of errors before the compiler stops the

compilation. n must be a positive integer; 0 indicates no

limit.

#### Description

Use the --error\_limit option to specify the number of errors allowed before the compiler stops the compilation. By default, 100 errors are allowed.

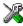

This option is not available in the IDE.

### --extended stack

See also

Syntax --extended\_stack

Description

Use this option to enable the extended stack that is available if you use an 8051 extended device. This option is set by default if the extended stack reentrant calling convention is used. For all other calling conventions, the extended stack option is not set by default.

**Note:** The extended stack option cannot be used with the idata or xdata stacks, and by implication, neither with the idata reentrant or xdata reentrant calling conventions.

Code models and memory attributes for function storage, page 83.

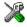

#### Project>Options>General Options>Target>Do not use extended stack

-f

Syntax -f filename

Parameters For information about specifying a filename, see *Rules for specifying a filename or* 

directory as parameters, page 250.

Description

Use this option to make the compiler read command line options from the named file, with the default filename extension xc1.

In the command file, you format the items exactly as if they were on the command line itself, except that you may use multiple lines, because the newline character acts just as a space or tab character.

Both C and C++ style comments are allowed in the file. Double quotes behave in the same way as in the Microsoft Windows command line environment.

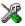

To set this option, use **Project>Options>C/C++ Compiler>Extra Options**.

# --guard\_calls

Syntax --guard\_calls

Description Use this option to enable guards for function static variable initialization. This option

should be used in a threaded C++ environment.

**Note:** This option requires a threaded C++ environment, which is not supported in the

IAR C/C++ Compiler for 8051.

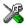

This option is not available in the IDE.

### --has cobank

Syntax --has\_cobank

Description Use this option to inform the compiler that the device you are using has COBANK bits

in the bank selection register for constants. In particular, this is important if it is a Silicon

Laboratories C8051F120 device.

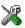

To set this option, use **Project>Options>C/C++ Compiler>Extra Options**.

# --header context

Syntax --header\_context

Description Occasionally, to find the cause of a problem it is necessary to know which header file

that was included from which source line. Use this option to list, for each diagnostic message, not only the source position of the problem, but also the entire include stack at

that point.

X

This option is not available in the IDE.

-1

Syntax -I path

**Parameters** 

path The search path for #include files

Description

Use this option to specify the search paths for #include files. This option can be used more than once on the command line.

See also

Include file search procedure, page 244.

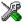

Project>Options>C/C++ Compiler>Preprocessor>Additional include directories

-1

 $\label{eq:continuous} \textbf{Syntax} \qquad -1 [\texttt{a}|\texttt{A}|\texttt{b}|\texttt{B}|\texttt{c}|\texttt{C}|\texttt{D}] [\texttt{N}] [\texttt{H}] \; \{\textit{filename} | \textit{directory}\}$ 

**Parameters** 

| a (default) | Assembler list file                                                                                                    |
|-------------|----------------------------------------------------------------------------------------------------|
| A           | Assembler list file with C or C++ source as comments                                                                                                    |
| ь           | Basic assembler list file. This file has the same contents as a list file produced with -la, except that no extra compiler-generated information (runtime model attributes, call frame information, frame size information) is included * |
| В           | Basic assembler list file. This file has the same contents as a list file produced with -1A, except that no extra compiler generated information (runtime model attributes, call frame information, frame size information) is included * |
| С           | C or C++ list file                                                                                                    |
| C (default) | C or C++ list file with assembler source as comments                                                                                                    |
| D           | C or C++ list file with assembler source as comments, but without instruction offsets and hexadecimal byte values                                                                                                    |
| N           | No diagnostics in file                                                                                                    |
| Н           | Include source lines from header files in output. Without this option, only source lines from the primary source file are included                                                                                                    |

<sup>\*</sup> This makes the list file less useful as input to the assembler, but more useful for reading by a human.

For information about specifying a filename or a directory, see *Rules for specifying a filename or directory as parameters*, page 250.

Description

Use this option to generate an assembler or C/C++ listing to a file. Note that this option can be used one or more times on the command line.

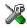

To set related options, choose:

Project>Options>C/C++ Compiler>List

# --library\_module

Syntax --library\_module

Description Use this option to make the compiler generate a library module rather than a program

module. A program module is always included during linking. A library module will only be included if it is referenced in your program.

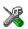

Project>Options>C/C++ Compiler>Output>Module type>Library Module

# --macro\_positions\_in\_diagnostics

Syntax --macro\_positions\_in\_diagnostics

Description Use this option to obtain position references inside macros in diagnostic messages. This

is useful for detecting incorrect source code constructs in macros.

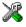

To set this option, use **Project>Options>C/C++ Compiler>Extra Options**.

#### --mfc

Syntax --mfc

Description Use this option to enable *multi-file compilation*. This means that the compiler compiles

one or several source files specified on the command line as one unit, which enhances

interprocedural optimizations.

**Note:** The compiler will generate one object file per input source code file, where the first object file contains all relevant data and the other ones are empty. If you want only the first file to be produced, use the -o compiler option and specify a certain output file.

**Example** icc8051 myfile1.c myfile2.c myfile3.c --mfc

See also

--discard\_unused\_publics, page 262, --output, -o, page 276, and Multi-file compilation units, page 230.

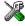

#### Project>Options>C/C++ Compiler>Multi-file compilation

### --module name

Syntax --module\_name=name

**Parameters** 

name An explicit object module name

Description Normally, the internal name of the object module is the name of the source file, without

a directory name or extension. Use this option to specify an object module name

explicitly.

This option is useful when several modules have the same filename, because the resulting duplicate module name would normally cause a linker error; for example,

when the source file is a temporary file generated by a preprocessor.

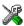

Project>Options>C/C++ Compiler>Output>Object module name

# --no\_code\_motion

Syntax --no\_code\_motion

**Description** Use this option to disable code motion optimizations.

**Note:** This option has no effect at optimization levels below Medium.

See also *Code motion*, page 233.

X

Project>Options>C/C++ Compiler>Optimizations>Enable

transformations>Code motion

#### --no\_cse

Syntax --no\_cse

Description Use this option to disable common subexpression elimination.

Note: This option has no effect at optimization levels below Medium.

See also *Common subexpression elimination*, page 232.

X

Project>Options>C/C++ Compiler>Optimizations>Enable transformations>Common subexpression elimination

### --no\_inline

Syntax --no\_inline

Description Use this option to disable function inlining.

See also *Inlining functions*, page 90.

X

Project>Options>C/C++ Compiler>Optimizations>Enable

transformations>Function inlining

# --no\_path\_in\_file\_macros

Syntax --no\_path\_in\_file\_macros

Description Use this option to exclude the path from the return value of the predefined preprocessor

symbols \_\_FILE\_\_ and \_\_BASE\_FILE\_\_.

See also Description of predefined preprocessor symbols, page 344.

X

This option is not available in the IDE.

# --no\_size\_constraints

Syntax --no\_size\_constraints

Description Use this option to relax the normal restrictions for code size expansion when optimizing

for high speed.

**Note:** This option has no effect unless used with -Ohs.

See also Speed versus size, page 232.

Project>Options>C/C++ Compiler>Optimizations>Enable transformations>No

size constraints

### --no static destruction

Syntax --no\_static\_destruction

Description Normally, the compiler emits code to destroy C++ static variables that require

destruction at program exit. Sometimes, such destruction is not needed.

Use this option to suppress the emission of such code.

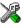

To set this option, use **Project>Options>C/C++ Compiler>Extra Options**.

# --no\_system\_include

Syntax --no\_system\_include

Description By default, the compiler automatically locates the system include files. Use this option

to disable the automatic search for system include files. In this case, you might need to

set up the search path by using the -I compiler option.

See also --dlib, page 262, --dlib\_config, page 263, and --system\_include\_dir, page 282.

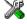

Project>Options>C/C++ Compiler>Preprocessor>Ignore standard include directories

#### --no\_tbaa

Syntax --no\_tbaa

Description Use this option to disable type-based alias analysis.

Note: This option has no effect at optimization levels below High.

See also *Type-based alias analysis*, page 233.

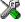

 $\label{lem:complex} Project>Options>C/C++\ Compiler>Optimizations>Enable$ 

transformations>Type-based alias analysis

# --no\_typedefs\_in\_diagnostics

Syntax --no\_typedefs\_in\_diagnostics

Description

Use this option to disable the use of typedef names in diagnostics. Normally, when a type is mentioned in a message from the compiler, most commonly in a diagnostic message of some kind, the typedef names that were used in the original declaration are used whenever they make the resulting text shorter.

Example

```
typedef int (*MyPtr)(char const *);
MyPtr p = "foo";
```

will give an error message like this:

Error[Pe144]: a value of type "char \*" cannot be used to initialize an entity of type "MyPtr"

If the --no\_typedefs\_in\_diagnostics option is used, the error message will be like this:

Error[Pe144]: a value of type "char \*" cannot be used to initialize an entity of type "int (\*)(char const \*)"

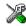

To set this option, use **Project>Options>C/C++ Compiler>Extra Options**.

### --no unroll

Syntax --no\_unroll

Description Use this option to disable loop unrolling.

**Note:** This option has no effect at optimization levels below High.

See also Loop unrolling, page 232.

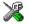

Project>Options>C/C++ Compiler>Optimizations>Enable transformations>Loop unrolling

# --no\_warnings

Syntax --no\_warnings

Description By default, the compiler issues warning messages. Use this option to disable all warning messages.

X

This option is not available in the IDE.

# --no\_wrap\_diagnostics

Syntax --no\_wrap\_diagnostics

Description By default, long lines in diagnostic messages are broken into several lines to make the

message easier to read. Use this option to disable line wrapping of diagnostic messages.

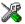

This option is not available in the IDE.

# --nr\_virtual\_regs

Syntax --nr\_virtual\_regs=n

Parameter

The size of the work area; a value between 8 and 32.

Description Use this option to specify the size of the work area. The virtual registers are located in

data memory.

See also *Virtual registers*, page 81.

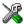

Project>Options>General Options>Target>Number of virtual registers

**-O** 

Syntax -O[n|1|m|h|hs|hz]

**Parameters** 

n None\* (Best debug support)

1 (default) Low\*

m Medium

h High, balanced

hs High, favoring speed

hz High, favoring size

\*The most important difference between None and Low is that at None, all non-static variables will live during their entire scope.

Description

Use this option to set the optimization level to be used by the compiler when optimizing the code. If no optimization option is specified, the optimization level Low is used by default. If only -0 is used without any parameter, the optimization level High balanced is used.

A low level of optimization makes it relatively easy to follow the program flow in the debugger, and, conversely, a high level of optimization makes it relatively hard.

See also

Controlling compiler optimizations, page 230.

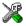

#### **Project>Options>C/C++ Compiler>Optimizations**

### --omit\_types

Syntax

--omit\_types

Description

By default, the compiler includes type information about variables and functions in the object output. Use this option if you do not want the compiler to include this type information in the output, which is useful when you build a library that should not contain type information. The object file will then only contain type information that is a part of a symbol's name. This means that the linker cannot check symbol references for type correctness.

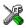

To set this option, use **Project>Options>C/C++ Compiler>Extra Options**.

# --only\_stdout

Syntax

--only\_stdout

Description

Use this option to make the compiler use the standard output stream (stdout) also for messages that are normally directed to the error output stream (stderr).

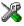

This option is not available in the IDE.

### --output, -o

Syntax

--output {filename|directory}
-o {filename|directory}

Parameters For

For information about specifying a filename or a directory, see *Rules for specifying a* 

filename or directory as parameters, page 250.

Description

By default, the object code output produced by the compiler is located in a file with the same name as the source file, but with the extension r51. Use this option to explicitly specify a different output filename for the object code output.

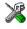

This option is not available in the IDE.

### --place\_constants

Syntax --place\_constants={data|data\_rom|code}

**Parameters** 

data (default) Copies constants and strings from code memory to data

memory. The specific data memory depends on the default

data model.

data\_rom Places constants and strings in xdata or far memory,

depending on the data model, in a range where ROM is located. In the xdata data model the objects are placed in xdata memory and in the far data model they are placed in far memory. In the rest of the data models, the data\_rom

modifier is not allowed.

code Places constants and strings in code memory. In this case, the

prebuilt runtime libraries cannot be used as is.

Description

Use this option to specify the default location for constants and strings. The default location can be overridden for individual constants and strings by use of keywords.

If you locate constants and strings in code memory, you might want to use some 8051–specific CLIB library function variants that allow access to strings in code memory.

See also

Constants and strings, page 71 and 8051-specific CLIB functions, page 360.

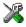

Project>Options>General Options>Target>Location for constants and strings
Project>Options>Linker>Output>Output file

### --predef\_macros

Syntax --predef\_macros {filename | directory}

Parameters For information about specifying a filename, see Rules for specifying a filename or

directory as parameters, page 250.

Description Use this option to list the predefined symbols. When using this option, make sure to also

use the same options as for the rest of your project.

If a filename is specified, the compiler stores the output in that file. If a directory is specified, the compiler stores the output in that directory, in a file with the predef

filename extension.

Note that this option requires that you specify a source file on the command line.

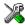

This option is not available in the IDE.

# --preinclude

Syntax --preinclude includefile

Parameters For information about specifying a filename, see *Rules for specifying a filename or* 

directory as parameters, page 250.

**Description** Use this option to make the compiler read the specified include file before it starts to

read the source file. This is useful if you want to change something in the source code

for the entire application, for instance if you want to define a new symbol.

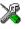

Project>Options>C/C++ Compiler>Preprocessor>Preinclude file

# --preprocess

Syntax --preprocess[=[c][n][1]] {filename|directory}

**Parameters** 

c Preserve comments

n Preprocess only

Generate #line directives

For information about specifying a filename or a directory, see *Rules for specifying a filename or directory as parameters*, page 250.

Description

Use this option to generate preprocessed output to a named file.

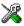

Project>Options>C/C++ Compiler>Preprocessor>Preprocessor output to file

# --public\_equ

Syntax --public\_equ symbol[=value]

**Parameters** 

symbol The name of the assembler symbol to be defined

value An optional value of the defined assembler symbol

Description

This option is equivalent to defining a label in assembler language using the EQU directive and exporting it using the PUBLIC directive. This option can be used more than once on the command line.

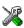

This option is not available in the IDE.

# --relaxed\_fp

Syntax --relaxed\_fp

Description

Use this option to allow the compiler to relax the language rules and perform more aggressive optimization of floating-point expressions. This option improves performance for floating-point expressions that fulfill these conditions:

- The expression consists of both single- and double-precision values
- The double-precision values can be converted to single precision without loss of accuracy
- The result of the expression is converted to single precision.

Note that performing the calculation in single precision instead of double precision might cause a loss of accuracy.

Example

```
float F(float a, float b)
{
  return a + b * 3.0;
}
```

The C standard states that 3.0 in this example has the type double and therefore the whole expression should be evaluated in double precision. However, when the --relaxed\_fp option is used, 3.0 will be converted to float and the whole expression can be evaluated in float precision.

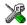

To set related options, choose:

Project>Options>C/C++ Compiler>Language 2>Floating-point semantics

#### --remarks

Syntax --remarks

Description

The least severe diagnostic messages are called remarks. A remark indicates a source code construct that may cause strange behavior in the generated code. By default, the compiler does not generate remarks. Use this option to make the compiler generate remarks.

See also

Severity levels, page 247.

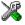

Project>Options>C/C++ Compiler>Diagnostics>Enable remarks

# --require\_prototypes

Syntax

--require\_prototypes

Description

Use this option to force the compiler to verify that all functions have proper prototypes. Using this option means that code containing any of the following will generate an error:

- A function call of a function with no declaration, or with a Kernighan & Ritchie C declaration
- A function definition of a public function with no previous prototype declaration
- An indirect function call through a function pointer with a type that does not include a prototype.

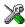

Project>Options>C/C++ Compiler>Language 1>Require prototypes

### --rom\_mon\_bp\_padding

Syntax --rom\_monitor\_bp\_padding

Description

Use this option to enable setting breakpoints on all C statements when using the generic C-SPY ROM-monitor debugger.

When the C-SPY ROM-monitor sets a breakpoint, it replaces the original instruction with the 3-byte instruction LCALL monitor. For those cases where the original instruction has a different size than three bytes, the compiler will insert extra NOP instructions (pads) to ensure that all jumps to this destination are correctly aligned.

**Note:** This mechanism is only supported for breakpoints that you set on C-statement level. For breakpoints in assembler code, you have to add pads manually.

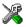

Project>Options>C/C++ Compiler>Code>Padding for ROM-monitor breakpoints

### --silent

Syntax --silent

Description

By default, the compiler issues introductory messages and a final statistics report. Use this option to make the compiler operate without sending these messages to the standard output stream (normally the screen).

This option does not affect the display of error and warning messages.

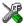

This option is not available in the IDE.

#### --strict

Syntax --strict

Description By default, the compiler accepts a relaxed superset of Standard C and C++. Use this

option to ensure that the source code of your application instead conforms to strict

Standard C and C++.

**Note:** The -e option and the --strict option cannot be used at the same time.

See also Enabling language extensions, page 199.

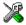

Project>Options>C/C++ Compiler>Language 1>Language conformance>Strict

# --system\_include\_dir

Syntax --system\_include\_dir path

**Parameters** 

path The path to the system include files. For information about

specifying a path, see Rules for specifying a filename or

directory as parameters, page 250.

Description By default, the compiler automatically locates the system include files. Use this option

to explicitly specify a different path to the system include files. This might be useful if

you have not installed IAR Embedded Workbench in the default location.

See also --dlib, page 262, --dlib\_config, page 263, and --no\_system\_include, page 273.

X

This option is not available in the IDE.

# --use\_c++\_inline

Syntax --use\_c++\_inline

**Description** Standard C uses slightly different semantics for the inline keyword than C++ does.

Use this option if you want C++ semantics when you are using C.

See also Inlining functions, page 90

\*

Project>Options>C/C++ Compiler>Language 1>C dialect>C99>C++ inline semantics

Seman

--vla

Syntax --vla

Description Use this option to enable support for C99 variable length arrays. Such arrays are located

on the heap. This option requires Standard C and cannot be used together with the

--c89 compiler option.

Note: --vla should not be used together with the longjmp library function, as that can

lead to memory leakages.

See also *C language overview*, page 197.

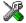

### Project>Options>C/C++ Compiler>Language 1>C dialect>Allow VLA

# --warnings\_affect\_exit\_code

Syntax --warnings\_affect\_exit\_code

Description By default, the exit code is not affected by warnings, because only errors produce a

non-zero exit code. With this option, warnings will also generate a non-zero exit code.

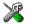

This option is not available in the IDE.

# --warnings\_are\_errors

Syntax --warnings\_are\_errors

**Description** Use this option to make the compiler treat all warnings as errors. If the compiler

encounters an error, no object code is generated. Warnings that have been changed into

remarks are not treated as errors.

**Note:** Any diagnostic messages that have been reclassified as warnings by the option

--diag\_warning or the #pragma diag\_warning directive will also be treated as

errors when --warnings\_are\_errors is used.

See also --diag\_warning, page 261.

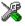

Project>Options>C/C++ Compiler>Diagnostics>Treat all warnings as errors

Descriptions of compiler options

# **Data representation**

This chapter describes the data types, pointers, and structure types supported by the compiler.

See the chapter Efficient coding for embedded applications for information about which data types and pointers provide the most efficient code for your application.

# **Alignment**

Every C data object has an alignment that controls how the object can be stored in memory. Should an object have an alignment of, for example, 4, it must be stored on an address that is divisible by 4.

The reason for the concept of alignment is that some processors have hardware limitations for how the memory can be accessed.

Assume that a processor can read 4 bytes of memory using one instruction, but only when the memory read is placed on an address divisible by 4. Then, 4-byte objects, such as long integers, will have alignment 4.

Another processor might only be able to read 2 bytes at a time; in that environment, the alignment for a 4-byte long integer might be 2.

All data types must have a size that is a multiple of their alignment. Otherwise, only the first element of an array would be guaranteed to be placed in accordance with the alignment requirements. This means that the compiler might add pad bytes at the end of the structure.

Note that with the #pragma data\_alignment directive you can increase the alignment demands on specific variables.

#### **ALIGNMENT ON THE 8051 MICROCONTROLLER**

The 8051 microcontrollers have no alignment requirements, thus the alignment is 1.

# Basic data types

The compiler supports both all Standard C basic data types and some additional types.

#### **INTEGER TYPES**

This table gives the size and range of each integer data type:

| Data type          | Size    | Range           | Alignment |
|--------------------|---------|-----------------|-----------|
| bool               | 8 bits  | 0 to I          | I         |
| char               | 8 bits  | 0 to 255        | 1         |
| signed char        | 8 bits  | -128 to 127     | 1         |
| unsigned char      | 8 bits  | 0 to 255        | 1         |
| signed short       | 16 bits | -32768 to 32767 | 1         |
| unsigned short     | 16 bits | 0 to 65535      | 1         |
| signed int         | 16 bits | -32768 to 32767 | 1         |
| unsigned int       | 16 bits | 0 to 65535      | 1         |
| signed long        | 32 bits | -231 to 231-1   | 1         |
| unsigned long      | 32 bits | 0 to 232-I      | 1         |
| signed long long   | 32 bits | -263 to 263-I   | 1         |
| unsigned long long | 32 bits | 0 to 264-1      | 1         |

Table 39: Integer types

Signed variables are represented using the two's complement form.

#### **Bool**

The bool data type is supported by default in the C++ language. If you have enabled language extensions, the bool type can also be used in C source code if you include the file stdbool.h. This will also enable the boolean values false and true.

#### The enum type

The compiler will use the smallest type required to hold enum constants, preferring signed rather than unsigned.

When IAR Systems language extensions are enabled, and in C++, the enum constants and types can also be of the type long, unsigned long, long long, or unsigned long long.

To make the compiler use a larger type than it would automatically use, define an enum constant with a large enough value. For example:

#### The char type

The char type is by default unsigned in the compiler, but the --char\_is\_signed compiler option allows you to make it signed. Note, however, that the library is compiled with the char type as unsigned.

#### The wchar\_t type

The wchar\_t data type is an integer type whose range of values can represent distinct codes for all members of the largest extended character set specified among the supported locals.

The wchar\_t data type is supported by default in the C++ language. To use the wchar\_t type also in C source code, you must include the file stddef.h from the runtime library.

**Note:** The IAR CLIB Library has only rudimentary support for wchar\_t.

#### **Bitfields**

In Standard C, int, signed int, and unsigned int can be used as the base type for integer bitfields. In standard C++, and in C when language extensions are enabled in the compiler, any integer or enumeration type can be used as the base type. It is implementation defined whether a plain integer type (char, short, int, etc) results in a signed or unsigned bitfield.

In the IAR C/C++ Compiler for 8051, plain integer types are treated as signed.

Bitfields in expressions are treated as int if int can represent all values of the bitfield. Otherwise, they are treated as the bitfield base type. Note that bitfields containing 1-bit fields will be very compact if declared in bdata memory. The fields will also be very efficient to access.

Each bitfield is placed into a container of its base type from the least significant bit to the most significant bit. If the last container is of the same type and has enough bits available, the bitfield is placed into this container, otherwise a new container is allocated.

If you use the directive #pragma bitfield=reversed, bitfields are placed from the most significant bit to the least significant bit in each container. See *bitfields*, page 323.

#### Example

Assume this example:

```
struct BitfieldExample
{
  uint32_t a : 12;
  uint16_t b : 3;
  uint16_t c : 7;
  uint8_t d;
};
```

To place the first bitfield, a, the compiler allocates a 32-bit container at offset 0 and puts a into the least significant 12 bits of the container.

To place the second bitfield, b, a new container is allocated at offset 4, because the type of the bitfield is not the same as that of the previous one. b is placed into the least significant three bits of this container.

The third bitfield, c, has the same type as b and fits into the same container.

The fourth member, d, is allocated into the byte at offset 6. d cannot be placed into the same container as b and c because it is not a bitfield, it is not of the same type, and it would not fit.

When using reverse order, each bitfield is instead placed starting from the most significant bit of its container.

This is the layout of bitfield\_example:

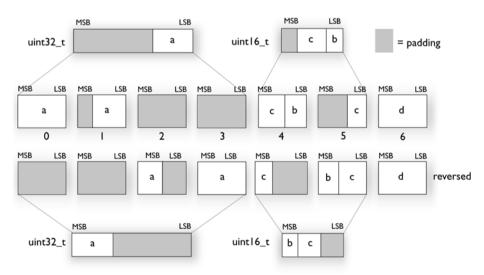

#### **FLOATING-POINT TYPES**

In the IAR C/C++ Compiler for 8051, floating-point values are represented in standard IEEE 754 format. The sizes for the different floating-point types are:

| Туре        | Size    | Range (+/-)            | Exponent | Mantissa |
|-------------|---------|------------------------|----------|----------|
| float       | 32 bits | ±1.18E-38 to ±3.39E+38 | 8 bits   | 23 bits  |
| double      | 32 bits | ±1.18E-38 to ±3.39E+38 | 8 bits   | 23 bits  |
| long double | 32 bits | ±1.18E-38 to ±3.39E+38 | 8 bits   | 23 bits  |

Table 40: Floating-point types

The compiler does not support subnormal numbers. All operations that should produce subnormal numbers will instead generate zero.

#### Floating-point environment

Exception flags are not supported. The feraiseexcept function does not raise any exceptions.

## 32-bit floating-point format

The representation of a 32-bit floating-point number as an integer is:

| 31 | 30       | 23 22    | 0 |
|----|----------|----------|---|
| S  | Exponent | Mantissa |   |

The exponent is 8 bits, and the mantissa is 23 bits.

The value of the number is:

The range of the number is at least:

```
\pm 1.18E-38 to \pm 3.39E+38
```

The precision of the float operators (+, -, \*, and /) is approximately 7 decimal digits.

#### Representation of special floating-point numbers

This list describes the representation of special floating-point numbers:

- Zero is represented by zero mantissa and exponent. The sign bit signifies positive or negative zero.
- Infinity is represented by setting the exponent to the highest value and the mantissa to zero. The sign bit signifies positive or negative infinity.
- Not a number (NaN) is represented by setting the exponent to the highest positive value and the mantissa to a non-zero value. The value of the sign bit is ignored.

**Note:** The IAR CLIB Library does not fully support the special cases of floating-point numbers, such as infinity, NaN. A library function which gets one of these special cases of floating-point numbers as an argument might behave unexpectedly.

# **Pointer types**

The compiler has two basic types of pointers: function pointers and data pointers.

#### **FUNCTION POINTERS**

Code pointers have two sizes: 16 or 24 bits. These function pointers are available:

| Pointer          | Size    | Address range | Description                                                                                                    |
|------------------|---------|---------------|----------------------------------------------------------------------------------------------------|
| near_func        | 2 bytes | 0-0xFFFF      | Uses an LCALL/LJMP instruction to call the function.                                                                                                    |
| banked_func      | 2 bytes | 0-0xffffff    | Calls a relay function which performs the bank switch and jumps to the banked function. Uses ?BRET to return from the function. See Bank switching in the Banked code model, page 100. |
| banked_func_ext2 | 3 bytes | 0-0xffffff    | Uses the MEX1 register and the memory extension stack. See Bank switching in the Banked extended2 code model, page 101.                                                                |
| far_func         | 3 bytes | 0-0xffffff    | Uses an extended LCALL/LJMP instruction supporting a 24-bit destination address to call the function. (These instructions are only available in some devices.)                         |

Table 41: Function pointers

#### **DATA POINTERS**

Data pointers have three sizes: 8, 16, or 24 bits. The 8-bit pointer is used for data, bdata, idata or pdata memory, the 16-bit pointer is used for xdata or 16-bit code memory, and the 24-bit pointer is used for extended memories and for the generic pointer type. These data pointers are available:

| Pointer | Address range | Pointer<br>size | Index type  | Description                                                |
|---------|---------------|-----------------|-------------|------------------------------------------------------------|
| idata   | 0-0xff        | I byte          | signed char | Indirectly accessed data memory, accessed using MOV A, @Ri |

Table 42: Data pointers

| Pointer    | Address range | Pointer<br>size | Index type   | Description                                                                            |
|------------|---------------|-----------------|--------------|----------------------------------------------------------------------------------------|
| pdata      | 0-0xFF        | I byte          | signed char  | Parameter data, accessed using ${\tt MOVX}$ A , ${\tt @Ri}$                            |
| xdata      | 0-0xFFFF      | 2 bytes         | signed short | Xdata memory, accessed using MOVX A, @DPTR                                             |
| generic    | 0-0xffff      | 3 bytes         | signed short | The most significant byte identifies whether the pointer points to code or data memory |
| far22*     | 0-0x3FFFFF    | 3 bytes         | signed short | Far22 xdata memory, accessed using ${\tt MOVX}$                                        |
| far*       | 0-0xffffff    | 3 bytes         | signed short | Far xdata memory, accessed using MOVX                                                  |
| huge       | 0-0xffffff    | 3 bytes         | signed long  | Huge xdata memory                                                                      |
| code       | 0-0xFFFF      | 2 bytes         | signed short | Code memory, accessed using ${\tt MOVC}$                                               |
| far22_code | *0-0x3FFFFF   | 3 bytes         | signed short | Far 22 code memory, accessed using ${\tt MOVC}$                                        |
| far_code*  | 0-0xffffff    | 3 bytes         | signed short | Far code memory, accessed using MOVC                                                   |
| huge_code  | 0-0xffffff    | 3 bytes         | signed long  | Huge code memory, accessed using MOVC                                                  |
| far22_rom* | 0-0x3FFFFF    | 3 bytes         | signed short | Far22 code memory, accessed using MOVC                                                 |
| far_rom*   | 0-0xffffff    | 3 bytes         | signed short | Far code memory, accessed using MOVC                                                   |
| huge_rom   | 0-0xffffff    | 3 bytes         | signed long  | Huge code memory, accessed using MOVC                                                  |

Table 42: Data pointers (Continued)

#### **Generic pointers**

A generic pointer can access objects located in both data and code memory. These pointers are 3 bytes in size. The most significant byte reveals which memory type the object is located in and the remaining bits specify the address in that memory.

<sup>\*</sup> The far22 and far pointer types have an index type that is smaller than the pointer size, which means pointer arithmetic will only be performed on the lower 16 bits. This restricts the placement of the object that the pointer points at. That is, the object can only be placed within 64-Kbyte pages.

#### **CASTING**

Casts between pointers have these characteristics:

- Casting a value of an integer type to a pointer of a smaller type is performed by truncation
- Casting a value of an integer type to a pointer of a larger type is performed by zero extension
- Casting a pointer type to a smaller integer type is performed by truncation
- Casting a *pointer type* to a larger integer type is performed by zero extension
- Casting a data pointer to a function pointer and vice versa is illegal
- Casting a function pointer to an integer type gives an undefined result
- Casting from a smaller pointer to a larger pointer is performed by zero extension
- Casting from a larger pointer to a smaller pointer is performed by truncation

#### size t

size\_t is the unsigned integer type required to hold the maximum size of an object. In the IAR C/C++ Compiler for 8051, the size of size\_t is equal to the size of the unsigned type corresponding to the signed index type of the data pointer in use. For information about index type of data pointers, see *Data pointers*, page 290.

Note that for the Small data model, this is formally a violation of the standard; the size of size\_t should actually be 16 bits.

#### ptrdiff\_t

ptrdiff\_t is the type of the signed integer required to hold the difference between two pointers to elements of the same array. In the IAR C/C++ Compiler for 8051, the size of ptrdiff\_t is equal to the size of the index type of the data pointer in use. For information about index type of data pointers, see *Data pointers*, page 290. When two pointers of different types are subtracted, the index type of the largest type determines the size.

**Note:** Subtracting the start address of an object from the end address can yield a negative value, because the object can be larger than what the ptrdiff\_t can represent. See this example:

#### intptr\_t

intptr\_t is a signed integer type large enough to contain a void \*. In the IAR C/C++ Compiler for 8051, the size of intptr\_t is 32 bits and the type is signed long.

#### uintptr\_t

uintptr\_t is equivalent to intptr\_t, with the exception that it is unsigned.

# **Structure types**

The members of a struct are stored sequentially in the order in which they are declared: the first member has the lowest memory address.

#### **GENERAL LAYOUT**

Members of a struct are always allocated in the order specified in the declaration. Each member is placed in the struct according to the specified alignment (offsets).

#### Example

```
struct First
{
   char c;
   short s;
} s;
```

This diagram shows the layout in memory:

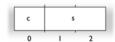

The alignment of the structure is 1 byte, and the size is 3 bytes.

# Type qualifiers

According to the C standard, volatile and const are type qualifiers.

## **DECLARING OBJECTS VOLATILE**

By declaring an object volatile, the compiler is informed that the value of the object can change beyond the compiler's control. The compiler must also assume that any accesses can have side effects—thus all accesses to the volatile object must be preserved.

There are three main reasons for declaring an object volatile:

- Shared access; the object is shared between several tasks in a multitasking environment
- Trigger access; as for a memory-mapped SFR where the fact that an access occurs has an effect
- Modified access; where the contents of the object can change in ways not known to the compiler.

#### **Definition of access to volatile objects**

The C standard defines an abstract machine, which governs the behavior of accesses to volatile declared objects. In general and in accordance to the abstract machine:

- The compiler considers each read and write access to an object declared volatile as an access
- The unit for the access is either the entire object or, for accesses to an element in a composite object—such as an array, struct, class, or union—the element. For example:

```
char volatile a;
a = 5;    /* A write access */
a += 6;    /* First a read then a write access */
```

- An access to a bitfield is treated as an access to the underlying type
- Adding a const qualifier to a volatile object will make write accesses to the
  object impossible. However, the object will be placed in RAM as specified by the C
  standard.

However, these rules are not detailed enough to handle the hardware-related requirements. The rules specific to the IAR C/C++ Compiler for 8051 are described below.

#### Rules for accesses

In the IAR C/C++ Compiler for 8051, accesses to volatile declared objects are subject to these rules:

- All accesses are preserved
- All accesses are complete, that is, the whole object is accessed
- All accesses are performed in the same order as given in the abstract machine
- All accesses are atomic, that is, they cannot be interrupted.

The compiler adheres to these rules for 8-bit accesses of volatile declared objects in any data memory (RAM), and 1-bit accesses of volatile declared objects located in bit-addressable sfr memory or in bdata memory.

For all combinations of object types not listed, only the rule that states that all accesses are preserved applies.

## **DECLARING OBJECTS VOLATILE AND CONST**

If you declare a volatile object const, it will be write-protected but it will still be stored in RAM memory as the C standard specifies.

To store the object in read-only memory instead, but still make it possible to access it as a const volatile object, declare it with one of these memory attributes: \_\_code, \_\_far\_code, \_\_far\_rom, \_\_far22\_code, \_\_far22\_rom, \_\_huge\_code, \_\_huge\_rom, or \_\_xdata\_rom.

## **DECLARING OBJECTS CONST**

The const type qualifier is used for indicating that a data object, accessed directly or via a pointer, is non-writable. A pointer to const declared data can point to both constant and non-constant objects. It is good programming practice to use const declared pointers whenever possible because this improves the compiler's possibilities to optimize the generated code and reduces the risk of application failure due to erroneously modified data.

Static and global objects declared const and located in the memories using the memory attributes \_\_code, \_\_far\_code, and \_\_huge\_code are allocated in ROM. For all other memory attributes, the objects are allocated in RAM and initialized by the runtime system at startup.

In C++, objects that require runtime initialization cannot be placed in ROM.

## Data types in C++

In C++, all plain C data types are represented in the same way as described earlier in this chapter. However, if any Embedded C++ features are used for a type, no assumptions can be made concerning the data representation. This means, for example, that it is not supported to write assembler code that accesses class members.

Data types in C++

# **Extended keywords**

This chapter describes the extended keywords that support specific features of the 8051 microcontroller and the general syntax rules for the keywords. Finally the chapter gives a detailed description of each keyword.

For information about the address ranges of the different memory areas, see the chapter Segment reference.

## General syntax rules for extended keywords

To understand the syntax rules for the extended keywords, it is important to be familiar with some related concepts.

The compiler provides a set of attributes that can be used on functions or data objects to support specific features of the 8051 microcontroller. There are two types of attributes—type attributes and object attributes:

- Type attributes affect the external functionality of the data object or function
- Object attributes affect the *internal functionality* of the data object or function.

The syntax for the keywords differs slightly depending on whether it is a type attribute or an object attribute, and whether it is applied to a data object or a function.

For information about how to use attributes to modify data, see the chapter *Data storage*. For information about how to use attributes to modify functions, see the chapter *Functions*. For more information about each attribute, see *Descriptions of extended keywords*, page 302.

**Note:** The extended keywords are only available when language extensions are enabled in the compiler.

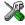

In the IDE, language extensions are enabled by default.

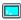

Use the -e compiler option to enable language extensions. See -e, page 265 for more information.

#### **TYPE ATTRIBUTES**

Type attributes define how a function is called, or how a data object is accessed. This means that if you use a type attribute, it must be specified both when a function or data object is defined and when it is declared.

You can either place the type attributes explicitly in your declarations, or use the pragma directive #pragma type\_attribute.

Type attributes can be further divided into *memory type attributes* and *general type attributes*. Memory type attributes are referred to as simply *memory attributes* in the rest of the documentation.

#### **Memory attributes**

A memory attribute corresponds to a certain logical or physical memory in the microcontroller.

- Available function memory attributes: \_\_banked\_func, \_\_far\_func, and \_\_near\_func
- Available data memory attributes: \_\_bdata, \_\_bit, \_\_code, \_\_data, \_\_far, \_\_far\_code, \_\_far\_rom, \_\_far22, \_\_far22\_code, \_\_far22\_rom, \_\_generic, \_\_huge, \_\_huge\_code, \_\_huge\_rom, \_\_idata, \_\_ixdata, \_\_pdata, \_\_sfr, \_\_xdata, and \_\_xdata\_rom.

Data objects, functions, and destinations of pointers or C++ references always have a memory attribute. If no attribute is explicitly specified in the declaration or by the pragma directive #pragma type\_attribute, an appropriate default attribute is implicitly used by the compiler. You can specify one memory attribute for each level of pointer indirection.

## General type attributes

These general type attributes are available:

Function type attributes affect how the function should be called:
 \_\_data\_overlay, \_\_ext\_stack\_reentrant, \_\_idata\_overlay,
 \_\_idata\_reentrant, \_\_interrupt, \_\_monitor, \_\_pdata\_reentrant,
 \_\_task, and \_\_xdata\_reentrant

You can specify as many type attributes as required for each level of pointer indirection.

#### Syntax for type attributes used on data objects

In general, type attributes for data objects follow the same syntax as the type qualifiers const and volatile.

The following declaration assigns the \_\_pdata type attribute to the variables i and j; in other words, the variables i and j are placed in pdata memory. However, note that an individual member of a struct or union cannot have a type attribute. The variables k and 1 behave in the same way:

```
__pdata int i, j;
int __pdata k, 1;
```

Note that the attribute affects both identifiers.

This declaration of i and j is equivalent with the previous one:

```
#pragma type_attribute=__pdata
int i, j;
```

The advantage of using pragma directives for specifying keywords is that it offers you a method to make sure that the source code is portable. Note that the pragma directive has no effect if a memory attribute is already explicitly declared.

For more examples of using memory attributes, see *More examples*, page 69.

An easier way of specifying storage is to use type definitions. These two declarations are equivalent:

```
typedef char __pdata Byte;
typedef Byte *BytePtr;
Byte b;
BytePtr bp;
and
__pdata char b;
char __pdata *bp;
```

Note that #pragma type\_attribute can be used together with a typedef declaration.

#### Syntax for type attributes on data pointers

The syntax for declaring pointers using type attributes follows the same syntax as the type qualifiers const and volatile:

## Syntax for type attributes on functions

The syntax for using type attributes on functions differs slightly from the syntax of type attributes on data objects. For functions, the attribute must be placed either in front of the return type, or in parentheses, for example:

```
__interrupt void my_handler(void);
```

```
or
void (__interrupt my_handler) (void);
This declaration of my_handler is equivalent with the previous one:
#pragma type_attribute=__interrupt
void my_handler(void);
```

#### Syntax for type attributes on function pointers

```
int (__near_func * fp) (double);
```

After this declaration, the function pointer fp points to near\_func memory.

An easier way of specifying storage is to use type definitions:

```
typedef __near_func void FUNC_TYPE(int);
typedef FUNC_TYPE *FUNC_PTR_TYPE;
FUNC_TYPE func();
FUNC_PTR_TYPE funcptr;
```

Note that #pragma type\_attribute can be used together with a typedef declaration.

## **OBJECT ATTRIBUTES**

Normally, object attributes affect the internal functionality of functions and data objects, but not directly how the function is called or how the data is accessed. This means that an object attribute does not normally need to be present in the declaration of an object.

These object attributes are available:

- Object attributes that can be used for variables: \_\_no\_init
- Object attributes that can be used for functions and variables: location, @, and \_\_root
- Object attributes that can be used for functions: \_\_intrinsic, \_\_noreturn, and

You can specify as many object attributes as required for a specific function or data object.

For more information about location and @, see *Controlling data and function* placement in memory, page 226. For more information about vector, see vector, page 337.

## Syntax for object attributes

The object attribute must be placed in front of the type. For example, to place myarray in memory that is not initialized at startup:

```
__no_init int myarray[10];
```

The #pragma object\_attribute directive can also be used. This declaration is equivalent to the previous one:

```
#pragma object_attribute=__no_init
int myarray[10];
```

**Note:** Object attributes cannot be used in combination with the typedef keyword.

# Summary of extended keywords

This table summarizes the extended keywords:

| Extended keyword    | Description                                   |  |  |
|---------------------|-----------------------------------------------|--|--|
| banked_func         | Controls the storage of functions             |  |  |
| banked_func_ext2    | Controls the storage of functions             |  |  |
| bdata               | Controls the storage of data objects          |  |  |
| bit                 | Controls the storage of data objects          |  |  |
| code                | Controls the storage of data objects          |  |  |
| data                | Controls the storage of data objects          |  |  |
| data_overlay        | Controls the storage of auto data objects     |  |  |
| ext_stack_reentrant | Controls the storage of auto data objects     |  |  |
| far                 | Controls the storage of auto data objects     |  |  |
| far_code            | Controls the storage of constant data objects |  |  |
| far_func            | Controls the storage of functions             |  |  |
| far_rom             | Controls the storage of constant data objects |  |  |
| far22               | Controls the storage of data objects          |  |  |
| far22_code          | Controls the storage of constant data objects |  |  |
| far22_rom           | Controls the storage of constant data objects |  |  |
| generic             | Pointer type attribute                        |  |  |
| huge                | Controls the storage of data objects          |  |  |
| huge_code           | Controls the storage of constant data objects |  |  |
| huge_rom            | Controls the storage of constant data objects |  |  |

Table 43: Extended keywords summary

| Extended keyword  | Description                                                                       |
|-------------------|-----------------------------------------------------------------------------------|
| idata             | Controls the storage of data objects                                              |
| idata_overlay     | Controls the storage of auto data objects                                         |
| idata_reentrant   | Controls the storage of auto data objects                                         |
| ixdata            | Controls the storage of data objects                                              |
| interrupt         | Specifies interrupt functions                                                     |
| intrinsic         | Reserved for compiler internal use only                                           |
| monitor           | Specifies atomic execution of a function                                          |
| near_func         | Controls the storage of functions                                                 |
| no_init           | Places a data object in non-volatile memory                                       |
| noreturn          | Informs the compiler that the function will not return                            |
| overlay_near_func | Reserved for compiler internal use only                                           |
| pdata             | Controls the storage of data objects                                              |
| pdata_reentrant   | Controls the storage of auto data objects                                         |
| root              | Ensures that a function or variable is included in the object code even if unused |
| sfr               | Controls the storage of data objects                                              |
| xdata             | Controls the storage of data objects                                              |
| xdata_reentrant   | Controls the storage of auto data objects                                         |
| xdata_rom         | Controls the storage of constant data objects                                     |

Table 43: Extended keywords summary (Continued)

## **Descriptions of extended keywords**

These sections give detailed information about each extended keyword.

## \_\_banked\_func

Syntax Follows the generic syntax rules for memory type attributes that can be used on functions, see *Type attributes*, page 297.

Description

The \_\_banked\_func memory attribute overrides the default storage of functions given by the selected code model and places individual functions in memory where they are called using banked 24-bit calls. You can also use the \_\_banked\_func attribute to

create a pointer explicitly pointing to an object located in the banked memory.

Storage information • Memory space: Code memory space

• Address range: 0-0xffffff

• Maximum size: 64 Kbytes

• Pointer size: 2 bytes

Function size: bank size

**Note:** This keyword is only available when the Banked code model is used, and in this case functions are by default \_\_banked\_func. There are some exceptions, see *Code that cannot be banked*, page 99. Overlay and extended stack functions cannot be banked. This means that you cannot combine the \_\_banked\_func keyword with the \_\_data\_overlay or \_\_idata\_overlay, and \_\_ext\_stack\_reentrant keywords.

See also Banked functions, page 93.

## \_\_banked\_func\_ext2

Syntax Follows the generic syntax rules for memory type attributes that can be used on

functions, see Type attributes, page 297.

Description The \_\_banked\_func\_ext2 memory attribute overrides the default storage of functions

given by the selected code model and places individual functions in memory where they are called using banked 24-bit calls. You can also use the \_\_banked\_func\_ext2 attribute to create a pointer explicitly pointing to an object located in the banked

memory.

Storage information • Memory space: Code memory space

Address range: 0-0xfffffffMaximum size: 64 Kbytes

• Pointer size: 3 bytes

• Function size: bank size

**Note:** This keyword is only available when the Banked extended2 code model is used, and in this case all functions are by default \_\_banked\_func\_ext2. Such functions

require the Xdata reentrant calling convention.

See also Banked functions, page 93.

## \_\_bdata

Syntax Follows the generic syntax rules for memory type attributes that can be used on data

objects, see Type attributes, page 297.

Description The \_\_bdata memory attribute overrides the default storage of variables given by the

selected data model and places individual variables and constants in bdata memory.

Note: There are no \_\_bdata pointers. Bdata memory is referred to by \_\_idata

pointers.

Storage information • Memory space: Internal data memory space

Address range: 0x20-0x2F
Maximum object size: 16 bytes

• Pointer size: 1 byte, \_\_idata pointer

**Example** \_\_bdata int x;

See also *Memory types*, page 60.

## bit

Syntax Follows the generic syntax rules for memory type attributes that can be used on data

objects, see Type attributes, page 297.

Description The \_\_bit memory attribute overrides the default storage of variables given by the

selected data model and places individual variables and constants in bit addressable

memory. You cannot create a pointer to bit memory.

• Memory space: Internal data memory space

Address range: 0x20-0x2FMaximum object size: 1 bit

• Pointer size: N/A

**Example** \_\_no\_init \_\_bit bool x;

See also *Memory types*, page 60.

#### code

Syntax Follows the generic syntax rules for memory type attributes that can be used on data

objects, see Type attributes, page 297.

Description The \_\_code memory attribute overrides the default storage of variables given by the

selected data model and places individual constants and strings in code memory. You can also use the \_\_code attribute to create a pointer explicitly pointing to an object

located in the code memory.

Storage information • Memory space: Code memory space

• Address range: 0x0-0xffff

• Maximum object size: 64 Kbytes

• Pointer size: 2 bytes

**Example** \_\_code const int x;

See also *Memory types*, page 60.

## data

Syntax Follows the generic syntax rules for memory type attributes that can be used on data

objects, see Type attributes, page 297.

Description The \_\_data memory attribute overrides the default storage of variables given by the

selected data model and places individual variables and constants in data memory.

**Note:** There are no \_\_data pointers. Data memory is referred to by \_\_idata pointers.

Storage information • Memory space: Internal data memory space

Address range: 0x0-0x7F

Maximum object size: 64 Kbytes

• Pointer size: 1 byte, \_\_idata pointer

**Example** \_\_data int x;

See also *Memory types*, page 60.

## \_\_data\_overlay

Syntax Follows the generic syntax rules for type attributes that can be used on functions, see

Type attributes, page 297.

Description The \_\_data\_overlay keyword places parameters and auto variables in the data

overlay memory area.

**Note:** This keyword is only available when the Tiny or Small data model is used.

**Example** \_\_data\_overlay void foo(void);

See also Auto variables—on the stack or in a static overlay area, page 72.

## \_\_ext\_stack\_reentrant

Syntax Follows the generic syntax rules for type attributes that can be used on functions, see

Type attributes, page 297.

Description The \_\_ext\_stack\_reentrant keyword places parameters and auto variables on the

extended stack.

Note: This keyword can only be used when the --extended\_stack option has been

specified.

See also Auto variables—on the stack or in a static overlay area, page 72, Extended stack, page

116, and --extended\_stack, page 267.

## \_\_far

Syntax Follows the generic syntax rules for memory type attributes that can be used on data

objects, see Type attributes, page 297.

Description The \_\_far memory attribute overrides the default storage of variables given by the

selected data model and places individual variables and constants in far memory. You can also use the \_\_far attribute to create a pointer explicitly pointing to an object

located in the far memory.

**Note:** This memory attribute is only available when the Far data model is used.

Storage information • Memory space: External data memory space

- Address range: 0-0xffffff
- Maximum object size: 64 Kbytes. An object cannot cross a 64-Kbyte boundary.
- Pointer size: 3 bytes. Arithmetics is only performed on the two lower bytes, except comparison which is always performed on the entire 24-bit address.

Example \_\_far int x;

See also *Memory types*, page 60.

## far code

Syntax Follows the generic syntax rules for memory type attributes that can be used on data

objects, see Type attributes, page 297.

Description The \_\_far\_code memory attribute overrides the default storage of variables given by

the selected data model and places individual constants and strings in far code memory. You can also use the \_\_far\_code attribute to create a pointer explicitly pointing to an

object located in the far code memory.

Note: This memory attribute is only available when the Far code model is used.

Storage information

- Memory space: Code memory space
- Address range: 0-0xffffff
- Maximum object size: 64 Kbytes. An object cannot cross a 64-Kbyte boundary.
- Pointer size: 3 bytes. Arithmetics is only performed on the two lower bytes, except comparison which is always performed on the entire 24-bit address.

**Example** \_\_far\_code const int x;

See also *Memory types*, page 60.

## \_\_far\_func

Syntax Follows the generic syntax rules for memory type attributes that can be used on

functions, see Type attributes, page 297.

Description The \_\_far\_func memory attribute overrides the default storage of functions given by

the selected code model and places individual functions in far memory—memory where the function is called using true 24-bit calls. You can also use the \_\_far\_func attribute

to create a pointer explicitly pointing to an object located in the far memory.

**Note:** This memory attribute is only available when the Far code model is used.

Storage information

• Memory space: Code memory space

● Address range: 0-0xffffff

• Maximum size: 65535 bytes. A function cannot cross a 64-Kbyte boundary.

Pointer size: 3 bytes

**Example** \_\_\_far\_func void myfunction(void);

See also Code models and memory attributes for function storage, page 83.

## \_\_far\_rom

Syntax Follows the generic syntax rules for memory type attributes that can be used on data

objects, see Type attributes, page 297.

Description The \_\_far\_rom memory attribute overrides the default storage of variables given by the

selected data model and places individual constants and strings in ROM located in the far memory range. You can also use the \_\_far\_rom attribute to create a pointer explicitly pointing to an object located in the far\_rom memory.

**Note:** This memory attribute is only available when the Far data model is used.

Storage information

• Memory space: External data memory space

Address range: 0-0xffffff

- Maximum object size: 64 Kbytes. An object cannot cross a 64-Kbyte boundary.
- Pointer size: 3 bytes. Arithmetics is only performed on the two lower bytes, except comparison which is always performed on the entire 24-bit address.

**Example** \_\_far\_rom const int x;

See also *Memory types*, page 60.

## \_\_far22

Syntax Follows the generic syntax rules for memory type attributes that can be used on data

objects, see Type attributes, page 297.

Description The \_\_far22 memory attribute overrides the default storage of variables given by the

selected data model and places individual variables and constants in far22 memory. You

can also use the \_\_far22 attribute to create a pointer explicitly pointing to an object located in the far22 memory.

Note: This memory attribute is only available when the Far Generic data model is used.

#### Storage information

- Memory space: External data memory space
- Address range: 0-0x3FFFFF
- Maximum object size: 64 Kbytes. An object cannot cross a 64-Kbyte boundary.
- Pointer size: 3 bytes. Arithmetics is only performed on the two lower bytes, except comparison which is always performed on the entire 22-bit address.

Example

\_\_far22 int x;

See also

Memory types, page 60.

## \_\_far22\_code

Syntax

Follows the generic syntax rules for memory type attributes that can be used on data objects, see *Type attributes*, page 297.

Description

The \_\_far22\_code memory attribute overrides the default storage of variables given by the selected data model and places individual constants and strings in far22 code memory. You can also use the \_\_far22\_code attribute to create a pointer explicitly pointing to an object located in the far22 code memory.

Note: This memory attribute is only available when the Far Generic code model is used.

#### Storage information

- Memory space: Code memory space
- Address range: 0-0x3FFFFF
- Maximum object size: 64 Kbytes. An object cannot cross a 64-Kbyte boundary.
- Pointer size: 3 bytes. Arithmetics is only performed on the two lower bytes, except comparison which is always performed on the entire 22-bit address.

Example

\_\_far22\_code const int x;

See also

Memory types, page 60.

## far22 rom

Syntax

Follows the generic syntax rules for memory type attributes that can be used on data objects, see *Type attributes*, page 297.

#### Description

The \_\_far22\_rom memory attribute overrides the default storage of variables given by the selected data model and places individual constants and strings in ROM located in the far22 memory range. You can also use the \_\_far22\_rom attribute to create a pointer explicitly pointing to an object located in the far22 rom memory.

Note: This memory attribute is only available when the Far Generic data model is used.

#### Storage information

- Memory space: External data memory space
- Address range: 0-0x3FFFFF
- Maximum object size: 64 Kbytes. An object cannot cross a 64-Kbyte boundary.
- Pointer size: 3 bytes. Arithmetics is only performed on the two lower bytes, except comparison which is always performed on the entire 22-bit address.

**Example** \_\_far22\_rom const int x;

See also *Memory types*, page 60.

## \_\_generic

Syntax Follows the generic syntax rules for type attributes that can be used on data, see *Type* 

attributes, page 297.

Description The \_\_generic pointer attribute specifies a generic pointer that can access data in the

internal data memory space, external data memory space, or the code memory space.

If a variable is declared with this keyword, it will be located in the external data memory

space.

**Note:** This memory attribute is not available when the Far data model is used.

Example \_\_int \_\_generic \* ptr;

See also *Generic pointers*, page 291

## \_\_huge

Syntax Follows the generic syntax rules for memory type attributes that can be used on data

objects, see *Type attributes*, page 297.

Description The \_\_huge memory attribute overrides the default storage of variables given by the

selected data model and places individual variables and constants in huge memory. You

can also use the \_\_huge attribute to create a pointer explicitly pointing to an object located in the huge memory.

**Note:** This memory attribute is only available when the Far data model is used.

Storage information

• Memory space: External data memory space

• Address range: 0-0xffffff

• Maximum object size: 16 Mbytes

• Pointer size: 3 bytes

Example \_\_huge int x;

See also *Memory types*, page 60.

## \_\_huge\_code

Syntax Follows the generic syntax rules for memory type attributes that can be used on data

objects, see Type attributes, page 297.

Description The \_\_huge\_code memory attribute overrides the default storage of variables given by

the selected data model and places individual constants and strings in huge code memory. You can also use the \_\_huge\_code attribute to create a pointer explicitly

pointing to an object located in the huge code memory.

**Note:** This memory attribute is only available when the Far code model is used.

Storage information

• Memory space: Code memory space

Address range: 0-0xffffff

Maximum object size: 16 Mbytes

• Pointer size: 3 bytes

Example \_\_huge\_code const int x;

See also *Memory types*, page 60.

## \_\_huge\_rom

Syntax Follows the generic syntax rules for memory type attributes that can be used on data

objects, see Type attributes, page 297.

Description

The \_\_huge\_rom memory attribute overrides the default storage of variables given by the selected data model and places individual constants and strings in ROM located in the far memory range. You can also use the \_\_huge\_rom attribute to create a pointer explicitly pointing to an object located in the huge\_rom memory.

**Note:** This memory attribute is only available when the Far data model is used.

Storage information

- Memory space: External data memory space
- Address range: 0-0xffffff
- Maximum object size: 16 Mbytes
- Pointer size: 2 bytes. Arithmetics is only performed on the two lower bytes, except comparison which is always performed on the entire 24-bit address.

**Example** \_\_huge\_rom const int x;

See also *Memory types*, page 60.

## idata

Syntax Follows the generic syntax rules for memory type attributes that can be used on data

objects, see Type attributes, page 297.

Description The \_\_idata memory attribute overrides the default storage of variables given by the

selected data model and places individual variables and constants in idata memory. You can also use the \_\_idata attribute to create a pointer explicitly pointing to an object

located in the idata memory.

Storage information

Memory space: Internal data memory space

Address range: 0x0-0xFF

Maximum object size: 256 bytes

Pointer size: 1 byte

**Example** \_\_idata int x;

See also *Memory types*, page 60.

## \_\_idata\_overlay

Syntax Follows the generic syntax rules for type attributes that can be used on functions, see

Type attributes, page 297.

Description The \_\_idata\_overlay keyword places parameters and auto variables in the idata

overlay memory area.

Note: This keyword is only available when the Tiny or Small data model is used.

**Example** \_\_idata\_overlay void foo(void);

See also Auto variables—on the stack or in a static overlay area, page 72

## idata reentrant

Syntax Follows the generic syntax rules for type attributes that can be used on functions, see

Type attributes, page 297.

Description The \_\_idata\_reentrant keyword places parameters and auto variables on the idata

stack.

Note: This keyword can only be used when the --extended\_stack option has been

specified.

See also Auto variables—on the stack or in a static overlay area, page 72, Extended stack, page

116, and --extended\_stack, page 267.

## \_\_ixdata

Syntax Follows the generic syntax rules for memory type attributes that can be used on data

objects, see Type attributes, page 297.

Description The \_\_ixdata memory attribute overrides the default storage of variables given by the

selected data model and places individual variables and constants in data memory.

The \_\_ixdata memory attribute requires a devices that supports on-chip external data (xdata).

**Note:** There are no \_\_ixdata pointers. Data memory is referred to by \_\_idata pointers.

point

Storage information

• Memory space: External data memory space

Address range: 0x0-0xffff

Maximum object size: 64 Kbytes

• Pointer size: 1 byte, \_\_idata pointer

**Example** \_\_ixdata int x;

See also *Memory types*, page 60.

## \_\_interrupt

Syntax Follows the generic syntax rules for type attributes that can be used on functions, see

Type attributes, page 297.

Description The \_\_interrupt keyword specifies interrupt functions. To specify one or several

interrupt vectors, use the #pragma vector directive. The range of the interrupt vectors depends on the device used. It is possible to define an interrupt function without a vector,

but then the compiler will not generate an entry in the interrupt vector table.

An interrupt function must have a void return type and cannot have any parameters.

The header file iodevice.h, where device corresponds to the selected device,

contains predefined names for the existing interrupt vectors.

**Example** \_\_interrupt void my\_interrupt\_handler(void);

See also Interrupt functions, page 85, vector, page 337, and INTVEC, page 386.

## \_\_intrinsic

Description The \_\_intrinsic keyword is reserved for compiler internal use only.

## \_\_monitor

Syntax Follows the generic syntax rules for type attributes that can be used on functions, see

*Type attributes*, page 297.

Description The \_\_monitor keyword causes interrupts to be disabled during execution of the

function. This allows atomic operations to be performed, such as operations on semaphores that control access to resources by multiple processes. A function declared with the \_\_monitor keyword is equivalent to any other function in all other respects.

See also *Monitor functions*, page 86. For information about related intrinsic functions, see

\_\_disable\_interrupt, page 339, \_\_enable\_interrupt, page 340, \_\_get\_interrupt\_state,

page 340, and \_\_set\_interrupt\_state, page 341, respectively.

## \_\_near\_func

Syntax Follows the generic syntax rules for memory type attributes that can be used on

functions, see Type attributes, page 297.

Description The \_\_near\_func memory attribute overrides the default storage of functions given by

the selected code model and places individual functions in near memory.

In the Banked code model, use the \_\_near\_func attribute to explicitly place a function

in the root area.

Storage information 

• Memory space: Code memory space

Address range: 0-0xFFFF
Maximum size: 64 Kbytes.

• Pointer size: 2 bytes

See also Code models and memory attributes for function storage, page 83.

## \_\_no\_init

Syntax Follows the generic syntax rules for object attributes, see *Object attributes*, page 300.

Description Use the \_\_no\_init keyword to place a data object in non-volatile memory. This means

that the initialization of the variable, for example at system startup, is suppressed.

**Example** \_\_no\_init int myarray[10];

#### \_\_noreturn

Syntax Follows the generic syntax rules for object attributes, see *Object attributes*, page 300.

Description The \_\_noreturn keyword can be used on a function to inform the compiler that the

function will not return. If you use this keyword on such functions, the compiler can optimize more efficiently. Examples of functions that do not return are abort and exit.

**Example** \_\_noreturn void terminate(void);

## \_\_overlay\_near\_func

Description The \_\_overlay\_near\_func keyword is reserved for compiler internal use only.

\_\_pdata

Syntax Follows the generic syntax rules for memory type attributes that can be used on data

objects, see Type attributes, page 297.

Description The \_\_pdata memory attribute overrides the default storage of variables given by the

selected data model and places individual variables and constants in pdata memory. You can also use the \_\_pdata attribute to create a pointer explicitly pointing to an object

located in the pdata memory.

Storage information • Memory space: External data memory space

• Address range: 0x0-0xFF

• Maximum object size: 256 bytes

Pointer size: 1 byte

**Example** \_\_pdata int x;

See also *Memory types*, page 60

## \_\_pdata\_reentrant

Syntax Follows the generic syntax rules for type attributes that can be used on functions, see

Type attributes, page 297.

Description The \_\_pdata\_reentrant keyword places parameters and auto variables on the pdata

stack.

**Example** \_\_pdata\_reentrant void foo(void);

See also Auto variables—on the stack or in a static overlay area, page 72, Extended stack, page

116, and --extended\_stack, page 267

root

Syntax Follows the generic syntax rules for object attributes, see *Object attributes*, page 300.

Description

A function or variable with the \_\_root attribute is kept whether or not it is referenced from the rest of the application, provided its module is included. Program modules are always included and library modules are only included if needed.

Example

\_\_root int myarray[10];

See also

For more information about modules, segments, and the link process, see the *IAR Linker* and *Library Tools Reference Guide*.

## \_\_sfr

Syntax

Follows the generic syntax rules for memory type attributes that can be used on data objects, see *Type attributes*, page 297.

Description

The \_\_sfr memory attribute overrides the default storage of variables given by the selected data model and places individual variables and constants in SFR memory. You cannot create a pointer to an object located in SFR memory.

Storage information

Memory space: Internal data memory space

Address range: 0x80-0xFF, direct addressing

• Maximum object size: 128 bytes

Pointer size: N/A

Example

\_\_sfr int x;

See also

Memory types, page 60.

## \_\_task

Syntax

Follows the generic syntax rules for type attributes that can be used on functions, see *Type attributes*, page 297.

Description

This keyword allows functions to relax the rules for preserving registers. Typically, the keyword is used on the start function for a task in an RTOS.

Because a function declared \_\_task can corrupt registers that are needed by the calling function, you should only use \_\_task on functions that do not return or call such a function from assembler code.

The function main can be declared \_\_task, unless it is explicitly called from the application. In real-time applications with more than one task, the root function of each task can be declared \_\_task.

## xdata

Syntax Follows the generic syntax rules for memory type attributes that can be used on data

objects, see Type attributes, page 297.

Description The \_\_xdata memory attribute overrides the default storage of variables given by the

selected data model and places individual variables and constants in xdata memory. You can also use the \_\_xdata attribute to create a pointer explicitly pointing to an object

located in the xdata memory.

Storage information • Memory space: External data memory space

• Address range: 0-0xffff (64 Kbytes)

Maximum object size: 64 Kbytes

Pointer size: 2 bytes

**Example** \_\_xdata int x;

See also *Memory types*, page 60.

## xdata reentrant

Syntax Follows the generic syntax rules for type attributes that can be used on functions, see

Type attributes, page 297.

Description The \_\_xdata\_reentrant keyword places parameters and auto variables on the xdata

stack.

**Example** \_\_xdata\_reentrant void foo(void);

See also Auto variables—on the stack or in a static overlay area, page 72, Extended stack, page

116, and --extended\_stack, page 267

## \_\_xdata\_rom

Syntax Follows the generic syntax rules for memory type attributes that can be used on data

objects, see Type attributes, page 297.

Description

The \_\_xdata\_rom memory attribute overrides the default storage of variables given by the selected data model and places individual constants and strings in ROM located in the xdata memory range. You can also use the \_\_xdata\_rom attribute to create a pointer explicitly pointing to an object located in the xdata rom memory.

Storage information

• Memory space: External data memory space

• Address range: 0-0xffff (64 Kbytes)

• Maximum object size: 64 Kbytes

• Pointer size: 2 bytes

**Example** \_\_xdata\_rom const int x;

See also *Memory types*, page 60.

Descriptions of extended keywords

# **Pragma directives**

This chapter describes the pragma directives of the compiler.

The #pragma directive is defined by Standard C and is a mechanism for using vendor-specific extensions in a controlled way to make sure that the source code is still portable.

The pragma directives control the behavior of the compiler, for example how it allocates memory for variables and functions, whether it allows extended keywords, and whether it outputs warning messages.

The pragma directives are always enabled in the compiler.

# Summary of pragma directives

This table lists the pragma directives of the compiler that can be used either with the #pragma preprocessor directive or the \_Pragma() preprocessor operator:

| Pragma directive        | Description                                            |
|-------------------------|--------------------------------------------------------|
| basic_template_matching | Makes a template function fully memory-attribute aware |
| bitfields               | Controls the order of bitfield members                 |
| constseg                | Places constant variables in a named segment           |
| data_alignment          | Gives a variable a higher (more strict) alignment      |
| dataseg                 | Places variables in a named segment                    |
| diag_default            | Changes the severity level of diagnostic messages      |
| diag_error              | Changes the severity level of diagnostic messages      |
| diag_remark             | Changes the severity level of diagnostic messages      |
| diag_suppress           | Suppresses diagnostic messages                         |
| diag_warning            | Changes the severity level of diagnostic messages      |
| error                   | Signals an error while parsing                         |
| include_alias           | Specifies an alias for an include file                 |
| inline                  | Controls inlining of a function                        |
| language                | Controls the IAR Systems language extensions           |

Table 44: Pragma directives summary

| Pragma directive      | Description                                                                                                |  |  |
|-----------------------|----------------------------------------------------------------------------------------------------|--|--|
| location              | Specifies the absolute address of a variable, or places groups of functions or variables in named segments |  |  |
| message               | Prints a message                                                                                           |  |  |
| object_attribute      | Changes the definition of a variable or a function                                                         |  |  |
| optimize              | Specifies the type and level of an optimization                                                            |  |  |
| printf_args           | Verifies that a function with a printf-style format string is called with the correct arguments            |  |  |
| register_bank         | Sets the register bank for an interrupt function                                                           |  |  |
| required              | Ensures that a symbol that is needed by another symbol is included in the linked output                    |  |  |
| rtmodel               | Adds a runtime model attribute to the module                                                               |  |  |
| scanf_args            | Verifies that a function with a scanf-style format string is called with the correct arguments             |  |  |
| section               | This directive is an alias for #pragma segment                                                             |  |  |
| segment               | Declares a segment name to be used by intrinsic functions                                                  |  |  |
| STDC CX_LIMITED_RANGE | Specifies whether the compiler can use normal complex mathematical formulas or not                         |  |  |
| STDC FENV_ACCESS      | Specifies whether your source code accesses the floating-point environment or not.                         |  |  |
| STDC FP_CONTRACT      | Specifies whether the compiler is allowed to contract floating-point expressions or not.                   |  |  |
| type_attribute        | Changes the declaration and definitions of a variable or function                                          |  |  |
| vector                | Specifies the vector of an interrupt or trap function                                                      |  |  |

Table 44: Pragma directives summary (Continued)

**Note:** For portability reasons, see also *Recognized pragma directives* (6.10.6), page 405.

# Descriptions of pragma directives

This section gives detailed information about each pragma directive.

## basic\_template\_matching

Syntax #pragma basic\_template\_matching

Description

Use this pragma directive in front of a template function declaration to make the function fully memory-attribute aware, in the rare cases where this is useful. That template function will then match the template without the modifications, see *Templates and data memory attributes*, page 215.

Example

```
// We assume that __pdata is the memory type of the default
// pointer.
#pragma basic_template_matching
template<typename T> void fun(T *);

void MyF()
{
  fun((int __pdata *) 0); // T = int __pdata
}
```

#### bitfields

**Syntax** 

#pragma bitfields={reversed|default}

**Parameters** 

reversed

Bitfield members are placed from the most significant bit to

the least significant bit.

default

Bitfield members are placed from the least significant bit to

the most significant bit.

Description

Use this pragma directive to control the order of bitfield members.

Example

```
#pragma bitfields=reversed
/* Structure that uses reversed bitfields. */
struct S
{
   unsigned char error : 1;
   unsigned char size : 4;
   unsigned short code : 10;
};
#pragma bitfields=default /* Restores to default setting. */
```

See also

Bitfields, page 287.

#### constseg

Syntax

#pragma constseg=[\_\_memoryattribute ]{SEGMENT\_NAME | default}

#### **Parameters**

\_\_memoryattribute An optional memory attribute denoting in what memory the

segment will be placed; if not specified, default memory is

used.

SEGMENT\_NAME A user-defined segment name; cannot be a segment name

predefined for use by the compiler and linker.

default Uses the default segment for constants.

#### Description

Use this pragma directive to place constant variables in a named segment. The segment name cannot be a segment name predefined for use by the compiler and linker. The setting remains active until you turn it off again with the #pragma constseg=default directive.

A constant placed in a named segment with the #pragma constseg directive must be located in ROM memory. This is the case when constants are located in code or data\_rom. Otherwise, the memory where the segment should reside must be explicitly specified using the appropriate memory attribute.

**Note:** Non-initialized constant segments located in data memory can be placed in a named segment with the #pragma dataseq directive.

#### Example

```
#pragma constseg=__xdata_rom MY_CONSTANTS
const int factorySettings[] = {42, 15, -128, 0};
#pragma constseg=default
```

### data\_alignment

Syntax #pragma data\_alignment=expression

**Parameters** 

expression A constant which must be a power of two (1, 2, 4, etc.).

#### Description

Use this pragma directive to give a variable a higher (more strict) alignment of the start address than it would otherwise have. This directive can be used on variables with static and automatic storage duration.

When you use this directive on variables with automatic storage duration, there is an upper limit on the allowed alignment for each function, determined by the calling convention used.

**Note:** Normally, the size of a variable is a multiple of its alignment. The data\_alignment directive only affects the alignment of the variable's start address,

and not its size, and can thus be used for creating situations where the size is not a multiple of the alignment.

## dataseg

**Parameters** 

\_\_memoryattribute An optional memory attribute denoting in what memory the

segment will be placed; if not specified, default memory is

used.

SEGMENT\_NAME A user-defined segment name; cannot be a segment name

predefined for use by the compiler and linker.

default Uses the default segment.

Description Use this pragma directive to place variables in a named segment. The segment name

cannot be a segment name predefined for use by the compiler and linker. The variable will not be initialized at startup, and can for this reason not have an initializer, which means it must be declared \_\_no\_init. The setting remains active until you turn it off

again with the #pragma dataseg=default directive.

**Example** #pragma dataseg=\_\_xdata MY\_SEGMENTNSEGMENT

\_\_no\_init char myBuffer[1000];

#pragma dataseg=default

# diag\_default

Syntax #pragma diag\_default=tag[,tag,...]

**Parameters** 

tag The number of a diagnostic message, for example the

message number Pe177.

Description Use this pragma directive to change the severity level back to the default, or to the

severity level defined on the command line by any of the options --diag\_error, --diag\_remark, --diag\_suppress, or --diag\_warnings, for the diagnostic

messages specified with the tags.

See also *Diagnostics*, page 247.

### diag\_error

Syntax #pragma diag\_error=tag[,tag,...]

**Parameters** 

The number of a diagnostic message, for example the

message number Pe177.

Description Use this pragma directive to change the severity level to error for the specified

diagnostics.

See also *Diagnostics*, page 247.

## diag\_remark

Syntax #pragma diag\_remark=tag[,tag,...]

**Parameters** 

tag The number of a diagnostic message, for example the

message number Pe177.

Description Use this pragma directive to change the severity level to remark for the specified

diagnostic messages.

See also Diagnostics, page 247.

### diag\_suppress

Syntax #pragma diag\_suppress=tag[,tag,...]

**Parameters** 

tag The number of a diagnostic message, for example the

message number Pe117.

**Description** Use this pragma directive to suppress the specified diagnostic messages.

See also *Diagnostics*, page 247.

# diag\_warning

Syntax #pragma diag\_warning=tag[,tag,...]

**Parameters** 

The number of a diagnostic message, for example the

message number Pe826.

Description Use this pragma directive to change the severity level to warning for the specified

diagnostic messages.

See also *Diagnostics*, page 247.

#### error

Syntax #pragma error message

**Parameters** 

message A string that represents the error message.

Description Use this pragma directive to cause an error message when it is parsed. This mechanism

is different from the preprocessor directive #error, because the #pragma error directive can be included in a preprocessor macro using the \_Pragma form of the

directive and only causes an error if the macro is used.

Example #if FOO\_AVAILABLE

#define FOO ...

#else

#define FOO \_Pragma("error\"Foo is not available\"")

#endif

If FOO\_AVAILABLE is zero, an error will be signaled if the FOO macro is used in actual

source code.

### include\_alias

Syntax #pragma include\_alias ("orig\_header" , "subst\_header")

#pragma include\_alias (<orig\_header> , <subst\_header>)

**Parameters** 

orig\_header The name of a header file for which you want to create an

alias.

subst\_header The alias for the original header file.

Description Use this pragma directive to provide an alias for a header file. This is useful for

substituting one header file with another, and for specifying an absolute path to a relative

file.

This pragma directive must appear before the corresponding #include directives and

subst\_header must match its corresponding #include directive exactly.

#include <stdio.h>

This example will substitute the relative file stdio.h with a counterpart located

according to the specified path.

See also *Include file search procedure*, page 244.

#### inline

Syntax #pragma inline[=forced|=never]

**Parameters** 

No parameter Has the same effect as the inline keyword.

forced Disables the compiler's heuristics and forces inlining.

never Disables the compiler's heuristics and makes sure that the

function will not be inlined.

Description Use #pragma inline to advise the compiler that the function defined immediately after

the directive should be inlined according to C++ inline semantics.

Specifying #pragma inline=forced will always inline the defined function. If the compiler fails to inline the function for some reason, for example due to recursion, a

warning message is emitted.

Inlining is normally performed only on the High optimization level. Specifying #pragma inline=forced will enable inlining of the function also on the Medium

optimization level.

See also Inlining functions, page 90

#### language

**Parameters** 

extended Enables the IAR Systems language extensions from the first

use of the pragma directive and onward.

default From the first use of the pragma directive and onward,

restores the settings for the IAR Systems language extensions to whatever that was specified by compiler

options.

save | restore Saves and restores, respectively, the IAR Systems language

extensions setting around a piece of source code.

Each use of save must be followed by a matching restore in the same file without any intervening #include directive.

Description Use this pragma directive to control the use of language extensions.

Example At the top of a file that needs to be compiled with IAR Systems extensions enabled:

#pragma language=extended
/\* The rest of the file. \*/

Around a particular part of the source code that needs to be compiled with IAR Systems extensions enabled, but where the state before the sequence cannot be assumed to be the same as that specified by the compiler options in use:

#pragma language=save
#pragma language=extended
/\* Part of source code. \*/
#pragma language=restore

See also -e, page 265 and --strict, page 281.

#### location

Syntax #pragma location={address | NAME}

**Parameters** 

address The absolute address of the global or static variable for which

you want an absolute location.

NAME

A user-defined segment name; cannot be a segment name predefined for use by the compiler and linker.

Description

Use this pragma directive to specify the location—the absolute address—of the global or static variable whose declaration follows the pragma directive. The variable must be declared either \_\_no\_init or const. Alternatively, the directive can take a string specifying a segment for placing either a variable or a function whose declaration follows the pragma directive. Do not place variables that would normally be in different segments (for example, variables declared as \_\_no\_init and variables declared as const) in the same named segment.

Example

See also

Controlling data and function placement in memory, page 226.

#### message

Syntax #pragma message(message)

**Parameters** 

message The message that you want to direct to the standard output

stream.

Description

Use this pragma directive to make the compiler print a message to the standard output

stream when the file is compiled.

Example #ifdef TESTING

#pragma message("Testing")

#endif

## object\_attribute

**Syntax** #pragma object\_attribute=object\_attribute[,object\_attribute,...]

Parameters For information about object attributes that can be used with this pragma directive, see

Object attributes, page 300.

Description Use this pragma directive to declare a variable or a function with an object attribute. This

directive affects the definition of the identifier that follows immediately after the directive. The object is modified, not its type. Unlike the directive #pragma

type\_attribute that specifies the storing and accessing of a variable or function, it

is not necessary to specify an object attribute in declarations.

Example #pragma object\_attribute=\_\_no\_init

char bar;

See also General syntax rules for extended keywords, page 297.

### optimize

Syntax #pragma optimize=[goal][level][no\_optimization...]

**Parameters** 

goal Choose between:

size, optimizes for size

balanced, optimizes balanced between speed and size

speed, optimizes for speed.

 $\verb"no_size_constraints", optimizes for speed, but relaxes the$ 

normal restrictions for code size expansion.

1evel Specifies the level of optimization; choose between none,

low, medium, or high.

no\_optimization Disables one or several optimizations; choose between:

no\_code\_motion, disables code motion

no\_cse, disables common subexpression elimination

no\_inline, disables function inlining

no\_tbaa, disables type-based alias analysis

no\_unroll, disables loop unrolling

#### Description

Use this pragma directive to decrease the optimization level, or to turn off some specific optimizations. This pragma directive only affects the function that follows immediately after the directive.

The parameters size, balanced, speed, and no\_size\_constraints only have effect on the high optimization level and only one of them can be used as it is not possible to optimize for speed and size at the same time. It is also not possible to use preprocessor macros embedded in this pragma directive. Any such macro will not be expanded by the preprocessor.

**Note:** If you use the #pragma optimize directive to specify an optimization level that is higher than the optimization level you specify using a compiler option, the pragma directive is ignored.

#### Example

```
#pragma optimize=speed
int SmallAndUsedOften()
{
    /* Do something here. */
}

#pragma optimize=size
int BigAndSeldomUsed()
{
    /* Do something here. */
}
```

See also

Fine-tuning enabled transformations, page 232.

# \_\_printf\_args

Syntax

#pragma \_\_printf\_args

Description

Use this pragma directive on a function with a printf-style format string. For any call to that function, the compiler verifies that the argument to each conversion specifier (for example %d) is syntactically correct.

Example

```
#pragma __printf_args
int printf(char const *,...);

void PrintNumbers(unsigned short x)
{
   printf("%d", x); /* Compiler checks that x is an integer */
}
```

### register\_bank

Syntax #pragma register\_bank=(0|1|2|3)

**Parameters** 

 $0 \mid 1 \mid 2 \mid 3$  The number of the register bank to be used.

Description

Use this pragma directive to specify the register bank to be used by the interrupt function declared after the pragma directive.

When a register bank has been specified, the interrupt function switches to the specified register bank. Because of this, registers R0-R7 do not have to be individually saved on the stack. The result is a smaller and faster interrupt prolog and epilog.

The memory occupied by the used register banks cannot be used for other data.

**Note:** Interrupts that can interrupt each other cannot use the same register bank, because that can result in registers being unintentionally destroyed.

If no register bank is specified, the default bank will be used by the interrupt function.

Example #pragma register\_bank=2

\_\_interrupt void my\_handler(void);

### required

Syntax #pragma required=symbol

**Parameters** 

symbol Any statically linked function or variable.

Description Use this pragma directive to ensure that a symbol which is needed by a second symbol

is included in the linked output. The directive must be placed immediately before the

second symbol.

Use the directive if the requirement for a symbol is not otherwise visible in the application, for example if a variable is only referenced indirectly through the segment it resides in.

Example const char copyright[] = "Copyright by me";

```
#pragma required=copyright
int main()
{
    /* Do something here. */
}
```

Even if the copyright string is not used by the application, it will still be included by the linker and available in the output.

#### rtmodel

Syntax #pragma rtmodel="key", "value"

**Parameters** 

"key" A text string that specifies the runtime model attribute.

"value" A text string that specifies the value of the runtime model

attribute. Using the special value \* is equivalent to not

defining the attribute at all.

Description

Use this pragma directive to add a runtime model attribute to a module, which can be used by the linker to check consistency between modules.

This pragma directive is useful for enforcing consistency between modules. All modules that are linked together and define the same runtime attribute key must have the same value for the corresponding key, or the special value \*. It can, however, be useful to state explicitly that the module can handle any runtime model.

A module can have several runtime model definitions.

**Note:** The predefined compiler runtime model attributes start with a double underscore. To avoid confusion, this style must not be used in the user-defined attributes.

Example #pragma rtmodel="I2C", "ENABLED"

The linker will generate an error if a module that contains this definition is linked with a module that does not have the corresponding runtime model attributes defined.

See also *Checking module consistency*, page 156.

\_\_scanf\_args

Syntax #pragma \_\_scanf\_args

#### Description

Use this pragma directive on a function with a scanf-style format string. For any call to that function, the compiler verifies that the argument to each conversion specifier (for example %d) is syntactically correct.

#### Example

```
#pragma __scanf_args
int scanf(char const *,...);
int GetNumber()
 int nr;
 scanf("%d", &nr); /* Compiler checks that
                        the argument is a
                        pointer to an integer */
 return nr;
```

### segment

Syntax

#pragma segment="NAME" [\_\_memoryattribute] [align]

alias

#pragma section="NAME" [\_\_memoryattribute] [align]

#### **Parameters**

NAME

The name of the segment.

\_\_memoryattribute An optional memory attribute identifying the memory the segment will be placed in; if not specified, default memory is

used.

align

Specifies an alignment for the segment. The value must be a

constant integer expression to the power of two.

#### Description

Use this pragma directive to define a segment name that can be used by the segment operators \_\_segment\_begin, \_\_segment\_end, and \_\_segment\_size. All segment declarations for a specific segment must have the same memory type attribute and alignment.

If an optional memory attribute is used, the return type of the segment operators \_\_segment\_begin and \_\_segment\_end is:

void \_\_memoryattribute \*.

Example

#pragma segment="MYPDATA" \_\_pdata 4

See also Dedicated segment operators, page 201. For more information about segments, see the

chapter Placing code and data.

### STDC CX\_LIMITED\_RANGE

**Parameters** 

ON Normal complex mathematic formulas can be used.

OFF Normal complex mathematic formulas cannot be used.

DEFAULT Sets the default behavior, that is OFF.

Description Use this pragma directive to specify that the compiler can use the normal complex

mathematic formulas for \* (multiplication), / (division), and abs.

**Note:** This directive is required by Standard C. The directive is recognized but has no

effect in the compiler.

#### STDC FENV ACCESS

Syntax #pragma STDC FENV\_ACCESS {ON OFF DEFAULT}

**Parameters** 

ON Source code accesses the floating-point environment. Note

that this argument is not supported by the compiler.

OFF Source code does not access the floating-point environment.

DEFAULT Sets the default behavior, that is OFF.

Description Use this pragma directive to specify whether your source code accesses the

floating-point environment or not.

**Note:** This directive is required by Standard C.

### STDC FP\_CONTRACT

Syntax #pragma STDC FP\_CONTRACT {ON|OFF|DEFAULT}

**Parameters** 

ON The compiler is allowed to contract floating-point

expressions.

OFF The compiler is not allowed to contract floating-point

expressions. Note that this argument is not supported by the

compiler.

DEFAULT Sets the default behavior, that is ON.

Description Use this pragma directive to specify whether the compiler is allowed to contract

floating-point expressions or not. This directive is required by Standard C.

Example #pragma STDC FP\_CONTRACT=ON

### type\_attribute

Syntax #pragma type\_attribute=type\_attribute[,type\_attribute,...]

Parameters For information about type attributes that can be used with this pragma directive, see

Type attributes, page 297.

Description Use this pragma directive to specify IAR-specific type attributes, which are not part of

Standard C. Note however, that a given type attribute might not be applicable to all kind

of objects.

This directive affects the declaration of the identifier, the next variable, or the next

function that follows immediately after the pragma directive.

Example In this example, an int object with the memory attribute \_\_pdata is defined:

#pragma type\_attribute=\_\_pdata

int x;

This declaration, which uses extended keywords, is equivalent:

\_\_pdata int x;

See also The chapter *Extended keywords* for more information.

#### vector

Syntax #pragma vector=vector1[, vector2, vector3, ...]

**Parameters** 

vectorN

The vector number(s) of an interrupt function.

Description Use this pragma directive to specify the vector(s) of an interrupt or trap function whose

declaration follows the pragma directive. Note that several vectors can be defined for

each function.

Example #pragma vector=0x13

\_\_interrupt void my\_handler(void);

# **Intrinsic functions**

This chapter gives reference information about the intrinsic functions, a predefined set of functions available in the compiler.

The intrinsic functions provide direct access to low-level processor operations and can be very useful in, for example, time-critical routines. The intrinsic functions compile into inline code, either as a single instruction or as a short sequence of instructions.

# **Summary of intrinsic functions**

To use intrinsic functions in an application, include the header file intrinsics.h.

Note that the intrinsic function names start with double underscores, for example:

\_\_disable\_interrupt

This table summarizes the intrinsic functions:

| Intrinsic function  | Description                            |
|---------------------|----------------------------------------|
| disable_interrupt   | Disables interrupts                    |
| enable_interrupt    | Enables interrupts                     |
| get_interrupt_state | Returns the interrupt state            |
| no_operation        | Inserts a NOP instruction              |
| parity              | Indicates the parity of the argument   |
| set_interrupt_state | Restores the interrupt state           |
| tbac                | Atomic read, modify, write instruction |

Table 45: Intrinsic functions summary

# **Descriptions of intrinsic functions**

This section gives reference information about each intrinsic function.

# \_\_disable\_interrupt

Syntax void \_\_disable\_interrupt(void);

Description Disables interrupts by clearing bit 7 in the interrupt enable (IE) register.

#### \_\_enable\_interrupt

Syntax void \_\_enable\_interrupt(void);

Description Enables interrupts by setting bit 7 in the interrupt enable (IE) register.

### \_\_get\_interrupt\_state

Syntax \_\_istate\_t \_\_get\_interrupt\_state(void);

Description Returns the global interrupt state. The return value can be used as an argument to the

\_\_set\_interrupt\_state intrinsic function, which will restore the interrupt state.

Example #include "intrinsics.h"

```
void CriticalFn()
{
    __istate_t s = __get_interrupt_state();
    __disable_interrupt();

    /* Do something here. */
    __set_interrupt_state(s);
}
```

The advantage of using this sequence of code compared to using

\_\_disable\_interrupt and \_\_enable\_interrupt is that the code in this example will not enable any interrupts disabled before the call of \_\_get\_interrupt\_state.

# \_\_no\_operation

Syntax void \_\_no\_operation(void);

**Description** Inserts a NOP instruction.

### \_\_parity

Syntax char \_\_parity(char);

Description Indicates the parity of the char argument; that is, whether the argument contains an

even or an odd number of bits set to 1. If the number is even, 0 is returned and if the

number is odd. 1 is returned.

# \_\_set\_interrupt\_state

Syntax void \_\_set\_interrupt\_state(\_\_istate\_t);

**Description** Restores the interrupt state to a value previously returned by the

\_\_get\_interrupt\_state function.

For information about the <code>\_\_istate\_t</code> type, see <code>\_\_get\_interrupt\_state</code>, page 340.

#### \_\_tbac

Syntax bool \_\_tbac(bool bitvar);

Description Use this intrinsic function to create semaphores or similar mutual-exclusion functions.

It takes a single bit variable *bitvar* and uses the JBC assembler instruction to carry out an atomic read, modify, and write instruction (test bit and clear). The function returns

the original value of bitvar (0 or 1) and resets bitvar to 0.

Note: To use the bool type in C source code, see *Bool*, page 286.

Descriptions of intrinsic functions

# The preprocessor

This chapter gives a brief overview of the preprocessor, including reference information about the different preprocessor directives, symbols, and other related information.

# Overview of the preprocessor

The preprocessor of the IAR C/C++ Compiler for 8051 adheres to Standard C. The compiler also makes these preprocessor-related features available to you:

• Predefined preprocessor symbols

These symbols allow you to inspect the compile-time environment, for example the time and date of compilation. For more information, see *Description of predefined preprocessor symbols*, page 344.

- User-defined preprocessor symbols defined using a compiler option
   In addition to defining your own preprocessor symbols using the #define directive, you can also use the option -D, see -D, page 257.
- Preprocessor extensions

There are several preprocessor extensions, for example many pragma directives; for more information, see the chapter *Pragma directives*. For information about the corresponding \_Pragma operator and the other extensions related to the preprocessor, see *Descriptions of miscellaneous preprocessor extensions*, page 349.

Preprocessor output

Use the option --preprocess to direct preprocessor output to a named file, see --preprocess, page 278.

To specify a path for an include file, use forward slashes:

```
#include "mydirectory/myfile"
```

In source code, use forward slashes:

```
file = fopen("mydirectory/myfile","rt");
```

Note that backslashes can also be used. In this case, use one in include file paths and two in source code strings.

# **Description of predefined preprocessor symbols**

This section lists and describes the preprocessor symbols.

#### **BASE FILE**

Description A string that identifies the name of the base source file (that is, not the header file), being

compiled.

See also See also FILE, page 346, and --no path in file macros, page 272.

### \_\_BUILD\_NUMBER\_\_

Description A unique integer that identifies the build number of the compiler currently in use.

### \_\_CALLING\_CONVENTION\_\_

**Description** An integer that identifies the calling convention in use. The symbol reflects the

--calling\_convention option and is defined to 0 for data overlay, 1 for idata overlay, 2 for idata reentrant, 3 for pdata reentrant, 4 for xdata reentrant, and 5 for extended stack reentrant. These symbolic names can be used when testing the \_\_CALLING\_CONVENTION\_ symbol: \_\_CC\_DO\_\_, \_\_CC\_IO\_\_, \_\_CC\_IR\_\_,

\_\_CC\_PR\_\_, \_\_CC\_XR\_\_, or \_\_CC\_ER\_\_.

# \_\_CODE\_MODEL\_\_

Description An integer that identifies the code model in use. The symbol reflects the --code\_model

option and is defined to 1 for Near, 2 for Banked, 3 for Far, and 4 for Banked extended2 code model. These symbolic names can be used when testing the \_\_CODE\_MODEL\_\_ symbol: \_\_CM\_NEAR\_\_, \_\_CM\_BANKED\_\_, \_\_CM\_FAR\_\_, or \_\_CM\_BANKED\_EXT2\_\_.

### \_\_CONSTANT\_LOCATION\_

Description An integer that identifies the default placement of constants and strings. The symbol

reflects the --place\_constants option and is defined to 0 for Data, 1 for Data ROM,

and 2 for Code.

#### \_\_CORE\_\_

Description An integer that identifies the chip core in use. The symbol reflects the --core option

and is defined to 1 for Plain, 2 for Extended1, and 3 for Extended2 core. These symbolic

names can be used when testing the \_\_CORE\_\_ symbol: \_\_CORE\_PLAIN\_\_,

\_\_CORE\_EXTENDED1\_\_, or \_\_CORE\_EXTENDED2\_\_.

### \_\_cplusplus\_\_

Description An integer which is defined when the compiler runs in any of the C++ modes, otherwise

it is undefined. When defined, its value is 199711L. This symbol can be used with #ifdef to detect whether the compiler accepts C++ code. It is particularly useful when

creating header files that are to be shared by C and C++ code.

This symbol is required by Standard C.

#### \_\_DATA\_MODEL\_\_

Description An integer that identifies the data model in use. The symbol reflects the --data\_model

option and is defined to 0 for Tiny, 1 for Small, 2 for Large, 3 for Generic, 4 for Far, and 5 for the Far Generic data model. These symbolic names can be used when testing the \_\_DATA\_MODEL\_\_ symbol: \_\_DM\_TINY\_\_, \_\_DM\_SMALL\_\_, \_\_DM\_LARGE\_\_,

\_\_\_DM\_GENERIC\_\_, \_\_DM\_FAR\_\_, or \_\_DM\_FAR\_GENERIC\_\_.

### DATE

Description A string that identifies the date of compilation, which is returned in the form "Mmm dd

yyyy", for example "Oct 30 2010"

This symbol is required by Standard C.

# DOUBLE

Description An integer that identifies the size of the data type double. The symbol is defined to 32.

### \_\_embedded\_cplusplus

Description An integer which is defined to 1 when the compiler runs in , otherwise the symbol is

undefined. This symbol can be used with #ifdef to detect whether the compiler accepts

C++ code. It is particularly useful when creating header files that are to be shared by C and C++ code.

This symbol is required by Standard C.

#### \_\_EXTENDED\_DPTR\_\_

Description An integer that is set to 1 when 24-bit data pointers are used. Otherwise, when 16-bit

data pointers are used, the symbol is undefined.

#### \_EXTENDED\_STACK\_

Description An integer that is set to 1 when the extended stack is used. Otherwise, when the extended

stack is not used, the symbol is undefined.

#### FILE

**Description** A string that identifies the name of the file being compiled, which can be both the base

source file and any included header file.

This symbol is required by Standard C.

See also See also BASE FILE, page 344, and --no path in file macros, page 272.

### \_\_func\_\_

Description A predefined string identifier that is initialized with the name of the function in which

the symbol is used. This is useful for assertions and other trace utilities. The symbol

requires that language extensions are enabled.

This symbol is required by Standard C.

See also \_\_PRETTY\_FUNCTION\_\_, page 347.

### \_\_FUNCTION\_\_

Description A predefined string identifier that is initialized with the name of the function in which

the symbol is used. This is useful for assertions and other trace utilities. The symbol

requires that language extensions are enabled.

See also -e, page 265. See also \_\_PRETTY\_FUNCTION\_\_, page 347.

# \_\_IAR\_SYSTEMS\_ICC\_\_

Description An integer that identifies the IAR compiler platform. The current value is 8. Note that

the number could be higher in a future version of the product. This symbol can be tested with #ifdef to detect whether the code was compiled by a compiler from IAR Systems.

### \_\_ICC8051\_\_

Description An integer that is set to 1 when the code is compiled with the IAR C/C++ Compiler for

8051.

### INC\_DPSEL\_SELECT\_

Description An integer that is set to 1 when the INC method is used for selecting he active data

pointer. Otherwise, when the XOR method is used, the symbol is undefined.

# \_\_LINE\_\_

Description An integer that identifies the current source line number of the file being compiled,

which can be both the base source file and any included header file.

This symbol is required by Standard C.

### \_\_NUMBER\_OF\_DPTRS\_\_

Description An integer that identifies the number of data pointers being used; a value between 1 and

8.

### \_\_PRETTY\_FUNCTION\_

Description A predefined string identifier that is initialized with the function name, including

parameter types and return type, of the function in which the symbol is used, for example "void func (char)". This symbol is useful for assertions and other trace

utilities. The symbol requires that language extensions are enabled.

See also \_\_func\_\_, page 346.

#### \_\_STDC\_\_

Description An integer that is set to 1, which means the compiler adheres to Standard C. This symbol

can be tested with #ifdef to detect whether the compiler in use adheres to Standard C.\*

This symbol is required by Standard C.

### \_\_STDC\_VERSION\_\_

Description An integer that identifies the version of the C standard in use. The symbol expands to

199901L,unless the --c89 compiler option is used in which case the symbol expands

to 199409L. This symbol does not apply in EC++ mode.

This symbol is required by Standard C.

### \_\_SUBVERSION\_\_

Description An integer that identifies the subversion number of the compiler version number, for

example 3 in 1.2.3.4.

#### \_\_TIME\_\_

Description A string that identifies the time of compilation in the form "hh:mm:ss".

This symbol is required by Standard C.

### \_\_VER\_\_

Description An integer that identifies the version number of the IAR compiler in use. The value of

the number is calculated in this way: (100 \* the major version number + the minor version number). For example, for compiler version 3.34, 3 is the major version number and 34 is the minor version number. Hence, the value of  $\__{VER}_{\_}$  is

334.

# \_\_XOR\_DPSEL\_SELECT\_\_

Description An integer that is set to 1 when the XOR method is used for selecting he active data

pointer. Otherwise, when the INC method is used, the symbol is undefined.

# Descriptions of miscellaneous preprocessor extensions

This section gives reference information about the preprocessor extensions that are available in addition to the predefined symbols, pragma directives, and Standard C directives.

#### **NDEBUG**

Description

This preprocessor symbol determines whether any assert macros you have written in your application shall be included or not in the built application.

If this symbol is not defined, all assert macros are evaluated. If the symbol is defined, all assert macros are excluded from the compilation. In other words, if the symbol is:

- **defined**, the assert code will *not* be included
- not defined, the assert code will be included

This means that if you write any assert code and build your application, you should define this symbol to exclude the assert code from the final application.

Note that the assert macro is defined in the assert.h standard include file.

See also

Assert, page 155.

In the IDE, the NDEBUG symbol is automatically defined if you build your application in the Release build configuration.

# #warning message

Syntax

#warning message

where message can be any string.

Description

Use this preprocessor directive to produce messages. Typically, this is useful for assertions and other trace utilities, similar to the way the Standard C #error directive is used. This directive is not recognized when the --strict compiler option is used.

Descriptions of miscellaneous preprocessor extensions

# Library functions

This chapter gives an introduction to the C and C++ library functions. It also lists the header files used for accessing library definitions.

For detailed reference information about the library functions, see the online help system.

# Library overview

The compiler comes with two different libraries:

- The IAR DLIB Library is a complete library, compliant with Standard C and C++.
  This library also supports floating-point numbers in IEEE 754 format and it can be configured to include different levels of support for locale, file descriptors, multibyte characters, etc.
- The IAR CLIB Library is a light-weight library, which is not fully compliant with Standard C. Neither does it fully support floating-point numbers in IEEE 754 format and it does not support C++.

For more information about customization, see the chapter *The DLIB runtime environment* and *The CLIB runtime environment*, respectively.

For detailed information about the library functions, see the online documentation supplied with the product. There is also keyword reference information for the DLIB library functions. To obtain reference information for a function, select the function name in the editor window and press F1.

For more information about library functions, see the chapter *Implementation-defined* behavior for Standard C in this guide.

#### **HEADER FILES**

Your application program gains access to library definitions through header files, which it incorporates using the #include directive. The definitions are divided into several different header files, each covering a particular functional area, letting you include just those that are required.

It is essential to include the appropriate header file before making any reference to its definitions. Failure to do so can cause the call to fail during execution, or generate error or warning messages at compile time or link time.

#### LIBRARY OBJECT FILES

Most of the library definitions can be used without modification, that is, directly from the library object files that are supplied with the product. For information about how to choose a runtime library, see *Basic project configuration*, page 42. The linker will include only those routines that are required—directly or indirectly—by your application.

#### ALTERNATIVE MORE ACCURATE LIBRARY FUNCTIONS

The default implementation of cos, sin, tan, and pow is designed to be fast and small. As an alternative, there are versions designed to provide better accuracy. They are named \_\_iar\_xxx\_accuratef for float variants of the functions and \_\_iar\_xxx\_accuratel for long double variants of the functions, and where xxx is cos, sin, etc.

To use any of these more accurate versions, use the -e linker option.

#### REENTRANCY

A function that can be simultaneously invoked in the main application and in any number of interrupts is reentrant. A library function that uses statically allocated data is therefore not reentrant.

Most parts of the DLIB library are reentrant, but the following functions and parts are not reentrant because they need static data:

- Heap functions—malloc, free, realloc, calloc, and the C++ operators new and delete
- Locale functions—localeconv, setlocale
- Multibyte functions—mbrlen, mbrtowc, mbsrtowc, mbtowc, wcrtomb, wcsrtomb, wctomb
- Rand functions—rand, srand
- Time functions—asctime, localtime, gmtime, mktime
- The miscellaneous functions atexit, strerror, strtok
- Functions that use files or the heap in some way. This includes printf, sprintf, scanf, sscanf, getchar, and putchar.

For the CLIB library, the quest function and functions that use files in some way are non-reentrant. This includes printf, scanf, getchar, and putchar. However, the functions sprintf and sucanf are reentrant.

Functions that can set errno are not reentrant, because an errno value resulting from one of these functions can be destroyed by a subsequent use of the function before it is read. This applies to math and string conversion functions, among others.

Remedies for this are:

- Do not use non-reentrant functions in interrupt service routines
- Guard calls to a non-reentrant function by a mutex, or a secure region, etc.

#### THE LONGJMP FUNCTION

A longjmp is in effect a jump to a previously defined setjmp. Any variable length arrays or C++ objects residing on the stack during stack unwinding will not be destroyed. This can lead to resource leaks or incorrect application behavior.

# IAR DLIB Library

The IAR DLIB Library provides most of the important C and C++ library definitions that apply to embedded systems. These are of the following types:

- Adherence to a free-standing implementation of Standard C. The library supports most of the hosted functionality, but you must implement some of its base functionality. For additional information, see the chapter *Implementation-defined behavior for Standard C* in this guide.
- Standard C library definitions, for user programs.
- C++ library definitions, for user programs.
- CSTARTUP, the module containing the start-up code, see the chapter The DLIB runtime environment in this guide.
- Runtime support libraries; for example low-level floating-point routines.
- Intrinsic functions, allowing low-level use of 8051 features. See the chapter *Intrinsic functions* for more information.

In addition, the IAR DLIB Library includes some added C functionality, see *Added C functionality*, page 357.

#### **C HEADER FILES**

This section lists the header files specific to the DLIB library C definitions. Header files may additionally contain target-specific definitions; these are documented in the chapter *Using C*.

This table lists the C header files:

| Header file | Usage                                           |
|-------------|-------------------------------------------------|
| assert.h    | Enforcing assertions when functions execute     |
| complex.h   | Computing common complex mathematical functions |

Table 46: Traditional Standard C header files—DLIB

| Header file | Usage                                                            |
|-------------|------------------------------------------------------------------|
| ctype.h     | Classifying characters                                           |
| errno.h     | Testing error codes reported by library functions                |
| fenv.h      | Floating-point exception flags                                   |
| float.h     | Testing floating-point type properties                           |
| inttypes.h  | Defining formatters for all types defined in $\mathtt{stdint.h}$ |
| iso646.h    | Using Amendment I—iso646.h standard header                       |
| limits.h    | Testing integer type properties                                  |
| locale.h    | Adapting to different cultural conventions                       |
| math.h      | Computing common mathematical functions                          |
| setjmp.h    | Executing non-local goto statements                              |
| signal.h    | Controlling various exceptional conditions                       |
| stdarg.h    | Accessing a varying number of arguments                          |
| stdbool.h   | Adds support for the bool data type in C.                        |
| stddef.h    | Defining several useful types and macros                         |
| stdint.h    | Providing integer characteristics                                |
| stdio.h     | Performing input and output                                      |
| stdlib.h    | Performing a variety of operations                               |
| string.h    | Manipulating several kinds of strings                            |
| tgmath.h    | Type-generic mathematical functions                              |
| time.h      | Converting between various time and date formats                 |
| uchar.h     | Unicode functionality (IAR extension to Standard C)              |
| wchar.h     | Support for wide characters                                      |
| wctype.h    | Classifying wide characters                                      |

Table 46: Traditional Standard C header files—DLIB (Continued)

#### C++ HEADER FILES

This section lists the C++ header files:

- The C++ library header files

  The header files that constitute the Embedded C++ library.
- The C++ standard template library (STL) header files
  The header files that constitute STL for the Extended Embedded C++ library.
- The C++ C header files
   The C++ header files that provide the resources from the C library.

### The C++ library header files

This table lists the header files that can be used in Embedded C++:

| Header file | Usage                                                                    |
|-------------|--------------------------------------------------------------------------|
| complex     | Defining a class that supports complex arithmetic                        |
| fstream     | Defining several I/O stream classes that manipulate external files       |
| iomanip     | Declaring several I/O stream manipulators that take an argument          |
| ios         | Defining the class that serves as the base for many I/O streams classes  |
| iosfwd      | Declaring several I/O stream classes before they are necessarily defined |
| iostream    | Declaring the I/O stream objects that manipulate the standard streams    |
| istream     | Defining the class that performs extractions                             |
| new         | Declaring several functions that allocate and free storage               |
| ostream     | Defining the class that performs insertions                              |
| sstream     | Defining several I/O stream classes that manipulate string containers    |
| streambuf   | Defining classes that buffer I/O stream operations                       |
| string      | Defining a class that implements a string container                      |
| strstream   | Defining several I/O stream classes that manipulate in-memory character  |
|             | sequences                                                                |

Table 47: C++ header files

### The C++ standard template library (STL) header files

The following table lists the standard template library (STL) header files that can be used in Extended Embedded C++:

| Header file | Description                                            |
|-------------|--------------------------------------------------------|
| algorithm   | Defines several common operations on sequences         |
| deque       | A deque sequence container                             |
| functional  | Defines several function objects                       |
| hash_map    | A map associative container, based on a hash algorithm |
| hash_set    | A set associative container, based on a hash algorithm |
| iterator    | Defines common iterators, and operations on iterators  |
| list        | A doubly-linked list sequence container                |
| map         | A map associative container                            |
| memory      | Defines facilities for managing memory                 |
| numeric     | Performs generalized numeric operations on sequences   |

Table 48: Standard template library header files

| Header file | Description                             |
|-------------|-----------------------------------------|
| queue       | A queue sequence container              |
| set         | A set associative container             |
| slist       | A singly-linked list sequence container |
| stack       | A stack sequence container              |
| utility     | Defines several utility components      |
| vector      | A vector sequence container             |

Table 48: Standard template library header files (Continued)

### Using Standard C libraries in C++

The C++ library works in conjunction with some of the header files from the Standard C library, sometimes with small alterations. The header files come in two forms—new and traditional—for example, cassert and assert.h.

This table shows the new header files:

| Header file | Usage                                                            |
|-------------|------------------------------------------------------------------|
| cassert     | Enforcing assertions when functions execute                      |
| cctype      | Classifying characters                                           |
| cerrno      | Testing error codes reported by library functions                |
| cfloat      | Testing floating-point type properties                           |
| cinttypes   | Defining formatters for all types defined in $\mathtt{stdint.h}$ |
| climits     | Testing integer type properties                                  |
| clocale     | Adapting to different cultural conventions                       |
| cmath       | Computing common mathematical functions                          |
| csetjmp     | Executing non-local goto statements                              |
| csignal     | Controlling various exceptional conditions                       |
| cstdarg     | Accessing a varying number of arguments                          |
| cstdbool    | Adds support for the bool data type in C.                        |
| cstddef     | Defining several useful types and macros                         |
| cstdint     | Providing integer characteristics                                |
| cstdio      | Performing input and output                                      |
| cstdlib     | Performing a variety of operations                               |
| cstring     | Manipulating several kinds of strings                            |
| ctime       | Converting between various time and date formats                 |

Table 49: New Standard C header files—DLIB

| Header file | Usage                       |
|-------------|-----------------------------|
| cwchar      | Support for wide characters |
| cwctype     | Classifying wide characters |

Table 49: New Standard C header files—DLIB (Continued)

#### LIBRARY FUNCTIONS AS INTRINSIC FUNCTIONS

Certain C library functions will under some circumstances be handled as intrinsic functions and will generate inline code instead of an ordinary function call, for example memcpy, memset, and strcat.

#### ADDED C FUNCTIONALITY

The IAR DLIB Library includes some added C functionality.

The following include files provide these features:

- fenv.h
- stdio.h
- stdlib.h
- string.h

#### fenv.h

In fenv.h, trap handling support for floating-point numbers is defined with the functions fegettrapenable and fegettrapdisable.

#### stdio.h

These functions provide additional I/O functionality:

| fdopen      | Opens a file based on a low-level file descriptor.                   |  |
|-------------|----------------------------------------------------------------------|--|
| fileno      | Gets the low-level file descriptor from the file descriptor (FILE*). |  |
| gets        | Corresponds to fgets on stdin.                                       |  |
| getw        | Gets a wchar_t character from stdin.                                 |  |
| putw        | Puts a wchar_t character to stdout.                                  |  |
| ungetchar   | Corresponds to ungetc on stdout.                                     |  |
| write_array | Corresponds to fwrite on stdout.                                     |  |

#### string.h

These are the additional functions defined in string.h:

strdup Duplicates a string on the heap.

strcasecmp Compares strings case-insensitive.

strncasecmp Compares strings case-insensitive and bounded.

strnlen Bounded string length.

#### SYMBOLS USED INTERNALLY BY THE LIBRARY

The following symbols are used by the library, which means that they are visible in library source files, etc:

```
__assignment_by_bitwise_copy_allowed
```

This symbol determines properties for class objects.

```
__constrange()
```

Determines the allowed range for a parameter to an intrinsic function and that the parameter must be of type const.

```
__construction_by_bitwise_copy_allowed
```

This symbol determines properties for class objects.

```
__has_constructor, __has_destructor
```

These symbols determine properties for class objects and they function like the sizeof operator. The symbols are true when a class, base class, or member (recursively) has a user-defined constructor or destructor, respectively.

```
__memory_of
```

Determines the class memory. A class memory determines which memory a class object can reside in. This symbol can only occur in class definitions as a class memory.

**Note:** The symbols are reserved and should only be used by the library.

Use the compiler option <code>--predef\_macros</code> to determine the value for any predefined symbols.

# IAR CLIB Library

The IAR CLIB Library provides most of the important C library definitions that apply to embedded systems. These are of the following types:

- Standard C library definitions available for user programs. These are documented in this chapter.
- The system startup code; see the chapter *The CLIB runtime environment* in this guide.
- Runtime support libraries; for example low-level floating-point routines.
- Intrinsic functions, allowing low-level use of 8051 features. See the chapter Intrinsic functions for more information.

#### LIBRARY DEFINITIONS SUMMARY

This table lists the header files specific to the CLIB library:

| Header file | Description                                                        |
|-------------|--------------------------------------------------------------------|
| assert.h    | Assertions                                                         |
| ctype.h*    | Character handling                                                 |
| errno.h     | Error return values                                                |
| float.h     | Limits and sizes of floating-point types                           |
| iccbutl.h   | Low-level routines                                                 |
| limits.h    | Limits and sizes of integral types                                 |
| math.h      | Mathematics                                                        |
| setjmp.h    | Non-local jumps                                                    |
| stdarg.h    | Variable arguments                                                 |
| stdbool.h   | Adds support for the $bool$ data type in C                         |
| stddef.h    | Common definitions including size_t, NULL, ptrdiff_t, and offsetof |
| stdio.h     | Input/output                                                       |
| stdlib.h    | General utilities                                                  |
| string.h    | String handling                                                    |

Table 50: IAR CLIB Library header files

<sup>\*</sup> The functions isxxx, toupper, and tolower declared in the header file ctype.h evaluate their argument more than once. This is not according to the ISO/ANSI standard.

# 8051-specific CLIB functions

This section lists the 8051-specific CLIB library functions declared in pgmspace.h that allow access to strings in code memory.

#### **SPECIFYING READ AND WRITE FORMATTERS**

You can override default formatters for the functions printf\_P and scanf\_P by editing the linker configuration file. Note that it is not possible to use the IDE for overriding the default formatter for the 8051-specific library routines.

To override the default printf\_P formatter, type any of the following lines in your linker command file:

```
-e_small_write_P=_formatted_write_P
-e_medium_write_P=_formatted_write_P
```

To override the default scanf\_P formatter, type the following line in your linker command file:

```
-e_medium_read_P=_formatted_read_P
```

**Note:** In the descriptions below, PGM\_VOID\_P is a symbol that expands to void const \_\_code \* or void const \_\_far\_code \*, depending on the data model; and PGM\_P is a symbol that expands to char const \_\_code \* or char const \_\_far\_code \*, depending on the data model.

# **S**egment reference

The compiler places code and data into named segments which are referred to by the IAR XLINK Linker. Details about the segments are required for programming assembler language modules, and are also useful when interpreting the assembler language output from the compiler.

For more information about segments, see the chapter Placing code and data.

# **Summary of segments**

The table below lists the segments that are available in the compiler:

| Segment                         | Description                                                                           |
|---------------------------------|---------------------------------------------------------------------------------------|
| BANKED_CODE                     | Holds code declaredbanked_func.                                                       |
| BANKED_CODE_EXT2_AC             | Holds located constant data, when using the Banked extended2 code model.              |
| BANKED_CODE_EXT2_AN             | Holds located uninitialized data, when using the Banked extended2 code model.         |
| BANKED_CODE_EXT2_C              | Holds constant data, when using the Banked extended2 code model.                      |
| BANKED_CODE_EXT2_N              | Holdsno_init static and global variables, when using the Banked extended2 code model. |
| BANKED_CODE_INTERRU<br>PTS_EXT2 | Holdsinterrupt functions when compiling for the extended2 core.                       |
| BANKED_EXT2                     | Holds springboard functions when compiling for the extended2 core.                    |
| BANK_RELAYS                     | Holds relay functions for bank switching when compiling for the Banked code model.    |
| BDATA_AN                        | Holdsbdata located uninitialized data.                                                |
| BDATA_I                         | Holdsbdata static and global initialized variables.                                   |
| BDATA_ID                        | Holds initial values forbdata static and global variables in BDATA_I.                 |
| BDATA_N                         | Holdsno_initbdata static and global variables.                                        |
| BDATA_Z                         | Holds zero-initializedbdata static and global variables.                              |

Table 51: Segment summary

| Segment     | Description                                                                                                    |
|-------------|----------------------------------------------------------------------------------------------------|
| BIT_N       | Holdsno_initbit static and global variables.                                                                                  |
| BREG        | Holds the compiler's virtual bit register.                                                                                    |
| CHECKSUM    | Holds the checksum generated by the linker.                                                                                   |
| CODE_AC     | Holdscode located constant data.                                                                                              |
| CODE_C      | Holdscode constant data.                                                                                                    |
| CODE_N      | Holdsno_initcode static and global variables.                                                                                 |
| CSTART      | Holds the startup code.                                                                                                    |
| DATA_AN     | Holdsdata located uninitialized data.                                                                                         |
| DATA_I      | Holdsdata static and global initialized variables.                                                                            |
| DATA_ID     | Holds initial values fordata static and global variables in DATA_I.                                                           |
| DATA_N      | Holdsno_initdata static and global variables.                                                                                 |
| DATA_Z      | Holds zero-initializeddata static and global variables.                                                                       |
| DIFUNCT     | Holds pointers to code, typically C++ constructors, that should be executed by the system startup code before main is called. |
| DOVERLAY    | Holds the static data overlay area.                                                                                           |
| EXT_STACK   | Holds the Maxim (Dallas Semiconductor) 390/400 extended data stack.                                                           |
| FAR_AN      | Holdsfar located uninitialized data.                                                                                          |
| FAR_CODE    | Holds code declaredfar_func.                                                                                                  |
| FAR_CODE_AC | Holdsfar_code located constant data.                                                                                          |
| FAR_CODE_C  | Holdsfar_code constant data.                                                                                                  |
| FAR_CODE_N  | Holdsno_initfar_code static and global variables.                                                                             |
| FAR_HEAP    | Holds the heap used for dynamically allocated data in far                                                                     |
|             | memory.                                                                                                    |
| FAR_I       | Holdsfar static and global initialized variables.                                                                             |
| FAR_ID      | Holds initial values forfar static and global variables in FAR_I.                                                             |
| FAR_N       | Holdsno_initfar static and global variables.                                                                                  |
| FAR_ROM_AC  | Holdsfar_rom located constant data.                                                                                           |
| FAR_ROM_C   | Holdsfar_rom constant data.                                                                                                   |
| FAR_Z       | Holds zero-initialized $\_\_far$ static and global variables.                                                                 |
| FAR22_AN    | Holdsfar22 located uninitialized data.                                                                                        |

Table 51: Segment summary (Continued)

| Segment       | Description                                                                                       |
|---------------|---------------------------------------------------------------------------------------------------|
| FAR22_CODE    | Holds code declaredfar22_code.                                                                    |
| FAR22_CODE_AC | Holdsfar22_code located constant data.                                                            |
| FAR22_CODE_C  | Holdsfar22_code constant data.                                                                    |
| FAR22_CODE_N  | Holdsno_initfar22_code static and global variables.                                               |
| FAR22_HEAP    | Holds the heap used for dynamically allocated data in far22 memory.                               |
| FAR22_I       | Holdsfar22 static and global initialized variables.                                               |
| FAR22_ID      | Holds initial values forfar22 static and global variables in FAR22_I.                             |
| FAR22_N       | Holdsno_initfar22 static and global variables.                                                    |
| FAR22_ROM_AC  | Holdsfar22_rom located constant data.                                                             |
| FAR22_ROM_C   | Holdsfar22_rom constant data.                                                                     |
| FAR22_Z       | Holds zero-initializedfar22 static and global variables.                                          |
| HUGE_AN       | Holdshuge located uninitialized data.                                                             |
| HUGE_CODE_AC  | Holdshuge_code located constant data.                                                             |
| HUGE_CODE_C   | Holdshuge_code constant data.                                                                     |
| HUGE_CODE_N   | Holdsno_inithuge_code static and global variables.                                                |
| HUGE_HEAP     | Holds the heap used for dynamically allocated data in huge memory.                                |
| HUGE_I        | Holdshuge static and global initialized variables.                                                |
| HUGE_ID       | Holds initial values for $\_\_huge$ static and global variables in $HUGE\_I$ .                    |
| HUGE_N        | Holdsno_inithuge static and global variables.                                                     |
| HUGE_ROM_AC   | Holdshuge_rom located constant data.                                                              |
| HUGE_ROM_C    | Holdshuge_rom constant data.                                                                      |
| HUGE_Z        | Holds zero-initializedhuge static and global variables.                                           |
| IDATA_AN      | Holdsidata located uninitialized data.                                                            |
| IDATA_I       | Holdsidata static and global initialized variables.                                               |
| IDATA_ID      | Holds initial values for <code>idata</code> static and global variables in <code>IDATA_I</code> . |
| IDATA_N       | Holdsno_initidata static and global variables.                                                    |
| IDATA_Z       | Holds zero-initialized $\_\_idata$ static and global variables.                                   |
| INTVEC        | Contains the reset and interrupt vectors.                                                         |

Table 51: Segment summary (Continued)

| Segment      | Description                                                                        |
|--------------|------------------------------------------------------------------------------------|
| INTVEC_EXT2  | Contains the reset and interrupt vectors when the core is                          |
|              | Extended2.                                                                         |
| IOVERLAY     | Holds the static idata overlay area.                                               |
| ISTACK       | Holds the internal data stack.                                                     |
| IXDATA_AN    | Holdsixdata located uninitialized data.                                            |
| IXDATA_I     | Holdsixdata static and global initialized variables.                               |
| IXDATA_ID    | Holds initial values for $\_\_ixdata$ static and global variables in $IXDATA\_I$ . |
| IXDATA_N     | Holdsno_initixdata static and global variables.                                    |
| IXDATA_Z     | Holds zero-initializedixdata static and global variables.                          |
| NEAR_CODE    | Holds code declarednear_func.                                                      |
| PDATA_AN     | Holdspdata located uninitialized data.                                             |
| PDATA_I      | Holdspdata static and global initialized variables.                                |
| PDATA_ID     | Holds initial values forpdata static and global variables in PDATA_I.              |
| PDATA_N      | Holdsno_initpdata static and global variables.                                     |
| PDATA_Z      | Holds zero-initializedpdata static and global variables.                           |
| PSP          | Holds the stack pointer to the pdata stack.                                        |
| PSTACK       | Holds the pdata stack.                                                             |
| RCODE        | Holds code declarednear_func.                                                      |
| SFR_AN       | Holdssfr located uninitialized data.                                               |
| VREG         | Contains the compiler's virtual register area.                                     |
| XDATA_AN     | Holdsxdata located uninitialized data.                                             |
| XDATA_HEAP   | Holds the heap used for dynamically allocated data.                                |
| XDATA_I      | Holdsxdata static and global initialized variables.                                |
| XDATA_ID     | Holds initial values forxdata static and global variables in XDATA_I.              |
| XDATA_N      | Holdsno_initxdata static and global variables.                                     |
| XDATA_ROM_AC | Holdsxdata_rom located constant data.                                              |
| XDATA_ROM_C  | Holdsxdata_rom constant data.                                                      |
| XDATA_Z      | Holds zero-initializedxdata static and global variables.                           |
| XSP          | Holds the stack pointer to the xdata stack.                                        |
| XSTACK       | Holds the xdata stack.                                                             |

Table 51: Segment summary (Continued)

# **Descriptions of segments**

This section gives reference information about each segment.

The segments are placed in memory by the segment placement linker directives -Z and -P, for sequential and packed placement, respectively. Some segments cannot use packed placement, as their contents must be continuous.

In each description, the segment memory type—CODE, CONST, or DATA—indicates whether the segment should be placed in ROM or RAM memory; see Table 12, *XLINK segment memory types*, page 106.

For information about the -Z and the -P directives, see the *IAR Linker and Library Tools Reference Guide*.

For information about how to define segments in the linker configuration file, see *Customizing the linker configuration file*, page 107.

For more information about the extended keywords mentioned here, see the chapter *Extended keywords*.

## BANKED\_CODE

Description Holds program code declared \_\_banked\_func, which is the default in the Banked code

model.

Segment memory type CODE

Memory placement This segment can be placed anywhere in the code memory space.

Access type Read-only

# BANKED\_CODE\_EXT2\_AC

Description

Holds located constant data, when using the Banked extended2 code model. The segment also holds default-declared initialized located const objects if the compiler option --place\_constants=code has been specified.

Located means being placed at an absolute location using the @ operator or the #pragma location directive. Because the location is known, this segment does not need to be specified in the linker command file.

## BANKED\_CODE\_EXT2\_AN

Description Holds \_\_no\_init located data, when using the Banked extended2 code model. Unless

the option --place\_constants=code or --place\_constants=data\_rom has been specified, the segment also holds located non-initialized objects declared \_\_data

const.

Located means being placed at an absolute location using the @ operator or the #pragma location directive. Because the location is known, this segment does not need to be

specified in the linker command file.

## BANKED\_CODE\_EXT2\_C

Description Holds constant data, when using the Banked extended 2 code model. This can include

constant variables, string and aggregate literals, etc.

This segment also holds default-declared non-located constant data and strings if the

compiler option --place\_constants=code has been specified.

Segment memory type CODE

Memory placement 0F0000-0FFFFF

Access type Read-write

See also --output, -o, page 276.

# BANKED\_CODE\_EXT2\_N

Description Holds static and global \_\_no\_init variables, when using the Banked extended 2 code

model.

This segment also holds default-declared non-located constant data and strings if the

compiler option --place\_constants=code has been specified.

Segment memory type CODE

Memory placement 0F0000-0FFFFF

Access type Read-write

See also --output, -o, page 276.

# BANKED\_CODE\_INTERRUPTS\_EXT2

Description Holds \_\_interrupt functions when compiling for the extended 2 core.

Segment memory type CODE

Memory placement This segment can be placed anywhere in the code memory space but must be located in

the same bank as the segment INTVEC\_EXT2.

Access type Read-write

# **BANKED\_EXT2**

Description Holds the springboard functions, that is functions that need to be copied to every bank

when compiling for the extended2 core.

Segment memory type CODE

Memory placement 0xFFF0-0xFFFF in each 64-Kbyte block.

Access type Read-only

# **BANK RELAYS**

Description Holds the relay functions that are used for bank switching when compiling for the

extended2 core and the Banked extended2 code model.

Segment memory type CODE

Memory placement This segment can be placed anywhere within 0x0-0xFFFF, but must be located in the

root bank.

Access type Read-only

# BDATA\_AN

Description Holds \_\_no\_init \_\_bdata located data.

Located means being placed at an absolute location using the @ operator or the #pragma location directive. Because the location is known, this segment does not need to be

specified in the linker command file.

## BDATA\_I

Description Holds \_\_bdata static and global initialized variables initialized by copying from the

segment BDATA\_ID at application startup.

This segment cannot be placed in memory by using the -P directive for packed placement, because the contents must be continuous. Instead, when you define this

segment in the linker configuration file, the -Z directive must be used.

Segment memory type DATA

Memory placement 0x20-0x2F

Access type Read-write

## BDATA\_ID

Description Holds initial values for \_\_bdata static and global variables in the BDATA\_I segment.

These values are copied from BDATA\_ID to BDATA\_I at application startup.

This segment cannot be placed in memory by using the -P directive for packed placement, because the contents must be continuous. Instead, when you define this

segment in the linker configuration file, the -z directive must be used.

Segment memory type CODE

Memory placement This segment can be placed anywhere in the code memory space.

Access type Read-only

## BDATA\_N

**Description** Holds static and global \_\_no\_init \_\_bdata variables.

Segment memory type DATA

Memory placement 0x20-0x2F

Access type Read-only

# **BDATA Z**

Description Holds zero-initialized \_\_bdata static and global variables. The contents of this segment

is declared by the system startup code.

This segment cannot be placed in memory by using the -P directive for packed placement, because the contents must be continuous. Instead, when you define this

segment in the linker configuration file, the -z directive must be used.

Segment memory type DATA

Memory placement 0x20-0x2F

Access type Read-write

# BIT\_N

Description Holds static and global \_\_no\_init \_\_bit variables.

Segment memory type BIT

Memory placement  $0 \times 00 - 0 \times 7F$ 

Access type Read-only

#### **BREG**

Description Holds the compiler's virtual bit register.

Segment memory type BIT

Memory placement  $0 \times 00 - 0 \times 7F$ 

Access type Read-write

# **CHECKSUM**

Description Holds the checksum bytes generated by the linker. This segment also holds the

\_\_checksum symbol. Note that the size of this segment is affected by the linker option

-J.

Segment memory type CONST

Memory placement This segment can be placed anywhere in ROM memory.

Access type Read-only

## **CODE AC**

Description Holds \_\_code located constant data. The segment also holds const objects if the

compiler option --place\_constants=code has been specified.

Located means being placed at an absolute location using the @ operator or the #pragma location directive. Because the location is known, this segment does not need to be

specified in the linker command file.

# CODE\_C

Description Holds \_\_code constant data. This can include constant variables, string and aggregate

literals, etc. The segment also holds constant data and strings if the compiler option

--place\_constants=code has been specified.

Segment memory type CODE

Memory placement 0-0xffff

Access type Read-only

See also --output, -o, page 276.

# CODE N

Description Holds static and global \_\_no\_init \_\_code variables. The segment also holds constant

data and strings if the compiler option --place\_constants=code has been specified.

Segment memory type CODE

Memory placement 0-0xFFFF

Access type Read-only

See also --output, -o, page 276.

#### **CSTART**

Description Holds the startup code.

This segment cannot be placed in memory by using the -P directive for packed placement, because the contents must be continuous. Instead, when you define this

segment in the linker configuration file, the -z directive must be used.

Segment memory type CODE

Memory placement This segment must be placed at the address where the microcontroller starts executing

after reset, which for the 8051 microcontroller is at the address 0x0.

Access type Read-only

#### DATA AN

Description Holds \_\_no\_init \_\_data located data. Unless the option

--place\_constants=code or --place\_constants=data\_rom has been specified, the segment also holds located non-initialized objects declared \_\_data const and, in the Tiny data model, default-declared located non-initialized constant objects.

Located means being placed at an absolute location using the @ operator or the #pragma location directive. Because the location is known, this segment does not need to be specified in the linker command file.

# DATA I

Description Holds \_\_data static and global initialized variables initialized by copying from the

segment DATA\_ID at application startup.

This segment cannot be placed in memory by using the -P directive for packed placement, because the contents must be continuous. Instead, when you define this

segment in the linker configuration file, the -z directive must be used.

Segment memory type DATA

Memory placement  $0 \times 0 - 0 \times 7 F$ 

Access type Read-write

#### DATA ID

Description Holds initial values for \_\_data static and global variables in the DATA\_I segment.

These values are copied from DATA\_ID to DATA\_I at application startup.

This segment cannot be placed in memory by using the -P directive for packed placement, because the contents must be continuous. Instead, when you define this

segment in the linker configuration file, the -z directive must be used.

Segment memory type CODE

Memory placement This segment can be placed anywhere in memory.

Access type Read-only

## DATA N

Description Holds static and global \_\_no\_init \_\_data variables.

Segment memory type DATA

Memory placement  $0 \times 0 - 0 \times 7F$ 

Access type Read-write

# DATA Z

Description Holds zero-initialized \_\_data static and global variables. The contents of this segment

is declared by the system startup code.

This segment cannot be placed in memory by using the -P directive for packed placement, because the contents must be continuous. Instead, when you define this

segment in the linker configuration file, the -z directive must be used.

Segment memory type DATA

Memory placement  $0 \times 0 - 0 \times 7F$ 

Access type Read-write

#### **DIFUNCT**

Description Holds the dynamic initialization vector used by C++.

Segment memory type CONST

Memory placement In the Small data model, this segment must be placed in the first 64 Kbytes of memory.

In other data models, this segment can be placed anywhere in memory.

Access type Read-only

## **DOVERLAY**

Description Holds the static overlay area for functions called using the data overlay calling

convention.

Segment memory type DATA

Memory placement 0x0-0x7F

Access type Read-write

# **EXT\_STACK**

Description Holds the extended data stack.

Segment memory type XDATA

Memory placement This segment must be placed in External memory space.

Access type Read-write

See also For information about how to define this segment and its length in the linker

configuration file, see The stacks, page 114.

#### FAR\_AN

Description Holds \_\_no\_init \_\_far located data. Unless the option --place\_constants=code

or --place\_constants=data\_rom has been specified, the segment also holds located non-initialized objects declared \_\_far const and, in the Far data model,

default-declared located non-initialized constant objects.

Located means being placed at an absolute location using the @ operator or the #pragma location directive. Because the location is known, this segment does not need to be specified in the linker command file.

# FAR\_CODE

**Description** Holds application code declared \_\_far\_func.

Segment memory type CODE

Memory placement This segment must be placed in the code memory space.

Access type Read-only

# FAR CODE AC

Description Holds \_\_far\_code located constant data. In the Far data model, the segment also holds

default-declared initialized located const objects, if the compiler option

--place\_constants=code has been specified.

Located means being placed at an absolute location using the @ operator or the #pragma location directive. Because the location is known, this segment does not need to be

specified in the linker command file.

# FAR\_CODE\_C

Description Holds \_\_far\_code constant data. This can include constant variables, string and

aggregate literals, etc. In the Far data model, the segment also holds default-declared non-initialized constant data, if the compiler option --place\_constants=code has

been specified.

Segment memory type CODE

Memory placement This segment can be placed anywhere in the code memory space.

Access type Read-only

See also --output, -o, page 276.

## FAR\_CODE\_N

Description Holds static and global \_\_no\_init \_\_far\_code variables. In the Far data model, the

segment also holds default-declared non-initialized constant data, if the compiler option

--place\_constants=code has been specified.

Segment memory type CODE

Memory placement This segment can be placed anywhere in the code memory space.

Access type Read-only

See also --output, -o, page 276.

# **FAR HEAP**

Description Holds the heap used for dynamically allocated data in far memory, in other words data

allocated by far\_malloc and far\_free, and in C++, new and delete.

Segment memory type XDATA

Memory placement This segment can be placed anywhere in external data memory.

Access type Read-write

See also For information about how to define this segment and its length in the linker

configuration file and for information about using the new and delete operators for a heap in far memory, see *The heap*, page 117 and *New and Delete operators*, page 212.

#### FAR I

Description Holds \_\_far static and global initialized variables initialized by copying from the

segment FAR\_ID at application startup.

This segment cannot be placed in memory by using the -P directive for packed placement, because the contents must be continuous. Instead, when you define this

segment in the linker configuration file, the -Z directive must be used.

Segment memory type XDATA

Memory placement This segment must be placed in the external data memory space.

Access type Read-only

#### FAR\_ID

Description Holds initial values for \_\_far static and global variables in the FAR\_I segment. These

values are copied from FAR\_ID to FAR\_I at application startup.

This segment cannot be placed in memory by using the -P directive for packed placement, because the contents must be continuous. Instead, when you define this

segment in the linker configuration file, the -Z directive must be used.

Segment memory type CODE

Memory placement This segment can be placed anywhere in the code memory space.

Access type Read-only

## FAR N

Description Holds static and global \_\_no\_init \_\_far variables. Unless the option

--place\_constants=code or --place\_constants=data\_rom has been specified, the segment also holds non-initialized objects declared \_\_far const and, in the Far

data model, default-declared non-initialized constant objects.

Segment memory type CONST

Memory placement This segment must be placed in the external data memory space.

Access type Read-only

# **FAR ROM AC**

Description Holds \_\_far\_rom located constant data. In the Far data model, the segment also holds

default-declared initialized located const objects if the compiler option

--place\_constants=data\_rom has been specified.

Located means being placed at an absolute location using the @ operator or the #pragma location directive. Because the location is known, this segment does not need to be

specified in the linker command file.

## FAR\_ROM\_C

Description Holds \_\_far\_rom constant data. This can include constant variables, string and

aggregate literals, etc. In the Far data model, the segment also holds default-declared

non-located constant data and strings if the compiler option --place\_constants=data\_rom has been specified.

Segment memory type CONST

Memory placement This segment can be placed anywhere in the external data memory space.

Access type Read-only

See also --output, -o, page 276.

## FAR Z

Description Holds zero-initialized \_\_far static and global variables. The contents of this segment

is declared by the system startup code. Unless the option --place\_constants=code or --place\_constants=data\_rom has been specified, the segment also holds

non-initialized or zero-initialized \_\_far constants.

In the Far data model, the segment also holds default-declared zero-initialized constant

objects unless the option --place\_constants=code or --place\_constants=data\_rom has been specified.

This segment cannot be placed in memory by using the -P directive for packed

placement, because the contents must be continuous. Instead, when you define this

segment in the linker configuration file, the -z directive must be used.

Segment memory type XDATA

Memory placement This segment must be placed in the external data memory space.

Access type Read-write

See also --output, -o, page 276.

# FAR22 AN

Description Holds \_\_no\_init \_\_far22 located data.

Located means being placed at an absolute location using the @ operator or the #pragma location directive. Because the location is known, this segment does not need to be specified in the linker command file.

# FAR22\_CODE

**Description** Holds application code declared \_\_far22\_code.

Segment memory type CODE

Memory placement 0x0-0x3FFFFF

Access type Read-only

# FAR22\_CODE\_AC

Description Holds \_\_far22\_code located constant data.

Located means being placed at an absolute location using the @ operator or the #pragma location directive. Because the location is known, this segment does not need to be

specified in the linker command file.

# FAR22\_CODE\_C

Description Holds \_\_far22\_code constant data. This can include constant variables, string and

aggregate literals, etc.

Segment memory type CODE

Memory placement 0x0-0x3FFFFF

Access type Read-only

See also --output, -o, page 276

# FAR22\_CODE\_N

**Description** Holds static and global \_\_no\_init \_\_far22\_code variables.

Segment memory type CODE

Memory placement 0x0-0x3FFFFF

Access type Read-only

See also

## **FAR22 HEAP**

Description Holds the heap used for dynamically allocated data in far22 memory, in other words data

allocated by far22\_malloc and far22\_free, and in C++, new and delete.

Segment memory type XDATA

Memory placement 0x0-0x3FFFFF

Access type Read-write

See also For information about how to define this segment and its length in the linker

configuration file and for information about using the new and delete operators for a heap in far memory, see *The heap*, page 117 and *New and Delete operators*, page 212.

# FAR22 I

Description Holds \_\_far22 static and global initialized variables initialized by copying from the

segment FAR22\_ID at application startup.

This segment cannot be placed in memory by using the -P directive for packed placement, because the contents must be continuous. Instead, when you define this

segment in the linker configuration file, the -z directive must be used.

Segment memory type XDATA

Memory placement 0x0-0x3FFFFF

Access type Read-only

# FAR22\_ID

Description Holds initial values for \_\_far22 static and global variables in the FAR22\_I segment.

These values are copied from FAR22\_ID to FAR22\_I at application startup.

This segment cannot be placed in memory by using the -P directive for packed placement, because the contents must be continuous. Instead, when you define this segment in the linker configuration file, the -Z directive must be used.

Segment memory type

CODE

Memory placement This segment can be placed anywhere in memory.

Access type Read-only

#### FAR22 N

**Description** Holds static and global \_\_no\_init \_\_far22 variables.

Segment memory type CONST

Memory placement 0x0-0x3FFFFF

Access type Read-only

# FAR22 ROM AC

Description Holds \_\_far22\_rom located constant data.

Located means being placed at an absolute location using the @ operator or the #pragma location directive. Because the location is known, this segment does not need to be

specified in the linker command file.

# FAR22\_ROM\_C

Description Holds \_\_far22\_rom constant data. This can include constant variables, string and

aggregate literals, etc.

Segment memory type CONST

Memory placement 0x0-0x3FFFFF

Access type Read-only

See also --output, -o, page 276

## FAR22 Z

Description Holds zero-initialized \_\_far22 static and global variables. The contents of this segment

is declared by the system startup code.

This segment cannot be placed in memory by using the -P directive for packed placement, because the contents must be continuous. Instead, when you define this

segment in the linker configuration file, the -z directive must be used.

Segment memory type XDATA

Memory placement 0x0-0x3FFFFF

Access type Read-write

See also --output, -o, page 276

# **HUGE AN**

Description Holds \_\_no\_init \_\_huge located data. Also holds located non-initialized objects

declared \_\_huge const unless the option --place\_constants=code or

--place\_constants=data\_rom has been specified.

Located means being placed at an absolute location using the @ operator or the #pragma location directive. Because the location is known, this segment does not need to be

specified in the linker command file.

# **HUGE\_CODE\_AC**

Description Holds \_\_huge\_code located constant data.

Located means being placed at an absolute location using the @ operator or the #pragma location directive. Because the location is known, this segment does not need to be

specified in the linker command file.

# **HUGE\_CODE\_C**

Description Holds \_\_huge\_code constant data. This can include constant variables, string and

aggregate literals, etc.

Segment memory type CODE

Memory placement This segment can be placed anywhere in the code memory space.

Access type Read-only

# HUGE\_CODE\_N

Description Holds static and global \_\_no\_init \_\_huge\_code variables.

Segment memory type CODE

Memory placement This segment can be placed anywhere in the code memory space.

Access type Read-only

# **HUGE HEAP**

Description Holds the heap used for dynamically allocated data in huge memory, in other words data

allocated by huge\_malloc and huge\_free, and in C++, new and delete.

Segment memory type XDATA

Memory placement This segment can be placed anywhere in the external data memory space.

Access type Read-write

See also For information about how to define this segment and its length in the linker

configuration file and for information about using the new and delete operators for a heap in huge memory, see *The heap*, page 117 and *New and Delete operators*, page 212.

## **HUGE I**

Description Holds \_\_huge static and global initialized variables initialized by copying from the

segment HUGE\_ID at application startup.

This segment cannot be placed in memory by using the -P directive for packed placement, because the contents must be continuous. Instead, when you define this

segment in the linker configuration file, the -z directive must be used.

Segment memory type XDATA

Memory placement This segment can be placed anywhere in the external data memory space.

Access type Read-write

## **HUGE\_ID**

Description Holds initial values for \_\_huge static and global variables in the HUGE\_I segment.

These values are copied from HUGE\_ID to HUGE\_I at application startup.

This segment cannot be placed in memory by using the -P directive for packed placement, because the contents must be continuous. Instead, when you define this

segment in the linker configuration file, the -Z directive must be used.

Segment memory type CODE

Memory placement This segment can be placed anywhere in the code memory space.

Access type Read-only

# **HUGE N**

Description Holds static and global \_\_no\_init \_\_huge variables.

Unless the option --place\_constants=code or --place\_constants=data\_rom has been specified, the segment also holds non-initialized objects declared \_\_huge

const.

Segment memory type XDATA

Memory placement This segment can be placed anywhere in the external data memory space.

Access type Read-only

# **HUGE ROM AC**

Description Holds \_\_huge\_rom located constant data.

Located means being placed at an absolute location using the @ operator or the #pragma location directive. Because the location is known, this segment does not need to be

specified in the linker command file.

## HUGE\_ROM\_C

Description Holds \_\_huge\_rom constant data. This can include constant variables, string and

aggregate literals, etc.

Segment memory type CONST

Memory placement This segment can be placed anywhere in the external data memory space.

Access type Read-only

# **HUGE\_Z**

Description Holds zero-initialized \_\_huge static and global variables. The contents of this segment

is declared by the system startup code. Unless the option --place\_constants=code or --place\_constants=data\_rom has been specified, the segment also holds

non-initialized or zero-initialized \_\_huge constants.

This segment cannot be placed in memory by using the -P directive for packed placement, because the contents must be continuous. Instead, when you define this

segment in the linker configuration file, the -z directive must be used.

Segment memory type XDATA

Memory placement This segment can be placed anywhere in the external data memory space.

Access type Read-write

#### **IDATA AN**

Description Holds no init idata located data. Unless the option

--place\_constants=code or --place\_constants=data\_rom has been specified, the segment also holds located non-initialized objects declared \_\_idata const and, in the small data model, default-declared located non-initialized constant objects.

Located means being placed at an absolute location using the @ operator or the #pragma location directive. Because the location is known, this segment does not need to be specified in the linker command file.

#### **IDATA I**

Description Holds \_\_idata static and global initialized variables initialized by copying from the

segment IDATA\_ID at application startup.

Unless the option --place\_constants=code or --place\_constants=data\_rom has been specified, the segment also holds initialized objects declared \_\_idata const

and, in the small data model, default-declared initialized constant objects.

This segment cannot be placed in memory by using the -P directive for packed placement, because the contents must be continuous. Instead, when you define this

segment in the linker configuration file, the -Z directive must be used.

Segment memory type DATA

Memory placement 0-0xFF

Access type Read-only

#### **IDATA ID**

Description Holds initial values for \_\_idata static and global variables in the IDATA\_I segment.

These values are copied from IDATA\_ID to IDATA\_I at application startup.

This segment cannot be placed in memory by using the -P directive for packed placement, because the contents must be continuous. Instead, when you define this

segment in the linker configuration file, the -z directive must be used.

Segment memory type CODE

Memory placement This segment can be placed anywhere in the code memory space.

Access type Read-only

#### **IDATA N**

**Description** Holds static and global \_\_no\_init \_\_idata variables.

Segment memory type DATA

Memory placement 0-0xFF

Access type Read-write

#### **IDATA** Z

Description Holds zero-initialized \_\_idata static and global variables. The contents of this segment

is declared by the system startup code.

Also holds, in the small data model, default-declared zero-initialized constant objects unless the option --place\_constants=code or --place\_constants=data\_rom

has been specified.

This segment cannot be placed in memory by using the -P directive for packed placement, because the contents must be continuous. Instead, when you define this

segment in the linker configuration file, the -Z directive must be used.

Segment memory type DATA

Memory placement  $0 \times 0 - 0 \times FF$ 

Access type Read-write

#### INTVEC

Description Holds the interrupt vector table generated by the use of the \_\_interrupt extended

keyword in combination with the #pragma vector directive.

Segment memory type CODE

Memory placement This segment can be placed anywhere in memory.

Access type Read-only

# **INTVEC EXT2**

Description When compiling for the extended 2 core, this segment holds the interrupt vector table

generated by the use of the \_\_interrupt extended keyword in combination with the

#pragma vector directive.

Segment memory type CODE

Memory placement This segment can be placed anywhere in the code memory space but must be located in

the same bank as the segment BANKED\_CODE\_INTERRUPTS\_EXT2.

Access type Read-only

## **IOVERLAY**

Description Holds the static overlay area for functions called using the idata overlay calling

convention.

Segment memory type DATA

Memory placement 0x0-0xFF

Access type Read-write

## **ISTACK**

Description Holds the internal data stack.

Segment memory type DATA

Memory placement 0x0-0xFF

Access type Read-write

See also The stacks, page 114.

# IXDATA\_AN

Description Holds \_\_no\_init \_\_ixdata located data.

Located means being placed at an absolute location using the @ operator or the #pragma location directive. Because the location is known, this segment does not need to be

specified in the linker command file.

# IXDATA I

Description Holds \_\_ixdata static and global initialized variables initialized by copying from the

segment IXDATA\_ID at application startup.

This segment cannot be placed in memory by using the -P directive for packed placement, because the contents must be continuous. Instead, when you define this

segment in the linker configuration file, the -Z directive must be used.

Segment memory type XDATA

Memory placement 0-0xffff

Access type Read-only

## IXDATA ID

Description Holds initial values for \_\_ixdata static and global variables in the IXDATA\_I segment.

These values are copied from IXDATA\_ID to IXDATA\_I at application startup.

This segment cannot be placed in memory by using the -P directive for packed placement, because the contents must be continuous. Instead, when you define this

segment in the linker configuration file, the -Z directive must be used.

Segment memory type CODE

Memory placement This segment can be placed anywhere in the code memory space.

Access type Read-only

# IXDATA N

**Description** Holds static and global \_\_no\_init \_\_ixdata variables.

Segment memory type XDATA

Memory placement 0-0xFFFF

Access type Read-write

# IXDATA Z

Description Holds zero-initialized \_\_ixdata static and global variables. The contents of this

segment is declared by the system startup code.

Also holds, in the small data model, default-declared zero-initialized constant objects unless the option --place\_constants=code or --place\_constants=data\_rom

has been specified.

This segment cannot be placed in memory by using the -P directive for packed placement, because the contents must be continuous. Instead, when you define this

segment in the linker configuration file, the -Z directive must be used.

Segment memory type XDATA

Memory placement 0x0-0xFFFF

Access type Read-only

## **NEAR CODE**

Description Holds program code declared \_\_near\_func.

Segment memory type CODE

Memory placement 0-0xFFFF

Access type Read-only

## **PDATA AN**

**Description** Holds \_\_no\_init \_\_pdata located data.

Located means being placed at an absolute location using the @ operator or the #pragma location directive. Because the location is known, this segment does not need to be

specified in the linker command file.

## PDATA\_I

Description Holds \_\_pdata static and global initialized variables initialized by copying from the

segment PDATA\_ID at application startup.

This segment cannot be placed in memory by using the -P directive for packed placement, because the contents must be continuous. Instead, when you define this

segment in the linker configuration file, the -z directive must be used.

Segment memory type XDATA

Memory placement 0-0xnnFF (xdata memory)

0-0xnnnnFF (far memory)

This segment must be placed in one 256-byte page of xdata or far memory. Thus, nn can be anything from 00 to FFF (xdata) and nnnn can be anything from 0000 to FFFF (far).

Access type Read-write

# PDATA ID

Description Holds initial values for \_\_pdata static and global variables in the PDATA\_I segment.

These values are copied from PDATA\_ID to PDATA\_I at application startup.

This segment cannot be placed in memory by using the -P directive for packed placement, because the contents must be continuous. Instead, when you define this

segment in the linker configuration file, the -Z directive must be used.

Segment memory type CODE

Memory placement This segment can be placed anywhere in the code memory space.

Access type Read-only

#### PDATA N

**Description** Holds static and global \_\_no\_init \_\_pdata variables.

Segment memory type XDATA

Memory placement 0-0xnnFF (xdata memory)

0-0xnnnnFF (far memory)

This segment must be placed in one 256-byte page of xdata or far memory. Thus, nn can be anything from 00 to FFF (xdata) and nnnn can be anything from 0000 to FFFF (far).

Access type Read-write

# PDATA\_Z

Description Holds zero-initialized \_\_pdata static and global variables. The contents of this segment

is declared by the system startup code.

This segment cannot be placed in memory by using the -P directive for packed placement, because the contents must be continuous. Instead, when you define this

segment in the linker configuration file, the -z directive must be used.

Segment memory type XDATA

Memory placement 0-0xnnFF (xdata memory)

0-0xnnnnFF (far memory)

This segment must be placed in one 256-byte page of xdata or far memory. Thus, nn can be anything from 00 to FFF (xdata) and nnnn can be anything from 0000 to FFFF (far).

Access type Read-write

## **PSP**

Description Holds the stack pointers to the pdata stack.

Segment memory type DATA

Memory placement 0-0x7F

Access type Read-write

See also For information about setting up stack pointers, see *System startup*, page 139.

#### **PSTACK**

**Description** Holds the parameter data stack.

Segment memory type XDATA

Memory placement 0-0xnnFF (xdata memory)

0-0xnnnnFF (far memory)

This segment must be placed in one 256-byte page of xdata or far memory. Thus, nn can be anything from 00 to FFF (xdata) and nnnn can be anything from 0000 to FFFF (far).

Access type Read-write

See also The stacks, page 114.

#### **RCODE**

Description Holds assembler-written runtime library code.

Segment memory type CODE

Memory placement This segment can be placed anywhere in the code memory space.

Access type Read-only

#### SFR AN

Description Holds \_\_no\_init \_\_sfr located data.

Located means being placed at an absolute location using the @ operator or the #pragma location directive. Because the location is known, this segment does not need to be

specified in the linker command file.

#### **VREG**

Description Holds the compiler's virtual register area.

Segment memory type DATA

Memory placement 0-0x7FF

Access type Read-write

# **XDATA AN**

Description Holds \_\_no\_init \_\_xdata located data.

Unless the option --place\_constants=code or --place\_constants=data\_rom has been specified, the segment also holds located non-initialized objects declared \_\_xdata const and, in the large data model, default-declared located non-initialized

constant objects.

Located means being placed at an absolute location using the @ operator or the #pragma location directive. Because the location is known, this segment does not need to be

specified in the linker command file.

# **XDATA HEAP**

Description Holds the heap used for dynamically allocated data in xdata memory, in other words data

allocated by xdata\_malloc and xdata\_free, and in C++, new and delete.

Segment memory type XDATA

Memory placement This segment can be placed anywhere in the external data memory space.

Access type Read-write

See also The heap, page 117 and New and Delete operators, page 212.

# XDATA I

Description Holds \_\_xdata static and global initialized variables initialized by copying from the

segment XDATA\_ID at application startup.

This segment cannot be placed in memory by using the -P directive for packed placement, because the contents must be continuous. Instead, when you define this

segment in the linker configuration file, the -z directive must be used.

Segment memory type XDATA

Memory placement 0-0xFFFF

Access type Read-write

# **XDATA ID**

Description Holds initial values for \_\_xdata static and global variables in the XDATA\_I segment.

These values are copied from XDATA\_ID to XDATA\_I at application startup.

This segment cannot be placed in memory by using the -P directive for packed placement, because the contents must be continuous. Instead, when you define this

segment in the linker configuration file, the -Z directive must be used.

Segment memory type CODE

Memory placement This segment can be placed anywhere in the code memory space.

Access type Read-only

# XDATA\_N

**Description** Holds static and global \_\_no\_init \_\_xdata variables.

Unless the option --place\_constants=code or --place\_constants=data\_rom has been specified, the segment also holds non-initialized objects declared \_\_xdata const and, in the Large data model, default-declared non-initialized constant objects.

Segment memory type XDATA

Memory placement 0-0xFFFF

Access type Read-write

## **XDATA ROM AC**

Description Holds \_\_xdata\_rom located constant data. In the Large data model, the segment also

holds default-declared initialized located const objects if the compiler option

--place\_constants=data\_rom has been specified. See --place\_constants, page 277.

Located means being placed at an absolute location using the @ operator or the #pragma location directive. Because the location is known, this segment does not need to be specified in the linker command file.

## XDATA ROM C

Description Holds \_\_xdata\_rom constant data. This can include constant variables, string and

aggregate literals, etc.

Segment memory type CONST

Memory placement 0-0xFFFF

Access type Read-only

#### XDATA Z

Description Holds zero-initialized \_\_huge static and global variables. The contents of this segment

is declared by the system startup code. In the Large data model, the segment also holds

default-declared zero-initialized constant objects unless the option

--place\_constants=code or --place\_constants=data\_rom has been specified.

This segment cannot be placed in memory by using the -P directive for packed placement, because the contents must be continuous. Instead, when you define this

segment in the linker configuration file, the -z directive must be used.

Segment memory type XDATA

Memory placement 0-0xffff

Access type Read-write

See also --output, -o, page 276.

# **XSP**

Description Holds the stack pointers to the xdata stack.

Segment memory type DATA

Memory placement 0-0x7F

Access type Read-write

See also For information about setting up stack pointers, see *System startup*, page 139.

# **XSTACK**

Description Holds the xdata stack.

Segment memory type XDATA

Memory placement 0-0FFFF

Access type Read-write

See also The stacks, page 114.

Descriptions of segments

## Implementation-defined behavior for Standard C

This chapter describes how the compiler handles the implementation-defined areas of the C language based on Standard C.

Note: The IAR Systems implementation adheres to a freestanding implementation of Standard C. This means that parts of a standard library can be excluded in the implementation.

If you are using C89 instead of Standard C, see *Implementation-defined behavior* for C89, page 413. For a short overview of the differences between Standard C and C89, see *C language overview*, page 197.

The text in this chapter applies to the DLIB library. Because the CLIB library does not follow Standard C, its implementation-defined behavior is not documented. For information about the CLIB library, see *The CLIB runtime* environment, page 159.

### Descriptions of implementation-defined behavior

This section follows the same order as the C standard. Each item includes references to the ISO chapter and section (in parenthesis) that explains the implementation-defined behavior.

### J.3.1 TRANSLATION

### **Diagnostics (3.10, 5.1.1.3)**

Diagnostics are produced in the form:

filename, linenumber level[tag]: message

where filename is the name of the source file in which the error was encountered, linenumber is the line number at which the compiler detected the error, level is the level of seriousness of the message (remark, warning, error, or fatal error), tag is a unique tag that identifies the message, and message is an explanatory message, possibly several lines.

### White-space characters (5.1.1.2)

At translation phase three, each non-empty sequence of white-space characters is retained.

### J.3.2 ENVIRONMENT

### The character set (5.1.1.2)

The source character set is the same as the physical source file multibyte character set. By default, the standard ASCII character set is used. However, if you use the --enable\_multibytes compiler option, the host character set is used instead.

### Main (5.1.2.1)

The function called at program startup is called main. No prototype is declared for main, and the only definition supported for main is:

```
int main(void)
```

To change this behavior for the IAR DLIB runtime environment, see *Customizing* system initialization, page 142.

### The effect of program termination (5.1.2.1)

Terminating the application returns the execution to the startup code (just after the call to main).

### Alternative ways to define main (5.1.2.2.1)

There is no alternative ways to define the main function.

### The argv argument to main (5.1.2.2.1)

The argv argument is not supported.

### Streams as interactive devices (5.1.2.3)

The streams stdin, stdout, and stderr are treated as interactive devices.

### Signals, their semantics, and the default handling (7.14)

In the DLIB library, the set of supported signals is the same as in Standard C. A raised signal will do nothing, unless the signal function is customized to fit the application.

### Signal values for computational exceptions (7.14.1.1)

In the DLIB library, there are no implementation-defined values that correspond to a computational exception.

### Signals at system startup (7.14.1.1)

In the DLIB library, there are no implementation-defined signals that are executed at system startup.

### **Environment names (7.20.4.5)**

In the DLIB library, there are no implementation-defined environment names that are used by the getenv function.

### The system function (7.20.4.6)

The system function is not supported.

### J.3.3 IDENTIFIERS

### Multibyte characters in identifiers (6.4.2)

Additional multibyte characters may not appear in identifiers.

### Significant characters in identifiers (5.2.4.1, 6.1.2)

The number of significant initial characters in an identifier with or without external linkage is guaranteed to be no less than 200.

### J.3.4 CHARACTERS

### Number of bits in a byte (3.6)

A byte contains 8 bits.

### Execution character set member values (5.2.1)

The values of the members of the execution character set are the values of the ASCII character set, which can be augmented by the values of the extra characters in the host character set.

### Alphabetic escape sequences (5.2.2)

The standard alphabetic escape sequences have the values a-7, b-8, f-12, n-10, r-13, t-9, and v-11.

### Characters outside of the basic executive character set (6.2.5)

A character outside of the basic executive character set that is stored in a char is not transformed.

### Plain char (6.2.5, 6.3.1.1)

A plain char is treated as an unsigned char.

### Source and execution character sets (6.4.4.4, 5.1.1.2)

The source character set is the set of legal characters that can appear in source files. By default, the source character set is the standard ASCII character set. However, if you use the command line option --enable\_multibytes, the source character set will be the host computer's default character set.

The execution character set is the set of legal characters that can appear in the execution environment. By default, the execution character set is the standard ASCII character set.

However, if you use the command line option --enable\_multibytes, the execution character set will be the host computer's default character set. The IAR DLIB Library needs a multibyte character scanner to support a multibyte execution character set. See *Locale*, page 148.

### Integer character constants with more than one character (6.4.4.4)

An integer character constant that contains more than one character will be treated as an integer constant. The value will be calculated by treating the leftmost character as the most significant character, and the rightmost character as the least significant character, in an integer constant. A diagnostic message will be issued if the value cannot be represented in an integer constant.

### Wide character constants with more than one character (6.4.4.4)

A wide character constant that contains more than one multibyte character generates a diagnostic message.

### Locale used for wide character constants (6.4.4.4)

By default, the C locale is used. If the --enable\_multibytes compiler option is used, the default host locale is used instead.

### Locale used for wide string literals (6.4.5)

By default, the Clocale is used. If the --enable\_multibytes compiler option is used, the default host locale is used instead.

### Source characters as executive characters (6.4.5)

All source characters can be represented as executive characters.

### J.3.5 INTEGERS

### Extended integer types (6.2.5)

There are no extended integer types.

### Range of integer values (6.2.6.2)

The representation of integer values are in the two's complement form. The most significant bit holds the sign; 1 for negative, 0 for positive and zero.

For information about the ranges for the different integer types, see *Basic data types*, page 285.

### The rank of extended integer types (6.3.1.1)

There are no extended integer types.

### Signals when converting to a signed integer type (6.3.1.3)

No signal is raised when an integer is converted to a signed integer type.

### Signed bitwise operations (6.5)

Bitwise operations on signed integers work the same way as bitwise operations on unsigned integers; in other words, the sign-bit will be treated as any other bit.

### J.3.6 FLOATING POINT

### Accuracy of floating-point operations (5.2.4.2.2)

The accuracy of floating-point operations is unknown.

### Rounding behaviors (5.2.4.2.2)

There are no non-standard values of FLT\_ROUNDS.

### **Evaluation methods (5.2.4.2.2)**

There are no non-standard values of FLT EVAL METHOD.

### Converting integer values to floating-point values (6.3.1.4)

When an integral value is converted to a floating-point value that cannot exactly represent the source value, the round-to-nearest rounding mode is used (FLT\_ROUNDS is defined to 1).

### Converting floating-point values to floating-point values (6.3.1.5)

When a floating-point value is converted to a floating-point value that cannot exactly represent the source value, the round-to-nearest rounding mode is used (FLT\_ROUNDS is defined to 1).

### Denoting the value of floating-point constants (6.4.4.2)

The round-to-nearest rounding mode is used (FLT\_ROUNDS is defined to 1).

### Contraction of floating-point values (6.5)

Floating-point values are contracted. However, there is no loss in precision and because signaling is not supported, this does not matter.

### Default state of FENV\_ACCESS (7.6.1)

The default state of the pragma directive FENV\_ACCESS is OFF.

### Additional floating-point mechanisms (7.6, 7.12)

There are no additional floating-point exceptions, rounding-modes, environments, and classifications.

### Default state of FP\_CONTRACT (7.12.2)

The default state of the pragma directive FP\_CONTRACT is OFF.

### **J.3.7 ARRAYS AND POINTERS**

### Conversion from/to pointers (6.3.2.3)

For information about casting of data pointers and function pointers, see *Casting*, page 292.

### ptrdiff\_t (6.5.6)

For information about ptrdiff\_t, see *ptrdiff\_t*, page 292.

### **J.3.8 HINTS**

### Honoring the register keyword (6.7.1)

User requests for register variables are not honored.

### Inlining functions (6.7.4)

User requests for inlining functions increases the chance, but does not make it certain, that the function will actually be inlined into another function. See *Inlining functions*, page 90.

### J.3.9 STRUCTURES, UNIONS, ENUMERATIONS, AND BITFIELDS

### Sign of 'plain' bitfields (6.7.2, 6.7.2.1)

For information about how a 'plain' int bitfield is treated, see *Bitfields*, page 287.

### Possible types for bitfields (6.7.2.1)

All integer types can be used as bitfields in the compiler's extended mode, see -e, page 265.

### Bitfields straddling a storage-unit boundary (6.7.2.1)

A bitfield is always placed in one—and one only—storage unit, which means that the bitfield cannot straddle a storage-unit boundary.

### Allocation order of bitfields within a unit (6.7.2.1)

For information about how bitfields are allocated within a storage unit, see *Bitfields*, page 287.

### Alignment of non-bitfield structure members (6.7.2.1)

The alignment of non-bitfield members of structures is the same as for the member types, see *Alignment*, page 285.

### Integer type used for representing enumeration types (6.7.2.2)

The chosen integer type for a specific enumeration type depends on the enumeration constants defined for the enumeration type. The chosen integer type is the smallest possible.

### J.3.10 QUALIFIERS

### Access to volatile objects (6.7.3)

Any reference to an object with volatile qualified type is an access, see *Declaring objects volatile*, page 293.

### J.3.11 PREPROCESSING DIRECTIVES

### Mapping of header names (6.4.7)

Sequences in header names are mapped to source file names verbatim. A backslash '\' is not treated as an escape sequence. See *Overview of the preprocessor*, page 343.

### Character constants in constant expressions (6.10.1)

A character constant in a constant expression that controls conditional inclusion matches the value of the same character constant in the execution character set.

### The value of a single-character constant (6.10.1)

A single-character constant may only have a negative value if a plain character (char) is treated as a signed character, see --char is signed, page 256.

### Including bracketed filenames (6.10.2)

For information about the search algorithm used for file specifications in angle brackets <>, see *Include file search procedure*, page 244.

### Including quoted filenames (6.10.2)

For information about the search algorithm used for file specifications enclosed in quotes, see *Include file search procedure*, page 244.

### Preprocessing tokens in #include directives (6.10.2)

Preprocessing tokens in an #include directive are combined in the same way as outside an #include directive.

### **Nesting limits for #include directives (6.10.2)**

There is no explicit nesting limit for #include processing.

### Universal character names (6.10.3.2)

Universal character names (UCN) are not supported.

### Recognized pragma directives (6.10.6)

In addition to the pragma directives described in the chapter *Pragma directives*, the following directives are recognized and will have an indeterminate effect. If a pragma directive is listed both in the *Pragma directives* chapter and here, the information provided in the *Pragma directives* chapter overrides the information here.

```
alignment
baseaddr
building_runtime
can_instantiate
codeseq
cspy_support
define_type_info
do_not_instantiate
early_dynamic_initialization
function
function_effects
hdrstop
important_typedef
instantiate
keep_definition
library_default_requirements
library_provides
library_requirement_override
memory
module_name
no_pch
once
public_equ
system_include
warnings
```

### **Default \_\_DATE\_\_ and \_\_TIME\_\_ (6.10.8)**

The definitions for \_\_TIME\_\_ and \_\_DATE\_\_ are always available.

### J.3.12 LIBRARY FUNCTIONS

### Additional library facilities (5.1.2.1)

Most of the standard library facilities are supported. Some of them—the ones that need an operating system—requiere a low-level implementation in the application. For more information, see *The DLIB runtime environment*, page 125.

### Diagnostic printed by the assert function (7.2.1.1)

The assert () function prints:

filename: linenr expression -- assertion failed

when the parameter evaluates to zero.

### Representation of the floating-point status flags (7.6.2.2)

For information about the floating-point status flags, see *fenv.h*, page 357.

### Feraiseexcept raising floating-point exception (7.6.2.3)

For information about the feraiseexcept function raising floating-point exceptions, see *Floating-point environment*, page 289.

### Strings passed to the setlocale function (7.11.1.1)

For information about strings passed to the setlocale function, see *Locale*, page 148.

### Types defined for float t and double t (7.12)

The FLT\_EVAL\_METHOD macro can only have the value 0.

### Domain errors (7.12.1)

No function generates other domain errors than what the standard requires.

### Return values on domain errors (7.12.1)

Mathematic functions return a floating-point NaN (not a number) for domain errors.

### Underflow errors (7.12.1)

Mathematic functions set errno to the macro ERANGE (a macro in errno.h) and return zero for underflow errors.

### fmod return value (7.12.10.1)

The fmod function returns a floating-point NaN when the second argument is zero.

### The magnitude of remquo (7.12.10.3)

The magnitude is congruent modulo INT\_MAX.

### signal() (7.14.1.1)

The signal part of the library is not supported.

**Note:** Low-level interface functions exist in the library, but will not perform anything. Use the template source code to implement application-specific signal handling. See *Signal and raise*, page 152.

### NULL macro (7.17)

The NULL macro is defined to 0.

### Terminating newline character (7.19.2)

stdout stream functions recognize either newline or end of file (EOF) as the terminating character for a line.

### Space characters before a newline character (7.19.2)

Space characters written to a stream immediately before a newline character are preserved.

### Null characters appended to data written to binary streams (7.19.2)

No null characters are appended to data written to binary streams.

### File position in append mode (7.19.3)

The file position is initially placed at the beginning of the file when it is opened in append-mode.

### Truncation of files (7.19.3)

Whether a write operation on a text stream causes the associated file to be truncated beyond that point, depends on the application-specific implementation of the low-level file routines. See *File input and output*, page 148.

### File buffering (7.19.3)

An open file can be either block-buffered, line-buffered, or unbuffered.

### A zero-length file (7.19.3)

Whether a zero-length file exists depends on the application-specific implementation of the low-level file routines.

### Legal file names (7.19.3)

The legality of a filename depends on the application-specific implementation of the low-level file routines.

### Number of times a file can be opened (7.19.3)

Whether a file can be opened more than once depends on the application-specific implementation of the low-level file routines.

### Multibyte characters in a file (7.19.3)

The encoding of multibyte characters in a file depends on the application-specific implementation of the low-level file routines.

### remove() (7.19.4.1)

The effect of a remove operation on an open file depends on the application-specific implementation of the low-level file routines. See *File input and output*, page 148.

### rename() (7.19.4.2)

The effect of renaming a file to an already existing filename depends on the application-specific implementation of the low-level file routines. See *File input and output*, page 148.

### Removal of open temporary files (7.19.4.3)

Whether an open temporary file is removed depends on the application-specific implementation of the low-level file routines.

### Mode changing (7.19.5.4)

freopen closes the named stream, then reopens it in the new mode. The streams stdin, stdout, and stderr can be reopened in any new mode.

### Style for printing infinity or NaN (7.19.6.1, 7.24.2.1)

The style used for printing infinity or NaN for a floating-point constant is inf and nan (INF and NAN for the F conversion specifier), respectively. The n-char-sequence is not used for nan.

### %p in printf() (7.19.6.1, 7.24.2.1)

The argument to a \*p conversion specifier, print pointer, to printf() is treated as having the type void \*. The value will be printed as a hexadecimal number, similar to using the \*x conversion specifier.

### Reading ranges in scanf (7.19.6.2, 7.24.2.1)

A - (dash) character is always treated as a range symbol.

### %p in scanf (7.19.6.2, 7.24.2.2)

The %p conversion specifier, scan pointer, to scanf() reads a hexadecimal number and converts it into a value with the type void \*.

### File position errors (7.19.9.1, 7.19.9.3, 7.19.9.4)

On file position errors, the functions fgetpos, ftell, and fsetpos store EFPOS in errno.

### An n-char-sequence after nan (7.20.1.3, 7.24.4.1.1)

An n-char-sequence after a NaN is read and ignored.

### errno value at underflow (7.20.1.3, 7.24.4.1.1)

errno is set to ERANGE if an underflow is encountered.

### Zero-sized heap objects (7.20.3)

A request for a zero-sized heap object will return a valid pointer and not a null pointer.

### Behavior of abort and exit (7.20.4.1, 7.20.4.4)

A call to abort () or \_Exit() will not flush stream buffers, not close open streams, and not remove temporary files.

### Termination status (7.20.4.1, 7.20.4.3, 7.20.4.4)

The termination status will be propagated to \_\_exit() as a parameter. exit() and \_Exit() use the input parameter, whereas abort uses EXIT\_FAILURE.

### The system function return value (7.20.4.6)

The system function is not supported.

### The time zone (7.23.1)

The local time zone and daylight savings time must be defined by the application. For more information, see *Time*, page 152.

### Range and precision of time (7.23)

The implementation uses signed long for representing clock\_t and time\_t, based at the start of the year 1970. This gives a range of approximately plus or minus 69 years in seconds. However, the application must supply the actual implementation for the functions time and clock. See *Time*, page 152.

### clock() (7.23.2.1)

The application must supply an implementation of the clock function. See *Time*, page 152.

### %Z replacement string (7.23.3.5, 7.24.5.1)

By default, ":" is used as a replacement for %z. Your application should implement the time zone handling. See *Time*, page 152.

### Math functions rounding mode (F.9)

The functions in math.h honor the rounding direction mode in FLT-ROUNDS.

### J.3.13 ARCHITECTURE

### Values and expressions assigned to some macros (5.2.4.2, 7.18.2, 7.18.3)

There are always 8 bits in a byte.

MB\_LEN\_MAX is at the most 6 bytes depending on the library configuration that is used.

For information about sizes, ranges, etc for all basic types, see *Data representation*, page 285.

The limit macros for the exact-width, minimum-width, and fastest minimum-width integer types defined in stdint.h have the same ranges as char, short, int, long, and long long.

The floating-point constant FLT\_ROUNDS has the value 1 (to nearest) and the floating-point constant FLT\_EVAL\_METHOD has the value 0 (treat as is).

### The number, order, and encoding of bytes (6.2.6.1)

See Data representation, page 285.

### The value of the result of the size of operator (6.5.3.4)

See Data representation, page 285.

### J.4 LOCALE

### Members of the source and execution character set (5.2.1)

By default, the compiler accepts all one-byte characters in the host's default character set. If the compiler option --enable\_multibytes is used, the host multibyte characters are accepted in comments and string literals as well.

### The meaning of the additional character set (5.2.1.2)

Any multibyte characters in the extended source character set is translated verbatim into the extended execution character set. It is up to your application with the support of the library configuration to handle the characters correctly.

### Shift states for encoding multibyte characters (5.2.1.2)

Using the compiler option --enable\_multibytes enables the use of the host's default multibyte characters as extended source characters.

### Direction of successive printing characters (5.2.2)

The application defines the characteristics of a display device.

### The decimal point character (7.1.1)

The default decimal-point character is a '.'. You can redefine it by defining the library configuration symbol  $_{\texttt{LOCALE\_DECIMAL\_POINT}}$ .

### Printing characters (7.4, 7.25.2)

The set of printing characters is determined by the chosen locale.

### Control characters (7.4, 7.25.2)

The set of control characters is determined by the chosen locale.

## Characters tested for (7.4.1.2, 7.4.1.3, 7.4.1.7, 7.4.1.9, 7.4.1.10, 7.4.1.11, 7.25.2.1.2, 7.25.5.1.3, 7.25.2.1.7, 7.25.2.1.9, 7.25.2.1.10, 7.25.2.1.11)

The sets of characters tested are determined by the chosen locale.

### The native environment (7.1.1.1)

The native environment is the same as the "C" locale.

### Subject sequences for numeric conversion functions (7.20.1, 7.24.4.1)

There are no additional subject sequences that can be accepted by the numeric conversion functions.

### The collation of the execution character set (7.21.4.3, 7.24.4.4.2)

The collation of the execution character set is determined by the chosen locale.

### Message returned by strerror (7.21.6.2)

The messages returned by the strerror function depending on the argument is:

| Argument   | Message                   |
|------------|---------------------------|
| EZERO      | no error                  |
| EDOM       | domain error              |
| ERANGE     | range error               |
| EFPOS      | file positioning error    |
| EILSEQ     | multi-byte encoding error |
| <0    >99  | unknown error             |
| all others | error nnn                 |

Table 52: Message returned by strerror()—IAR DLIB library

# Implementation-defined behavior for C89

This chapter describes how the compiler handles the implementation-defined areas of the C language based on the C89 standard.

If you are using Standard C instead of C89, see *Implementation-defined behavior* for Standard C, page 397. For a short overview of the differences between Standard C and C89, see C language overview, page 197.

### Descriptions of implementation-defined behavior

The descriptions follow the same order as the ISO appendix. Each item covered includes references to the ISO chapter and section (in parenthesis) that explains the implementation-defined behavior.

### TRANSLATION

### Diagnostics (5.1.1.3)

Diagnostics are produced in the form:

```
filename,linenumber level[tag]: message
```

where filename is the name of the source file in which the error was encountered, linenumber is the line number at which the compiler detected the error, level is the level of seriousness of the message (remark, warning, error, or fatal error), tag is a unique tag that identifies the message, and message is an explanatory message, possibly several lines.

### **ENVIRONMENT**

### Arguments to main (5.1.2.2.2.1)

The function called at program startup is called main. No prototype was declared for main, and the only definition supported for main is:

```
int main(void)
```

To change this behavior for the IAR DLIB runtime environment, see *Customizing system initialization*, page 142. To change this behavior for the IAR CLIB runtime environment, see *Customizing system initialization*, page 167.

### Interactive devices (5.1.2.3)

The streams stdin and stdout are treated as interactive devices.

### **IDENTIFIERS**

### Significant characters without external linkage (6.1.2)

The number of significant initial characters in an identifier without external linkage is 200.

### Significant characters with external linkage (6.1.2)

The number of significant initial characters in an identifier with external linkage is 200.

### Case distinctions are significant (6.1.2)

Identifiers with external linkage are treated as case-sensitive.

### **CHARACTERS**

### Source and execution character sets (5.2.1)

The source character set is the set of legal characters that can appear in source files. The default source character set is the standard ASCII character set. However, if you use the command line option --enable\_multibytes, the source character set will be the host computer's default character set.

The execution character set is the set of legal characters that can appear in the execution environment. The default execution character set is the standard ASCII character set. However, if you use the command line option <code>--enable\_multibytes</code>, the execution character set will be the host computer's default character set. The IAR DLIB Library needs a multibyte character scanner to support a multibyte execution character set. The IAR CLIB Library does not support multibyte characters.

See *Locale*, page 148.

### Bits per character in execution character set (5.2.4.2.1)

The number of bits in a character is represented by the manifest constant CHAR\_BIT. The standard include file limits.h defines CHAR\_BIT as 8.

### Mapping of characters (6.1.3.4)

The mapping of members of the source character set (in character and string literals) to members of the execution character set is made in a one-to-one way. In other words, the same representation value is used for each member in the character sets except for the escape sequences listed in the ISO standard.

### Unrepresented character constants (6.1.3.4)

The value of an integer character constant that contains a character or escape sequence not represented in the basic execution character set or in the extended character set for a wide character constant generates a diagnostic message, and will be truncated to fit the execution character set.

### Character constant with more than one character (6.1.3.4)

An integer character constant that contains more than one character will be treated as an integer constant. The value will be calculated by treating the leftmost character as the most significant character, and the rightmost character as the least significant character, in an integer constant. A diagnostic message will be issued if the value cannot be represented in an integer constant.

A wide character constant that contains more than one multibyte character generates a diagnostic message.

### Converting multibyte characters (6.1.3.4)

The only locale supported—that is, the only locale supplied with the IAR C/C++ Compiler—is the 'C' locale. If you use the command line option --enable\_multibytes, the IAR DLIB Library will support multibyte characters if you add a locale with multibyte support or a multibyte character scanner to the library. The IAR CLIB Library does not support multibyte characters.

See Locale, page 148.

### Range of 'plain' char (6.2.1.1)

A 'plain' char has the same range as an unsigned char.

### **INTEGERS**

### Range of integer values (6.1.2.5)

The representation of integer values are in the two's complement form. The most significant bit holds the sign; 1 for negative, 0 for positive and zero.

See *Basic data types*, page 285, for information about the ranges for the different integer types.

### **Demotion of integers (6.2.1.2)**

Converting an integer to a shorter signed integer is made by truncation. If the value cannot be represented when converting an unsigned integer to a signed integer of equal length, the bit-pattern remains the same. In other words, a large enough value will be converted into a negative value.

### Signed bitwise operations (6.3)

Bitwise operations on signed integers work the same way as bitwise operations on unsigned integers; in other words, the sign-bit will be treated as any other bit.

### Sign of the remainder on integer division (6.3.5)

The sign of the remainder on integer division is the same as the sign of the dividend.

### Negative valued signed right shifts (6.3.7)

The result of a right-shift of a negative-valued signed integral type preserves the sign-bit. For example, shifting <code>0xff00</code> down one step yields <code>0xff80</code>.

### **FLOATING POINT**

### Representation of floating-point values (6.1.2.5)

The representation and sets of the various floating-point numbers adheres to IEEE 854–1987. A typical floating-point number is built up of a sign-bit (s), a biased exponent (e), and a mantissa (m).

See *Floating-point types*, page 289, for information about the ranges and sizes for the different floating-point types: float and double.

### Converting integer values to floating-point values (6.2.1.3)

When an integral number is cast to a floating-point value that cannot exactly represent the value, the value is rounded (up or down) to the nearest suitable value.

### Demoting floating-point values (6.2.1.4)

When a floating-point value is converted to a floating-point value of narrower type that cannot exactly represent the value, the value is rounded (up or down) to the nearest suitable value.

### **ARRAYS AND POINTERS**

### size\_t (6.3.3.4, 7.1.1)

See *size\_t*, page 292, for information about size\_t.

### Conversion from/to pointers (6.3.4)

See *Casting*, page 292, for information about casting of data pointers and function pointers.

### ptrdiff\_t (6.3.6, 7.1.1)

See *ptrdiff\_t*, page 292, for information about the ptrdiff\_t.

### **REGISTERS**

### Honoring the register keyword (6.5.1)

User requests for register variables are not honored.

### STRUCTURES, UNIONS, ENUMERATIONS, AND BITFIELDS

### Improper access to a union (6.3.2.3)

If a union gets its value stored through a member and is then accessed using a member of a different type, the result is solely dependent on the internal storage of the first member.

### Padding and alignment of structure members (6.5.2.1)

See the section *Basic data types*, page 285, for information about the alignment requirement for data objects.

### Sign of 'plain' bitfields (6.5.2.1)

A 'plain' int bitfield is treated as a signed int bitfield. All integer types are allowed as bitfields.

### Allocation order of bitfields within a unit (6.5.2.1)

Bitfields are allocated within an integer from least-significant to most-significant bit.

### Can bitfields straddle a storage-unit boundary (6.5.2.1)

Bitfields cannot straddle a storage-unit boundary for the chosen bitfield integer type.

### Integer type chosen to represent enumeration types (6.5.2.2)

The chosen integer type for a specific enumeration type depends on the enumeration constants defined for the enumeration type. The chosen integer type is the smallest possible.

### **QUALIFIERS**

### Access to volatile objects (6.5.3)

Any reference to an object with volatile qualified type is an access.

#### **DECLARATORS**

### Maximum numbers of declarators (6.5.4)

The number of declarators is not limited. The number is limited only by the available memory.

#### **STATEMENTS**

### Maximum number of case statements (6.6.4.2)

The number of case statements (case values) in a switch statement is not limited. The number is limited only by the available memory.

### PREPROCESSING DIRECTIVES

### Character constants and conditional inclusion (6.8.1)

The character set used in the preprocessor directives is the same as the execution character set. The preprocessor recognizes negative character values if a 'plain' character is treated as a signed character.

### Including bracketed filenames (6.8.2)

For file specifications enclosed in angle brackets, the preprocessor does not search directories of the parent files. A parent file is the file that contains the #include directive. Instead, it begins by searching for the file in the directories specified on the compiler command line.

### Including quoted filenames (6.8.2)

For file specifications enclosed in quotes, the preprocessor directory search begins with the directories of the parent file, then proceeds through the directories of any grandparent files. Thus, searching begins relative to the directory containing the source file currently being processed. If there is no grandparent file and the file is not found, the search continues as if the filename was enclosed in angle brackets.

### Character sequences (6.8.2)

Preprocessor directives use the source character set, except for escape sequences. Thus, to specify a path for an include file, use only one backslash:

```
#include "mydirectory\myfile"
Within source code, two backslashes are necessary:
file = fopen("mydirectory\\myfile","rt");
```

### Recognized pragma directives (6.8.6)

In addition to the pragma directives described in the chapter *Pragma directives*, the following directives are recognized and will have an indeterminate effect. If a pragma directive is listed both in the *Pragma directives* chapter and here, the information provided in the *Pragma directives* chapter overrides the information here.

```
alignment
baseaddr
building runtime
can instantiate
codeseg
cspy_support
define_type_info
do not instantiate
early dynamic initialization
function
function_effects
hdrstop
important_typedef
instantiate
keep_definition
library_default_requirements
library_provides
```

```
library_requirement_override
memory
module_name
no_pch
once
public_equ
system_include
warnings
```

### **Default \_\_DATE\_\_ and \_\_TIME\_\_ (6.8.8)**

The definitions for \_\_TIME\_\_ and \_\_DATE\_\_ are always available.

### IAR DLIB LIBRARY FUNCTIONS

The information in this section is valid only if the runtime library configuration you have chosen supports file descriptors. See the chapter *The DLIB runtime environment* for more information about runtime library configurations.

### NULL macro (7.1.6)

The NULL macro is defined to 0.

### Diagnostic printed by the assert function (7.2)

```
The assert () function prints:
```

```
filename: linenr expression -- assertion failed
```

when the parameter evaluates to zero.

### Domain errors (7.5.1)

NaN (Not a Number) will be returned by the mathematic functions on domain errors.

### Underflow of floating-point values sets errno to ERANGE (7.5.1)

The mathematics functions set the integer expression errno to ERANGE (a macro in errno.h) on underflow range errors.

### fmod() functionality (7.5.6.4)

If the second argument to fmod() is zero, the function returns NaN; errno is set to EDOM.

### signal() (7.7.1.1)

The signal part of the library is not supported.

**Note:** Low-level interface functions exist in the library, but will not perform anything. Use the template source code to implement application-specific signal handling. See *Signal and raise*, page 152.

### Terminating newline character (7.9.2)

stdout stream functions recognize either newline or end of file (EOF) as the terminating character for a line.

### **Blank lines (7.9.2)**

Space characters written to the stdout stream immediately before a newline character are preserved. There is no way to read the line through the stdin stream that was written through the stdout stream.

### Null characters appended to data written to binary streams (7.9.2)

No null characters are appended to data written to binary streams.

### Files (7.9.3)

Whether the file position indicator of an append-mode stream is initially positioned at the beginning or the end of the file, depends on the application-specific implementation of the low-level file routines.

Whether a write operation on a text stream causes the associated file to be truncated beyond that point, depends on the application-specific implementation of the low-level file routines. See *File input and output*, page 148.

The characteristics of the file buffering is that the implementation supports files that are unbuffered, line buffered, or fully buffered.

Whether a zero-length file actually exists depends on the application-specific implementation of the low-level file routines.

Rules for composing valid file names depends on the application-specific implementation of the low-level file routines.

Whether the same file can be simultaneously open multiple times depends on the application-specific implementation of the low-level file routines.

### remove() (7.9.4.1)

The effect of a remove operation on an open file depends on the application-specific implementation of the low-level file routines. See *File input and output*, page 148.

### rename() (7.9.4.2)

The effect of renaming a file to an already existing filename depends on the application-specific implementation of the low-level file routines. See *File input and output*, page 148.

### %p in printf() (7.9.6.1)

The argument to a %p conversion specifier, print pointer, to printf() is treated as having the type void \*. The value will be printed as a hexadecimal number, similar to using the %x conversion specifier.

### %p in scanf() (7.9.6.2)

The %p conversion specifier, scan pointer, to scanf() reads a hexadecimal number and converts it into a value with the type void \*.

### Reading ranges in scanf() (7.9.6.2)

A - (dash) character is always treated as a range symbol.

### File position errors (7.9.9.1, 7.9.9.4)

On file position errors, the functions fgetpos and ftell store EFPOS in errno.

### Message generated by perror() (7.9.10.4)

The generated message is:

usersuppliedprefix:errormessage

### Allocating zero bytes of memory (7.10.3)

The calloc(), malloc(), and realloc() functions accept zero as an argument. Memory will be allocated, a valid pointer to that memory is returned, and the memory block can be modified later by realloc.

### Behavior of abort() (7.10.4.1)

The abort () function does not flush stream buffers, and it does not handle files, because this is an unsupported feature.

### Behavior of exit() (7.10.4.3)

The argument passed to the exit function will be the return value returned by the main function to cstartup.

### **Environment (7.10.4.4)**

The set of available environment names and the method for altering the environment list is described in *Environment interaction*, page 151.

### system() (7.10.4.5)

How the command processor works depends on how you have implemented the system function. See *Environment interaction*, page 151.

### Message returned by strerror() (7.11.6.2)

The messages returned by strerror() depending on the argument is:

| Argument   | Message                   |
|------------|---------------------------|
| EZERO      | no error                  |
| EDOM       | domain error              |
| ERANGE     | range error               |
| EFPOS      | file positioning error    |
| EILSEQ     | multi-byte encoding error |
| <0    >99  | unknown error             |
| all others | error nnn                 |

Table 53: Message returned by strerror()—IAR DLIB library

### The time zone (7.12.1)

The local time zone and daylight savings time implementation is described in *Time*, page 152.

### clock() (7.12.2.1)

From where the system clock starts counting depends on how you have implemented the clock function. See *Time*, page 152.

### IAR CLIB LIBRARY FUNCTIONS

### **NULL** macro (7.1.6)

The NULL macro is defined to (void \*) 0.

### Diagnostic printed by the assert function (7.2)

The assert() function prints:

Assertion failed: expression, file Filename, line linenumber

when the parameter evaluates to zero.

### Domain errors (7.5.1)

HUGE\_VAL, the largest representable value in a double floating-point type, will be returned by the mathematic functions on domain errors.

### Underflow of floating-point values sets errno to ERANGE (7.5.1)

The mathematics functions set the integer expression errno to ERANGE (a macro in errno.h) on underflow range errors.

### fmod() functionality (7.5.6.4)

If the second argument to fmod() is zero, the function returns zero (it does not change the integer expression errno).

### signal() (7.7.1.1)

The signal part of the library is not supported.

### Terminating newline character (7.9.2)

stdout stream functions recognize either newline or end of file (EOF) as the terminating character for a line.

### **Blank lines (7.9.2)**

Space characters written to the stdout stream immediately before a newline character are preserved. There is no way to read the line through the stdin stream that was written through the stdout stream.

### Null characters appended to data written to binary streams (7.9.2)

There are no binary streams implemented.

### Files (7.9.3)

There are no other streams than stdin and stdout. This means that a file system is not implemented.

### remove() (7.9.4.1)

There are no other streams than stdin and stdout. This means that a file system is not implemented.

### rename() (7.9.4.2)

There are no other streams than stdin and stdout. This means that a file system is not implemented.

### %p in printf() (7.9.6.1)

The argument to a \*p conversion specifier, print pointer, to printf() is treated as having the type 'char \*'. The value will be printed as a hexadecimal number, similar to using the \*x conversion specifier.

### %p in scanf() (7.9.6.2)

The %p conversion specifier, scan pointer, to scanf() reads a hexadecimal number and converts it into a value with the type 'void \*'.

### Reading ranges in scanf() (7.9.6.2)

A - (dash) character is always treated explicitly as a - character.

### File position errors (7.9.9.1, 7.9.9.4)

There are no other streams than stdin and stdout. This means that a file system is not implemented.

### Message generated by perror() (7.9.10.4)

perror() is not supported.

### Allocating zero bytes of memory (7.10.3)

The calloc(), malloc(), and realloc() functions accept zero as an argument. Memory will be allocated, a valid pointer to that memory is returned, and the memory block can be modified later by realloc.

### Behavior of abort() (7.10.4.1)

The abort() function does not flush stream buffers, and it does not handle files, because this is an unsupported feature.

### Behavior of exit() (7.10.4.3)

The exit() function does not return.

### Environment (7.10.4.4)

Environments are not supported.

### system() (7.10.4.5)

The system() function is not supported.

### Message returned by strerror() (7.11.6.2)

The messages returned by strerror() depending on the argument are:

| Argument   | Message       |
|------------|---------------|
| EZERO      | no error      |
| EDOM       | domain error  |
| ERANGE     | range error   |
| <0    >99  | unknown error |
| all others | error No.xx   |

Table 54: Message returned by strerror()—IAR CLIB library

### The time zone (7.12.1)

The time zone function is not supported.

### clock() (7.12.2.1)

The clock() function is not supported.

| Δ                                                    | asm, _asm (language extension)                        |
|------------------------------------------------------|-------------------------------------------------------|
|                                                      | assembler code                                        |
| abort                                                | calling from C                                        |
| implementation-defined behavior409                   | calling from C++                                      |
| implementation-defined behavior in C89 (CLIB) 425    | inserting inline                                      |
| implementation-defined behavior in C89 (DLIB) 422    | assembler directives                                  |
| system termination (DLIB)                            | for call frame information                            |
| absolute location                                    | for static overlay                                    |
| data, placing at (@)                                 | using in inline assembler code                        |
| language support for                                 | assembler instructions                                |
| #pragma location                                     | inserting inline                                      |
| address spaces, managing multiple                    | used for calling functions                            |
| addressing. See memory types, data models,           | assembler labels, making public (public_equ) 279      |
| and code models                                      | assembler language interface                          |
| algorithm (STL header file)                          | calling convention. See assembler code                |
| alignment                                            | assembler list file, generating                       |
| forcing stricter (#pragma data_alignment)324         | assembler output file174                              |
| of an object (ALIGNOF)                               | asserts                                               |
| of data types                                        | implementation-defined behavior of                    |
| alignment (pragma directive)                         | implementation-defined behavior of in C89, (CLIB) 423 |
| ALIGNOF (operator)                                   | implementation-defined behavior of in C89, (DLIB)420  |
| anonymous structures                                 | including in application                              |
| anonymous symbols, creating                          | assert.h (CLIB header file)                           |
| ANSI C. See C89                                      | assert.h (DLIB header file)                           |
| application                                          | assignment_by_bitwise_copy_allowed, symbol used       |
| building, overview of                                | in library                                            |
| startup and termination (CLIB)                       | @ (operator)                                          |
| startup and termination (DLIB)                       | placing at absolute address227                        |
| architecture, more information about                 | placing in segments                                   |
| ARGFRAME (assembler directive)                       | atomic operations                                     |
| argy (argument), implementation-defined behavior 398 | monitor                                               |
| arrays                                               | attributes                                            |
| designated initializers in                           | object300                                             |
| implementation-defined behavior                      | type                                                  |
| implementation-defined behavior in C89               | auto variables                                        |
| -                                                    | at function entrance                                  |
| incomplete at end of structs                         | programming hints for efficient code                  |
| non-lvalue                                           | saving stack space                                    |
| of incomplete types                                  | using in inline assembler code                        |
| Sinoie-vaine initiatization /03                      |                                                       |

#### B backtrace information See call frame information banked code memory layout in Banked code model . . . . . . . . . . . . . . . . . 94 bit register, virtual......81 memory layout in Banked ext2 code model . . . . . . . . . 95 Banked extended2 (code model).....84 bitfields banked functions, calling from assembler......99 implementation-defined behavior in C89......417 bits in a byte, implementation-defined behavior . . . . . . . 399 BANKED CODE INTERRUPTS EXT2 (segment)....367 \_\_BUILD\_NUMBER\_\_ (predefined symbol) . . . . . . . . 344 \_\_banked\_func\_ext2 (extended keyword)......303 C/C++ calling convention. See calling convention \_\_BASE\_FILE\_\_ (predefined symbol)......344 basic\_template\_matching (pragma directive) . . . . . . . . . 322 batch files none for building library from command line ....... 137 bdata (extended keyword)......304

| calling convention                                     | char_is_signed (compiler option)256                    |
|--------------------------------------------------------|--------------------------------------------------------|
| C++, requiring C linkage                               | char_is_unsigned (compiler option)256                  |
| identifying (CALLING_CONVENTION) 344                   | CHECKSUM (segment)                                     |
| in compiler176                                         | cinttypes (DLIB header file)                           |
| CALLING_CONVENTION (predefined symbol) 344             | class memory (extended EC++)                           |
| calling_convention (runtime model attribute) 157       | class template partial specialization                  |
| calling_convention (compiler option)255                | matching (extended EC++)215                            |
| calloc (library function)                              | CLIB                                                   |
| See also heap                                          | alternative memory allocation                          |
| implementation-defined behavior in C89 (CLIB) 425      | documentation                                          |
| implementation-defined behavior in C89 (DLIB) 422      | runtime environment                                    |
| can_instantiate (pragma directive)                     | summary of definitions                                 |
| cassert (library header file)                          | clib (compiler option)                                 |
| cast operators                                         | climits (DLIB header file)                             |
| in Extended EC++                                       | clocale (DLIB header file)                             |
| missing from Embedded C++                              | clock (CLIB library function),                         |
| 9                                                      | implementation-defined behavior in C89                 |
| casting                                                | clock (DLIB library function),                         |
| of pointers and integers                               | implementation-defined behavior in C89                 |
| pointers to integers, language extension               | clock (library function)                               |
| ?CBANK (linker symbol)                                 | implementation-defined behavior                        |
| cctype (DLIB header file)                              | clock.c                                                |
| cerrno (DLIB header file)                              | close (DLIB library function)                          |
| cexit (system termination code)                        | cmain (system initialization code)                     |
| in CLIB                                                | in CLIB                                                |
| in DLIB                                                | in DLIB                                                |
| placement in segment119                                | placement in segment                                   |
| CFI (assembler directive)                              | -                                                      |
| cfloat (DLIB header file)                              | cmath (DLIB header file)                               |
| char (data type)                                       | COBANK bits in bank selection register (C8051F120) 268 |
| changing default representation (char_is_signed) 256   | code                                                   |
| changing representation (char_is_unsigned) 256         | banked, downloading to memory                          |
| implementation-defined behavior400                     | execution of                                           |
| signed and unsigned                                    | interruption of execution                              |
| character set, implementation-defined behavior         | verifying linked result                                |
| characters, implementation-defined behavior            | code (extended keyword)305                             |
| characters, implementation-defined behavior in C89 414 | as data pointer                                        |
| character-based I/O                                    | code memory, library routines for accessing71, 360     |
| in CLIB                                                | code models                                            |
| in DLIB                                                | Banked84, 94                                           |
|                                                        | Banked extended 284                                    |

| calling functions in                                       | compiler optimization levels               | 231      |
|------------------------------------------------------------|--------------------------------------------|----------|
| configuration                                              | compiler options                           | 249      |
| Far                                                        | passing to compiler                        | 243      |
| identifying (CODE_MODEL)                                   | reading from file (-f)                     | 267      |
| Near84                                                     | specifying parameters                      | 251      |
| setting up for Banked95                                    | summary                                    | 251      |
| code motion (compiler transformation)                      | syntax                                     | 249      |
| disabling (no_code_motion)                                 | for creating skeleton code                 | 174      |
| code segments, used for placement119                       | warnings_affect_exit_code                  | 246      |
| CODE (segment)                                             | compiler platform, identifying             |          |
| codeseg (pragma directive)                                 | compiler subversion number                 |          |
| CODE_AC (segment)                                          | compiler transformations                   |          |
| CODE_C (segment)                                           | compiler version number                    |          |
| CODE_MODEL (predefined symbol)344                          | compiling                                  |          |
| code_model (runtime model attribute)                       | from the command line                      | 41       |
| CODE_N (segment)                                           | syntax                                     |          |
| command line options                                       | complex numbers, supported in Embedded C++ |          |
| See also compiler options                                  | complex (library header file)              |          |
| part of compiler invocation syntax                         | complex.h (library header file)            |          |
| passing                                                    | compound literals                          |          |
| typographic convention                                     | computer style, typographic convention     |          |
| command prompt icon, in this guide                         | configuration                              |          |
| comments                                                   | basic project settings                     | . 42, 51 |
| after preprocessor directives                              | low_level_init                             |          |
| C++ style, using in C code                                 | configuration symbols                      |          |
| common block (call frame information)                      | for file input and output                  | 148      |
| common subexpr elimination (compiler transformation) . 232 | for locale                                 |          |
| disabling (no_cse)                                         | for printf and scanf                       |          |
| compilation date                                           | for strtod                                 |          |
| exact time of (TIME)                                       | in library configuration files             |          |
| identifying (DATE)                                         | consistency, module                        | ,        |
| compiler                                                   | const                                      |          |
| environment variables                                      | declaring objects                          | 295      |
| invocation syntax                                          | non-top level                              |          |
| output from                                                | constants and strings                      |          |
| compiler listing, generating (-1)                          | in code memory                             |          |
| compiler object file                                       | constants, placing in named segment        |          |
| including debug information in (debug, -r)                 | CONSTANT_LOCATION (predefined symbol).     |          |
| output from compiler                                       | constrange(), symbol used in library       |          |
|                                                            |                                            |          |

| construction_by_bitwise_copy_allowed, symbol used | ?C_GETCHAR (assembler label)167                      |
|---------------------------------------------------|------------------------------------------------------|
| in library                                        | C_INCLUDE (environment variable)244                  |
| constseg (pragma directive)                       | ?C_PUTCHAR (assembler label)                         |
| const_cast (cast operator)                        | C-SPY                                                |
| contents, of this guide                           | debug support for C++214                             |
| control characters,                               | including debugging support                          |
| implementation-defined behavior                   | interface to system termination                      |
| conventions, used in this guide                   | low-level interface (CLIB)                           |
| copyright notice                                  | Terminal I/O window, including debug support for 134 |
| CORE (predefined symbol)345                       | C++                                                  |
| core                                              | See also Embedded C++ and Extended Embedded C++      |
| identifying                                       | absolute location                                    |
| specifying on command line257                     | calling convention                                   |
| core (runtime model attribute)                    | dynamic initialization in121                         |
| core (compiler option)                            | header files                                         |
| Core, processor configuration                     | language extensions                                  |
| cos (library function)                            | special function types                               |
| cos (library routine)                             | standard template library (STL)                      |
| cosf (library routine)                            | static member variables                              |
| cosl (library routine)                            | support for                                          |
| cplusplus (predefined symbol)                     | C++ header files                                     |
| csetjmp (DLIB header file)                        | C++ names, in assembler code                         |
| csignal (DLIB header file)                        | C++ objects, placing in memory type                  |
| cspy_support (pragma directive)405, 419           | C++ terminology                                      |
| CSTART (segment)119, 371                          | C++-style comments                                   |
| cstartup (system startup code)                    | C8051F120 device, with                               |
| code segment for                                  | COBANK bits in bank selection register               |
| customizing system initialization                 | C89                                                  |
| source files for (CLIB)                           | implementation-defined behavior                      |
| source files for (DLIB)                           | support for                                          |
| cstdarg (DLIB header file)                        | c89 (compiler option)                                |
| cstdbool (DLIB header file)                       | C99. See Standard C                                  |
| cstddef (DLIB header file)                        |                                                      |
| cstdio (DLIB header file)                         | D                                                    |
| cstdlib (DLIB header file)                        |                                                      |
| cstring (DLIB header file)                        | -D (compiler option)                                 |
| ctime (DLIB header file)                          | data                                                 |
| ctype.h (library header file)                     | alignment of                                         |
| cwctype.h (library header file)                   | different ways of storing57                          |
| ?C_EXIT (assembler label)                         |                                                      |

| located, declaring extern              | data_overlay (extended keyword)                     | 306 |
|----------------------------------------|-----------------------------------------------------|-----|
| placing                                | DATA_Z (segment)                                    |     |
| at absolute location                   | data24 (memory type)                                | 66  |
| representation of                      | DATE (predefined symbol)                            |     |
| storage                                | date (library function), configuring support for    |     |
| verifying linked result121             | debug (compiler option)                             |     |
| data (memory type)                     | debug information, including in object file         |     |
| data (extended keyword)                | decimal point, implementation-defined behavior      |     |
| data block (call frame information)190 | declarations                                        |     |
| data memory attributes, using          | empty                                               | 203 |
| data models58                          | in for loops                                        |     |
| configuration                          | Kernighan & Ritchie                                 |     |
| Far                                    | of functions                                        |     |
| Far Generic                            | declarations and statements, mixing                 |     |
| Generic                                | declarators, implementation-defined behavior in C89 |     |
| identifying (DATA_MODEL)345            | define_type_info (pragma directive)40               |     |
| Large                                  | delete operator (extended EC++)                     |     |
| memory attribute, default59            | delete (keyword)                                    |     |
| pointer, default                       | dependencies (compiler option)                      |     |
| Small                                  | deque (STL header file)                             |     |
| Tiny                                   | destructors and interrupts, using                   |     |
| Data overlay (calling convention)      | diagnostic messages                                 |     |
| data pointers                          | classifying as compilation errors                   |     |
| data pointers (DPTRs)53                | classifying as compilation remarks                  |     |
| data segments                          | classifying as compiler warnings                    |     |
| data types                             | disabling compiler warnings                         |     |
| avoiding signed                        | disabling wrapping of in compiler                   |     |
| floating point                         | enabling compiler remarks                           |     |
| in C++                                 | listing all used by compiler                        | 262 |
| integer types                          | suppressing in compiler                             | 261 |
| dataseg (pragma directive)             | diagnostics_tables (compiler option)                |     |
| data_alignment (pragma directive)      | diagnostics, implementation-defined behavior        | 397 |
| DATA_AN (segment)                      | diag_default (pragma directive)                     | 325 |
| DATA_I (segment)                       | diag_error (compiler option)                        | 260 |
| DATA_ID (segment)                      | diag_error (pragma directive)                       | 326 |
| DATA_MODEL (predefined symbol)         | diag_remark (compiler option)                       |     |
| data_model (runtime model attribute)   | diag_remark (pragma directive)                      |     |
| data_model (compiler option)           | diag_suppress (compiler option)                     | 261 |
| DATA_N (segment)                       | diag_suppress (pragma directive)                    | 326 |
|                                        |                                                     |     |

| $diag\_warning\ (compiler\ option) . \dots $                        |
|---------------------------------------------------------------------|
| diag_warning (pragma directive)                                     |
| DIFUNCT (segment)                                                   |
| directives                                                          |
| function for static overlay185                                      |
| pragma                                                              |
| directory, specifying as parameter250                               |
| disable_interrupt (intrinsic function)                              |
| $discard\_unused\_publics \ (compiler \ option) . \dots $           |
| disclaimer                                                          |
| DLIB44, 353                                                         |
| configurations                                                      |
| configuring                                                         |
| documentation                                                       |
| including debug support132                                          |
| reference information. See the online help system 351               |
| runtime environment                                                 |
| dlib (compiler option)                                              |
| dlib_config (compiler option)                                       |
| DLib_Defaults.h (library configuration file) 138, 143               |
| DLIB_FILE_DESCRIPTOR (configuration symbol) 148                     |
| dl8051 <i>libname</i> .h                                            |
| document conventions                                                |
| documentation, overview of guides31                                 |
| domain errors, implementation-defined behavior 406                  |
| domain errors, implementation-defined behavior in C89               |
| (CLIB)                                                              |
| domain errors, implementation-defined behavior in C89               |
| (DLIB)                                                              |
| DOUBLE (predefined symbol)                                          |
| double (data type)                                                  |
| identifying size of (DOUBLE)345                                     |
| DOVERLAY (segment)                                                  |
| $do\_not\_instantiate \ (pragma \ directive). \dots \dots 405, 419$ |
| DPTR53                                                              |
| dptr (compiler option)                                              |
| $\_\_dptr\_size \ (runtime \ model \ attribute). \ \ldots \ 158$    |
| $\_\_dptr\_visibility \ (runtime \ model \ attribute) . \dots $     |
| $dynamic\ initialization \dots \dots 138, 164$                      |
| and C++ 121                                                         |

| dynamic memory                                          |
|---------------------------------------------------------|
| _                                                       |
| E                                                       |
| -e (compiler option)                                    |
| early_initialization (pragma directive)                 |
| ec++ (compiler option)                                  |
| edition, of this guide                                  |
| eec++ (compiler option)                                 |
| Embedded C++                                            |
| differences from C++                                    |
| enabling                                                |
| function linkage                                        |
| language extensions                                     |
| overview                                                |
| Embedded C++ Technical Committee                        |
| embedded systems, IAR special support for               |
| embedded_cplusplus (predefined symbol) 345              |
| enable_interrupt (intrinsic function)                   |
| enable_multibytes (compiler option)                     |
| entry label, program                                    |
| enumerations, implementation-defined behavior 403       |
| enumerations, implementation-defined behavior in C89417 |
| enums                                                   |
| data representation                                     |
| forward declarations of                                 |
| environment                                             |
| implementation-defined behavior398                      |
| implementation-defined behavior in C89413               |
| runtime (CLIB)                                          |
| runtime (DLIB)                                          |
| environment names, implementation-defined behavior399   |
| environment variables, C_INCLUDE                        |
| environment (native),                                   |
| implementation-defined behavior                         |
| EQU (assembler directive)                               |
| ERANGE                                                  |
| ERANGE (C89)                                            |

| errno value at underflow,                             | EXTENDED_STACK (predefined symbol)       | 346 |
|-------------------------------------------------------|------------------------------------------|-----|
| implementation-defined behavior                       | extended_stack (runtime model attribute) |     |
| errno.h (library header file)354, 359                 | extended_stack (compiler option)         | 267 |
| error messages                                        | extern "C" linkage                       | 211 |
| classifying for compiler                              | EXT_STACK (segment)                      | 373 |
| error return codes                                    | ext_stack_reentrant (extended keyword)   |     |
| error (pragma directive)                              | •                                        |     |
| error_limit (compiler option)                         | F                                        |     |
| escape sequences, implementation-defined behavior 399 | Г                                        |     |
| ESP:SP (stack pointer)                                | -f (compiler option)                     | 267 |
| exception handling, missing from Embedded C++ 205     | far (extended keyword)                   |     |
| exception vectors                                     | as data pointer                          |     |
| _Exit (library function)141                           | far code (memory type)                   |     |
| exit (library function)                               | Far Generic (data model)                 |     |
| implementation-defined behavior409                    | far ROM (memory type)                    |     |
| implementation-defined behavior in C89422, 425        | Far (code model)                         |     |
| _exit (library function)                              | function calls                           |     |
| exit (library function)                               | Far (data model)                         |     |
| exp (library routine)                                 | far (memory type)                        |     |
| expf (library routine)                                | FAR_AN (segment)                         |     |
| expl (library routine)                                | far_calloc (memory allocation function)  |     |
| export keyword, missing from Extended EC++214         | far_code (extended keyword)              |     |
| extended command line file                            | as data pointer                          |     |
| for compiler                                          | FAR_CODE (segment)                       |     |
| passing options                                       | FAR_CODE_AC (segment)                    |     |
| Extended Embedded C++                                 | FAR_CODE_C (segment)                     |     |
| enabling                                              | FAR_CODE_N (segment)                     |     |
| extended keywords                                     | far_free (memory allocation function)    |     |
| enabling (-e)                                         | far_func (extended keyword)              |     |
| overview                                              | as function pointer                      |     |
| summary                                               | FAR_HEAP (segment)                       |     |
| syntax67                                              | FAR_I (segment)                          |     |
| object attributes301                                  | FAR_ID (segment)                         |     |
| type attributes on data objects                       | far_malloc (memory allocation function)  |     |
| type attributes on data pointers                      | FAR_N (segment)                          |     |
| type attributes on function pointers                  | far_realloc (memory allocation function) |     |
| type attributes on functions                          | far_rom (extended keyword)               |     |
| Extended stack reentrant (calling convention)         | as data pointer                          |     |
| EXTENDED_DPTR (predefined symbol) 346                 | FAR_ROM_AC (segment)                     |     |
| EXTENDED_STACK114                                     | . = (5)                                  |     |

| FAR_ROM_C (segment)377                                 | filename                                                     |
|--------------------------------------------------------|--------------------------------------------------------------|
| FAR_Z (segment)                                        | extension for linker configuration file                      |
| far22 (extended keyword)                               | of object file                                               |
| as data pointer                                        | search procedure for                                         |
| FAR22_AN (segment)                                     | specifying as parameter                                      |
| far22_code (extended keyword)                          | filenames (legal), implementation-defined behavior 408       |
| as data pointer                                        | fileno, in stdio.h                                           |
|                                                        |                                                              |
| FAR22_CODE (segment)                                   | files, implementation-defined behavior                       |
| FAR22_CODE_AC (segment)                                | handling of temporary                                        |
| FAR22_CODE_C (segment)                                 | multibyte characters in                                      |
| FAR22_CODE_N (segment)                                 | opening                                                      |
| FAR22_HEAP (segment)                                   | float (data type)                                            |
| FAR22_I (segment)                                      | floating-point constants                                     |
| FAR22_ID (segment)                                     | hexadecimal notation                                         |
| FAR22_N (segment)                                      | floating-point environment, accessing or not336              |
| far22_rom (extended keyword)310                        | floating-point expressions                                   |
| as data pointer                                        | contracting or not                                           |
| FAR22_ROM_AC (segment)                                 | floating-point format                                        |
| FAR22_ROM_C (segment)                                  | hints224                                                     |
| FAR22_Z (segment)                                      | implementation-defined behavior                              |
| fatal error messages                                   | implementation-defined behavior in C89416                    |
| fdopen, in stdio.h                                     | special cases                                                |
| fegettrapdisable357                                    | 32-bits                                                      |
| fegettrapenable                                        | floating-point numbers, support for in printf formatters 163 |
| FENV_ACCESS, implementation-defined behavior 402       | floating-point status flags                                  |
| fenv.h (library header file)                           | float.h (library header file)                                |
| additional C functionality                             | FLT_EVAL_METHOD, implementation-defined                      |
| fgetpos (library function), implementation-defined     | behavior                                                     |
| behavior                                               | FLT_ROUNDS, implementation-defined                           |
| fgetpos (library function), implementation-defined     | behavior                                                     |
| behavior in C89                                        | fmod (library function),                                     |
| field width, library support for                       | implementation-defined behavior in C89                       |
| FILE (predefined symbol)                               | for loops, declarations in                                   |
| file buffering, implementation-defined behavior407     | formats                                                      |
| file dependencies, tracking                            | floating-point values                                        |
| file paths, specifying for #include files              | standard IEEE (floating point)                               |
| file position, implementation-defined behavior         | _formatted_write (library function)                          |
| file systems in C89                                    | FP_CONTRACT, implementation-defined behavior 402             |
| file (zero-length), implementation-defined behavior408 | fragmentation, of heap memory80                              |
| ine (zero-lengin), implementation-defined behavior408  | free (library function). See also heap                       |
|                                                        | mod (morary runding), bee also meap                          |

| fsetpos (library function), implementation-defined              | omitting type info276                                  |
|-----------------------------------------------------------------|--------------------------------------------------------|
| behavior                                                        | parameters                                             |
| fstream (library header file)                                   | placing in memory                                      |
| ftell (library function), implementation-defined behavior . 409 | recursive                                              |
| ftell (library function), implementation-defined behavior in    | avoiding                                               |
| C89422                                                          | storing data on stack                                  |
| Full DLIB (library configuration)                               | reentrancy (DLIB)                                      |
| func (predefined symbol)                                        | related extensions                                     |
| FUNCALL (assembler directive)                                   | return values from                                     |
| FUNCTION (predefined symbol)                                    | special function types                                 |
| function calls                                                  | verifying linked result                                |
| Banked code model                                               | function_effects (pragma directive)                    |
| banked vs. non-banked                                           | , (F-n@ =),                                            |
| calling convention                                              |                                                        |
| Far code model                                                  | G                                                      |
| Near code model                                                 | generic (extended keyword)                             |
| function declarations, Kernighan & Ritchie236                   | as data pointer                                        |
| function directives for static overlay                          | generic pointers, avoiding                             |
| function inlining (compiler transformation)                     | Generic (data model)                                   |
| disabling (no_inline)                                           | getchar (library function)                             |
| function pointers290                                            | getenv (library function), configuring support for 151 |
| function prototypes                                             | getw, in stdio.h                                       |
| enforcing                                                       | getzone.c                                              |
| function template parameter deduction (extended EC++). 215      | get_interrupt_state (intrinsic function)               |
| function type information, omitting in object output 276        | global variables                                       |
| FUNCTION (assembler directive)                                  | accessing                                              |
| function (pragma directive)                                     | initialization                                         |
| functional (STL header file)                                    | guard_calls (compiler option)                          |
| functions83                                                     | guidelines, reading                                    |
| alternative memory allocation                                   | guidelines, reading                                    |
| banked                                                          |                                                        |
| calling from assembler                                          | Н                                                      |
| calling in different code models                                | 11 1: 0 10                                             |
| C++ and special function types                                  | Harbison, Samuel P                                     |
| declared without attribute, placement                           | hardware support in compiler                           |
| declaring                                                       | hash_map (STL header file)                             |
| inlining197, 233, 235, 328                                      | hash_set (STL header file)                             |
| interrupt                                                       | has_cobank (compiler option)                           |
| intrinsic                                                       | has_constructor, symbol used in library                |
| monitor                                                         | has_destructor, symbol used in library                 |
|                                                                 |                                                        |

| hdrstop (pragma directive)                             | huge ROM (memory type)                        | 65       |
|--------------------------------------------------------|-----------------------------------------------|----------|
| header files                                           | HUGE_AN (segment)                             | 381      |
| C                                                      | huge_code (extended keyword)                  | 311      |
| C++                                                    | huge_code (extended keyword), as data pointer | 291      |
| library                                                | HUGE_CODE_AC (segment)                        | 381      |
| special function registers                             | HUGE_CODE_C (segment)                         | 381      |
| STL                                                    | HUGE_CODE_N (segment)                         |          |
| DLib_Defaults.h                                        | HUGE_HEAP (segment)                           | 382      |
| dl8051 <i>libname</i> .h                               | HUGE_I (segment)                              | 382      |
| including stdbool.h for bool286                        | HUGE_ID (segment)                             | 383      |
| including stddef.h for wchar_t                         | HUGE_N (segment)                              | 383      |
| header names, implementation-defined behavior 404      | huge_rom (extended keyword)                   |          |
| header_context (compiler option)                       | as data pointer                               | 291      |
| heap                                                   | HUGE_ROM_AC (segment)                         | 383      |
| DLIB support for multiple                              | HUGE_ROM_C (segment)                          | 384      |
| dynamic memory                                         | HUGE_Z (segment)                              | 384, 394 |
| memory types                                           |                                               |          |
| segments for117                                        | 1                                             |          |
| storing data57                                         |                                               |          |
| VLA allocated on                                       | -I (compiler option)                          | 268      |
| heap segments                                          | IAR Command Line Build Utility                |          |
| DLIB                                                   | IAR Systems Technical Support                 |          |
| FAR_HEAP (segment)375                                  | iarbuild.exe (utility)                        |          |
| FAR22_HEAP (segment)379                                | iar_banked_code_support.s51                   |          |
| HUGE_HEAP (segment)                                    | iar_cos_accurate (library routine)            |          |
| placing                                                | iar_cos_accuratef (library routine)           |          |
| XDATA_HEAP (segment)                                   | iar_cos_accuratef (library function)          |          |
| heap size                                              | iar_cos_accuratel (library routine)           |          |
| and standard I/O                                       | iar_cos_accuratel (library function)          | 352      |
| changing default118                                    | iar_cos_small (library routine)               | 153      |
| heap (zero-sized), implementation-defined behavior 409 | iar_cos_smallf (library routine)              | 153      |
| hints                                                  | iar_cos_smalll (library routine)              | 154      |
| banked systems                                         | iar_exp_small (library routine)               |          |
| for good code generation                               | iar_exp_smallf (library routine)              | 153      |
| implementation-defined behavior                        | iar_exp_smalll (library routine)              |          |
| using efficient data types                             | iar_log_small (library routine)               |          |
| huge (extended keyword)                                | iar_log_smallf (library routine)              |          |
| as data pointer                                        | iar_log_smalll (library routine)              |          |
| huge code (memory type)                                | iar_log10_small (library routine)             |          |
|                                                        | - · · · · · · · · · · · · · · · · · · ·       |          |

| iar_log10_smallf (library routine)      | iar_tan_smallf (library routine)                        |
|-----------------------------------------|---------------------------------------------------------|
| iar_log10_smalll (library routine)      | iar_tan_smalll (library routine)                        |
| iar_Powf (library routine)              | iccbutl.h (library header file)                         |
| iar_Powl (library routine)              | icons, in this guide                                    |
| iar_Pow_accurate (library routine)      | idata (extended keyword)                                |
| iar_pow_accurate (library routine)      | Idata overlay (calling convention)72                    |
| iar_Pow_accuratef (library routine)     | Idata reentrant (calling convention)72                  |
| iar_pow_accuratef (library routine)     | IDATA segments, placement of                            |
| iar_pow_accuratef (library function)    | idata (memory type)                                     |
| iar_Pow_accuratel (library routine)     | idata (extended keyword), as data pointer               |
| iar_pow_accuratel (library routine)     | IDATA_AN (segment)                                      |
| iar_pow_accuratel (library function)352 | IDATA_I (segment)                                       |
| iar_pow_small (library routine)         | IDATA_ID (segment)                                      |
| iar_pow_smallf (library routine)        | IDATA_N (segment)                                       |
| iar_pow_smalll (library routine)        | idata_overlay (extended keyword)                        |
| iar_Sin (library routine)               | idata_reentrant (extended keyword)                      |
| iar_Sinf (library routine)              | IDATA_STACK                                             |
| iar_Sinl (library routine)              | IDATA_Z (segment)                                       |
| iar_Sin_accurate (library routine)      | IDE                                                     |
| iar_sin_accurate (library routine)      | building a library from                                 |
| iar_Sin_accuratef (library routine)     | building applications from, an overview                 |
| iar_sin_accuratef (library routine)     | identifiers, implementation-defined behavior            |
| iar_sin_accuratef (library function)    | identifiers, implementation-defined behavior in C89 414 |
| iar_Sin_accuratel (library routine)     | IE (interrupt enable register)                          |
| iar_sin_accuratel (library routine)     | IEEE format, floating-point values                      |
| iar_sin_accuratel (library function)352 | implementation-defined behavior                         |
| iar_Sin_small (library routine)         | C89                                                     |
| iar_sin_small (library routine)         | Standard C                                              |
| iar_Sin_smallf (library routine)        | important_typedef (pragma directive)405, 419            |
| iar_sin_smallf (library routine)        | include files                                           |
| iar_Sin_smalll (library routine)        | including before source files                           |
| iar_sin_smalll (library routine)        | specifying244                                           |
| IAR_SYSTEMS_ICC (predefined symbol) 347 | include_alias (pragma directive)                        |
| iar_tan_accurate (library routine)      | INC_DPSEL_SELECT (predefined symbol) 347                |
| iar_tan_accuratef (library routine)     | infinity                                                |
| iar_tan_accuratef (library function)    | infinity (style for printing), implementation-defined   |
| iar_tan_accuratel (library routine)     | behavior                                                |
| iar_tan_accuratel (library function)    | inheritance, in Embedded C++                            |
| iar_tan_small (library routine)         | initialization                                          |
|                                         | dynamic                                                 |

| single-value                                            | interrupts                       |          |
|---------------------------------------------------------|----------------------------------|----------|
| initialized data segments                               | disabling                        | 314      |
| initializers, static                                    | during function execution        | 86       |
| inline assembler                                        | processor state                  | 78       |
| avoiding                                                | using with EC++ destructors      | 213      |
| See also assembler language interface                   | intptr_t (integer type)          | 293      |
| inline functions                                        | intrinsic (extended keyword)     |          |
| in compiler233                                          | intrinsic functions              | 235      |
| inline (pragma directive)                               | overview                         | 169      |
| inlining functions, implementation-defined behavior 403 | summary                          | 339      |
| installation directory                                  | intrinsics.h (header file)       | 339      |
| instantiate (pragma directive)                          | inttypes.h (library header file) | 354      |
| int (data type) signed and unsigned286                  | INTVEC (segment)                 | 121, 386 |
| integer types                                           | INTVEC_EXT2 (segment)            |          |
| casting                                                 | intwri.c (library source code)   | 164      |
| implementation-defined behavior                         | invocation syntax                | 243      |
| intptr_t                                                | iomanip (library header file)    |          |
| ptrdiff_t                                               | ios (library header file)        | 355      |
| size_t                                                  | iosfwd (library header file)     | 355      |
| uintptr_t                                               | iostream (library header file)   | 355      |
| integers, implementation-defined behavior in C89 415    | IOVERLAY (segment)               |          |
| integral promotion                                      | iso646.h (library header file)   |          |
| internal error                                          | ISTACK (segment)                 | 387      |
| interrupt (extended keyword)                            | istream (library header file)    | 355      |
| using in pragma directives                              | italic style, in this guide      | 34       |
| interrupt functions85                                   | iterator (STL header file)       | 355      |
| not in banked memory                                    | ixdata (extended keyword)        | 313      |
| placement in memory121                                  | ixdata (memory type)             | 64       |
| interrupt handler. See interrupt service routine        | IXDATA_AN (segment)              | 387      |
| interrupt service routine85                             | IXDATA_I (segment)               | 387      |
| interrupt state, restoring                              | IXDATA_ID (segment)              | 388      |
| interrupt vector                                        | IXDATA_N (segment)               | 388      |
| specifying with pragma directive                        | IXDATA_Z (segment)               | 388      |
| interrupt vector table                                  | I/O register. See SFR            |          |
| in linker configuration file                            | I/O, character-based             | 162      |
| INTVEC segment                                          |                                  |          |
| INTVEC_EXT2 segment                                     | 1                                |          |
|                                                         | J                                |          |
|                                                         | Iosuttis Nicolai M               | 32       |

| V                                               | library functions                                        |
|-------------------------------------------------|----------------------------------------------------------|
| K                                               | for accessing code memory                                |
| keep_definition (pragma directive)              | summary, CLIB                                            |
| Kernighan & Ritchie function declarations       | summary, DLIB                                            |
| disallowing                                     | library header files                                     |
| Kernighan, Brian W                              | library modules                                          |
| keywords                                        | creating                                                 |
| extended, overview of                           | overriding                                               |
| extended, overview of40                         | library object files                                     |
|                                                 | library options, setting                                 |
| L                                               | library project template                                 |
| <del></del>                                     | using                                                    |
| -1 (compiler option)                            | library_default_requirements (pragma directive) 405, 419 |
| for creating skeleton code                      | library_module (compiler option)                         |
| labels                                          | library_provides (pragma directive)                      |
| assembler, making public                        | library_requirement_override (pragma directive) 405, 420 |
| program_start                                   | lightbulb icon, in this guide                            |
| Labrosse, Jean J                                | limits.h (library header file)                           |
| Lajoie, Josée                                   | LINE (predefined symbol)                                 |
| language extensions                             | linkage, C and C++                                       |
| Embedded C++                                    | linker configuration file                                |
| enabling using pragma                           | configuring banked placement                             |
| enabling (-e)                                   | customizing                                              |
| language overview                               | using the -P command                                     |
| language (pragma directive)                     | using the -Z command                                     |
| Large (data model)                              | linker map file                                          |
| _large_write (library function)                 | linker output files                                      |
| libraries                                       | linker segment. See segment                              |
| definition of                                   | linking                                                  |
| standard template library                       | from the command line                                    |
| using a prebuilt                                | required input                                           |
| using a prebuilt (CLIB)                         | Lippman, Stanley B                                       |
| library configuration files                     | list (STL header file)                                   |
| DLIB                                            | listing, generating                                      |
| DLib_Defaults.h                                 | literals, compound                                       |
| dl8051 <i>libname</i> .h                        | literature, recommended                                  |
| modifying                                       | local variables, <i>See</i> auto variables               |
| specifying                                      | locale                                                   |
| library documentation                           | adding support for in library                            |
| library features, missing from Embedded C++ 206 | adding support for in notary                             |

| implementation-defined behavior. 400, 411 removing support for . 150 support for . 149 located data segments . 119 located data segments . 119 located data segments . 119 located data (celaring extern . 228 location (pragma directive) . 227, 329location (pragma directive) . 185 located data (seasing extern . 228 location (pragma directive) . 185 located data (seasing extern . 228 location (pragma directive) . 185 located data (seasing extern . 228 location (pragma directive) . 185 located data (seasing extern . 228 location (pragma directive) . 185 located data (seasing extern . 228 location (pragma directive) . 185 located data (seasing extern . 228 location (pragma directive) . 185 located data (seasing extern . 228 location (pragma directive) . 410 main (function) . 410 min (minction) . 410 min (minction) . 413 minplementation-defined behavior . 398 malloc (library function)  **M**  **M**  **M  | changing at runtime                                  | in C89 for DLIB                                      |
|----------------------------------------------------------------------------------------------------|------------------------------------------------------|------------------------------------------------------|
| support for                                                                                                    | implementation-defined behavior400, 411              | substituted in #pragma directives198                 |
| located (library header file)   354   located data segments   119   definition (C89)   413   413   413   413   413   413   413   413   413   413   413   413   413   413   413   413   413   413   413   413   413   413   413   413   413   413   413   413   413   413   413   413   413   413   413   413   413   413   413   413   413   413   413   413   413   413   413   413   413   413   413   413   413   413   413   413   413   413   413   413   413   413   413   413   413   413   413   413   413   413   413   413   413   413   413   413   413   413   413   413   413   413   413   413   413   413   413   413   413   413   413   413   413   413   413   413   413   413   413   413   413   413   413   413   413   413   413   413   413   413   413   413   413   413   413   413   413   413   413   413   413   413   413   413   413   413   413   413   413   413   413   413   413   413   413   413   413   413   413   413   413   413   413   413   413   413   413   413   413   413   413   413   413   413   413   413   413   413   413   413   413   413   413   413   413   413   413   413   413   413   413   413   413   413   413   413   413   413   413   413   413   413   413   413   413   413   413   413   413   413   413   413   413   413   413   413   413   413   413   413   413   413   413   413   413   413   413   413   413   413   413   413   413   413   413   413   413   413   413   413   413   413   413   413   413   413   413   413   413   413   413   413   413   413   413   413   413   413   413   413   413   413   413   413   413   413   413   413   413   413   413   413   413   413   413   413   413   413   413   413   413   413   413   413   413   413   413   413   413   413   413   413   413   413   413   413   413   413   413   413   413   413   413   413   413   413   413   413   413   413   413   413   413   413   413   413   413   413   413   413   413   413   413   413   413   413   413   413   413   413   413   413   413   413   413   413   413   413   413   413   413   413   413   413   413   413   4 | removing support for                                 | variadic                                             |
| located data segments                                                                                                    | support for                                          | macro_positions_in_diagnostics (compiler option) 270 |
| located data, declaring extern   228   location (pragma directive)   227, 329   location (pragma directive)   227, 329   location (pragma directive)   227, 329   location (pragma directive)   227, 329   location (pragma directive)   227, 329   location (pragma directive)   258   location (pragma directive)   258   location (pragma directive)   259   location (pragma directive)   259   location (pragma directive)   259   location (pragma directive)   250   location (pragma directive)   250   location (pragma direction (pragma directive)   250   location (pragma direction (pragma direction (pragma direction (pragma direction (pragma direction (pragma direction (pragma direction (pragma direction (pragma d | locale.h (library header file)                       | main (function)                                      |
| location (pragma directive)                                                                                                    | located data segments                                | definition (C89)                                     |
| location_for_constants (runtime model attribute)   158   LOCFRAME (assembler directive)   185   implementation-defined behavior in C89   422, 425   display routine)   153   log (library routine)   154   log (library routine)   154   log (library routine)   154   log (library routine)   155   log (library routine)   154   log (library routine)   155   log (library routine)   154   log (library routine)   155   log (library routine)   153   log (library routine)   154   log (library routine)   155   log (library routine)   154   log (library routine)   155   log (lot (atta type), synonym for double   202   long (data type) signed and unsigned   286   long (data type) signed and unsigned   286   long (data type) signed and unsigned   286   long (mp. restrictions for using   353   loop unrolling (compiler transformation)   232   disabling   274   loop-invariant expressions   233  loow_level_init.   140   customizing   142   loop-invariant expressions   139   loow_level_init.c.   139   165   low_level_init.s99   139   heap   79   low_level_init.s99   139   heap   79   low_level_init.s99   139   heap   79   low_level_init.s99   139   heap   79   low_level_init.s99   139   heap   79   low-level processor operations   198, 339   accessing   169   RAM, saving   235   saving   235   saving   2      | located data, declaring extern                       | implementation-defined behavior398                   |
| LOCFRAME (assembler directive)                                                                                                    | location (pragma directive)                          | malloc (library function)                            |
| log (library routine).         153         Mann, Bernhard         33           logf (library routine).         153         map (STL header file).         355           log10 (library routine).         153         map, linker         122           log10 (library routine).         153         math functions rounding mode,         implementation-defined behavior         410           log101 (library routine).         154         math functions (library functions).         153           log101 (library routine).         154         math functions rounding mode,         implementation-defined behavior         410           log101 (library routine).         153         math functions (library functions).         153           long log (data type), synonym for double         202         math, (library header file).         354, 359           long log (data type) signed and unsigned         286         MB_LEN_MAX, implementation-defined behavior         410           long (data type) signed and unsigned         286         MB_LEN_MAX, implementation-defined behavior         410           long (data type) signed and unsigned         286         MB_LEN_MAX, implementation-defined behavior         410           long (data type) signed and unsigned         286         MB_LEN_MAX, implementation-defined behavior         410           long (data type) signed an                                                                                                    | location_for_constants (runtime model attribute) 158 | See also heap                                        |
| logf (library routine)   153                                                                                                    | LOCFRAME (assembler directive)                       | implementation-defined behavior in C89422, 425       |
| log1 (library routine)                                                                                                    | log (library routine)                                | Mann, Bernhard                                       |
| log1 (library routine)                                                                                                    | logf (library routine)                               | map (STL header file)                                |
| log10f (library routine)                                                                                                    |                                                      | map, linker                                          |
| log101 (library routine)                                                                                                    | log10 (library routine)                              | math functions rounding mode,                        |
| In the content of the content of t | log10f (library routine)                             | implementation-defined behavior                      |
| Iong   long (data type) signed and unsigned   286   286   286   286   286   286   286   286   286   286   286   286   286   286   286   286   286   286   286   286   286   286   286   286   286   286   286   286   286   286   286   286   286   286   286   286   286   286   286   286   286   286   286   286   286   286   286   286   286   286   286   286   286   286   286   286   286   286   286   286   286   286   286   286   286   286   286   286   286   286   286   286   286   286   286   286   286   286   286   286   286   286   286   286   286   286   286   286   286   286   286   286   286   286   286   286   286   286   286   286   286   286   286   286   286   286   286   286   286   286   286   286   286   286   286   286   286   286   286   286   286   286   286   286   286   286   286   286   286   286   286   286   286   286   286   286   286   286   286   286   286   286   286   286   286   286   286   286   286   286   286   286   286   286   286   286   286   286   286   286   286   286   286   286   286   286   286   286   286   286   286   286   286   286   286   286   286   286   286   286   286   286   286   286   286   286   286   286   286   286   286   286   286   286   286   286   286   286   286   286   286   286   286   286   286   286   286   286   286   286   286   286   286   286   286   286   286   286   286   286   286   286   286   286   286   286   286   286   286   286   286   286   286   286   286   286   286   286   286   286   286   286   286   286   286   286   286   286   286   286   286   286   286   286   286   286   286   286   286   286   286   286   286   286   286   286   286   286   286   286   286   286   286   286   286   286   286   286   286   286   286   286   286   286   286   286   286   286   286   286   286   286   286   286   286   286   286   286   286   286   286   286   286   286   286   286   286   286   286   286   286   286   286   286   286   286   286   286   286   286   286   286   286   286   286   286   286   286   286   286   286   286   286    | log10l (library routine)                             | math functions (library functions)                   |
| Iong (data type) signed and unsigned   286   286   286   286   286   286   286   286   286   286   286   286   286   286   286   286   286   286   286   286   286   286   286   286   286   286   286   286   286   286   286   286   286   286   286   286   286   286   286   286   286   286   286   286   286   286   286   286   286   286   286   286   286   286   286   286   286   286   286   286   286   286   286   286   286   286   286   286   286   286   286   286   286   286   286   286   286   286   286   286   286   286   286   286   286   286   286   286   286   286   286   286   286   286   286   286   286   286   286   286   286   286   286   286   286   286   286   286   286   286   286   286   286   286   286   286   286   286   286   286   286   286   286   286   286   286   286   286   286   286   286   286   286   286   286   286   286   286   286   286   286   286   286   286   286   286   286   286   286   286   286   286   286   286   286   286   286   286   286   286   286   286   286   286   286   286   286   286   286   286   286   286   286   286   286   286   286   286   286   286   286   286   286   286   286   286   286   286   286   286   286   286   286   286   286   286   286   286   286   286   286   286   286   286   286   286   286   286   286   286   286   286   286   286   286   286   286   286   286   286   286   286   286   286   286   286   286   286   286   286   286   286   286   286   286   286   286   286   286   286   286   286   286   286   286   286   286   286   286   286   286   286   286   286   286   286   286   286   286   286   286   286   286   286   286   286   286   286   286   286   286   286   286   286   286   286   286   286   286   286   286   286   286   286   286   286   286   286   286   286   286   286   286   286   286   286   286   286   286   286   286   286   286   286   286   286   286   286   286   286   286   286   286   286   286   286   286   286   286   286   286   286   286   286   286   286   286   286   286   286   286   286   286   286   2 | long float (data type), synonym for double           | math.h (library header file)                         |
| longjmp, restrictions for using   353                                                                                                    | long long (data type) signed and unsigned 286        | MB_LEN_MAX, implementation-defined behavior410       |
| loop unrolling (compiler transformation)   232                                                                                                    | long (data type) signed and unsigned                 | _medium_write (library function)163                  |
| disabling         .274         memory           loop-invariant expressions         .233         accessing         .42, 50, 60, 187           _low_level_init         .140         accessing using a pointer         .187           _customizing         .142         allocating in C++         .79           low_level_init.c         .139, 165         dynamic         .79           low_level_init.s99         .139         heap         .79           low-level processor operations         .198, 339         non-initialized         .239          lseek (library function)         .148         releasing in C++         .79          lseek (library function)         .148         releasing in C++         .79          stack         .72        saving         .235          used by global or static variables         .57          memory allocation, alternative functions         .80          memory banks         .100          memory banks         .100          memory management, type-safe         .205          null, implementation-defined behavior         .407         memory memory management, type-safe         .205          null, implementation-defined behavior         .407         memory placement         .107 </td <td>longjmp, restrictions for using</td> <td>memattrFunction (extended keyword)315</td>                                                                                                    | longjmp, restrictions for using                      | memattrFunction (extended keyword)315                |
| loop-invariant expressions.         233         accessing         .42, 50, 60, 187           _low_level_init         .140         accessing using a pointer         .187           _customizing         .142         allocating in C++         .79           low_level_init.c.         .139, 165         dynamic         .79           low_level_init.s99         .139         heap         .79           low-level processor operations         .198, 339         non-initialized         .239           accessing         .169         RAM, saving         .235           _lseek (library function)         .148         releasing in C++         .79           stack         .72         saving         .235           used by global or static variables         .57           memory allocation, alternative functions         .80           memory banks         .100           memory banks         .100           memory consumption, reducing         .162           memory management, type-safe         .205           nuclusion of assert         .349           NULL, implementation-defined behavior         .407           in C89 for CLIB         .423                                                                                                    | loop unrolling (compiler transformation)             | member functions, pointers to                        |
| _low_level_init         140         accessing using a pointer         187           customizing         142         allocating in C++         79           low_level_init.c         139, 165         dynamic         79           low_level_init.s99         139         heap         79           low-level processor operations         198, 339         non-initialized         239           accessing         169         RAM, saving         235           _lseek (library function)         148         releasing in C++         79           stack         72         saving         235           used by global or static variables         57           memory allocating in C++         79           stack         72           saving         235           used by global or static variables         57           memory banks         100           memory banks         100           memory memory memory management, type-safe         205           NULL, implementation-defined behavior         407           in C89 for CLIB         423                                                                                                    | disabling                                            | memory                                               |
| customizing         142         allocating in C++         79           low_level_init.c         139, 165         dynamic         79           low_level_init.s99         139         heap         79           low-level processor operations         198, 339         non-initialized         239           accessing         169         RAM, saving         235           _lseek (library function)         148         releasing in C++         79           stack         72         saving         235           used by global or static variables         57           memory allocation, alternative functions         80           memory banks         100           memory banks         100           memory consumption, reducing         162           memory management, type-safe         205           NULL, implementation-defined behavior         407           in C89 for CLIB         423                                                                                                    | loop-invariant expressions                           | accessing                                            |
| low_level_init.c.         139, 165         dynamic         79           low_level_init.s99         139         heap         79           low-level processor operations         198, 339         non-initialized         239           accessing         169         RAM, saving         235           _lseek (library function)         148         releasing in C++         79           stack         72         saving         235           used by global or static variables         57           memory allocation, alternative functions         80           memory banks         100           ERANGE (in errno.h)         406, 420         memory consumption, reducing         162           inclusion of assert         349         memory management, type-safe         205           NULL, implementation-defined behavior         407         memory placement         107           in C89 for CLIB         423         memory placement                                                                                                    | low_level_init                                       | accessing using a pointer                            |
| low_level_init.c.         139, 165         dynamic         79           low_level_init.s99         139         heap         79           low-level processor operations         198, 339         non-initialized         239           accessing         169         RAM, saving         235           _lseek (library function)         148         releasing in C++         79           stack         72         saving         235           used by global or static variables         57           memory allocation, alternative functions         80           memory banks         100           ERANGE (in errno.h)         406, 420         memory consumption, reducing         162           inclusion of assert         349         memory management, type-safe         205           NULL, implementation-defined behavior         407         memory placement         107           in C89 for CLIB         423         memory placement                                                                                                    | customizing                                          | allocating in C++79                                  |
| low-level processor operations 198, 339 accessing 169 RAM, saving 235 _lseek (library function) 148 releasing in C++. 79 stack. 72 saving 235 used by global or static variables 57 macros memory allocation, alternative functions 80 embedded in #pragma optimize 332 ERANGE (in errno.h) 406, 420 inclusion of assert 349 NULL, implementation-defined behavior 407 in C89 for CLIB 423                                                                                                    |                                                      | dynamic                                              |
| accessing 169 RAM, saving 235  _lseek (library function) 148 releasing in C++ 79  stack 72  saving 235  used by global or static variables 57  macros memory allocation, alternative functions 80  embedded in #pragma optimize 332  ERANGE (in errno.h) 406, 420  inclusion of assert 349  NULL, implementation-defined behavior 407  in C89 for CLIB 423  RAM, saving 79  RAM, saving 79  stack 72  saving 235  used by global or static variables 57  memory allocation, alternative functions 80  memory banks 100  memory consumption, reducing 162  memory management, type-safe 205  memory management, type-safe 205  memory map, customizing the linker configuration file 107  memory placement                                                                                                    | low_level_init.s99                                   | heap                                                 |
| accessing 169 RAM, saving 235  _lseek (library function) 148 releasing in C++                                                                                                    |                                                      | non-initialized                                      |
| lseek (library function)                                                                                                    |                                                      | RAM, saving                                          |
| stack                                                                                                    | _                                                    | releasing in C++                                     |
| used by global or static variables                                                                                                    |                                                      | stack72                                              |
| macros memory allocation, alternative functions                                                                                                    | M                                                    | saving                                               |
| embedded in #pragma optimize 332 memory banks 100 ERANGE (in errno.h) 406, 420 memory consumption, reducing 162 inclusion of assert 349 memory management, type-safe 205 NULL, implementation-defined behavior 407 memory map, customizing the linker configuration file 107 in C89 for CLIB 423 memory placement                                                                                                    | I*I                                                  | used by global or static variables                   |
| embedded in #pragma optimize                                                                                                    | macros                                               | memory allocation, alternative functions 80          |
| ERANGE (in errno.h)                                                                                                    |                                                      | memory banks100                                      |
| inclusion of assert                                                                                                    |                                                      | memory consumption, reducing                         |
| NULL, implementation-defined behavior                                                                                                    |                                                      | · · · · · · · · · · · · · · · · · · ·                |
| in C89 for CLIB                                                                                                    |                                                      |                                                      |
|                                                                                                    | •                                                    |                                                      |
|                                                                                                    | 507 101 0515                                         | using pragma directive67                             |

| using type definitions                                              |
|---------------------------------------------------------------------|
| memory segment. See segment                                         |
| memory types                                                        |
| C++                                                                 |
| placing variables in                                                |
| pointers                                                            |
| specifying67                                                        |
| structures                                                          |
| summary                                                             |
| memory (pragma directive)                                           |
| memory (STL header file)                                            |
| memory_of                                                           |
| operator                                                            |
| symbol used in library                                              |
| message (pragma directive)                                          |
| messages                                                            |
| disabling                                                           |
| forcing                                                             |
| Meyers, Scott                                                       |
| mfc (compiler option)                                               |
| MISRA C, documentation                                              |
| misrac_verbose (compiler option)                                    |
| misrac1998 (compiler option)                                        |
| misrac2004 (compiler option)                                        |
| mode changing, implementation-defined behavior $\dots\dots408$      |
| module consistency                                                  |
| rtmodel                                                             |
| module map, in linker map file                                      |
| $module\ name,\ specifying\ (\text{module\_name})\ \dots \dots 271$ |
| module summary, in linker map file                                  |
| module_name (compiler option)                                       |
| module_name (pragma directive)                                      |
| monitor (extended keyword)314                                       |
| monitor functions                                                   |
| multibyte character support                                         |
| multibyte characters, implementation-defined                        |
| behavior                                                            |
| multiple address spaces, output for                                 |
| multiple inheritance                                                |
| missing from Embedded C++                                           |

| missing from STL                         |
|------------------------------------------|
| multiple output files, from XLINK        |
| multi-file compilation                   |
| mutable attribute, in Extended EC++      |
| ,                                        |
| N                                        |
| IA                                       |
| names block (call frame information)190  |
| namespace support                        |
| in Extended EC++206, 218                 |
| missing from Embedded C++206             |
| naming conventions                       |
| NaN                                      |
| implementation of                        |
| implementation-defined behavior408       |
| native environment,                      |
| implementation-defined behavior          |
| NDEBUG (preprocessor symbol)             |
| Near (code model)                        |
| function calls                           |
| NEAR_CODE (segment)                      |
| near_func (extended keyword)             |
| as function pointer                      |
| new operator (extended EC++)212          |
| new (keyword)                            |
| new (library header file)                |
| non-initialized variables, hints for239  |
| non-scalar parameters, avoiding          |
| NOP (assembler instruction)340           |
| noreturn (extended keyword)              |
| Normal DLIB (library configuration)      |
| Not a number (NaN)                       |
| no_code_motion (compiler option)         |
| no_cse (compiler option)                 |
| no_init (extended keyword)               |
| no_inline (compiler option)              |
| no_operation (intrinsic function)        |
| no_path_in_file_macros (compiler option) |
| no_pch (pragma directive)                |

| no_size_constraints (compiler option)             | for segment control                          | 20  |
|---------------------------------------------------|----------------------------------------------|-----|
| no_static_destruction (compiler option)273        | in inline assembler                          |     |
| no_system_include (compiler option)               | new and delete                               |     |
| no_tbaa (compiler option)                         | precision for 32-bit float                   |     |
| no_typedefs_in_diagnostics (compiler option)273   | sizeof, implementation-defined behavior      |     |
| -no_unroll (compiler option)                      | variants for cast                            |     |
| no_warnings (compiler option)                     | _Pragma (preprocessor)                       |     |
| -no_wrap_diagnostics (compiler option)            | ALIGNOF, for alignment control               |     |
| nr_virtual_regs (compiler option)                 | memory_of                                    |     |
| NULL                                              | ?, language extensions for                   |     |
|                                                   | optimization                                 | 220 |
| implementation-defined behavior                   | -                                            | 271 |
| implementation-defined behavior in C89 (CLIB) 423 | code motion, disabling                       |     |
| implementation-defined behavior in C89 (DLIB) 420 | common sub-expression elimination, disabling |     |
| in library header file (CLIB)                     | configuration                                |     |
| pointer constant, relaxation to Standard C        | disabling                                    |     |
| NUMBER_OF_DPTRS (predefined symbol) 347           | function inlining, disabling (no_inline)     |     |
| number_of_dptrs (runtime model attribute)         | hints                                        |     |
| numeric conversion functions,                     | loop unrolling, disabling                    |     |
| implementation-defined behavior                   | specifying (-O)                              |     |
| numeric (STL header file)                         | techniques                                   |     |
|                                                   | type-based alias analysis, disabling (tbaa)  |     |
| $\mathbf{O}$                                      | using inline assembler code                  |     |
|                                                   | using pragma directive                       | 331 |
| -O (compiler option)                              | optimization levels                          | 231 |
| -o (compiler option)                              | optimize (pragma directive)                  | 331 |
| object attributes300                              | option parameters                            | 249 |
| object filename, specifying (-o)                  | options, compiler. See compiler options      |     |
| object module name, specifying (module_name) 271  | Oram, Andy                                   | 32  |
| object_attribute (pragma directive)               | ostream (library header file)                | 355 |
| offsetof                                          | output                                       |     |
| omit_types (compiler option)                      | from preprocessor                            | 278 |
| once (pragma directive)                           | multiple files from linker                   |     |
| only_stdout (compiler option)                     | specifying for linker                        |     |
| _open (library function)                          | supporting non-standard                      |     |
| operators                                         | output (compiler option)                     |     |
| See also @ (operator)                             | overhead, reducing                           |     |
| for cast                                          | overlay_near_func (extended keyword)         |     |
| in Extended EC++206                               | o.em.j_near_rane (extended neg nord)         |     |
| missing from Embedded C++                         |                                              |     |
| missing nom Embedded CTT 200                      |                                              |     |

## implementation-defined behavior in C89......417 parameters function 179 porting, code containing pragma directives......322 register......179-180 pdata (extended keyword)......316 pdata (memory type)......64 predefined symbols --predef\_macro (compiler option)......278 pdata reentrant (extended keyword)......316 preprocessor perror (library function), implementation-defined behavior in C89 . . . . . . . . . 422, 425 placement preprocessor directives plain char, implementation-defined behavior . . . . . . . . . . 400 #pragma......321 preprocessor extensions pointers

| PRETTY_FUNCTION (predefined symbol) 347                  |
|----------------------------------------------------------|
| primitives, for special functions                        |
| print formatter, selecting                               |
| printf (library function)                                |
| choosing formatter                                       |
| configuration symbols                                    |
| customizing                                              |
| implementation-defined behavior409                       |
| implementation-defined behavior in C89422, 425           |
| selecting                                                |
| printf_args (pragma directive)                           |
| printing characters, implementation-defined behavior411  |
| processor operations                                     |
| accessing                                                |
| low-level                                                |
| program entry label                                      |
| program termination, implementation-defined behavior 398 |
| programming hints                                        |
| banked systems97                                         |
| program_start (label)                                    |
| program, see also application                            |
| projects                                                 |
| basic settings for                                       |
| setting up for a library                                 |
| prototypes, enforcing                                    |
| PSP (segment)                                            |
| PSP (stack pointer)                                      |
| PSTACK (segment)                                         |
| ptrdiff_t (integer type)292, 359                         |
| PUBLIC (assembler directive)                             |
| publication date, of this guide2                         |
| public_equ (compiler option)279                          |
| public_equ (pragma directive)                            |
| putchar (library function)                               |
| putenv (library function), absent from DLIB151           |
| putw, in stdio.h                                         |
|                                                          |

## qualifiers R raise (library function), configuring support for . . . . . . . . 152 **RAM** implementation-defined behavior in C89......422, 425 See also heap recursive functions reference information, typographic convention......34 register keyword, implementation-defined behavior . . . . 403 registers

| preserved                                         | runtime libraries (CLIB)                            |       |
|---------------------------------------------------|-----------------------------------------------------|-------|
| scratch                                           | introduction                                        | 351   |
| virtual81                                         | filename syntax                                     | 160   |
| virtual bit register81                            | using prebuilt                                      | 159   |
| register_bank (pragma directive)333               | runtime libraries (DLIB)                            |       |
| reinterpret_cast (cast operator)                  | introduction                                        | 351   |
| relaxed_fp (compiler option)                      | customizing system startup code                     | 142   |
| remark (diagnostic message)247                    | customizing without rebuilding                      | 129   |
| classifying for compiler                          | filename syntax                                     | 128   |
| enabling in compiler                              | overriding modules in                               | 136   |
| remarks (compiler option)                         | using prebuilt                                      | 127   |
| remove (library function)                         | runtime library                                     |       |
| implementation-defined behavior408                | setting up from command line                        | 45    |
| implementation-defined behavior in C89 (CLIB) 424 | setting up from IDE                                 |       |
| implementation-defined behavior in C89 (DLIB) 421 | runtime model attributes                            |       |
| remquo, magnitude of                              | rt_version                                          | 158   |
| rename (library function)                         | runtime model definitions                           | 334   |
| implementation-defined behavior408                | runtime type information, missing from Embedded C++ | . 205 |
| implementation-defined behavior in C89 (CLIB) 425 |                                                     |       |
| implementation-defined behavior in C89 (DLIB) 422 | S                                                   |       |
| ReportAssert (library function)                   | 3                                                   |       |
| required (pragma directive)333                    | scanf (library function)                            |       |
| require_prototypes (compiler option)280           | choosing formatter (CLIB)                           | 164   |
| return values, from functions                     | choosing formatter (DLIB)                           |       |
| Ritchie, Dennis M                                 | configuration symbols                               |       |
| rom_monitor_bp_padding (compiler option) 281      | implementation-defined behavior                     |       |
| _root (extended keyword)317                       | implementation-defined behavior in C89              |       |
| root area (in banked systems)                     | implementation-defined behavior in C89 (CLIB)       |       |
| routines, time-critical                           | implementation-defined behavior in C89 (DLIB)       |       |
| rtmodel (assembler directive)                     | scanf_args (pragma directive)                       |       |
| rtmodel (pragma directive)                        | scratch registers                                   |       |
| rtti support, missing from STL                    | section (pragma directive)                          |       |
| rt_version (runtime model attribute)              | segment group name                                  |       |
| runtime environment                               | segment map, in linker map file                     |       |
| CLIB                                              | segment memory types, in XLINK                      |       |
| DLIB                                              | segment (pragma directive)                          |       |
| setting options for45                             | segments                                            |       |
| setting up (DLIB)126                              | BANKED_CODE                                         |       |
|                                                   | code                                                |       |
|                                                   |                                                     |       |

| data110                                     | implementation-defined behavior in C89                 | 421       |
|---------------------------------------------|--------------------------------------------------------|-----------|
| declaring (#pragma segment)335              | signals, implementation-defined behavior               | 398       |
| definition of                               | at system startup                                      | 399       |
| initialized data                            | signal.c                                               |           |
| introduction                                | signal.h (library header file)                         | 354       |
| located data                                | signed char (data type)                                |           |
| naming112                                   | specifying                                             |           |
| NEAR_CODE                                   | signed int (data type)                                 |           |
| packing in memory                           | signed long long (data type)                           |           |
| placing in sequence                         | signed long (data type)                                |           |
| static memory                               | signed short (data type)                               |           |
| summary                                     | signed values, avoiding                                |           |
| too long for address range                  | silent (compiler option)                               |           |
| too long, in linker                         | silent operation, specifying in compiler               |           |
| segment_begin (extended operator)           | sin (library function)                                 |           |
| segment_end (extended operator)             | sin (library routine)                                  |           |
| segment_size (extended operator)201         | sinf (library routine)                                 |           |
| semaphores                                  | sinl (library routine)                                 |           |
| C example                                   | size_t (integer type)                                  |           |
| C++ example                                 | skeleton code, creating for assembler language interfa | ice . 173 |
| operations on                               | slist (STL header file)                                |           |
| set (STL header file)                       | Small (data model)                                     | 59        |
| setjmp.h (library header file)354, 359      | _small_write (library function)                        |           |
| setlocale (library function)                | source files, list all referred                        |           |
| settings, basic for project configuration   | SP (stack pointer)                                     | 72        |
| set_interrupt_state (intrinsic function)    | space characters, implementation-defined behavior      |           |
| severity level, of diagnostic messages247   | special function registers (SFR)                       |           |
| specifying                                  | special function types                                 |           |
| SFR                                         | overview                                               | 46        |
| accessing special function registers        | sprintf (library function)                             |           |
| declaring extern special function registers | choosing formatter                                     |           |
| sfr (extended keyword)                      | customizing                                            |           |
| sfr (memory type)                           | sscanf (library function)                              |           |
| SFR_AN (segment)                            | choosing formatter (CLIB)                              | 164       |
| shared object                               | choosing formatter (DLIB)                              |           |
| short (data type)                           | sstream (library header file)                          | 355       |
| signal (library function)                   | stack                                                  |           |
| configuring support for                     | advantages and problems using                          |           |
| implementation-defined behavior             | changing default size of                               |           |

| contents of                                            | STDC FENV_ACCESS (pragma directive)                 |
|--------------------------------------------------------|-----------------------------------------------------|
| layout180                                              | STDC FP_CONTRACT (pragma directive)                 |
| saving space                                           | STDC_VERSION (predefined symbol)                    |
| size117                                                | stddef.h (library header file)                      |
| stack parameters                                       | stderr148, 276                                      |
| stack pointer                                          | stdin                                               |
| stack segment, placing in memory                       | implementation-defined behavior in C89 (CLIB) 424   |
| stack (STL header file)                                | implementation-defined behavior in C89 (DLIB) 421   |
| Standard C                                             | stdint.h (library header file)                      |
| implementation-defined behavior397                     | stdio.h (library header file)                       |
| library compliance with                                | stdio.h, additional C functionality357              |
| specifying strict usage                                | stdlib.h (library header file)                      |
| standard error, redirecting in compiler                | stdout                                              |
| standard input                                         | implementation-defined behavior407                  |
| standard output                                        | implementation-defined behavior in C89 (CLIB) 424   |
| specifying in compiler                                 | implementation-defined behavior in C89 (DLIB)421    |
| standard template library (STL)                        | Steele, Guy L                                       |
| in C++                                                 | STL214                                              |
| in Extended EC++206, 214                               | strcasecmp, in string.h                             |
| missing from Embedded C++                              | strdup, in string.h                                 |
| startup code                                           | streambuf (library header file)                     |
| placement of                                           | streams                                             |
| See also CSTART                                        | implementation-defined behavior398                  |
| startup system. See system startup                     | supported in Embedded C++                           |
| statements, implementation-defined behavior in C89 418 | strerror (library function)                         |
| static data, in configuration file114                  | implementation-defined behavior in C89 (CLIB) 426   |
| static memory segments                                 | strerror (library function), implementation-defined |
| static overlay                                         | behavior                                            |
| static variables57                                     | strerror (library function),                        |
| initialization113                                      | implementation-defined behavior in C89 (DLIB) 423   |
| taking the address of                                  | strict (compiler option)                            |
| static_assert()                                        | string (library header file)                        |
| static_cast (cast operator)                            | strings                                             |
| status flags for floating-point                        | strings, supported in Embedded C++                  |
| std namespace, missing from EC++                       | string.h (library header file)                      |
| and Extended EC++                                      | string.h, additional C functionality                |
| stdarg.h (library header file)                         | strncasecmp, in string.h                            |
| stdbool.h (library header file) 286, 354, 359          | strnlen, in string.h                                |
| STDC (predefined symbol)                               | Stroustrup, Bjarne                                  |
| STDC CX_LIMITED_RANGE (pragma directive) 336           | strstream (library header file)                     |

| strtod (library function), configuring support for 152                                                                                                    | tan (library routine)                                           |
|----------------------------------------------------------------------------------------------------|-----------------------------------------------------------------|
| structure types, layout of                                                                                                    | tanf (library routine)                                          |
| structures                                                                                                    | tanl (library routine)                                          |
| anonymous200, 224                                                                                                    | task (extended keyword)                                         |
| implementation-defined behavior                                                                                                    | tbac (intrinsic function)                                       |
| implementation-defined behavior in C89417                                                                                                    | technical support, IAR Systems                                  |
| placing in memory type                                                                                                    | template support                                                |
| subnormal numbers                                                                                                    | in Extended EC++                                                |
| support, technical                                                                                                    | missing from Embedded C++                                       |
| Sutter, Herb                                                                                                    | Terminal I/O window                                             |
| symbols                                                                                                    | making available (CLIB)                                         |
| anonymous, creating                                                                                                    | making available (DLIB)                                         |
| including in output                                                                                                    | not supported when                                              |
| listing in linker map file                                                                                                    | terminal I/O, debugger runtime interface for133                 |
| overview of predefined46                                                                                                    | terminal output, speeding up134                                 |
| preprocessor, defining                                                                                                    | termination of system. See system termination                   |
| syntax                                                                                                    | termination status, implementation-defined behavior 409         |
| command line options                                                                                                    | terminology33                                                   |
| extended keywords                                                                                                    | tgmath.h (library header file)                                  |
| invoking compiler                                                                                                    | 32-bits (floating-point format)                                 |
| system function, implementation-defined behavior 399, 409                                                                                                    | this (pointer)                                                  |
| system startup                                                                                                    | class memory                                                    |
| CLIB                                                                                                    | referring to a class object                                     |
| customizing                                                                                                    | TIME (predefined symbol)                                        |
| DLIB                                                                                                    | time zone (library function)                                    |
| system termination                                                                                                    | implementation-defined behavior in C89423, 426                  |
| CLIB                                                                                                    | time zone (library function), implementation-defined            |
| C-SPY interface to                                                                                                    | behavior                                                        |
| DLIB                                                                                                    | time-critical routines                                          |
| system (library function)                                                                                                    | time.c                                                          |
| configuring support for                                                                                                    | time.h (library header file)                                    |
| implementation-defined behavior in C89                                                                                                    | time32 (library function), configuring support for 152          |
| implementation-defined behavior in C89 (DLIB) 423                                                                                                    | Tiny DLIB (library configuration)                               |
| system_include (pragma directive)                                                                                                    | Tiny (data model)                                               |
| system_include_dir (compiler option)                                                                                                    | tips, programming234                                            |
| , = = \ 1 1 /                                                                                                    | tools icon, in this guide                                       |
| T                                                                                                    | trademarks                                                      |
|                                                                                                    | transformations, compiler                                       |
| tan (library function)                                                                                                    | translation, implementation-defined behavior397                 |
| the (north) interest, in the state of the state of the st | translation, implementation-defined behavior in C89 $\dots$ 413 |

| trap vectors, specifying with pragma directive                 | unsigned long (data type)                                |
|----------------------------------------------------------------|----------------------------------------------------------|
| type attributes                                                | unsigned short (data type)286                            |
| specifying                                                     | use_c++_inline (compiler option)                         |
| type definitions, used for specifying memory storage . 68, 299 | utility (STL header file)                                |
| type information, omitting                                     |                                                          |
| type qualifiers                                                | V                                                        |
| const and volatile                                             | ▼                                                        |
| implementation-defined behavior404                             | variable type information, omitting in object output 276 |
| implementation-defined behavior in C89418                      | variables                                                |
| typedefs                                                       | auto                                                     |
| excluding from diagnostics                                     | defined inside a function                                |
| repeated                                                       | global                                                   |
| type_attribute (pragma directive) 67, 337                      | accessing                                                |
| type-based alias analysis (compiler transformation) 233        | initialization of                                        |
| disabling                                                      | placement in memory                                      |
| type-safe memory management                                    | hints for choosing                                       |
| typographic conventions                                        | local. See auto variables                                |
|                                                                | non-initialized                                          |
| <b>1</b>                                                       | omitting type info                                       |
| U                                                              | placing at absolute addresses                            |
| UBROF                                                          | placing in named segments                                |
| format of linkable object files                                | static                                                   |
| specifying, example of                                         |                                                          |
|                                                                | placement in memory                                      |
| uchar.h (library header file)                                  | taking the address of                                    |
| uintptr_t (integer type)                                       | static and global, initializing                          |
| underflow errors, implementation-defined behavior . 406–407    | variadic macros                                          |
| underflow range errors,                                        | vector (pragma directive)                                |
| implementation-defined behavior in C89                         | vector (STL header file)                                 |
| ungetchar, in stdio.h                                          | version                                                  |
| unions                                                         | compiler subversion number                               |
| anonymous                                                      | of compiler                                              |
| implementation-defined behavior                                | of this guide                                            |
| implementation-defined behavior in C89417                      | virtual bit register                                     |
| universal character names, implementation-defined              | virtual registers                                        |
| behavior                                                       | vla (compiler option)                                    |
| unsigned char (data type)                                      | void, pointers to                                        |
| changing to signed char                                        | volatile                                                 |
| unsigned int (data type)                                       | and const, declaring objects                             |
| unsigned long long (data type)                                 | declaring objects                                        |
|                                                                |                                                          |

| protecting simultaneously accesses variables                | XDATA_ID (segment)                              |
|-------------------------------------------------------------|-------------------------------------------------|
| VREG (segment)                                              | XDATA_N (segment)                               |
|                                                             | xdata_realloc (memory allocation function)      |
| <b>\A/</b>                                                  | xdata_reentrant (extended keyword)318           |
| VV                                                          | xdata_rom (extended keyword)319                 |
| #warning message (preprocessor extension)349                | XDATA_ROM_AC (segment)                          |
| warnings                                                    | XDATA_ROM_C (segment)394                        |
| classifying in compiler                                     | XDATA_STACK114                                  |
| disabling in compiler                                       | XLINK errors                                    |
| exit code in compiler                                       | range error                                     |
| warnings icon, in this guide                                | segment too long                                |
| warnings (pragma directive)                                 | XLINK options                                   |
| warnings_affect_exit_code (compiler option) 246, 283        | -0                                              |
| warnings_are_errors (compiler option)                       | -y                                              |
| wchar_t (data type), adding support for in C287             | XLINK segment memory types                      |
| wchar.h (library header file)                               | XOR_DPSEL_SELECT (predefined symbol) 348        |
| wctype.h (library header file)                              | xreportassert.c                                 |
| web sites, recommended                                      | XSP (segment)                                   |
| white-space characters, implementation-defined behavior 398 | XSP (stack pointer)72                           |
| write (library function)                                    | XSTACK (segment)                                |
| customizing                                                 |                                                 |
| write formatter, selecting                                  | Symbols                                         |
| write_array, in stdio.h                                     | Symbols                                         |
| write_buffered (DLIB library function)                      | <del>-</del>                                    |
|                                                             | _Exit (library function)                        |
| V                                                           | _exit (library function)                        |
| X                                                           | _formatted_write (library function)             |
| xdata (extended keyword)                                    | _large_write (library function)                 |
| as data pointer                                             | _medium_write (library function)163             |
| Xdata reentrant (calling convention)72                      | _small_write (library function)                 |
| xdata ROM (memory type)65                                   | ALIGNOF (operator)                              |
| XDATA segments, placing of                                  | _asm (language extension)                       |
| xdata (memory type)                                         | assignment_by_bitwise_copy_allowed, symbol used |
| XDATA_AN (segment)                                          | in library                                      |
| xdata_calloc (memory allocation function)80                 | banked_func (extended keyword)                  |
| xdata_free (memory allocation function)80                   | as function pointer                             |
| XDATA_HEAP (segment)                                        | banked_func_ext2 (extended keyword) 303         |
| XDATA_I (segment)                                           | as function pointer                             |
|                                                             |                                                 |

| BASE_FILE (predefined symbol)344                  | far_free (memory allocation function)         | 80       |
|---------------------------------------------------|-----------------------------------------------|----------|
| bdata (extended keyword)304                       | far_func (extended keyword)                   | 307      |
| bit (extended keyword)                            | as function pointer                           | 290      |
| BUILD_NUMBER (predefined symbol)344               | far_malloc (memory allocation function)       | 80       |
| calling_convention (runtime model attribute) 157  | far_realloc (memory allocation function)      | 80       |
| CALLING_CONVENTION (predefined symbol) 344        | far_rom (extended keyword)                    | 308      |
| close (library function)                          | as data pointer                               | 291      |
| code (extended keyword)                           | far_size_t                                    |          |
| as data pointer                                   | far22 (extended keyword)                      | 308      |
| code_model (runtime model attribute)              | as data pointer                               | 291      |
| CODE_MODEL (predefined symbol)                    | far22_code (extended keyword)                 | 309      |
| CONSTANT_LOCATION (predefined symbol)344          | as data pointer                               | 291      |
| constrange(), symbol used in library              | far22_rom (extended keyword)                  |          |
| construction_by_bitwise_copy_allowed, symbol used | as data pointer                               | 291      |
| in library                                        | FILE (predefined symbol)                      | 346      |
| core (runtime model attribute)                    | FUNCTION (predefined symbol)                  | 204, 346 |
| CORE (predefined symbol)                          | func (predefined symbol)                      | 204, 346 |
| cplusplus (predefined symbol)                     | generic (extended keyword)                    | 310      |
| data (extended keyword)305                        | as data pointer                               | 291      |
| data_model (runtime model attribute)              | gets, in stdio.h                              | 357      |
| DATA_MODEL (predefined symbol)                    | get_interrupt_state (intrinsic function)      | 340      |
| data_overlay (extended keyword)                   | has_constructor, symbol used in library       | 358      |
| DATE (predefined symbol)                          | has_destructor, symbol used in library        | 358      |
| disable_interrupt (intrinsic function)339         | huge (extended keyword)                       | 310      |
| DLIB_FILE_DESCRIPTOR (configuration symbol) 148   | as data pointer                               | 291      |
| DOUBLE (predefined symbol)                        | huge_code (extended keyword)                  | 311      |
| dptr_size (runtime model attribute)               | huge_code (extended keyword), as data pointed | er 291   |
| dptr_visibility (runtime model attribute)158      | huge_rom (extended keyword)                   | 312      |
| embedded_cplusplus (predefined symbol) 345        | as data pointer                               | 291      |
| enable_interrupt (intrinsic function)             | iar_cos_accurate (library routine)            | 154      |
| exit (library function)                           | iar_cos_accuratef (library routine)           | 154      |
| EXTENDED_DPTR (predefined symbol) 346             | iar_cos_accuratel (library routine)           | 155      |
| extended_stack (runtime model attribute)          | iar_cos_small (library routine)               | 153      |
| EXTENDED_STACK (predefined symbol) 346            | iar_cos_smallf (library routine)              | 153      |
| ext_stack_reentrant (extended keyword)306         | iar_cos_smalll (library routine)              | 154      |
| far (extended keyword)306                         | iar_exp_small (library routine)               | 153      |
| as data pointer                                   | iar_exp_smallf (library routine)              | 153      |
| far_calloc (memory allocation function)80         | iar_exp_smalll (library routine)              | 154      |
| far_code (extended keyword)                       | iar_log_small (library routine)               | 153      |
| as data pointer                                   |                                               |          |

| iar_log_smallf (library routine)153     | idata (extended keyword)                             |
|-----------------------------------------|------------------------------------------------------|
| iar_log_smalll (library routine)        | as data pointer                                      |
| iar_log10_small (library routine)       | idata_overlay (extended keyword)                     |
| iar_log10_smallf (library routine)      | idata_reentrant (extended keyword)                   |
| iar_log10_smalll (library routine)      | INC_DPSEL_SELECT (predefined symbol) 347             |
| iar_Pow (library routine)               | interrupt (extended keyword)                         |
| iar_Powf (library routine)              | using in pragma directives                           |
| iar_Powl (library routine)              | intrinsic (extended keyword)314                      |
| iar_Pow_accurate (library routine)      | ixdata (extended keyword)                            |
| iar_pow_accurate (library routine)      | LINE (predefined symbol)                             |
| iar_Pow_accuratef (library routine)154  | location_for_constants (runtime model attribute) 158 |
| iar_pow_accuratef (library routine)     | low_level_init                                       |
| iar_Pow_accuratel (library routine)     | low_level_init, customizing                          |
| iar_pow_accuratel (library routine)     | lseek (library function)                             |
| iar_pow_small (library routine)         | memattrFunction (extended keyword)                   |
| iar_pow_smallf (library routine)        | memory_of                                            |
| iar_pow_smalll (library routine)        | operator                                             |
| iar_Sin (library routine)               | symbol used in library                               |
| iar_Sinf (library routine)              | monitor (extended keyword)314                        |
| iar_Sinl (library routine)              | near_func                                            |
| iar_Sin_accurate (library routine)      | near_func (extended keyword)                         |
| iar_sin_accurate (library routine)      | as function pointer                                  |
| iar_Sin_accuratef (library routine)     | noreturn (extended keyword)                          |
| iar_sin_accuratef (library routine)     | no_init (extended keyword)                           |
| iar_Sin_accuratel (library routine)     | no_operation (intrinsic function)340                 |
| iar_sin_accuratel (library routine)     | number_of_dptrs (runtime model attribute) 158        |
| iar_Sin_small (library routine)         | NUMBER_OF_DPTRS (predefined symbol) 347              |
| iar_sin_small (library routine)         | open (library function)                              |
| iar_Sin_smallf (library routine)        | overlay_near_func (extended keyword)                 |
| iar_sin_smallf (library routine)        | parity (intrinsic function)                          |
| iar_Sin_smalll (library routine)154     | pdata (extended keyword)316                          |
| iar_sin_smalll (library routine)        | as data pointer                                      |
| IAR_SYSTEMS_ICC (predefined symbol) 347 | pdata_reentrant (extended keyword)316                |
| iar_tan_accurate (library routine)      | PRETTY_FUNCTION (predefined symbol) 347              |
| iar_tan_accuratef (library routine)     | printf_args (pragma directive)332                    |
| iar_tan_accuratel (library routine)     | program_start (label)                                |
| iar_tan_small (library routine)         | read (library function)148                           |
| iar_tan_smallf (library routine)        | customizing                                          |
| iar tan smalll (library routine)        | ReportAssert (library function)                      |

| root (extended keyword)                       | calling_convention (compiler option)             | . 255 |
|-----------------------------------------------|--------------------------------------------------|-------|
| rt_version (runtime model attribute)          | char_is_signed (compiler option)                 | . 256 |
| scanf_args (pragma directive)                 | char_is_unsigned (compiler option)               | . 256 |
| segment_begin (extended operator              | clib (compiler option)                           | . 256 |
| segment_end (extended operators)              | core (compiler option)                           | . 257 |
| segment_size (extended operators)             | c89 (compiler option)                            | . 255 |
| set_interrupt_state (intrinsic function)      | data_model (compiler option)                     | . 258 |
| sfr (extended keyword)                        | debug (compiler option)                          | . 259 |
| STDC_VERSION (predefined symbol)              | dependencies (compiler option)                   | . 259 |
| STDC (predefined symbol)                      | diagnostics_tables (compiler option)             | . 262 |
| task (extended keyword)                       | diag_error (compiler option)                     | . 260 |
| tbac (intrinsic function)                     | diag_remark (compiler option)                    | . 261 |
| TIME (predefined symbol)                      | diag_suppress (compiler option)                  | . 261 |
| ungetchar, in stdio.h                         | diag_warning (compiler option)                   | . 261 |
| VA_ARGS (preprocessor extension)197           | discard_unused_publics (compiler option)         | . 262 |
| write (library function)                      | dlib (compiler option)                           | . 262 |
| customizing                                   | dlib_config (compiler option)                    | . 263 |
| write_array, in stdio.h                       | dptr (compiler option)                           | . 264 |
| write_buffered (DLIB library function)        | ec++ (compiler option)                           | . 265 |
| xdata (extended keyword)318                   | eec++ (compiler option)                          | . 266 |
| as data pointer                               | enable_multibytes (compiler option)              |       |
| xdata_calloc (memory allocation function)80   | error_limit (compiler option)                    | . 266 |
| xdata_free (memory allocation function) 80    | extended_stack (compiler option)                 | . 267 |
| xdata_malloc (memory allocation function) 80  | guard_calls (compiler option)                    | . 268 |
| xdata_realloc (memory allocation function) 80 | has_cobank (compiler option)                     | . 268 |
| xdata_reentrant (extended keyword)318         | header_context (compiler option)                 | . 268 |
| xdata_rom (extended keyword)319               | library_module (compiler option)                 | . 270 |
| XOR_DPSEL_SELECT (predefined symbol) 348      | macro_positions_in_diagnostics (compiler option) | . 270 |
| -D (compiler option)                          | mfc (compiler option)                            | . 270 |
| -e (compiler option)                          | misrac_verbose (compiler option)                 | . 253 |
| -f (compiler option)                          | misrac1998 (compiler option)                     | . 253 |
| -I (compiler option)                          | misrac2004 (compiler option)                     | . 253 |
| -1 (compiler option)                          | module_name (compiler option)                    | . 271 |
| for creating skeleton code                    | no_code_motion (compiler option)                 | . 271 |
| -O (compiler option)                          | no_cse (compiler option)                         | . 271 |
| -o (compiler option)                          | no_inline (compiler option)                      | . 272 |
| -O (XLINK option)122                          | no_path_in_file_macros (compiler option)         |       |
| -r (compiler option)                          | no_size_constraints (compiler option)            |       |
| -y (XLINK option)                             | no_static_destruction (compiler option)          |       |
|                                               |                                                  |       |

| no_system_include (compiler option)             | . 273 |
|-------------------------------------------------|-------|
| no_typedefs_in_diagnostics (compiler option)    | . 273 |
| no_unroll (compiler option)                     | . 274 |
| no_warnings (compiler option)                   | . 274 |
| no_wrap_diagnostics (compiler option)           | . 275 |
| nr_virtual_regs (compiler option)               | . 275 |
| omit_types (compiler option)                    | . 276 |
| only_stdout (compiler option)                   | . 276 |
| output (compiler option)                        | . 276 |
| place_constants (compiler option)               | . 277 |
| in memory                                       | 71    |
| predef_macro (compiler option)                  | . 278 |
| preinclude (compiler option)                    | . 278 |
| preprocess (compiler option)                    | . 278 |
| relaxed_fp (compiler option)                    | . 279 |
| remarks (compiler option)                       | . 280 |
| require_prototypes (compiler option)            | . 280 |
| rom_monitor_bp_padding (compiler option)        | . 281 |
| silent (compiler option)                        | . 281 |
| strict (compiler option)                        | . 281 |
| system_include_dir (compiler option)            | . 282 |
| use_c++_inline (compiler option)                | . 282 |
| vla (compiler option)                           | . 282 |
| warnings_affect_exit_code (compiler option) 246 | , 283 |
| warnings_are_errors (compiler option)           | . 283 |
| ?CBANK (linker symbol)                          | . 102 |
| ?C_EXIT (assembler label)                       | . 167 |
| ?C_GETCHAR (assembler label)                    |       |
| ?C_PUTCHAR (assembler label)                    | . 167 |
| @ (operator)                                    |       |
| placing at absolute address                     | . 227 |
| placing in segments                             | . 228 |
| #include files, specifying244                   | , 268 |
| #warning message (preprocessor extension)       | . 349 |
| %Z replacement string,                          |       |
| implementation-defined behavior                 | 410   |

## **Numerics**

| 16-bit pointers, accessing memory | 59      |
|-----------------------------------|---------|
| 24-bit pointers, accessing memory | . 59–60 |
| 32-bits (floating-point format)   | 289     |
| 8051                              |         |
| memory access                     | 42      |
| memory configuration              | 49      |
| support for in compiler           | 50      |
|                                   |         |